### **UNIVERSIDAD DE SANTIAGO DE COMPOSTELA**

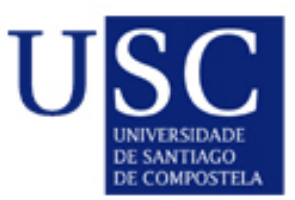

#### ESCUELA POLITÉCNICA SUPERIOR DE LUGO

DEPARTAMENTO DE INGENIERÍA AGROFORESTAL

ÁREA DE INGENIERÍA CARTOGRÁFICA, GEODESIA Y FOTOGRAMETRÍA

#### **TESIS DOCTORAL**

*"Epipolarización de un par fotogramétrico* 

*sin parámetros de orientación"* 

Autor

**JOSÉ LUIS DENIA RÍOS**

Directores

**DR. JAIME RODRÍGUEZ PEREÑA DRA. MARÍA TERESA MARTÍN SÁNCHEZ**

Lugo, octubre de 2011

#### **UNIVERSIDAD DE SANTIAGO DE COMPOSTELA**

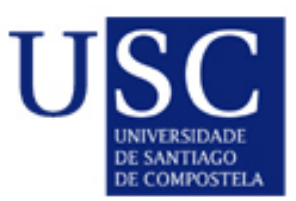

#### ESCUELA POLITÉCNICA SUPERIOR DE LUGO

DEPARTAMENTO DE INGENIERÍA AGROFORESTAL

ÁREA DE INGENIERÍA CARTOGRÁFICA, GEODESIA Y FOTOGRAMETRÍA

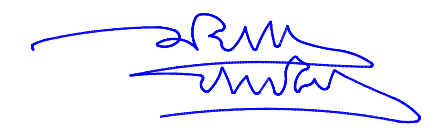

**JOSÉ LUIS DENIA RÍOS**

INGENIERO DE CAMINOS, CANALES Y PUERTOS

Memoria para optar al grado de Doctor realizada bajo la dirección del Dr. Jaime Rodríguez Pereña y de la Dra. María Teresa Martín Sánchez del Área de Ingeniería Cartográfica, Geodésica y Fotogrametría del Departamento de Ingeniería Agroforestal de la Universidad de Santiago de Compostela.

Lugo, octubre de 2011

## **INDICE DE CONTENIDOS**

#### *Tesis Doctoral*

### *""Epipolarización de un par fotogramétrico sin parámetros de orientación"*

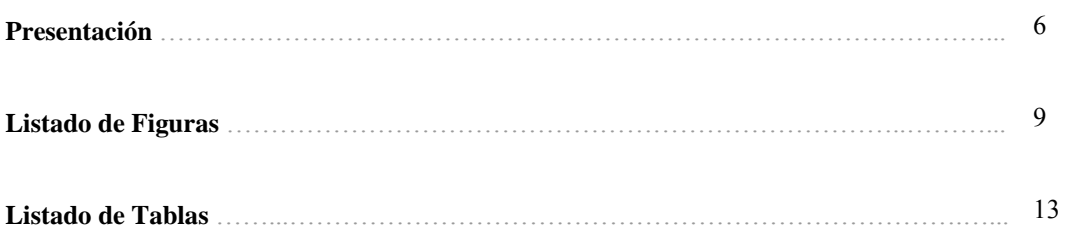

#### **CAPÍTULO I**

#### **ESTADO DEL ARTE**

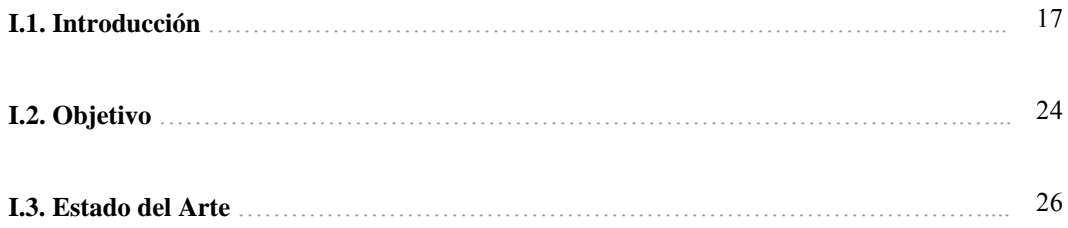

#### **CAPÍTULO II**

### **EPIPOLARIZACIÓN DE UN PAR FOTOGRAMÉTRICO SIN PARÁMETROS DE ORIENTACIÓN**

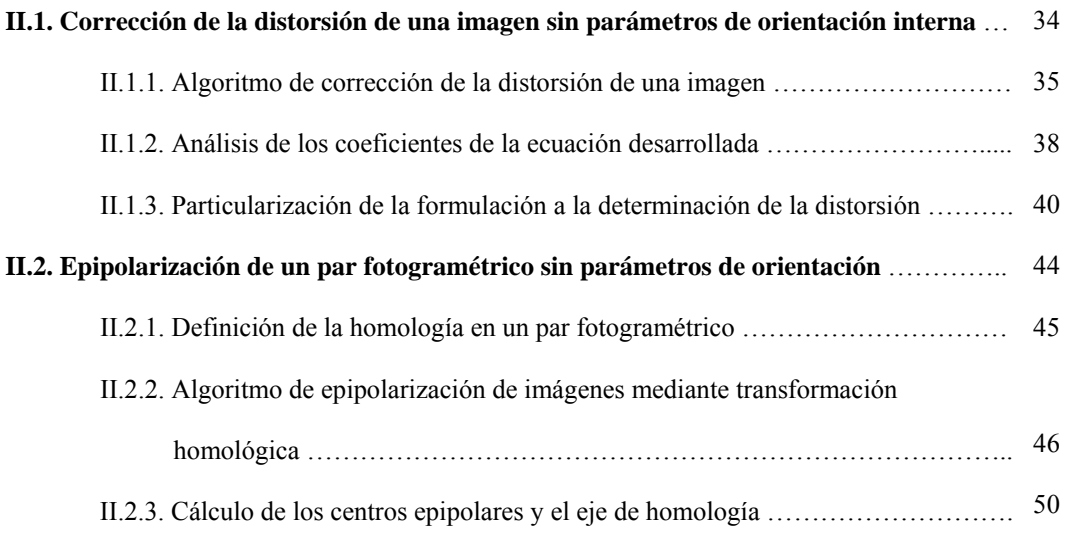

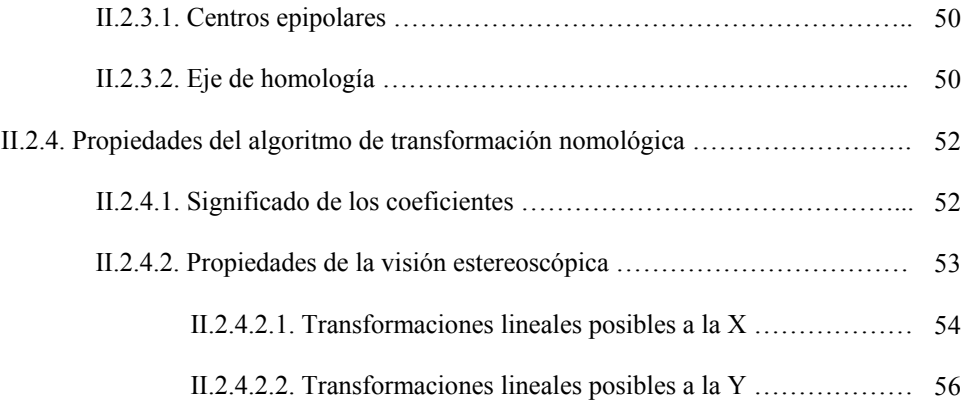

#### **CAPÍTULO III**

#### **RESULTADOS OBTENIDOS**

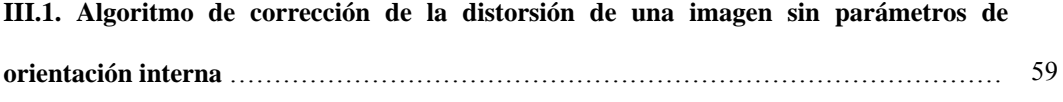

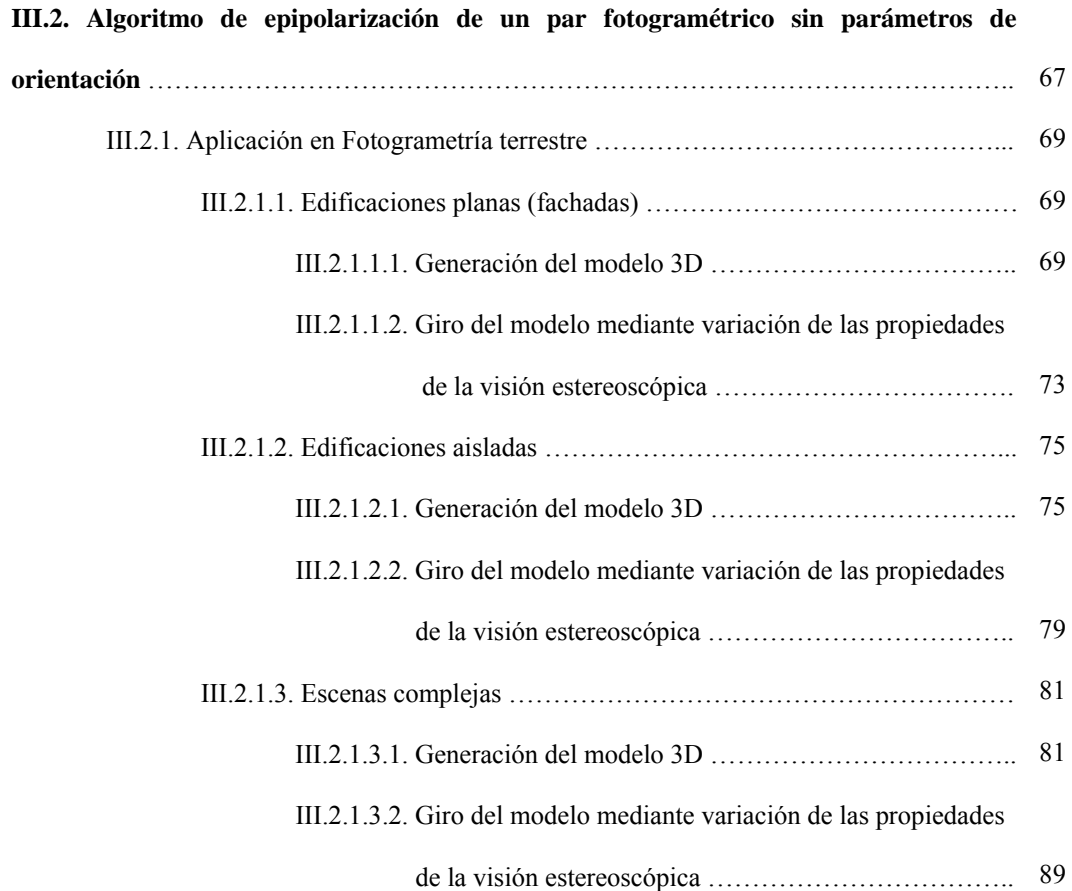

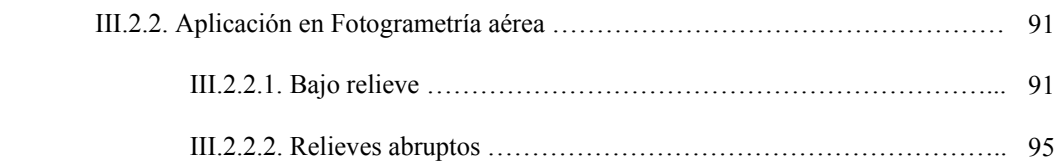

#### **CAPÍTULO IV**

#### **DISCUSIÓN: ANÁLISIS Y CONCLUSIONES**

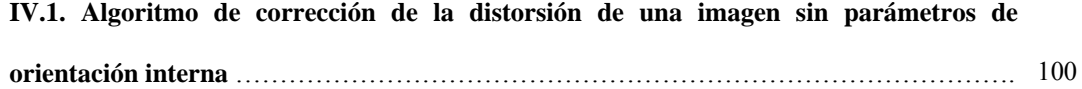

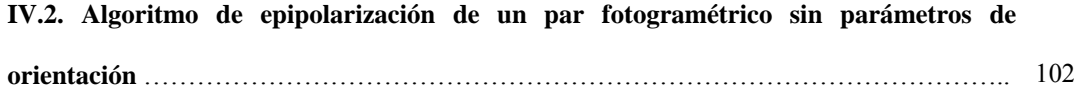

#### **CAPÍTULO V**

#### **FUTURAS LÍNEAS DE INVESTIGACIÓN**

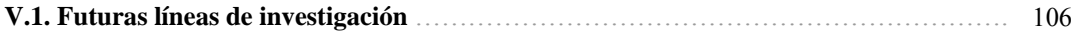

#### **CAPÍTULO VI**

#### **REFERENCIAS Y BIBLIOGRAFÍA**

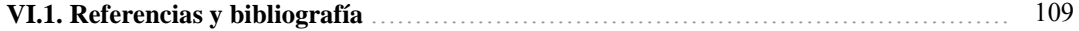

#### **CAPÍTULO VII**

#### **ANEXOS**

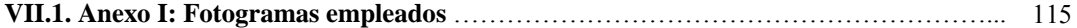

**VII.2. Anexo II: Cálculos realizados** ………………………………………………………… 133 VII.2.1. Corrección de la distorsión de la imagen ……………………………………. 134

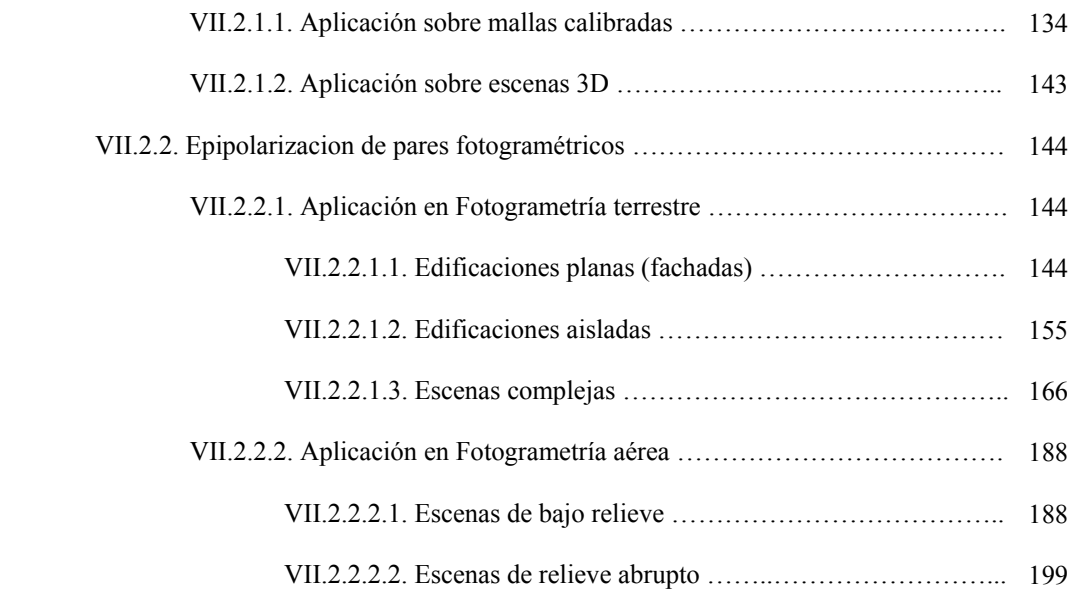

### **PRESENTACIÓN**

#### **PRESENTACIÓN**

La presente Tesis Doctoral se estructura en dos partes, quedando dividida en capítulos y anexos, que tratan los diferentes objetivos propuestos. La primera parte consta de 6 capítulos en los que se muestra el desarrollo de los algoritmos que harán posible la epipolarización de pares fotogramétricos sin parámetros de orientación interna ni relativa, en sustitución de los métodos tradicionales basados en coplanaridad y colinearidad. La segunda parte consta de 2 anexos en los que se muestran las imágenes y los cálculos en las diferentes pruebas realizadas para constatar la calidad de los resultados confirmando la hipótesis de partida.

Los 6 capítulos que componen la primera parte tratan en profundidad los siguientes aspectos:

- En el Capítulo 1 se realiza una exposición del Estado del Arte, citando algunos de los trabajos más importantes dentro de los objetivos abordados por este trabajo.
- En el Capítulo 2 se desarrolla un nuevo algoritmo para la eliminación de la distorsión de una imagen sin parámetros de orientación interna y posteriormente se desarrolla el algoritmo que proporciona la epipolarización de un par fotogramétrico sin parámetros de orientación relativa con las imágenes corregidas.
- En el Capítulo 3 se exponen los resultados obtenidos mediante los algoritmos implementados para la eliminación de la distorsión de la imagen y de la epipolarización de los pares fotogramétricos.
- En el Capítulo 4 se ofrecen las conclusiones derivadas de los resultados obtenidos por ambos algoritmos, evaluando sus virtudes y posibles mejoras.
- En el Capítulo 5 se proponen varias líneas de investigación surgidas a partir del desarrollo del presente trabajo.
- Finalmente en el Capítulo 6 se realiza una exposición de las referencias y bibliografía en las que se basa este trabajo, cuyo estudio ha servido de base para el análisis y desarrollo de algunas de las metodologías expuestas.

En la segunda parte encontramos los anexos correspondientes a las pruebas realizadas en la presente investigación:

En el Anexo I se muestran los fotogramas empleados tanto para la corrección de la

distorsión de las imágenes como para la posterior epipolarización de pares fotogramétricos.

 En el Anexo II se muestran los cálculos realizados para la eliminación de la distorsión de las imágenes y la epipolarización de pares fotogramétricos tanto terrestres como aéreos.

### **LISTADO DE FIGURAS**

#### **LISTADO DE FIGURAS**

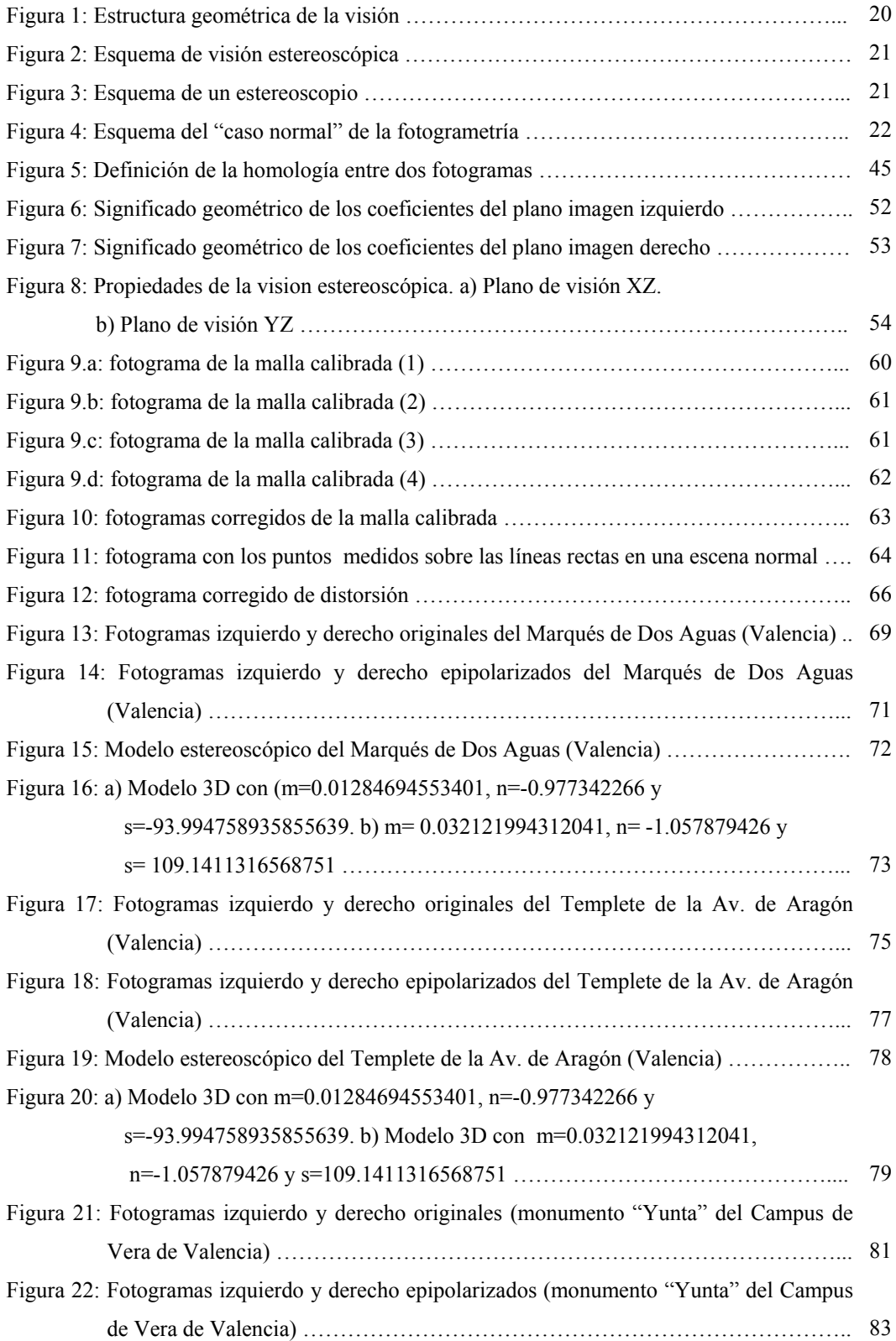

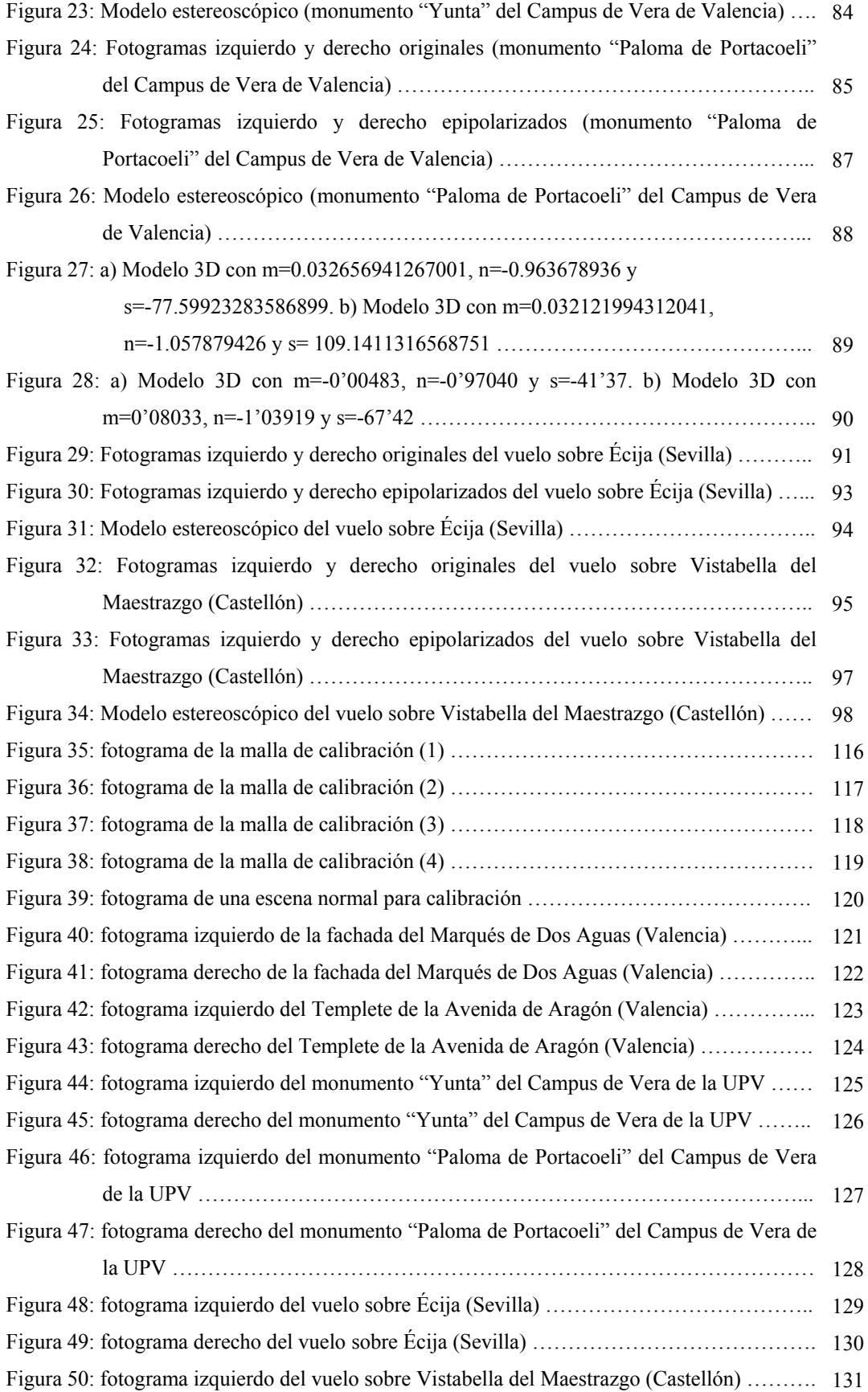

Figura 51: fotograma derecho del vuelo sobre Vistabella del Maestrazgo (Castellón) ………... 132

### **LISTADO DE TABLAS**

#### **LISTADO DE TABLAS**

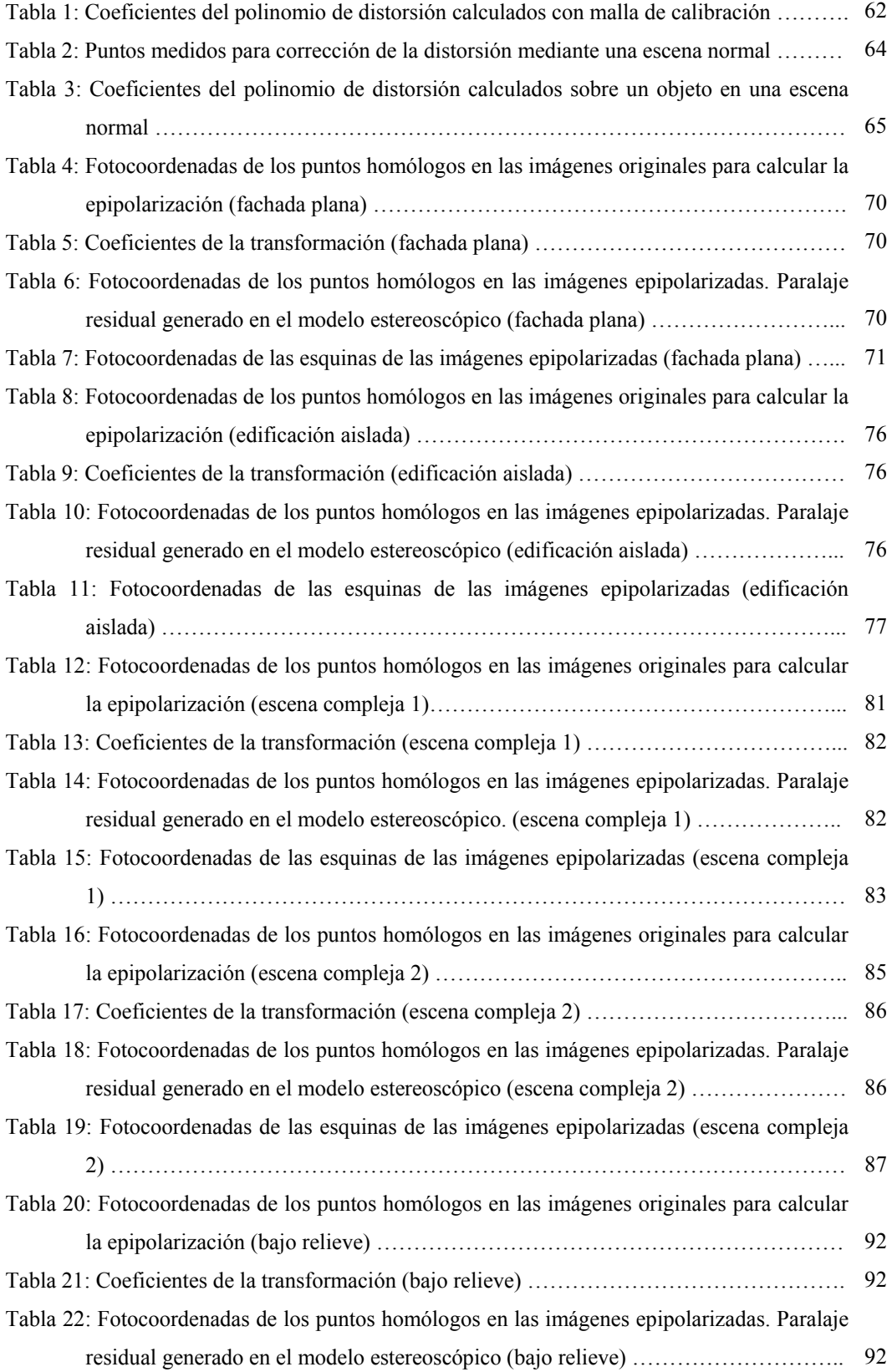

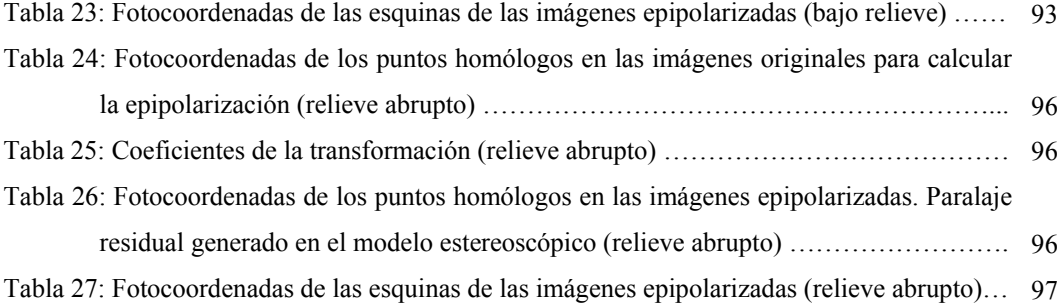

# **CAPÍTULO I**

**ESTADO DEL ARTE** 

## **INTRODUCCIÓN**

#### **I.1. INTRODUCCION**

Parece que Euclides y el genial Leonardo da Vinci ya observaron y estudiaron el fenómeno de la visión binocular, siendo considerados los pioneros en este tema. También el famoso astrónomo Kepler llevó a cabo estudios sobre la estereoscopía. Curiosamente la estereoscopía precedió a la fotografía. Fue un físico escocés, Sir Charles Wheatstone, quien en junio de 1838 describió primero con cierto rigor el fenómeno de la visión tridimensional y construyó después un aparato con el que se podían apreciar en relieve dibujos geométricos: el estereoscopio.

Con la aparición de la fotografía a mediados del S.XIX se mecanizó el proceso de captura de imágenes. Sin embargo la fotografía, como también el grabado y la pintura, ofrecen siempre imágenes planas siendo la perspectiva una intención perdida en casi toda la representación pictórica y arquitectónica.

Así, el mecanismo de la visión humana y la percepción del relieve ha sido investigado desde hace varios siglos. No sólo el estudio del mecanismo biológico de la visión humana, sino los principios geométricos de la visión binocular. Con Gaspard Monge se sistematizaron los sistemas de proyección, la perspectiva cónica, y derivada de ésta, la producción de anaglifos, dibujos que "engañando" a la vista permitían la percepción de relieve.

Años más tarde los fotógrafos aplicaron también el principio de visión binocular a pares de fotografías tomadas en condiciones similares a la visión y con sencillos mecanismos de separación entre imágenes se conseguía el efecto de la visión en relieve. Así, en 1849, Sir David Brewster diseñó y construyó la primera cámara fotográfica estereoscópica, con la que obtuvo las primeras fotografías en relieve. Construyó también un visor con lentes para observarlas.

Posteriormente Oliver Wendell Holmes, en 1862, construyó otro modelo de estereoscopio de mano que se hizo muy popular a finales del S.XIX. Con él podían verse en relieve fotografías estereoscópicas montadas sobre un cartón. Se crearon extensas colecciones y se pusieron a la venta. Podían encontrase fotografías en relieve de cualquier parte del mundo. Incluso se crearon cámaras fotográficas con doble objetivo, que impresionan a la vez dos negativos (dos perspectivas cónicas, separadas aproximadamente la distancia interpupilar). Ilustres científicos como el Premio Nobel D. Santiago Ramón y Cajal, utilizaron la estereoscopía para presentar sus trabajos científicos. Don Santiago presentó parte de sus muestras de microscopía en fotografías estereoscópicas.

Fue ya en el S.XX, durante los años 30, cuando hubo un resurgir de la estereoscopía a raíz de la aparición de cámaras 3D con película de 35mm, como la Realist o la ViewMaster, que facilitaban al aficionado la obtención de este tipo de imágenes. Desgraciadamente estas cámaras ya no se fabrican y son hoy día objeto de colección.

También en el arte algunos pintores han usado la representación estereoscópica. Por ejemplo Salvador Dalí utilizó un dispositivo de espejos similar al de Wheatstone para mostrar algunos de sus trabajos. Pueden verse actualmente en el museo de Figueras.

En los años 50 se intentó la explotación comercial de películas 3D y aparecieron los primeros títulos, pero con escasa incidencia en el mercado cinematográfico. No pasaron de ser meras curiosidades para el público. Además algunas de las películas que se realizaron presentaban problemas de visión, por no conocer algunos de los técnicos de la época la problemática que conlleva una película estereoscópica, lo que ocasionaba molestias visuales que hicieron que una parte del público rechazara este tipo de cine. No sería hasta los años 80 cuando se conseguirían los resultados más espectaculares, con los sistemas de gran formato de película, como el IMAX, para conseguir imágenes de alta resolución en pantallas gigantescas, tras grandes inversiones en invetigación y medios.

De este modo, la tan actual "realidad virtual" tiene en realidad muchos años. En el fondo de estos procesos siempre late la percepción directa del relieve, la visión real del modelo y no el sucedáneo de la perspectiva que requiere la observación inteligente de la imagen para entender la dimensión que falta en el plano de proyección.

Los equipos de restitución fotogramétrica funcionan desde hace más de cincuenta años gracias a la visión en relieve. Ha sido como en otros tantos campos, la irrupción de la informática, y en particular la potencia de los editores gráficos, lo que ha permitido la creación de vistas ideales (perspectivas) que editadas desde los puntos de vista convenientes y observadas independientemente desde cada ojo nos recrean un mundo artificial. Así, en los años 90, los avances de la informática permitían ya presentar imágenes 3D en monitores de ordenador y utilizarlas para presentaciones en CAD, Medicina, Cartografía y otras muchas aplicaciones. Los ordenadores permiten además generar espectaculares imágenes de síntesis en relieve, para aplicaciones científicas, industriales o de entretenimiento.

Para lograr comprender estos procesos resulta indispensable abordar el estudio de la visión natural. Sin entrar en aspectos fisiológicos de la visión humana, es conveniente analizar la estructura geométrica de nuestra visión binocular. Cada ojo se comporta aproximadamente como una cámara fotográfica, ambos están situados a la misma altura, y ambos miran al frente. Esta disposición no es en absoluto accidental, sino que es precisamente la que nos permite estudiar el relieve del entorno que nos rodea y nos dota de una importante capacidad telemétrica. Asimilando el ojo a la

estructura de una cámara ideal, el esquema resultante puede observarse en la siguiente figura (figura 1):

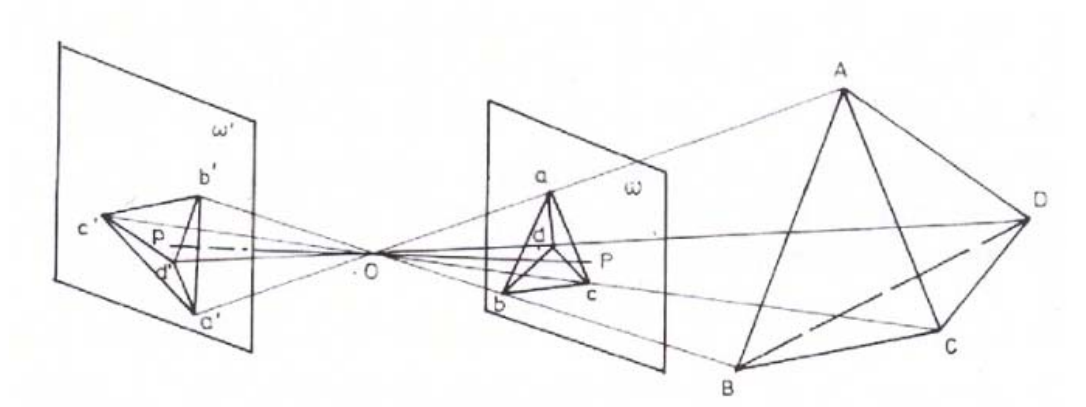

Figura 1: Estructura geométrica de la visión

El tetraedro ABCD proyectado desde O y seccionado el haz proyectante por los planos paralelos w y w', da lugar a dos perspectivas planas abcd y a'b'c'd'. La primera derecha y positiva, la segunda invertida y negativa. El mecanismo de visión, supuesto un ojo perfecto, materializa el segundo caso. O sería el cristalino del observador, w' su retina y a'b'c'd' la imagen formada en ella. En el cerebro se invierte la figura y la sensación final es la percepción del objeto como abcd.

Si agregamos al esquema anterior el análogo y correspondiente al otro ojo, las dos imágenes resultantes invertidas y superpuestas en el cerebro, dan lugar a la percepción binocular, con la que ya es posible apreciar distancias (función telemétrica).

Una cámara fotográfica no hace sino reconstruir el mismo esquema. O será el objetivo y, w y w' las placas, diapositiva en el primer caso y negativa en el segundo. O será siempre el punto de vista, OP el eje perspectivo normal a w y w', P el punto principal del fotograma y OP su distancia principal.

Una sola fotografía podrá servir para obtener una visión plana del terreno pero si se dispone de dos fotografías podrá obtenerse visión estereoscópica (figura 2). Si suponemos el ojo izquierdo I y el derecho D, dos puntos V y V' se verán separados cuando la diferencia de paralajes (ángulos bajo los que se ve ID desde V y V') sea igual o mayor que la agudeza visual (que puede evaluarse en 30" para el ojo normal). Experimentalmente se demuestra que el efecto de relieve y el telemétrico dependen del paralaje del punto de que se trate. Y desaparecen cuando dicho paralaje es menor que la agudeza visual. Si la distancia interpupilar media la estimamos en 6,5cm la distancia máxima de apreciación estereoscópica resulta aproximadamente de 450m. A partir de dicha distancia todos los puntos se ven en el mismo plano. Para distancias inferiores, la apreciación de distancias relativas entre dos puntos será tanto más precisa y nítida cuanto mayor sea su diferencia de paralajes.

Tomando como base la distancia interpupilar, se aprecia el relieve entre 4 y 20 veces esta distancia, diluyéndose gradualmente la percepción hasta llegar a los 450m.

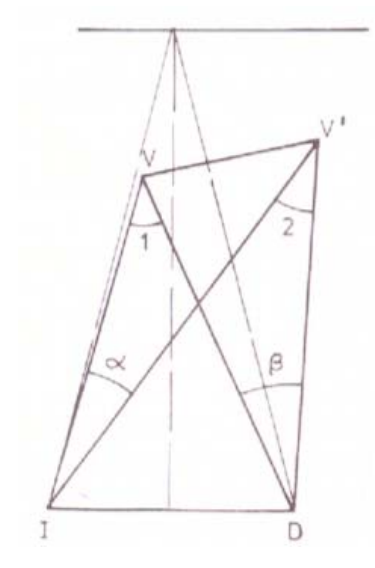

Figura 2: Esquema de visión estereoscópica

Una vez comprendido el proceso de visión natural, el siguiente paso es analizar la visión paralela. Dos fotografías de un mismo objeto tomadas desde puntos de vista distintos darán lugar a la visión en relieve y a la función telemétrica en la zona común a ambas (recubrimiento). Dicho efecto será tanto más profundo cuanto mayor sea la base. Este es justamente el principio en que se basan los estereoscopios (figura 3).

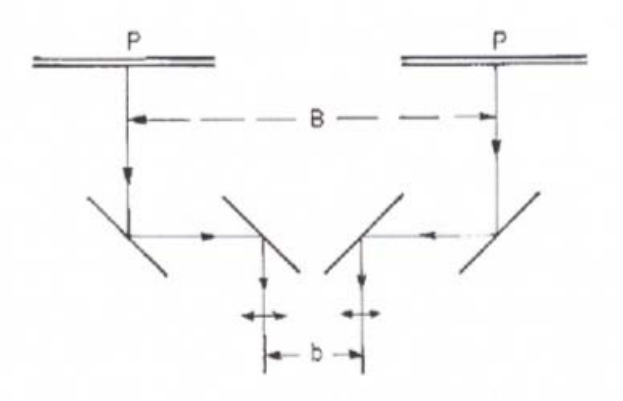

Figura 3: Esquema de un estereoscopio

Obtenidas las placas y positivadas, es preciso situarlas de manera que el ojo derecho observe la placa izquierda y viceversa para observar el efecto estereoscópico correcto. En caso contrario el efecto será pseudoscópico.

La obtención del efecto estereoscópico puede conseguirse también superponiendo sobre la misma fotografía positivada las dos obtenidas, una en rojo y otra en azul. Observándola después con unas gafas con un cristal de cada color de los mencionados cada ojo observará solamente el color complementario de su crital produciéndose el efecto de relieve, lo que se conoce como anaglifo.

Con todo ello podemos decir, que para la correcta formación del modelo en relieve en el cerebro se necesitan dos condiciones:

- 1. Las fotografías deben tener sus ejes de toma paralelos entre sí y perpendiculares a la base de toma.
- 2. Los fotogramas deben estar nivelados, de tal modo que dos puntos homólogos tengan la misma ordenada

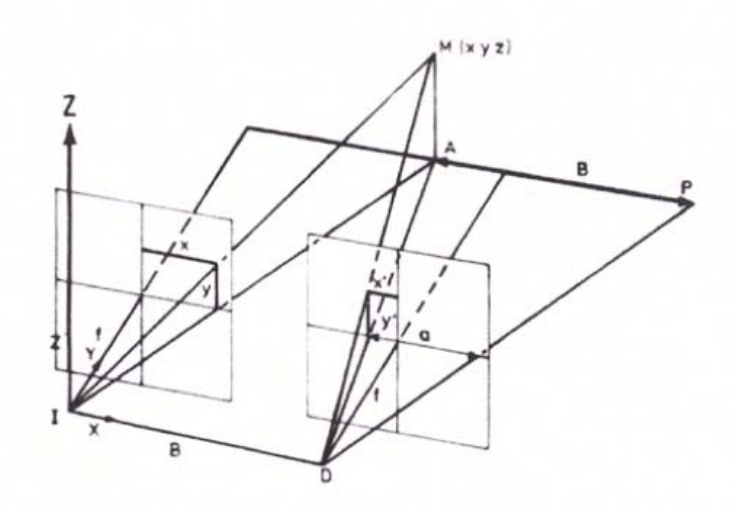

Figura 4: Esquema del "caso normal" de la fotogrametría

Este modelo es lo que se conoce como el "caso normal" de la fotogrametría (figura 4). La construcción de los restituidores analógicos se ajustaba a este modelo y sólo podían funcionar con tomas rigurosamente paralelas. Con la aparición de la informática en los restituidores analíticos se liberó este constreñimiento de partida, situándose el límite en la capacidad humana de percepción del relieve. Las orientaciones, al ser ahora un proceso estrictamente matemático, pueden efectuarse con cualquier tipo de toma (convergente u oblicua). Para la observación del modelo unas lupas independientes permiten acercar o alejar cada ocular para poder igualar la escala en aquellos casos en que los fotogramas no se han tomado a la misma distancia. La restitución digital no modifica sustancialmente la estructura de un restituidor analítico. Con unas gafas polarizadas se observa "flotar" el modelo ante el monitor.

Sin embargo el tratamiento digital de la imagen permite notables mejorías al dotarnos de capacidad para deformar las imágenes tal como si se hubieran obtenido según el "caso normal" de la fotogrametría. Este proceso, en cuyo interés se centra la presente investigación, se conoce como *epipolarización*.

Según se ha expuesto, para observar dos imágenes mediante visión estereoscópica es necesario que éstas hayan sido obtenidas según el "caso normal" o bien que hayan sido epipolarizadas mediante un proceso de cálculo. El primero de los casos requiere instrumental adecuado, lo que supone un gran inconveniente sobre todo en fotogrametría terrestre y arquitectónica, y además en muchas ocasiones las condiciones de toma lo imposibilitan a pesar de contar con el material adecuado. En el segundo caso, los procesos digitales de la imagen resuelven el problema mediante la epipolarización. Conocida la posición exacta de la cámara se pueden calcular los parámetros de orientación, lo cual no es un proceso sencillo puesto que supone recorrer todo el proceso fotogramétrico; desde la preseñalización de las tomas con su red topográfica y resolución del apoyo, hasta el cálculo de la orientación interna y externa de los fotogramas en el restituidor. Una vez terminado este proceso se está en condiciones de explotar el par estereoscópico. La simple visión estereoscópica proporciona información acerca de la forma, color y textura del objeto. Permite la percepción del modelo como si estuviéramos situados ante él, lo que se conoce como "realidad virtual".

El presente trabajo desarrolla un procedimiento de epipolarización a partir de tomas no normales prescindiendo del proceso fotogramétrico habitual. Utilizando una cámara fotográfica convencional de la que no se conocen parámetros de orientación interna, sin preseñalización de puntos de control ni cálculos previos de coordenadas, y sin parámetros de orientación exterior, desarrollaremos un procedimiento basado en homología que permitirá la correcta visualización en relieve.

### **OBJETIVO**

#### **I.2. OBJETIVO**

Los métodos convencionales para la obtención de visión estereoscópica se basan en las condiciones de coplanaridad y colinearidad, para lo cual se requiere del conocimiento de los parámetros de orientación interna y externa.

No obstante, y de acuerdo con lo establecido en el apartado anterior, la presente investigación prescinde del conocimiento de cualquiera de estos parámetros, en base a lo cual resulta imposible efectuar la orientación interna de los fotogramas y su posterior orientación relativa. Dicho de otro modo, se plantea la posibilidad de obtener visión estereoscópica con un par fotogramétrico del que se desconocen las propiedades de la cámara utilizada y la posición relativa entre las tomas.

Bajo estas circunstancias el objetivo que se plantea en esta investigación resulta doble: por una parte deberá establecerse un procedimiento mediante el cual se elimine la distorsión de los fotogramas, una vez hecho lo cual y en segundo lugar, se desarrollará un procedimiento que permita la obtención de la visión estereoscópica.

Los objetivos concretos así resultan:

- 1. Desarrollo de un algoritmo de corrección de imágenes sin conocimiento de parámetros de orientación interna.
- 2. Desarrollo de un algoritmo de epipolarización de imágenes sin conocimiento de parámetros de orientación.

Ambos objetivos serán independientemente analizados en el orden que se indica: La epipolarización, basada en las relaciones homológicas entre rectas epipolares de ambos fotogramas y gobernada por tanto por algoritmos y procedimientos que conjugan elementos lineales, se ve seriamente comprometida no sólo en cuanto a su precisión, sino en su viabilidad misma, de no corregirse los efectos que la distorsión introduce en las imágenes.

### **ESTADO DEL ARTE**

#### **I.3. ESTADO DEL ARTE**

Cada día resulta más frecuente encontrar aplicaciones fotogramétricas en los más diferentes ámbitos técnicos. De tal modo que su uso está muy extendido en campos como la ingeniería civil, la arquitectura o la robótica. La razón de ello reside en que la imagen fotográfica proporciona una información completa sobre el objeto en estudio, complementada por la capacidad métrica sobre el mismo. Desde este punto de vista se han desarrollado fundamentalmente dos vías de trabajo según se utilicen imágenes aisladas o conjuntos de imágenes. El uso de imágenes aisladas resulta óptimo para un gran número de aplicaciones bidimensionales, mientras que para la reconstrucción tridimensional de escenas y objetos espaciales es necesario emplear series de imágenes (como mínimo dos) con recubrimiento.

El propósito de esta investigación requiere del uso de dos o más imágenes para la obtención de visión estereoscópica. El aprovechamiento estereoscópico de un par de fotogramas ha sido tradicionalmente explotado a partir de la colinearidad y la coplanaridad que relacionan la proyectividad que se produce entre los fotogramas y el modelo real. Ambos sistemas de ecuaciones resultan la formulación básica sobre la que se desarrolla la fotogrametría analítica, partiendo de la base de la utilización de una cámara calibrada (parámetros de orientación interna conocidos).

No obstante el análisis sobre investigaciones precedentes basadas en una sola toma resulta de gran interés, pudiendo observar la aplicabilidad de algunas de las soluciones empleadas a nuestra investigación, fundamentalmente dentro del ámbito de la orientación interna, que tal como se ha indicado en nuestro caso resulta imposible de calcular puesto que no se dispone de parámetros de calibración de la cámara.

Desde este punto de vista, dentro del estudio de investigaciones basadas en imágenes aisladas con el fin de determinar parámetros de orientación interna (los numerosos estudios de imágenes aisladas con parámetros de calibración conocidos no son de interés para nuestro fin), Ethrog (1984) desarrolló un método fotogramétrico para determinar los parámetros de orientación interior y los ángulos de la orientación externa, fotografiando objetos cuya geometría presentase líneas paralelas y perpendiculares, en vez de puntos de control. Mulawa y Mikhail (1988) presentaron una formulación basada en la metodología presentada por Ethrog (1984) para ajustar las observaciones fotogramétricas combinadas con elementos lineales del espacio objeto y Haralick (1989) aplicó un tratamiento similar para obtener los parámetros de orientación interior de la cámara mediante una única toma fotográfica introduciendo una distancia en el espacio objeto para poder obtener la relación de escala entre ambos espacios.

En este campo fue fundamentalmente Van de Heauvel quien realizó diversos estudios, entre los que cabe destacar el uso una sola imagen con restricciones geométricas basadas en relaciones geométricas entre líneas rectas como coplanaridad, paralelismo, perpendicularidad, simetría y distancia, para realizar la calibración de los parámetros internos de una cámara (centro óptico y focal) así como la distorsión de las lentes, automatizando el proceso de extracción de líneas rectas en la imagen (Van de Heauvel, 1999). Posteriormente Karras et al (1999) se apoyó en los desarrollos de Petsa&Patias (1994) que determinan un triedro conocido en el espacio objeto y de Van den Heuvel (1999) para realizar la orientación interna y externa de una imagen, para reconstruir edificios en ruinas o dañados de los que no hay información métrica, añadiendo un factor de escala conocido. Y nuevamente, Van den Heuvel (2001) realizaría una aplicación en la reconstrucción de una edificación histórica mediante fotografías no escaladas realizadas con una cámara desconocida, añadiendo a los constreñimientos y la automatización desarrolladas por él mismo anteriormente, distancias en el espacio objeto.

Todos estos trabajos resultan de gran interés, no obstante su aplicación resulta limitada en tanto que sus desarrollos se basan en que se den en la escena circunstancias demasiado concretas en la mayoría de los casos. Basándose en las mismas restricciones, pero de un modo mucho menos dependiente de la escena fotografiada (en muchas ocasiones no existen elementos en la imagen que cumplan los requisitos para solventar nuestras necesidades) se hace necesaria la búsqueda de una metodología que permita llevar a cabo la reconstrucción del haz. No será necesaria la determinación de parámetros de la cámara (focal ni punto principal), pero sí la corrección geométrica del fotograma (distorsiones) sin las cuales el fotograma no resulta apto para trabajar. Bajo estas circunstancias el trabajo de Swaminathan y Shree es el que más se aproxima a las necesidades de nuestra investigación, proponiendo un método de corrección de la distorsión de imágenes basado en el método de las líneas rectas (Swaminathan y Shree, 2000). Este trabajo se basa en investigaciones precedentes como la de Echigo (1990), Chen S.Y. et al (1991) o Chen W. et al (1991) que a su vez tienen como punto de partida la investigación desarrollada por Liu y Huang (1988a y 1988b) quien mediante el empleo de líneas rectas conocidas en el espacio objeto y sus homólogas en el espacio imagen, pretendía el estudio del movimiento de cuerpos rígidos. De este modo, el estudio de Swaminathan y Shree muestra la corrección de la distorsión de una imagen sin la utilización de parámetros de orientación interna, lo cual resulta idóneo para nuestros propósitos.

Una vez estudiada la imagen de forma aislada con fines de reconstrucción sin parámetros de calibración, entraremos en las investigaciones basadas en dos o más imágenes con fines estereoscópicos para reconstrucción de escenas 3D. Los estudios cuyo ámbito abarcan la aplicación de técnicas fotogramétricas basadas en varias tomas con recubrimiento estereoscópico han sido abordados por numerosos autores a partir de algoritmos de colinearidad y coplanaridad, y dentro de ellos, y centrándonos en el propósito de nuestra investigación, el estudio de la geometría epipolar. La geometría epipolar se utiliza fundamentalmente en procesos de reconstrucción de escenas 3D (Shashua, 1994a), procesos de calibración de cámaras (Maybank and Faugueras, 1992) y procesos diversos de correlación (Magarey et al., 1999) que se ven notablemente reducidos al reducirse las búsquedas de puntos homólogos a una única línea.

Centrándonos en el ámbito de nuestra investigación, el análisis de imágenes epipolares es un método robusto para la reconstrucción de escenas tridimensionales (Longuet-Higgins, 1981). Un plano epipolar (EPI) consiste en una imagen espacio-temporal bidimensional generalmente obtenida de una densa secuencia de imágenes rectificadas de tal modo que todos los puntos de una escena resultan proyectados en la misma línea en todos los fotogramas. En general los procesos estereoscópicos asumen los parámetros de orientación interna y orientación relativa como conocidos, lo cual es suficiente para reconstruir la estructura de una escena, no obstante sin información adicional no es posible posicionar espacialmente la escena, es decir, la orientación absoluta no puede ser resuelta.

Un par estereoscópico consiste en dos imágenes de la misma escena tomadas desde dos puntos de vista distintos, que únicamente contienen paralaje horizontal y relacionados por lo que se conoce como transformación epipolar, también conocida como geometría epipolar (Maybank, 1992). La reconstrucción precisa de la estructura de una escena 3D desde dos puntos de vista distintos y la determinación de la geometría de la cámara empleada resulta de gran importancia en la mayoría de aplicaciones de visión artificial (Chai and Shum, 2000), para lo cual es sobradamente conocido que la geometría epipolar entre dos cámaras puede determinarse mediante puntos de control (Hartley and Zisserman, 2000). Muchos de estos sistemas de visión artificial, por ejemplo los robots, únicamente requieren de parámetros de navegación y reconocimiento de formas basados en estructuras proyectivas fundamentadas en colinearidad y coplanaridad (Shashua, 1994a; Zeller y Faugueras, 1994; Breadsley et al., 1994)

La geometría epipolar viene perfectamente definida por la Matriz Fundamental (Luong, 1992; Faugueras, 1995; Luong y Faugueras, 1996), basada en la Matriz Esencial propuesta por (Longuet-Higgins, 1981) donde se encuentra implícita la información de la geometría de las cámaras. La determinación de esta matriz ha sido objeto de estudio durante muchos años, y continúa siéndolo, sobre todo en investigaciones aplicadas en sistemas de visión artificial. Zhengyou Zhang presentó un estudio muy completo de todas las técnicas de estimación de la Matriz fundamental y su precisión, proponiendo además una nueva fórmula en (Zhang, 1998). Añadido a este estudio resulta de gran interés el llevado a cabo posteriormente por Seitz, donde se espone una teoría de formación estereoscópica que permite clasificar y modelizar todas las posibles vistas

estereoscópicas mediante el concepto de visión cuadrática de modo que la noción de la geometría epipolar generaliza su aplicación a imágenes multiperspectivas (Seitz, 2001).

El problema principal de la reconstrucción de escenas 3D mediante una serie de imágenes radica en la correlación (Mellor et al., 1996). Hay numerosas aproximaciones que utilizan la epipolarización para establecer correspondencias entre dos imágenes (Zhang et al., 1995). La localización de cada búsqueda se calcula a partir de un gran número de pixeles, en lugar de dos como en el método estereoscópico tradicional (Faugueras, 1993). Dado un punto en una de las imágenes es necesario localizar su homólogo en el resto. Dependiendo del algoritmo se emplean dos o más puntos, así como la geometría de la cámara, para determinar la profundidad del punto en cuestión (Beardsley et al., 1996).

Dado que en los procesos de epipolarización, es común el uso de todas las imágenes de forma simultánea (Bolles et al., 1987) resulta obvio pensar que el análisis simultáneo de planos epipolares debe ser de gran utilidad en distintas labores tales como los procesos de correlación. Esta idea de cómo utilizar una serie de planos epipolares en procesos de correlación fue presentada por (Matousek and Hlavác, 2002). La correcta organización de la estructura de los planos epipolares permite la utilización directa en el cálculo de toda la información contenida en cada escena que compone la serie. La idea funciona bien cuando los datos se procesan de acuerdo con los supuestos estrictos de la superficie Lambertiana y de a cuerdo con la precisión de la rectificación de la secuencia. En (Matousek et al., 2001) se presenta un algoritmo para calcular correlación de imágenes dentro de una serie utilizando todas las imágenes de forma simultánea sin emplear ningún tipo de restricción geométrica; es la intensidad de los pixels la que contribuye directamente a la función de cálculo. La correlación óptima se ajusta minimizando la función mediante programación dinámica. Basándose en la misma idea Criminisi et al. describieron una aproximación para reconocimiento automático de capas 3D para secuencias de imágenes mediante el análisis de los datos contenidos en el conjunto de planos epipolares (Criminisi et al., 2002). La aproximación consiste en la descomposición de los planos en tubos, cada uno de los cuales representa una porción del espacio 3D, lo que permite una nueva técnica de separación de elementos en escenas estáticas. Un algoritmo de localización de bordes, que garantiza una gran precisión de correlación para contornos de largo recorrido utilizando geometría epipolar y restricciones geométricas partiendo de serie de imágenes obtenidas desde una cámara en movimiento se presenta en (Han and Park, 2000).

Como se ha indicado, en los procesos de epipolarización, es común el uso de todas las imágenes de forma simultánea (Bolles et al., 1987). Normalmente todas las imágenes se restringen a movimientos de cámara horizontales, lineales y equidistantes, pero cualquier otra configuración sería posible, como movimientos circulares o parabólicos, cuya correlación es viable mediante búsquedas cúbicas en vez de en líneas rectas (Feldmann et al., 2003). Para crear trayectorias la cámara debe ser calibrada, para lo cual existen numerosos trabajos al respecto (Rothwell et al., 1995). Por ejemplo Mellor et al. (1996) presentan mapas tridimensionales utilizando miles de imagenes obtenidas sobre una misma escena conocidos los parámetros de calibración de la cámara y sus posiciones espaciales.

Pero todas estas aplicaciones requieren del conocimiento de parámetros de orientación interna, lo cual no resulta de utilidad en aquellos estudios que, como el nuestro, parten del supuesto inicial en el que la cámara resulta completamente desconocida (y no se disponen de medios externos que permitan su conocimiento durante el proceso, mediante algunas de las técnicas anteriormente indicadas).

En el caso no calibrado, la geometría epipolar es la única información que podemos obtener de la correlación, lo cual es considerado por algunos autores como una especie de calibración estereoscópica (Robert and Faugueras, 1993). De hecho, la calibración es perfectamente posible si fuera nuestro fin tal como se puede ver en (Maybank y Faugueras, 1992; Faugueras et al., 1992; Luong, 1992; Zhang et al., 1996 o Enciso, 1995).

Una aproximación de reconstrucción estereoscópica que no requiere la calibración de la cámara, haciendo uso de la matriz fundamental definida por Longuet-Higgins (Longuet-Higgins, 1981), se describe en (Hartley et al., 1992). En este trabajo se muestra cómo la configuración tridimensional de un grupo de puntos es determinada mediante colinearidad en el espacio 3D proyectivo mediante la configuración de dos imágenes provenientes de cámaras no calibradas. Este asunto fue largamente estudiado y tratado por (Faugeras, 1992). El método general radica en técnicas de geometría proyectiva, en la que las configuraciones de puntos pueden ser objeto de transformaciones bidimensionales o tridimensionales cambiando el espacio de aplicación sin modificar la configuración proyectiva de los puntos. Un trabajo más profundo acerca de la aplicación de la geometría proyectiva, sin calibración y haciendo uso de la matriz fundamental y puntos de control (o cualquier otro constreñimiento que permita la fase de orientación absoluta de la escena), fue presentado en (Hartley and Grupta, 1993).

Acercándonos a nuestro supuesto de partida Wexler et al. determinan la geometría epipolar de un par fotogramétrico sólo con medidas, sin conocer ningún dato de calibración de cámara, mediante el análisis de los valores de intensidad de los pixeles en pares de imágenes obtenidas con estereocámaras de configuración fija, añadiendo información mediante múltiples pares para crear un denso mapa de curvas epipolares (Wexler et al., 2003). De tal modo que no se emplea ningún tipo de configuración óptica, pero la metodología depende del uso de cientos de imágenes obtenidas con un sistema de configuración fija que permita obtener una cierta calibración.

Todas las investigaciones indicadas resultan de gran interés en cualquiera de los ámbitos indicados; formación de escenas 3D, calibración de sistemas y procesos de correlación aplicados. No obstante en todas ellas es necesario el conocimiento de parámetros de orientación interna y/o externa para poder ser llevadas a cabo. La aproximación más cercana a nuestro estudio, mostrada en último lugar, tampoco resuelve nuestro planteamiento puesto que continúa estableciendo restricciones que hacen de su metodología de aplicación una tarea específica y sujeta a condiciones en las múltiples tomas.

En nuestro trabajo se presenta la reconstrucción de escenas 3D mediante un proceso de epipolarización basado en homología completamente ajeno al conocimiento de ningún parámetro de orientación interior ni orientación relativa, ni el uso de series de imágenes ni de sus propiedades radiométricas o restricciones geométricas espaciales de ningún tipo.

La distorsión de las imágenes será eliminada en primer lugar mediante el desarrollo de una variante del método de Swaminathan and Shree, de tal forma que posteriormente, sólo con un par de fotogramas obtenidos con una cámara de parámetros desconocidos, o escaneados de un libro de texto o provenientes de los frames de una película de video, se podrán obtener escenas tridimensionales únicamente mediante el marcado de puntos homólogos.

El algoritmo que se presenta resulta completamente geométrico y ajeno a la escena, y consiste en la determinación de 7 parámetros derivados de la relación homológica entre la líneas epipolares de los dos fotogramas de un par fotogramétrico.

# **CAPÍTULO II**

### **EPIPOLARIZACIÓN DE UN PAR**

**FOTOGRAMÉTRICO SIN PARÁMETROS DE** 

**ORIENTACIÓN** 

**CORRECCIÓN DE LA DISTORSIÓN** 

**DE UNA IMAGEN SIN PARÁMETROS** 

**DE ORIENTACIÓN INTERNA**
# **II.1. CORRECCIÓN DE LA DISTORSIÓN DE UNA IMAGEN SIN PARÁMETROS DE ORIENTACIÓN INTERNA**

# **II.1.1. ALGORITMO DE CORRECCIÓN DE LA DISTORSIÓN DE UNA IMAGEN**

De acuerdo con lo expuesto, la epipolarización del par fotogramétrico se llevará a cabo sin el conocimiento de parámetros de orientación de ningún tipo, lo cual implica que, para que las imágenes que se empleen estén exentas de cualquier distorsión, ésta habrá tenido que ser eliminada previamente sin conocimientos de los parámetros de la cámara utilizada, es decir, sin parámetros de orientación interna. De otro modo, la perspectividad modelo – imagen que genera la homología entre epipolares no se conserva.

Para la corrección de la distorsión de las imágenes bajo estas premisas, se desarrollará un algoritmo de corrección de la distorsión basado en el método de las líneas rectas (Swaminathan and Shree, 2000). Para ello supondremos la definición de distorsión ( $\Delta r_i$ ) con polinomios de grado  $impar(1)$ :

$$
\Delta r_i = a * r_i + b * r_i^3 + c * r_i^5 + \dots \tag{1}
$$

donde,

 $r_i = \sqrt{x_i'^2 + y_i'^2}$ : radiovector de un punto cualquiera de la imagen *i* de coordenadas  $(x_i', y_i')$  $a, b, c, \ldots$ : coeficientes del polinomio de distorsión  $\Delta r_i$ 

Descomponiendo el valor de (1) en función de las componentes del radiovector obtenemos un polinomio de distorsión para cada coordenada (2):

$$
\Delta x_i = x'_i * (a + b * r_i^2 + c * r_i^4 + ...) \n\Delta y_i = y'_i * (a + b * r_i^2 + c * r_i^4 + ...)
$$
\n(2)

Según lo cual, el cálculo de coordenadas corregidas de distorsión  $(x_i, y_i)$  para un punto cualquiera de la imagen resulta (3):

$$
x_i = x'_i + \Delta x_i = x'_i * (1 + a + b * r_i^2 + c * r_i^4 + ...)
$$
  
\n
$$
y_i = y'_i + \Delta y_i = y'_i * (1 + a + b * r_i^2 + c * r_i^4 + ...)
$$
\n(3)

Según se observa en la expresión (3) cuanto mayor es *r* mayor es el valor de los sumandos en función del grado del polinomio y en consecuencia resultará significativo el número de términos empleados, mientras que para valores pequeños de *r* únicamente los primeros términos son de interés resultando despreciables aquellos términos de mayor orden. En general diremos que el primer término de la expresión describe el inicio de la función de distorsión y términos sucesivos describirán la variación de tendencia de la misma.

Para la determinación de los coeficientes de la distorsión supondremos que hemos obtenido una foto de una línea recta y que la línea se observa claramente en la imagen como una curva. Intentar determinar la forma que adopta la imagen de una línea recta tras aplicarle la distorsión (1) resulta sin duda complejo desde un punto de vista matemático. Por ello procederemos de modo inverso, determinando la distorsión necesaria a aplicar a una línea curva para convertirla en recta. Para ello definiremos la línea en la imagen midiendo al menos 3 puntos en su recorrido (2 puntos siempre determinan una recta por lo que no sirven para determinar la curvatura), lo más separados posible (de tal modo que garanticemos que no estén en línea recta).

Cualquier punto elegido en la imagen  $P_i$  tiene unas coordenadas medidas  $(x_{im}, y_{im})$ . La diferencia entre las coordenadas de los puntos elegidos y el resultado de la medición será (4):

$$
(x'_{i}, y'_{i}) = (x_{im}, y_{im}) + (dx_{i} + dy_{i})
$$
\n(4)

donde,

 $(dx_i, dy_i)$ : vector error de medición.

Las coordenadas de los puntos elegidos después de corregir la distorsión vendrán dadas por (3) por lo que las coordenadas medidas después de corregir la distorsión vendrán dadas por (5):

$$
x_i = (x_{im} + dx_i) * (1 + a + b * r_i^2 + c * r_i^4 + ...) \approx x_{im} * (1 + a + b * r_i^2 + c * r_i^4 + ...) + dx_i
$$
  
\n
$$
y_i = (y_{im} + dy_i) * (1 + a + b * r_i^2 + c * r_i^4 + ...) \approx y_{im} * (1 + a + b * r_i^2 + c * r_i^4 + ...) + dy_i
$$
\n(5)

Sean  $P_1(x_1, y_1)$ ,  $P_2(x_2, y_2)$  y  $P_3(x_3, y_3)$ , tres puntos medidos sobre una recta del modelo; sus coordenadas imagen deberían satisfacer la ecuación de proporcionalidad entre incrementos de abcisas y ordenadas (6):

$$
\frac{(x_2 - x_1)}{(y_2 - y_1)} = \frac{(x_3 - x_1)}{(y_3 - y_1)}
$$
(6)

Linealizando la expresión (6), sustituyendo en ella la expresión (5) y despreciando aquellos términos que no resulten de primer orden, obtenemos (7):

$$
(x_{2}-x_{1})^{*}(y_{3}-y_{1})-(x_{3}-x_{1})^{*}(y_{2}-y_{1})=[(x_{2m}-x_{1m})^{*}(y_{3m}-y_{1m})]-[(x_{3m}-x_{1m})^{*}(y_{2m}-y_{1m})]++[[(x_{2m}-x_{1m})^{*}(y_{3m}-y_{1m})-(x_{3m}-x_{1m})^{*}(y_{2m}-y_{1m})]^{*}a+[(x_{2m}^{*}r_{2}^{2}-x_{1m}^{*}r_{1}^{2})^{*}(y_{3m}-y_{1m})--(x_{2m}-x_{1m})^{*}(y_{3m}^{*}r_{3m}^{2}-y_{1m}^{*}r_{1}^{2})-(x_{3m}^{*}r_{3}^{2}-x_{1m}^{*}r_{1}^{2})^{*}(y_{2m}-y_{1m})+(x_{3m}-x_{1m})^{*}*(y_{2m}^{*}r_{2}^{2}-y_{1m}^{*}r_{1}^{2})]^{*}b+[(x_{2m}^{*}r_{2}^{4}-x_{1m}^{*}r_{1}^{4})^{*}(y_{3m}-y_{1m})-(x_{2m}-x_{1m})^{*}(y_{3m}^{*}r_{3}^{4}-y_{1m}^{*}r_{1}^{4})-(7)-(x_{3m}^{*}r_{3}^{4}-x_{1m}^{*}r_{1}^{4})^{*}(y_{2m}-y_{1m})+(x_{3m}-x_{1m})^{*}(y_{2m}^{*}r_{2}^{4}-y_{1m}^{*}r_{1}^{4})]^{*}c+...-[-[(y_{2m}-y_{1m})+(y_{3m}-y_{1m})]^{*}dx_{1}-[(x_{2m}-x_{1m})+(x_{3m}-x_{1m})]^{*}dy_{1}+(y_{3m}-y_{1m})^{*}dx_{2}+(x_{3m}-x_{1m})*(y_{2m}^{*}+(y_{2m}-y_{1m})^{*}dx_{3}+(x_{2m}-x_{1m})^{*}dy_{3}=0
$$

que es una ecuación del tipo (8):

$$
k_0 + k_1 \cdot a + k_2 \cdot b + k_3 \cdot c + \dots + k_1 \cdot dx_1 + k_2 \cdot dy_1 + k_3 \cdot dx_2 + k_4 \cdot dy_2 + k_5 \cdot dx_3 + k_6 \cdot dy_3 = 0
$$
 (8)

# **II.1.2. ANÁLISIS DE LOS COEFICIENTES DE LA ECUACIÓN DESARROLLADA.**

Coeficientes  $K_0$  y  $K_1$ :

En la ecuación (8) el término independiente  $k_0$  representa numéricamente el defecto de alineación que tienen los tres puntos estudiados, según (9):

$$
k_0 = [(x_{2m} - x_{1m}) * (y_{3m} - y_{1m}) - (x_{3m} - x_{1m}) * (y_{2m} - y_{1m})]
$$
\n(9)

Podemos observar que  $k_1 = k_0$ . Dado que la distorsión provoca pequeños desplazamientos en la imagen el coeficiente de a arrojará un valor prácticamente nulo, lo cual supone que no es viable obtener un valor fiable para él según nuestra ecuación. Este resultado es lógico puesto que dicho coeficiente multiplica linealmente a las coordenadas  $(x_{im}, y_{im})$ , de tal modo que teniendo en cuenta únicamente su valor se obtiene un factor de escala a la imagen de valor  $(1 + a)$  según (10):

$$
x_i = x_{im} * (1 + a)
$$
  
\n
$$
y_i = y_{im} * (1 + a)
$$
 (10)

Para que los 3 puntos estudiados resultasen en línea recta, el único factor de escala posible corresponde a un valor  $a = -1$ , solución trivial absurda. De acuerdo con ello en adelante prescindiremos del valor de *a*, asignándole valor nulo dado que no afecta al cálculo.

El coeficiente  $k_2$  de b resulta (11):

$$
k_2 = [(x_{2m} * r_2^2 - x_{1m} * r_1^2) * (y_{3m} - y_{1m}) - (x_{2m} - x_{1m}) * (y_{3m} * r_3^2 - y_{1m} * r_1^2) -
$$
  
-(x\_{3m} \* r\_3^2 - x\_{1m} \* r\_1^2) \* (y\_{2m} - y\_{1m}) + (x\_{3m} - x\_{1m}) \* (y\_{2m} \* r\_2^2 - y\_{2m} \* r\_1^2)] (11)

Y el coeficiente  $k_3$  de c resulta (12):

$$
k_3 = [(x_{2m} * r_2^4 - x_{1m} * r_1^4) * (y_{3m} - y_{1m}) - (x_{2m} - x_{1m}) * (y_{3m} * r_3^4 - y_{1m} * r_{1m}^4) -
$$
  
-(x\_{3m} \* r\_3^4 - x\_{1m} \* r\_1^4) \* (y\_{2m} - y\_{1m}) + (x\_{3m} - x\_{1m}) \* (y\_{2m} \* r\_2^4 - y\_{1m} \* r\_1^4)] (12)

Y así sucesivamente para otros términos adicionales.

Los coeficientes de los diferenciales resultan:

para 
$$
dx_1
$$
:  $k'_1 = -[(y_{2m} - y_{1m}) + (y_{3m} - y_{1m})]$  (13)

para 
$$
dy_1
$$
:  $k'_2 = -[(x_{2m} - x_{1m}) + (x_{3m} - x_{1m})]$  (14)

para 
$$
dx_2
$$
:  $k'_3 = (y_{3m} - y_{1m})$  (15)

para 
$$
dy_2
$$
:  $k'_4 = (x_{3m} - x_{1m})$  (16)

para 
$$
dx_3: k'_5 = (y_{2m} - y_{1m})
$$
 (17)

para 
$$
dy_3
$$
:  $k'_6 = (x_{2m} - x_{1m})$  (18)

## **II.1.3. PARTICULARIZACIÓN DE LA FORMULACIÓN A LA DETERMINACIÓN DE LA DISTORSIÓN**

La aplicación de la formulación desarrollada para la determinación de la distorsión puede particularizarse de acuerdo con los siguientes supuestos:

### *Caso 1***.- Tenemos la línea definida por tres puntos.**

Como con tres puntos sólo podemos plantear una ecuación del tipo  $k_0 + k_1 * a + k_2 * b + k_3 * c = 0$ , y de acuerdo con la hipótesis anteriormente establecida donde  $a = 0$ , la ecuación de la distorsión queda reducida según (19):

$$
k_0 + k_2 * b + k_3 * c = 0 \tag{19}
$$

despejando de la cual sólo podremos determinar un coeficiente en la ecuación, que de acuerdo con lo expuesto será b, adoptando para c valor nulo puesto que no es posible calcularlo así como ninguno de los diferenciales, según (20):

$$
b = \frac{-k_0}{k_2} \tag{20}
$$

#### *Caso 2***.- Tenemos la línea definida por cuatro puntos**

En este caso resulta conveniente que los primeros 3 puntos se encuentren homogéneamente distribuidos en la línea y el cuarto lo mas alejado posible hacia el extremo. Bajo estas circunstancias el cálculo podría hacerse de dos modos, permitiendo determinar dos coeficientes en la ecuación (b y c):

A) Como un sistema de dos ecuaciones con dos incógnitas, resultantes de aplicar la ecuación reducida de la distorsión (19) para los tres primeros puntos y otra ecuación para los tres últimos.

B) Como un sistema iterativo en que primero aproximaríamos el valor de b usando los tres puntos más centrados en la imagen según (21):

$$
b = \frac{-(k_0 + k_3 * c)}{k_2} \tag{21}
$$

Tomando  $c = 0$  en la primera iteración y calculando un primer valor para b, obtenemos un valor para c en iteraciones sucesivas según (22) que generan sucesivos valores de b según (21):

$$
c = \frac{-(k_0 + k_2 * b)}{k_3} \tag{22}
$$

Este método tiene la ventaja que nos permite comprobar la estabilidad de los coeficientes a lo largo de las iteraciones ya que el coeficiente de b (cuyo valor resulta de mayor importancia que el de c) debe ser modificado muy lentamente por las iteraciones.

#### *Caso 3***.- Tenemos una línea definida por más de cuatro puntos.**

Pretender obtener más de dos coeficientes no resulta razonable tratándose de imágenes digitales, puesto que el valor de los coeficientes a partir del tercero (d y siguientes) influirán en la corrección de distorsión en menos de un píxel por lo que la información geométrica obtenida con precisión de un píxel no puede determinarlos. No obstante, el planteamiento de obtención de más de dos coeficientes nos permite determinar la consistencia de los valores obtenidos mediante tests de fiabilidad, por lo que puede resultar de interés.

De acuerdo con lo expuesto, el número de ecuaciones (8) que se plantearán para el cálculo de la distorsión resultará de n-2, siendo n el número de puntos medidos. De este modo obtendremos un sistema iterativo redundante que permitirá el cálculo de los coeficientes con precisión inferior a un píxel mediante el cálculo por mínimos cuadrados de un sistema del tipo (23) que nos permite aplicar los tests de fiabilidad interna y externa a la solución resultante:

$$
[A]^*[x] + [B]^*[r] = [K]
$$
\n(23)

donde,

$$
[A] = \begin{bmatrix} k_{11} & k_{21} \\ \dots & \dots \\ k_{1,n-2} & k_{2,n-2} \end{bmatrix}
$$
: matrix de coefficients de las incógnitas

$$
[x] = \begin{bmatrix} b \\ c \end{bmatrix}
$$
: vector de las incógnitas

$$
[r] = \begin{pmatrix} dx_1 \\ \dots \\ dy_n \end{pmatrix}
$$
: vector de residuos

*dx*

[B]: matriz de coeficientes de los residuos. Matriz dispersa que sólo tiene 6 coeficientes distintos de cero por fila (correspondientes a las columnas correspondientes a los tres puntos usados en la ecuación que construye la fila).

$$
[k] = \begin{pmatrix} K_{0,1} \\ \dots \\ K_{0,n-2} \end{pmatrix}
$$
: vector de términos independientes con *n-2* filas.

Para la resolución del sistema vamos a necesitar prever la matriz de pesos de los residuos. Es una matriz cuadrada unitaria de dimensión (2\*n,2\*n) si todos los puntos se han medido con la misma precisión, pudiendo rebajar la precisión de cada uno de los puntos o coordenadas medidas rebajando el valor unitario correspondiente a la fila de la coordenada con menor precisión. Aunque la resolución del sistema es independiente del orden en que se plantean y la ordenación de los puntos, conviene utilizar en todas las ecuaciones los dos puntos mas extremos en la recta y como tercer punto uno de los restantes.

La solución de este sistema (23) que optimiza el problema de los vectores [x] y [r] resulta (24):

$$
[x] = [S]^{-1} * [A]^t * [M]^{-1} * [k]
$$
  
\n
$$
[r] = [P]^{-1} * [B]^t * [\lambda]
$$
\n(24)

donde,

$$
[S] = [A]^t * [M]^{-1} * [A]
$$
  
\n
$$
[M] = [B]^* [P]^* [B]^t
$$
  
\n
$$
[\lambda] = -[M]^{-1} * ([A]^* [x] - [k])
$$

Las matrices cofactor  $[Q_{xx}]$ ,  $[Q_{rr}]$  y covarianza  $[\sigma_{xx}]$ ,  $[\sigma_{rr}]$  de [x] y [r] que nos permiten analizar la solución, resultan (25):

$$
[Q_{xx}] = [S]^{-1}
$$
  
\n
$$
[Q_{rr}] = [P]^{-1} * [B^t] * [M]^{-1} * [H] * [M]^{-1} * [B] * [P]^{-1}
$$
  
\n
$$
[\sigma_{xx}] = \sigma_0^2 * [Q_{xx}]
$$
  
\n
$$
[\sigma_{rr}] = \sigma_0^2 * [Q_{rr}]
$$
  
\n(25)

Capítulo II *Corrección de la distorsión de la imagen* 

donde,

$$
[H] = [I] - ([A]^*[S]^{-1} * [A]^t * [M]^{-1})
$$

$$
\sigma_0^2 = \frac{[R]^t \cdot [P]^*[R]}{2 \cdot n - 4}
$$

**EPIPOLARIZACIÓN DE UN PAR** 

**FOTOGRAMÉTRICO SIN PARÁMETROS** 

**DE ORIENTACIÓN** 

# **II.2. EPIPOLARIZACIÓN DE UN PAR FOTOGRAMÉTRICO SIN PARÁMETROS DE ORIENTACIÓN.**

### **II.2.1. DEFINICIÓN DE LA HOMOLOGÍA EN UN PAR FOTOGRAMÉTRICO.**

Considerando un par fotogramétrico y extendiendo ambos planos imagen, se obtiene su intersección en una recta que denominaremos *eje de homología* (la homología se establece entre las líneas epipolares), así como se obtiene la intersección de cada uno de ellos con el vector definido por la base que une los dos centros ópticos ( $O<sub>1</sub> y O<sub>2</sub>$ ) en dos puntos que denominaremos *centro epipolar izquierdo* (C<sub>1</sub>) y *centro epipolar derecho* (C<sub>2</sub>) respectivamente. Un punto cualquiera del terreno P se impresionará en ambos fotogramas pasando por los centros ópticos dando lugar a un punto  $p(x_1, y_1)$  en la placa izquierda y un punto  $p'(x_2, y_2)$  en la placa derecha. El plano nuclear determinado por P que contiene obligatoriamente a los centros epipolares  $C_1$  y  $C_2$ (situados en la prolongación del vector de la base definida por los centros ópticos) corta a cada uno de los planos imagen en una recta (e<sub>1</sub> y e<sub>2</sub>) cuya intersección se produce obligatoriamente en un punto I del eje de la homología (figura 5). Estas dos rectas son *rectas epipolares*.

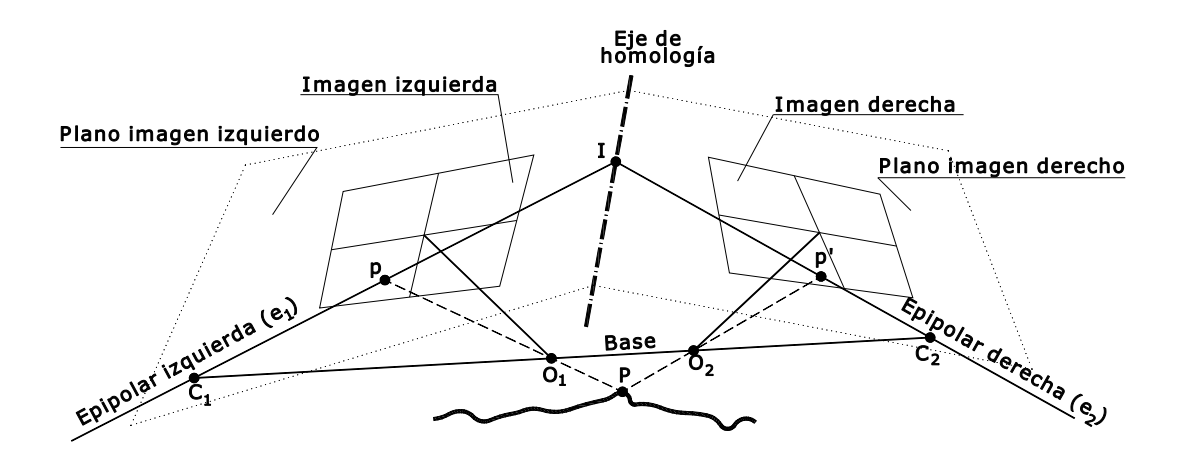

Figura 5: Definición de la homología entre dos fotogramas

De acuerdo con lo anterior, el par epipolar de cualquier recta sobre un fotograma se construye uniendo el punto de intersección I sobre el eje de homología con el centro epipolar del otro fotograma  $(C_i)$ . De tal forma que un punto p sobre una epipolar tiene su homólogo p' sobre la epipolar homóloga.

# **II.2.2. ALGORITMO DE EPIPOLARIZACIÓN DE IMÁGENES MEDIANTE TRANSFORMACIÓN HOMOLÓGICA.**

En cualquiera de los dos sistemas de coordenadas imagen, y manteniendo el mismo valor del parámetro *t* para un mismo punto, el eje de homología puede ser parametrizado según (26):

$$
x_i = a_j t + b_j
$$
  
\n
$$
y_i = a'_i t + b'_i
$$
\n(26)

donde,

 $(x_i, y_i)$ : coordenadas de un punto cualquiera I sobre el eje de homología

 $(a_i, b_j)$ : coeficientes de la recta en forma paramétrica para la coordenada imagen x

 $(a'_i, b'_i)$  : coeficientes de la recta en forma paramétrica para la coordenada imagen y

*t* : parámetro que define la posición de un punto en el eje o bien el par de rectas epipolares que se cortan en dicho punto.

La expresión incremental de la recta epipolar que une el punto I del eje con el correspondiente centro epipolar  $C_i$  resulta (27):

$$
\frac{x_i - x_j}{y_i - y_j} = \frac{x_j - x_{C_j}}{y_j - y_{C_j}}
$$
\n(27)

donde,

 $(x_i, y_i)$ : coordenadas de un punto de la recta epipolar (en la imagen derecha o iaquierda)  $(x_c, y_c)$ : coordenadas del centro epipolar correspondiente

Sustituyendo (26) en (27) y despejando t se obtiene (28):

$$
t = \frac{(b'_j - y_{C_j})x_j + (x_{C_j} - b_j)y_j + (b_j y_{C_j} - b'_j x_{C_j})}{-a'_j x_j + a_j y_j + (a'_j x_{C_j} - a_j y_{C_j})}
$$
(28)

Esta ecuación relaciona directamente el valor de *t* con las coordenadas de cada centro epipolar *Cj* , con los coeficientes de la ecuación del eje de homología  $(a_i, b_i, a'_i, b'_i)$  y con las coordenadas de cualquier punto de la linea epipolar  $p_i(x_i, y_i)$  que corta al eje de homología en el punto definido por dicho valor de *t*.

Desarrollando la ecuación (28) para ambos sistemas de coordenadas imagen, (particularizando  $=1$ para la imagen izquierda y j=2 para la imagen derecha), obtenemos (29):

$$
\frac{A_1x_1 + B_1y_1 + C_1}{A'_1x_1 + B'_1y_1 + C'_1} = t = \frac{A_2x_2 + B_2y_2 + C_2}{A'_2x_2 + B'_2y_2 + C'_2}
$$
\n(29)

donde,

$$
A_j = (b^{\dagger}_{j} - y_{Cj})
$$
  
\n
$$
B_j = (x_{Cj} - b_j)
$$
  
\n
$$
C_j = (b_j y_{Cj} - b^{\dagger}_{j} x_{Cj})
$$
  
\n
$$
A^{\dagger}_{j} = -a^{\dagger}_{j}
$$
  
\n
$$
B^{\dagger}_{j} = a_j
$$
  
\n
$$
C^{\dagger}_{j} = (a^{\dagger}_{j} x_{Cj} - a_j y_{Cj})
$$

Eligiendo un punto cualquiera en uno de los planos imagen  $p_i(x_i, y_i)$  estamos determinando un único valor de *t* (que corresponde al punto de intersección con el eje de homología de la recta epipolar que lo contiene).

Además, cuando elegimos un punto en una de las imágenes, la ecuación (29) es la ecuación de la recta epipolar correspondiente en la otra imagen (sobre la que se encontrará su homólogo).

Esta ecuación (29) expresada para un valor de *t* contiene 12 incógnitas, pero sólo 7 son independientes, por tanto debe ser simplificada.

El término izquierdo de la expresión (29), que corresponde a la imagen izquierda, puede simplificarse notablemente restando  $B_1/B_1'$  para anular el término  $B_1$  (coeficiente de y<sub>1</sub>).

A continuación procederemos invirtiendo la ecuación resultante y restando  $A'_1/|A_1 - \frac{B_1}{R'}A'|$ )  $\left( \right)$  $\overline{\phantom{a}}$  $A_1' \left( A_1 - \frac{B_1}{B_1'} A' \right)$  $A'_1$   $\left| A_1 - \frac{B}{a_1} \right|$ 1  $\left| \frac{1}{1} \right| \left| A_1 - \frac{B_1}{B'} A' \right|$  para

anular el término A'1 y posteriormente dividiendo el numerador por B'1 y el denominador por

$$
\left(C_1-\frac{B_1}{B'_1}C'_1\right).
$$

Aplicando igualmente dichas reducciones al término derecho de la ecuación (que corresponde a la imagen derecha) y reduciendo a la unidad el término independiente de su denominador, obtenemos finalmente (30):

$$
\frac{y_1 + C_{R1}}{A'_{R1}x_1 + 1} = t' = \frac{A_{R2}x_2 + B_{R2}y_2 + C_{R2}}{A'_{R2}x_2 + B'_{R2}y_2 + 1}
$$
(30)

donde,

$$
A'_{R1} = \frac{A'_1 B_1 - A_1 B'_1}{C'_1 B_1 - C_1 B'_1}
$$

$$
C_{R1} = \frac{A_1'C_1 - A_1C_1'}{A_1'B_1 - A_1B_1'}
$$
  
\n
$$
A_{R2} = C_{R1}A_{R2}' - \frac{C_1A_2' - C_1'A_2}{B_1C_2' - B_1'C_2}
$$
  
\n
$$
B_{R2} = C_{R1}B_{R2}' - \frac{C_1B_2' - C_1'B_2}{B_1C_2' - B_1'C_2}
$$
  
\n
$$
C_{R2} = C_{R1} \left(1 - \frac{C_1C_2' - C_1'C_2}{B_1C_2' - B_1'C_2}\right)
$$
  
\n
$$
A_{R2}' = \frac{B_1A_2' - B_1'A_2}{B_1C_2' - B_1'C_2}
$$
  
\n
$$
B_{R2}' = \frac{B_1B_2' - B_1'B_2}{B_1C_2' - B_1'C_2}
$$

siendo  $A_{R1} = B'_{R1} = 0$  y  $B_{R1} = C'_{R1} = C'_{R2} = 1$ .

El cálculo de los 7 coeficientes tiene solución única con 7 pares de puntos homólogos. Si disponemos de un número mayor de puntos medidos el cálculo se realiza por ajuste de mínimos cuadrados, estableciendo un sistema de ecuaciones lineal que permite analizar la precisión obtenida y localizar puntos no adecuados mediante tests de fiabilidad.

La epipolarización de las imágenes implica que pares de líneas epipolares obtengan la misma ordenada (*y*). Para ello aplicaremos una transformación proyectiva a las imágenes originales de tal modo que cada punto en la imagen epipolarizada tenga como ordenada el valor de *t'* manteniendo el valor de su abscisa compatible con esta transformación proyectiva. De este modo las líneas epipolares en ambos fotogramas tienen obligatoriamente la misma altura. La obtención de las imágenes epipolarizadas mediante la transformación desarrollada se efectúa calculando cada uno de los pixels de la imagen, generando en primer lugar el entorno en el que se genera la imagen mediante el calculo de las coordenadas de sus esquinas (con el fin de establecer el marco fuera del cual no debe haber imagen). Las coordenadas de las esquinas epipolarizadas en la imagen izquierda (31) se obtienen de sustituir las coordenadas de las esquinas originales de la imagen izquierda en la ecuación (30) resultando  $(x^i, y^i)$  mientras que las de la derecha (32) se obtienen sustituyendo las coordenadas de las esquinas originales de la imagen derecha en la ecuación (30) resultando  $(x^d, y^d)$ , empleando el término correspondiente en cada caso.

$$
x^{i} = \frac{x_{1}}{A_{R1}^{'}x_{1} + 1} \qquad \qquad y^{i} = \frac{y_{1} + C_{R1}}{A_{R1}^{'}x_{1} + 1} \tag{31}
$$

$$
x^{d} = \frac{x_{2}}{A_{R2}'x_{2} + B_{R2}'y_{2} + 1} \qquad y^{d} = \frac{A_{R2}x_{2} + B_{R2}y_{2} + C_{R2}}{A_{R2}'x_{2} + B_{R2}'y_{2} + 1} \qquad (32)
$$

En ambos casos la abscisa debe mantener el denominador de la ordenada correspondiente para mantener la proyectividad y el numerador corresponde a la ecuación de un recta del tipo  $(1 + m)x_1 + (1 + n)y_1 + s$  particularizada para  $m = 0$ ,  $n = -1$  y  $s = 0$ .

# **II.2.3. CÁLCULO DE LOS CENTROS EPIPOLARES Y EL EJE DE HOMOLOGÍA.**

#### **II.2.3.1. Centros epipolares**

La transformación homológica resulta completamente definida por los dos centros epipolares y el eje de homología. Las coordenadas de cada uno de los centros epipolares pueden ser obtenidas fácilmente desarrollando la ecuación (29) en su forma clásica, tal como se muestra en la expresión (33):

$$
y_i = x_i \frac{t^*(A'_i - A_i)}{B_i - (t^* B'_i)} + \frac{t^*(C'_i - C_i)}{B_i - (t^* B'_i)} = m^*(x_i - x_{C_i}) + y_{C_i}
$$
(33)

donde,

$$
m = \frac{t^*(A'_i - A_i)}{B_i - (t^*B'_i)}
$$

$$
x_{C_i} = \frac{B'_i{}^*C_i - B_i{}^*C'_i}{B_i{}^*A'_i - B'_i{}^*A_i}
$$

$$
y_{C_i} = \frac{A'_i{}^*C_i - A_i{}^*C'_i}{A_i{}^*B'_i - A'_i{}^*B_i}
$$

Las coordenadas de los centros epipolares no dependen de *t*, lo cual implica que todas las rectas pasan por ese punto. Si tenemos en cuenta que todas las rectas de la expresión (28) mediante la que se calcula el valor de *t*, deben de cumplir lo anterior, tenemos las ecuaciones del centro en función de los parámetros, de manera que todas las rectas epipolares tienen en común su centro epipolar y se diferencian por su distinta pendiente que depende de *t*.

#### **II.2.3.2. Eje de homología**

Respecto al eje de homología, y de acuerdo con la expresión (32), la ecuación de una recta epipolar para la imagen derecha, aplicándole un giro cualquiera  $\mathcal{G}_2$ , resulta (34):

$$
[(A'_{R2}(\lambda_2 x_2 + \mu_2 y_2) + B'_{R2}(-\mu_2 x_2 + \lambda_2 y_2) + 1]t' = A_{R2}(\lambda_2 x_2 + \mu_2 y_2) + B_{R2}(-\mu_2 x_2 + \lambda_2 y_2) + C_{R2}
$$
(34)

donde,

$$
x'_2 = \lambda_2 x_2 + \mu_2 y_2
$$
coordenada x de un punto de la recta epipolar girada un ángulo  $\mathcal{G}_2$ 

 $y_2' = \lambda_2 y_2 - \mu_2 x_2$  coordenada y de un punto de la recta epipolar girada un ángulo  $\mathcal{G}_2$ siendo  $\sqrt{\lambda_2^2 + \mu_2^2} = 1$  y tan  $\theta_2 = \frac{\lambda_2}{\mu_2}$  $\tan \theta_2 = \frac{\lambda_2}{\mu_1}$ 

particularizando la expresión (34) para  $x_2 = 0$  y reduciéndola a la forma canónica  $y = \frac{R}{t' + S} + Q$ obtenemos el valor de S para la imagen derecha según (35):

$$
S^{d} = -\frac{\mu_{2}A_{R2} + \lambda_{2}B_{R2}}{\mu_{2}A'_{R2} + \lambda_{2}B'_{R2}}
$$
(35)

Mediante el mismo procedimiento podemos obtener el valor de S para la imagen izquierda, aplicándole un giro  $\mathcal{G}_1$  a la recta epipolar izquierda (34) en función de  $\lambda_1, \mu_1$ , según (36):

$$
S^i = -\frac{\lambda_1}{\mu_1 A'_{R1}}\tag{36}
$$

Las longitudes en ambas imágenes se conservan si el valor de S es el mismo, por lo que igualando (35) a (36) obtenemos el valor de  $\mathcal{G}_1$  y  $\mathcal{G}_2$ , según (37):

$$
\tan \theta_1 = A_{R1}' \frac{A_{R2} + B_{R2} \tan \theta_2}{A_{R2}' + B_{R2}' \tan \theta_2} \qquad \tan \theta_2 = \frac{A_{R2}' \tan \theta_1 - A_{R2} A_{R1}'}{A_{R1}' B_{R2} - B_{R2}' \tan \theta_1} \tag{37}
$$

Lo que demuestra que no es posible conocer el eje real, puesto que matemáticamente siempre es posible calcular un eje para la imagen izquierda cuyo giro se corresponde con otro para la imagen derecha.

Determinados los dos centros epipolares y la relación entre las imágenes con el eje de homología, resulta interesante analizar las propiedades que presenta el algoritmo desarrollado. Dicho algoritmo supone efectuar la orientación relativa de ambos fotogramas y por tanto la capacidad de generar visión estereoscópica, tal como se plantea en la hipótesis de partida. Ahora bien, el algoritmo desarrollado no calcula giros entre fotogramas ni posición relativa entre sus centros de proyección (cuyos datos del sensor empleado no son conocidos), por lo que parece lógico pensar que el algoritmo no sólo permita generar visión 3D, sino que sea posible hacerlo con diferentes perspectivas y/o factores de escala en función de que se varíen los coeficientes de la transformación.

### **II.2.4. PROPIEDADES DE LA TRANSFORMACIÓN RESULTANTE.**

#### **II.2.4.1. Significado de los coeficientes.**

De acuerdo con la expresión (29) que define la homología, estudiaremos por separado ambos planos imagen izquierdo y derecho, igualando las dos partes de la ecuación al parámetro *t'*. Para el plano imagen izquierdo el numerador se anula para  $y_1 = -C_{R1}$  (que corresponde a una recta paralela al eje de abscisas), mientras que el denominador lo hace para  $x_1 = -\frac{1}{A_{R1}}$  $x_1 = -\frac{1}{A_{R1}}$  (que) corresponde a una recta paralela al eje de ordenadas). El punto de intersección de ambas rectas es el único punto donde *t'* no está definido. Teniendo en cuenta que cada valor de *t'* corresponde a una recta epipolar y que todas ellas se cortan en el centro epipolar, por donde pasan infinitas rectas epipolares, el punto  $\left(-\frac{1}{A_{R1}}\right), -C_{R1}$  debe ser obligatoriamente el centro epipolar izquierdo (figura 6).

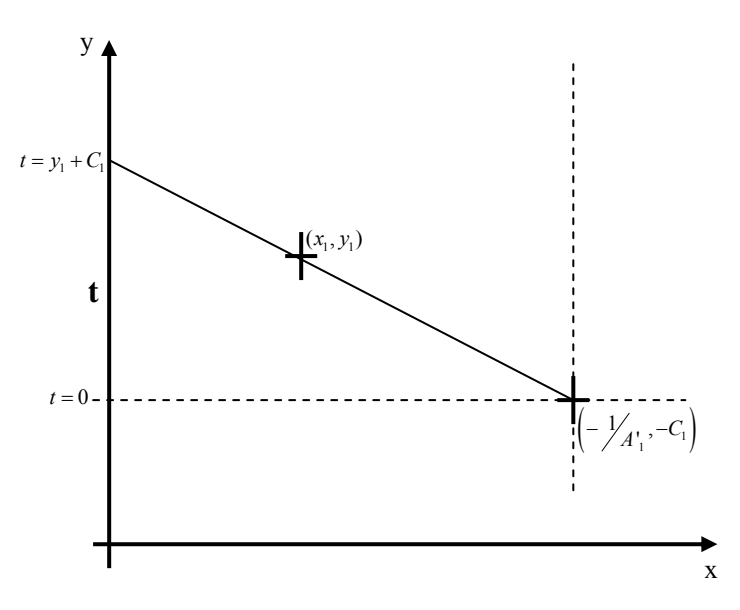

Figura 6: Significado geométrico de los coeficientes del plano imagen izquierdo

La intersección de una recta epipolar cualquiera que pasa por  $(x_1, y_1)$  con el eje de ordenadas adquiere valor  $t' = y_1 + C_{R1}$  dado que el denominador de la expresión (30) toma valor unitario. Teniendo en cuenta que *t* toma valor nulo para  $y_1 = -C_{R1}$ , el segmento definido por ambos puntos del eje y corresponde al valor de *t'* para esa recta epipolar. Ésta es la solución inmediata para el eje de homología en la imagen izquierda, entre las infinitas posibles.

Aplicando el mismo procedimiento a la parte derecha de la ecuación (30) obtendremos los coeficientes del plano imagen derecho. El numerador se anula para la recta con valor

 $A_{R2}$ <sup>\*</sup> $x_2 + B_{R2}$ <sup>\*</sup> $y_2 + C_{R2} = 0$ , mientras que el denominador lo hará para la recta con valor  $A_{R2}^{\prime} * x_2 + B_{R2}^{\prime} * y_2 + 1 = 0$ . Por el mismo razonamiento, en la intersección de ambas rectas localizaremos el centro epipolar derecho (figura 7).

De acuerdo con la expresión que determina la distancia de un punto a una recta, resulta sencillo observar que la expresión que estamos analizando (30) corresponde a una proporcionalidad de distancias entre el punto y las rectas definidas, por lo tanto el valor de *t'* resulta del cociente de dichas distancias. Del mismo modo que en el plano imagen izquierdo la magnitud *t'* venía definida geométricamente sobre el eje y, en el plano imagen derecho vendrá definida por una recta perpendicular a la que anula al numerador de tal forma que la altura *h* sea el valor de *t'*. La posición de esa recta perpendicular corresponde a  $A'_{R2}$  \*  $x_2 + B'_{R2}$  \*  $y_2 + 1 = 1$ .

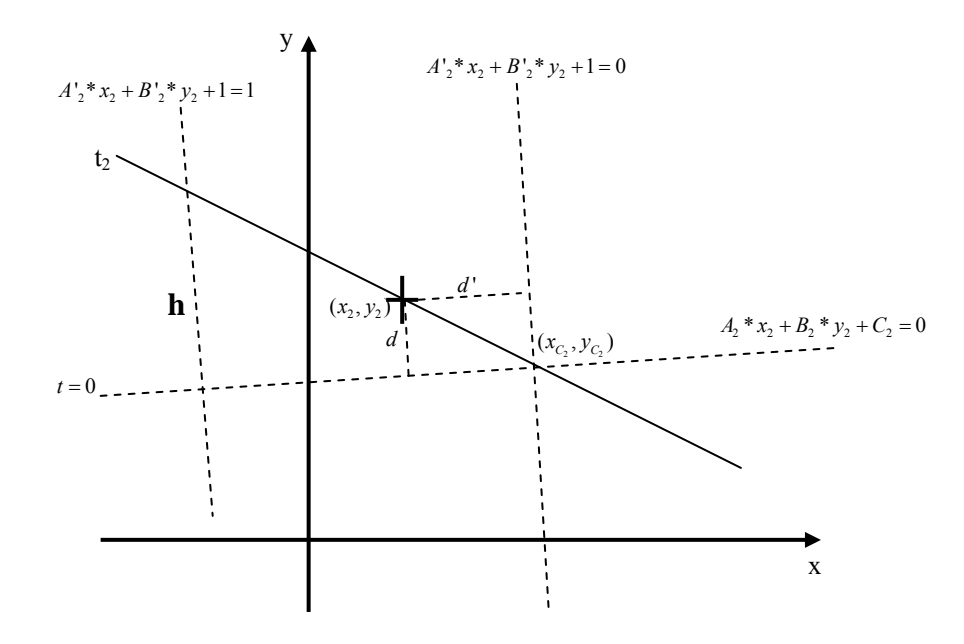

Figura 7: Significado geométrico de los coeficientes del plano imagen derecho

#### **II.2.4.2. Propiedades de la visión estereoscópica.**

Resulta interesante analizar las posibles transformaciones que pueden aplicarse a la visión estereoscópica del modelo generado a través de los coeficientes del algoritmo desarrollado. Para ello situaremos un sistema de coordenadas con origen en el ojo izquierdo cuyo eje X pase por ambos ojos, el eje Z resulte perpendicular en dirección al modelo estereoscópico y el eje Y resulte en dirección del triedro directo (figura 8). Estudiando los triángulos semejantes generados por un punto cualquiera del modelo estereoscópico P (cuyas proyecciones sobre el anaglifo resultan en

 $i(x_a, y_a)$  *y*  $d(x_a, y_a)$  en la figura 8a, obtenemos las coordenadas  $X_P$ ,  $Z_P$  *y* realizando el mismo procedimiento para el punto P en la figura 8b (ambos puntos aparecen superpuestos ya que poseen obligatoriamente la misma coordenada Y) obtenemos la coordenada Y<sub>P</sub>. La posición espacial del punto P del modelo estereoscópico resulta (38):

$$
X_{P} = \frac{x_{ai} * D}{D - (x_{ad} - x_{ai})} \qquad Y_{P} = \frac{y_{a} * D}{D - (x_{ad} - x_{ai})} \qquad Z_{P} = \frac{h * D}{D - (x_{ad} - x_{ai})} \qquad (38)
$$

donde,

 $i(x_a, y_a)$ : coordenadas del punto P en la imagen izquierda del anaglifo  $d(x_{ad}, y_a)$ : coordenadas del punto P en la imagen derecha del anaglifo  $P(X_P, Y_P, Z_P)$ : coordenadas espaciales del punto P sobre el modelo estereoscópico *D* : distancia interpupilar

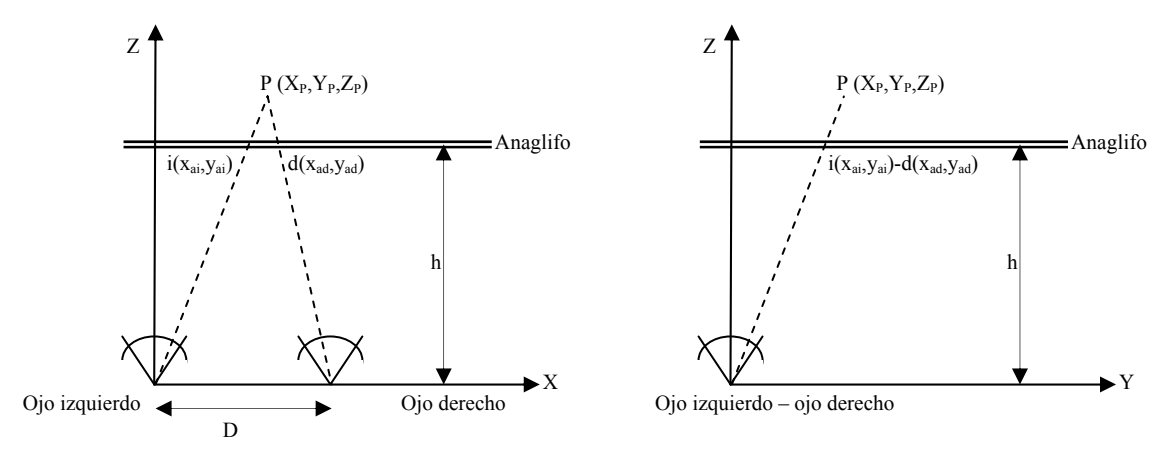

Figura 8: Propiedades de la vision estereoscópica. a) Plano de visión XZ. b) Plano de visión YZ.

Las coordenadas espaciales de cualquier punto se ven afectadas por el mismo factor de homotecia respecto de la imagen izquierda del anaglifo, en función de la distancia interpupilar, la distancia a la que se observe el anaglifo, y la superposición de las imágenes que lo generan.

#### II.2.4.2.1. Transformaciones lineales posibles a la X

En las ecuaciones (31) y (32) se proponen las coordenadas de las imágenes que se utilizaran para la construcción del anáglifo  $(x^i, y^i)$  y  $(x^d, y^d)$ . Si modificamos el anáglifo aplicando una transformación lineal a alguna de las imágenes (izquierda y/o derecha), se obtendrá un nuevo anáglifo con una 'apariencia' estereoscópica distinta. Propongamos la modificación de la coordenada X de los puntos del fotograma derecho del anáglifo (hacerlo sobre el izquierdo o sobre ambos resultaría igual procedimiento, como se ha indicado) según (39):

$$
X = (1+m)^* x_1 + (1+n)^* y_1 + s \tag{39}
$$

La transformación lineal sobre la X ocasiona 3 efectos según variemos el valor de *m* , *n* ó *s* .

*a) Variación de s:* El efecto que provoca una variación de *s* resulta una traslación en la coordenada X del fotograma derecho que aumenta de forma directa el valor de  $(x_{ad} - x_{ai})$  en esa cantidad, introduciendo en (38) un factor de homotecia (40) a cada una de las coordenadas de P:

$$
f_{sx} = \frac{1+s}{D - (x_{ad} - x_{ai})}
$$
(40)

Esto supone alejar y agrandar el modelo estereoscópico o viceversa. Las coordenadas espaciales de P así resultan (41):

$$
X_{P} = \frac{x_{ai} * D}{D - (x_{ad} - x_{ai})} * \frac{1 + s}{D - (x_{ad} - x_{ai})}
$$
  
\n
$$
Y_{P} = \frac{y_{a} * D}{D - (x_{ad} - x_{ai})} * \frac{1 + s}{D - (x_{ad} - x_{ai})}
$$
  
\n
$$
Z_{P} = \frac{h * D}{D - (x_{ad} - x_{ai})} * \frac{1 + s}{D - (x_{ad} - x_{ai})}
$$
\n(41)

*b) Variación de m:* El efecto que provoca una variación de *m* resulta una traslación en la coordenada, que aumenta de forma lineal el valor de  $(x_{ad} - x_{ai})$ , introduciendo en (38) un factor de homotecia (42) variable a cada una de las coordenadas de P:

$$
f_{mx} = \frac{1 + mx}{D - (x_{ad} - x_{ai})}
$$
(42)

obteniendo (43):

$$
X_{P} = \frac{x_{ai} * D}{D - (x_{ad} - x_{ai})} * \frac{1 + mx}{D - (x_{ad} - x_{ai})}
$$
  
\n
$$
Y_{P} = \frac{y_{a} * D}{D - (x_{ad} - x_{ai})} * \frac{1 + mx}{D - (x_{ad} - x_{ai})}
$$
  
\n
$$
Z_{P} = \frac{h * D}{D - (x_{ad} - x_{ai})} * \frac{1 + mx}{D - (x_{ad} - x_{ai})}
$$
\n(43)

lo que supone alejar el modelo estereoscópico en dirección del eje Z de forma lineal con X, es decir, un giro de valor (44):

$$
\alpha = \arctan \frac{m}{D - (x_{ad} - x_{ai})}
$$
\n(44)

*c) Variación de n:* El efecto que provoca una variación de *n* resulta una traslación en la coordenada, que aumenta también de forma lineal el valor de  $(x_{ad} - x_{ai})$ , introduciendo en (28) un factor de homotecia variable (45) a cada una de las coordenadas de P:

$$
f_{nx} = \frac{1 + ny}{D - (x_{ad} - x_{ai})}
$$
\n(45)

obteniendo (46):

$$
X_{P} = \frac{x_{ai} * D}{D - (x_{ad} - x_{ai})} * \frac{1 + ny}{D - (x_{ad} - x_{ai})}
$$
  
\n
$$
Y_{P} = \frac{y_{a} * D}{D - (x_{ad} - x_{ai})} * \frac{1 + ny}{D - (x_{ad} - x_{ai})}
$$
  
\n
$$
Z_{P} = \frac{h * D}{D - (x_{ad} - x_{ai})} * \frac{1 + ny}{D - (x_{ad} - x_{ai})}
$$
\n(46)

lo que supone alejar el modelo estereoscópico en dirección del eje Z de forma lineal con Y, es decir, un giro de valor (47):

$$
\beta = \arctan \frac{n}{D - (x_{ad} - x_{ai})}
$$
\n(47)

De tal manera que eligiendo los valores de *m* , *n* y *s* podemos alejar el modelo estereoscópico visualizado y volcarlo en dirección longitudinal y transversal.

#### II.2.4.2.2. Transformaciones lineales posibles a la Y

Analizadas las posibilidades de actuar sobre la coordenada X pudiera pensarse que es posible realizar un procedimiento similar a la coordenada Y. No obstante, no es posible aplicar una transformación de este tipo a la coordenada Y del fotograma derecho en (32), puesto que si la coordenada X resulta variable debido a  $m \neq 0$  obtendremos diferentes valores de Y perdiendo el

efecto de anulación del paralaje y con ello la visión estereoscópica.

La transformación lineal aplicable por tanto es del tipo (48):

$$
Y = (1+n)^* y + s \tag{48}
$$

siempre que se aplique simultáneamente a ambas imágenes. Una variación de *s* trasladará el modelo estereoscópico observado en dirección del eje Y, y una variación de *n* escalará el modelo introduciendo un factor de homotecia de valor (49):

$$
f_{n\gamma} = (1+n) \tag{49}
$$

En último lugar, es posible la aplicación de una transformación proyectiva siempre que el coeficiente de x sea nulo en el numerador de la coordenada Y<sub>P</sub> y en el denominador de ambas coordenadas (cuyo valor es el mismo para mantener la proyectividad según se ha indicado), lo que introduciría un factor de perspectiva, tanto en X como en Y, de valor (50):

$$
f_{pers} = \frac{1}{ty + 1} \tag{50}
$$

# **CAPÍTULO III**

# **RESULTADOS OBTENIDOS**

**ALGORITMO DE CORRECCIÓN DE LA DISTORSIÓN DE UNA IMAGEN SIN PARÁMETROS DE ORIENTACIÓN INTERNA** 

# **III.1. ALGORTIMO DE CORRECCIÓN DE LA DISTORSIÓN DE UNA IMAGEN SIN PARÁMETROS DE ORIENTACIÓN INTERNA.**

Para probar la validez del algoritmo desarrollado, utilizaremos unos fotogramas tomados con una cámara cuyos parámetros no se indican (dado que no se utilizan durante el proceso) sobre un panel de calibración.

La calibración se lleva a cabo mediante 4 fotogramas de la malla (figura 9).Sobre cada uno de los fotogramas se realiza la medición de 111 puntos (medidos mediante el algoritmo de correlación de Photomodeler®), que darán lugar a tantas rectas como se definan por las aristas (ej . puntos 95 a 102; o las diagonales dadas por los puntos 71-80-3-96-105, y los 110-102-94) y los vértices opuestos de triángulos contiguos (ej. 103-88-71-54-37-22-5; o bien 105-98-92-86-79); con tales secuencias de puntos alineados tendremos los inputs para el cálculo de la distorsión. De acuerdo con el algoritmo diseñado será posible establecer ecuaciones a partir del tercer punto de los contenidos en la recta, proporcionando por tanto cada combinación tantas como el número de puntos que contenga menos los dos imprescindibles para definirla en términos de 'valores iniciales'. El proceso de implementación de puntos en cada secuencia es susceptible de ser automatizado formando una matriz de observables dimensionada en cada caso en función de las combinaciones posibles.

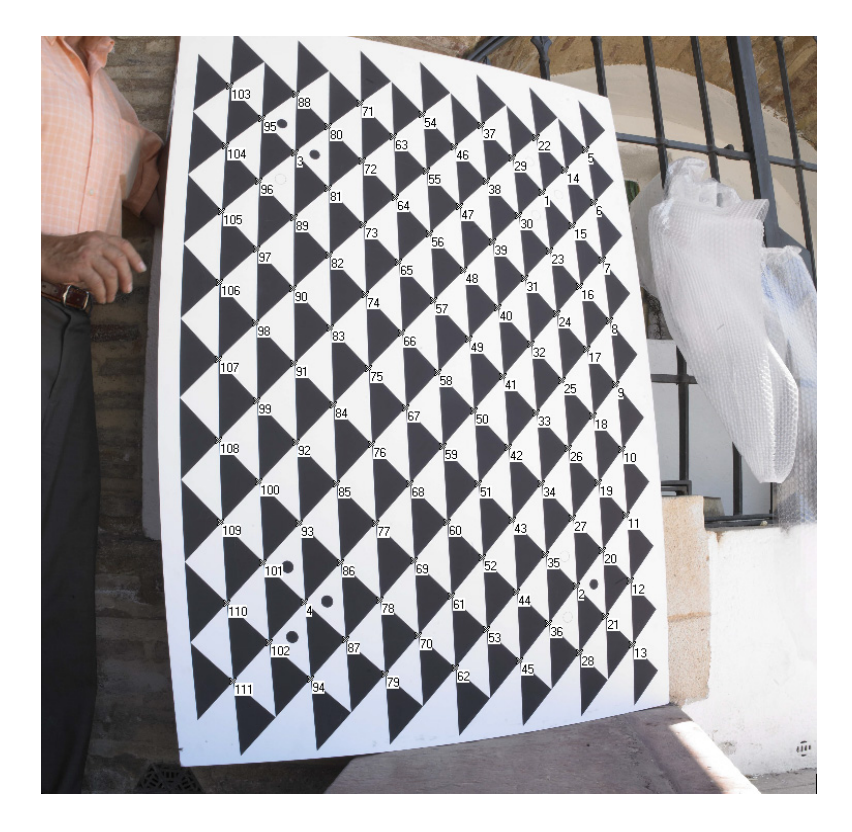

Figura 9.a: fotograma de la malla calibrada (1)

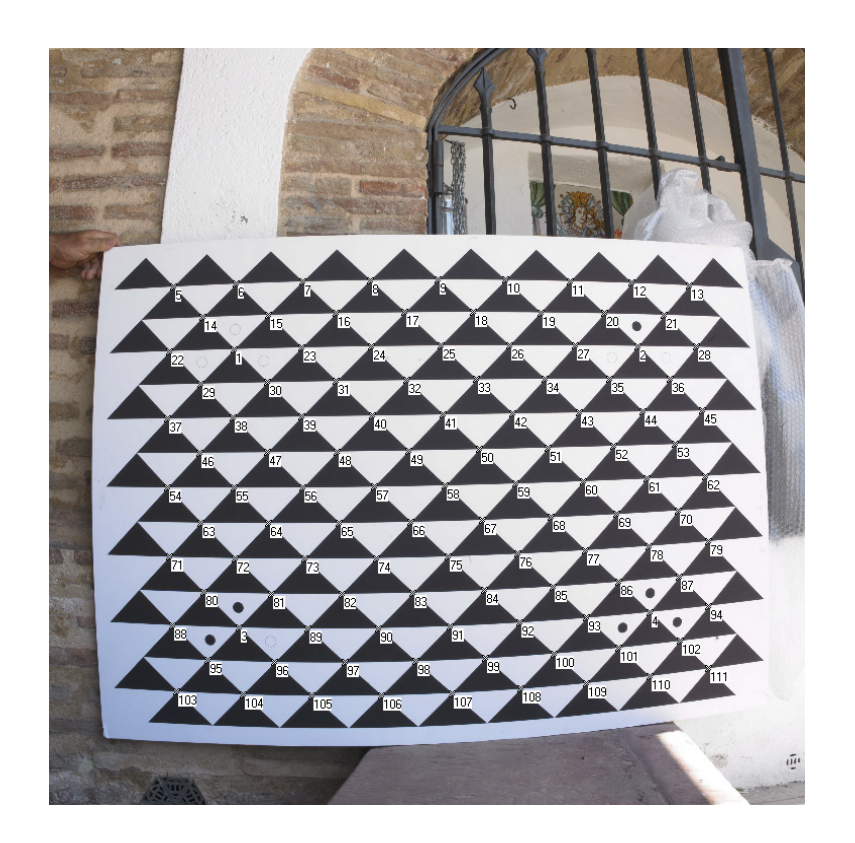

Figura 9.b: fotograma de la malla calibrada (2)

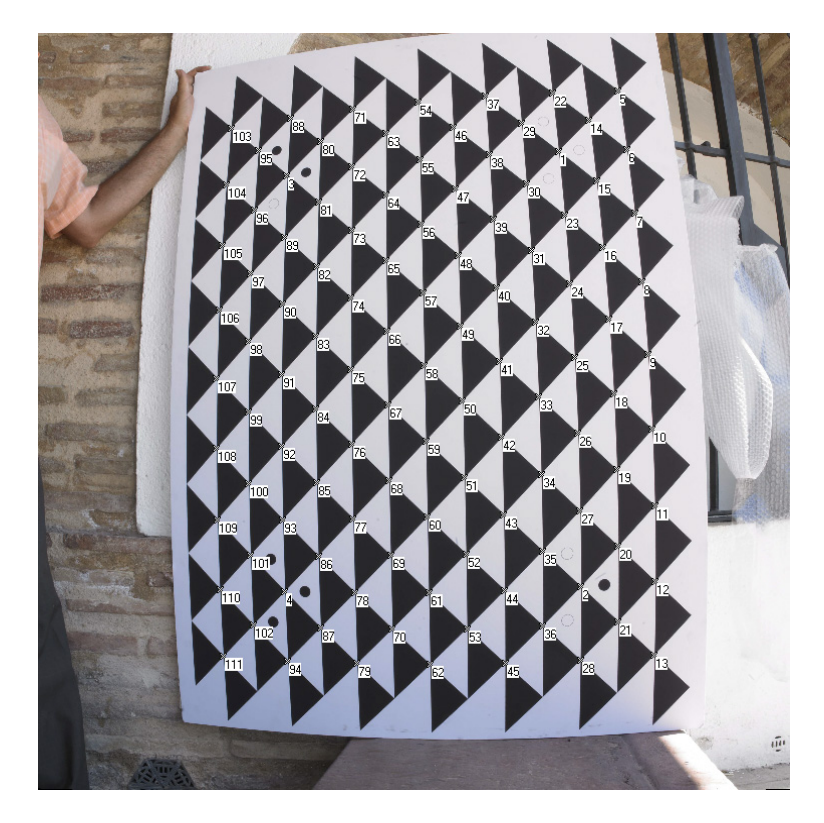

Figura 9.c: fotograma de la malla calibrada (3)

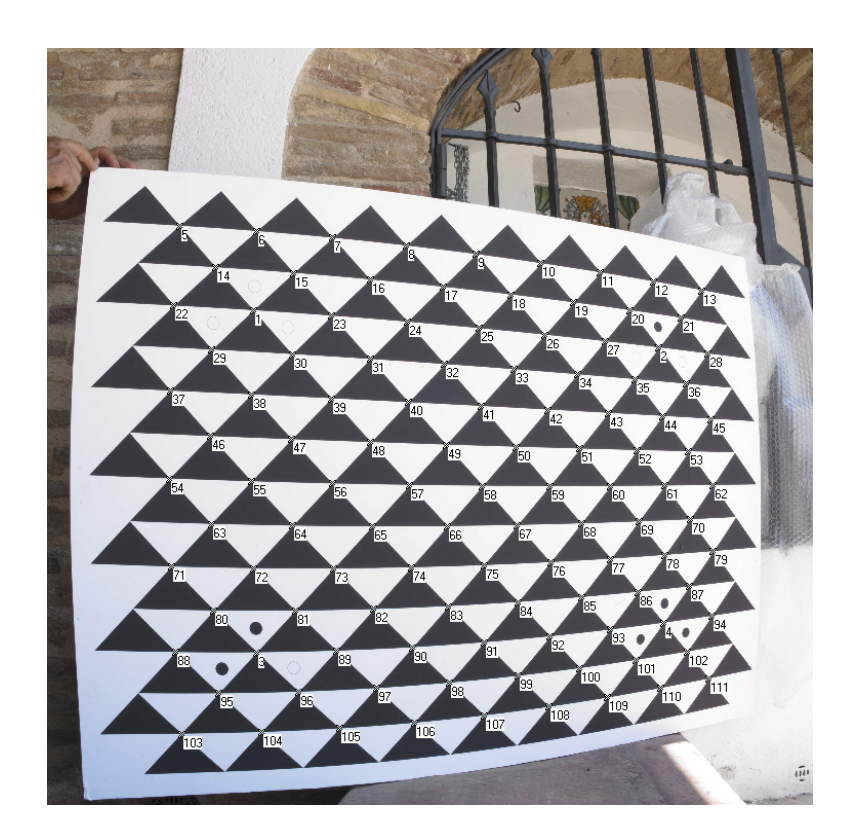

Figura 9.d: fotograma de la malla calibrada (4)

Los resultados de corregir la distorsión mediante el algoritmo desarrollado sobre los fotogramas realizados para la calibración se muestran en la tabla 1 (debido a la gran cantidad de puntos medidos para calcular los coeficientes del polinomio de distorsión, las coordenadas se incluyen en el Anexo VII.2.1.1. de la presente memoria. Las líneas generadas para el cálculo de los mismos no se han incluido en el documento dado que su formación resulta implícita en el proceso de cálculo del software implementado, cuya edición resultaría una cantidad enorme de información que no aporta valor al documento de cara a la comprensión de los procesos).

| Coeficiente    | Valor       |
|----------------|-------------|
| $\mathbf{K}_1$ | 3.29404E-8  |
|                | 2.64413E-16 |

Tabla 1: coeficientes del polinomio de distorsión calculados con malla de calibración

Las imágenes resultantes de aplicar el polinomio de distorsión calculado (cuyos valores presentan un sigma de 3.05 pixel y una desviación típica de 1.75 pixel) sobre la malla de calibración se muestran en la figura 10:

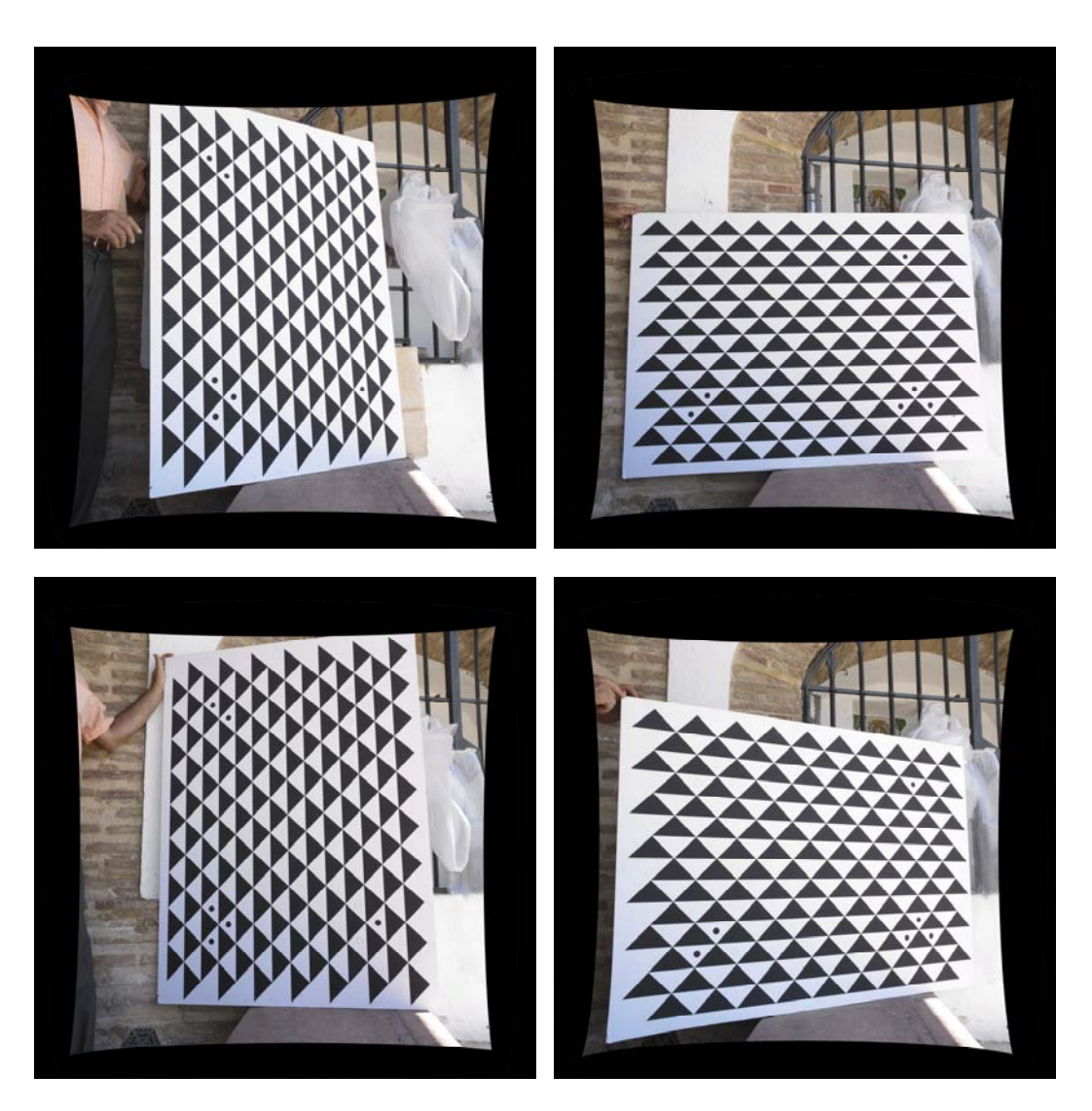

Figura 10: fotogramas corregidos de la malla calibrada.

La utilización de una malla de calibración resulta sin duda el caso óptimo para cualquier investigación en la que se pretenda realizar tareas de calibración de un sensor, dado que contienen una cantidad de puntos mucho más elevada que cualquier escena común y además permiten realizar múltiples tomas en posiciones óptimas tanto de distancia como en distribución en la imagen. Es por tanto el caso lógico en el que debe basarse la constatación de un algoritmo como el diseñado, dado que cualquier investigador que quiera utilizarlo en labores de calibración utilizará una malla similar para sus fines.

No obstante, resulta interesante analizar si el algoritmo diseñado resulta de aplicación en escenas normales, con el fin de verificar si es posible obtener el polinomio de distorsión de una determinada cámara mediante unos simples fotogramas que contengan unas cuantas líneas rectas que aparezcan en la imagen.

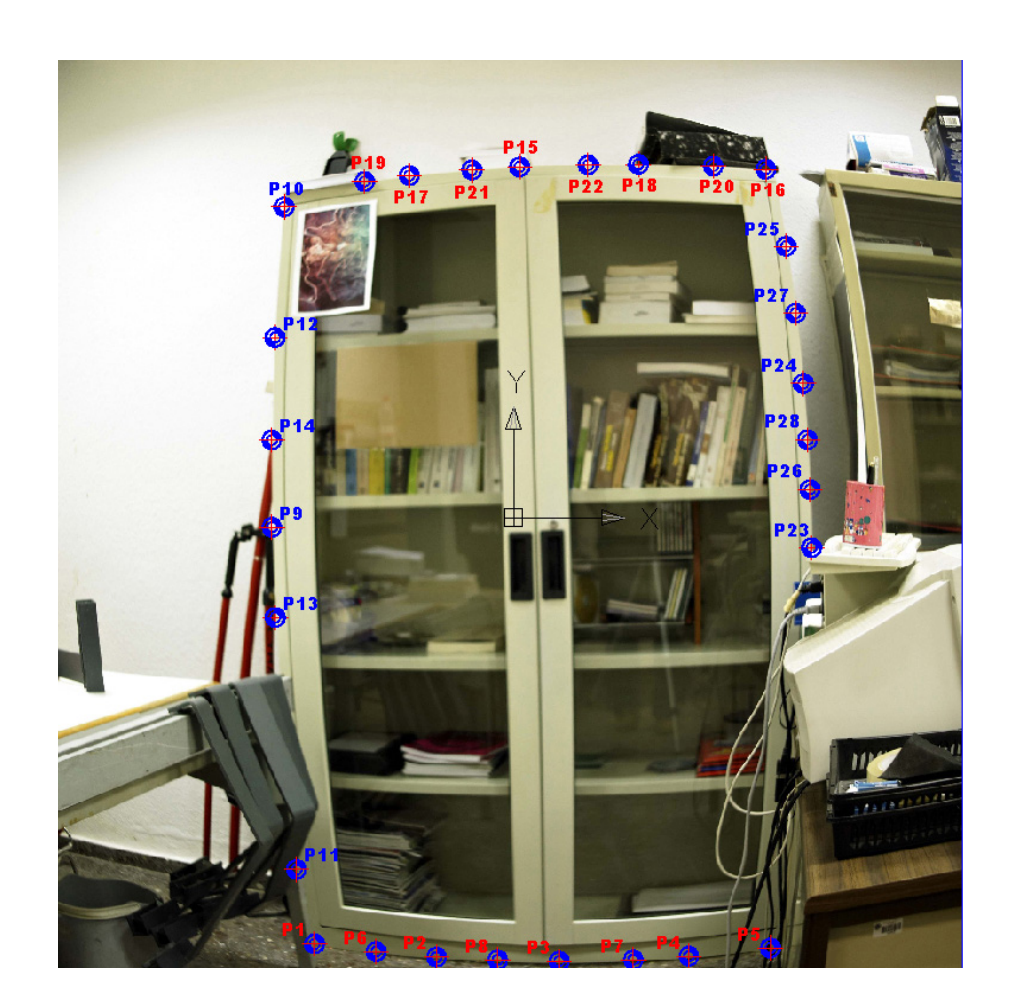

Para ello se ha realizado un fotograma con otra cámara diferente a la del caso anterior, donde aparece un elemento rectangular centrado a propósito en la imagen.

Figura 11: fotograma con los puntos medidos sobre las líneas rectas en una escena normal.

Basándonos únicamente en las 4 rectas que definen el contorno de dicho elemento, se realiza en primer lugar la medición la medición de los 28 puntos marcados en la imagen (figura 11) según se muestra en la tabla 2:

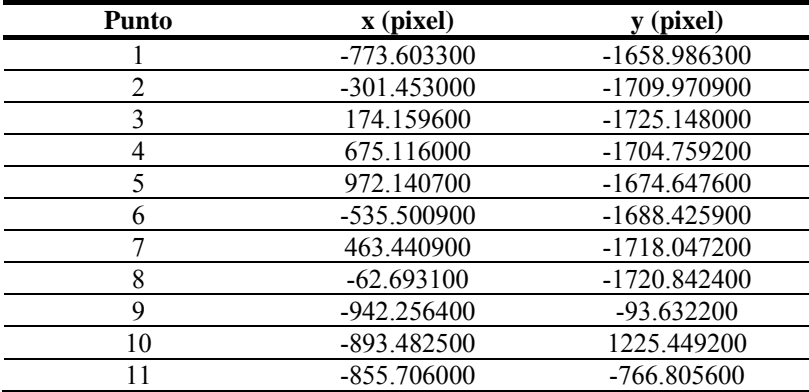

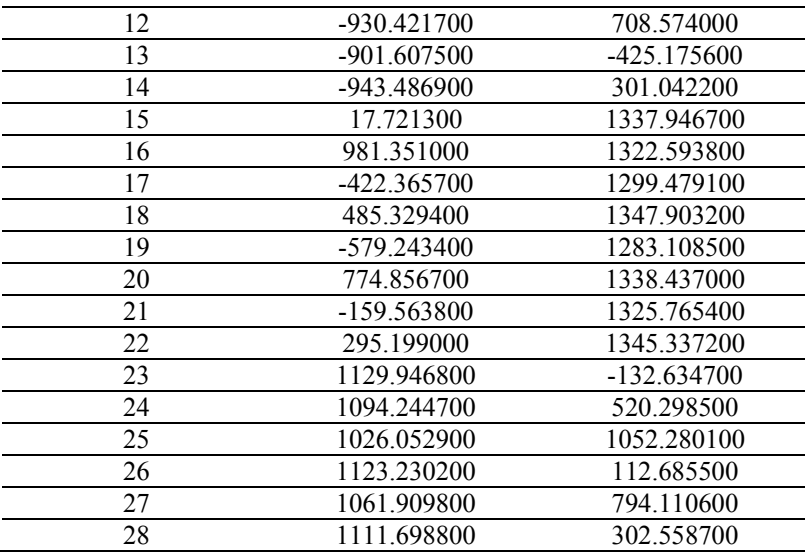

Tabla 2: puntos medidos para corrección de la distorsión mediante una escena normal

Generando el correspondiente sistema de ecuaciones mediante las posibles líneas rectas definidas por dichos puntos medidos, el resultado obtenido para los coeficientes del polinomio se muestra en la Tabla 3. El resultado de aplicar el polinomio calculado (cuyo valor de sigma resulta de 8.07 pixel y desviación típica de 2.84 pixel) sobre la imagen anterior, se muestra a continuación (figura 12).

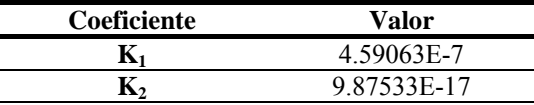

Tabla 3: coeficientes del polinomio de distorsión calculados sobre un objeto en una escena normal

El número de ecuaciones de condición generado en caso de utilizar una malla de calibración (primer caso), resulta obviamente muy superior a emplear unas cuantas rectas útiles en una imagen (segundo caso). Esto supone sin duda un ajuste de mayor precisión en aquellos casos en que el número de observables sea elevado, siempre y cuando su distribución además sea adecuada en la imagen.

De hecho, el resultado en el segundo caso ha sido tan satisfactorio gracias a que la distribución de las rectas en la imagen resulta óptima (véase que el armario está centrado en la imagen y sus bordes están en la zona exterior del fotograma).

Para poder determinar en qué situaciones podría prescindirse de la utilización de una malla calibrada, o lo que es lo mismo, para poder analizar cuántos observables resultan necesarios para obtener la máxima precisión, sería necesario realizar un estudio particularizado sobre múltiples

escenas, con múltiples combinaciones de puntos medidos evaluando en cada caso los residuales obtenidos en cada ajuste y obteniendo sucesivas conclusiones. Ello nos llevaría a obtener la distribución de puntos mínima en una escena con resultados óptimos, análisis que queda propuesto como futura línea de investigación derivada del presente estudio.

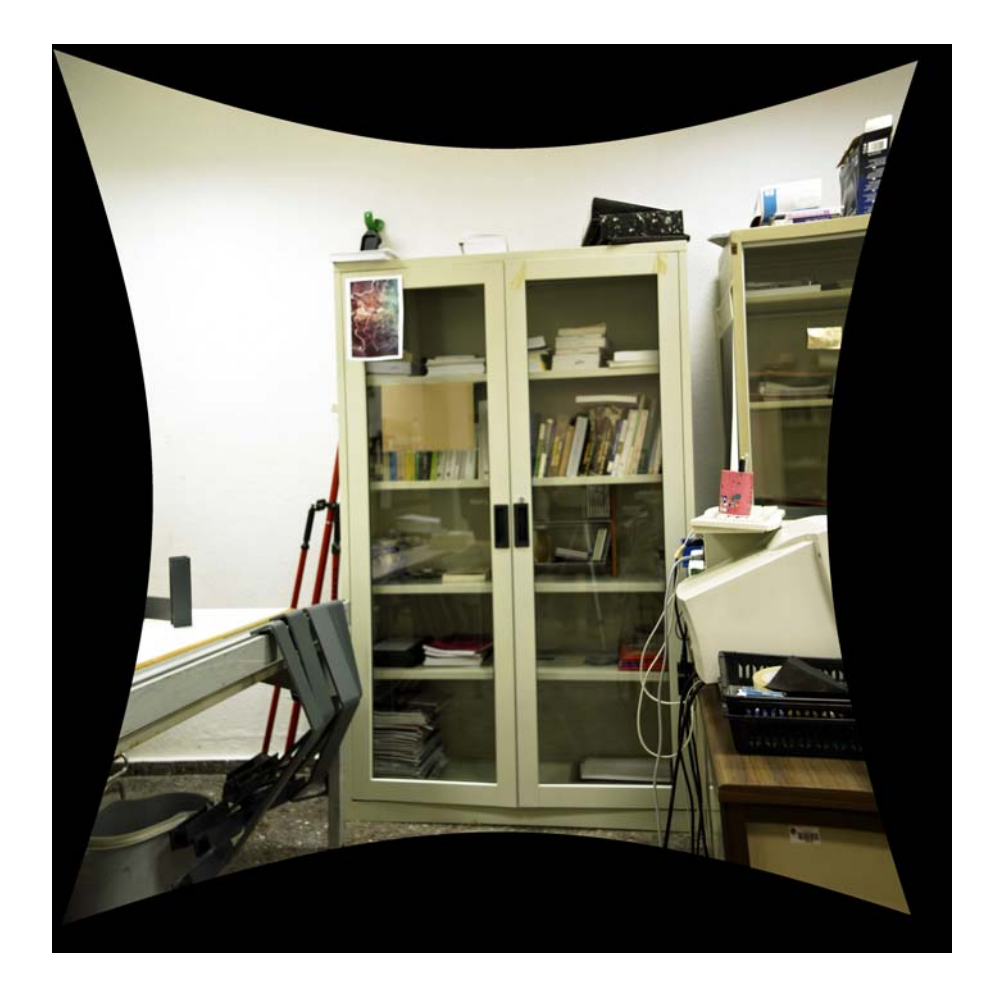

Figura 12: fotograma corregido de distorsión.

# **ALGORITMO DE**

**EPIPOLARIZACIÓN DE UN PAR** 

**FOTOGRAMÉTRICO SIN** 

**PARÁMETROS DE ORIENTACIÓN** 

# **III.2. ALGORITMO DE EPIPOLARIZACIÓN DE UN PAR FOTOGRAMÉTRICO SIN PARÁMETROS DE ORIENTACIÓN.**

Con el fin de testar el algoritmo implementado se han realizado numerosas pruebas para las que han sido empleadas diferentes cámaras analógicas y digitales en escenas de diversa complejidad. Dichas pruebas han sido efectuadas sobre pares fotogramétricos terrestres y aéreos con el fin de extraer el mayor número de conclusiones posibles acerca de la aplicabilidad del algoritmo desarrollado.

Las pruebas así clasificadas, y que a continuación se desarrollan en las sucesivas páginas, se dividen de la siguiente forma:

III.2.1. Aplicación en Fotogrametría terrestre.

III.2.1.1. Edificaciones planas: Fachada principal del Marqués de Dos Aguas de Valencia.

III.2.1.2. Edificaciones aisladas: Templete situado en la Avenida de Aragón (Valencia)

III.2.1.3. Escenas complejas: dos pruebas sobre monumentos situados en el Campus de Vera (UPV) con diferente profundidad.

Monumento "Yunta" del Campus de Vera de la UPV

Monumento "Paloma de Portacoeli" del Campus de Vera de la UPV

III.2.2. Aplicación en Fotogrametría aérea.

III.2.2.1. Relieves suaves: fotogramas de un vuelo 1/3500 sobre Écija (Sevilla)

III.2.2.2. Relieves abruptos: fotogramas de un vuelo 1/3500 sobre Vistabella del Maestrazgo (Castellón)

# **III.2.1. APLICACIÓN EN FOTOGRAMETRÍA TERRESTRE**

## **III.2.1.1. EDIFICACIÓN PLANA (FACHADA)**

### **III.2.1.1.1. Generación del modelo 3D.**

La primera prueba realizada se ha efectuado sobre la fachada principal del Marqués de Dos Aguas de Valencia. Se ha elegido esta fachada por ser un caso de relieve no demasiado abrupto sobre un plano de fachada, con el fin de probar el algoritmo inicialmente sobre una escena óptima.

Se han tomado dos fotogramas con una cámara semimétrica (no se indican sus parámetros puesto que no serán utilizados). Los fotogramas originales tienen un tamaño de 2304x3072 pixels.. La medición de fotocoordenadas se ha realizado con un programa de edición de imágenes comercial, con origen de coordenadas en la esquina inferior izquierda.

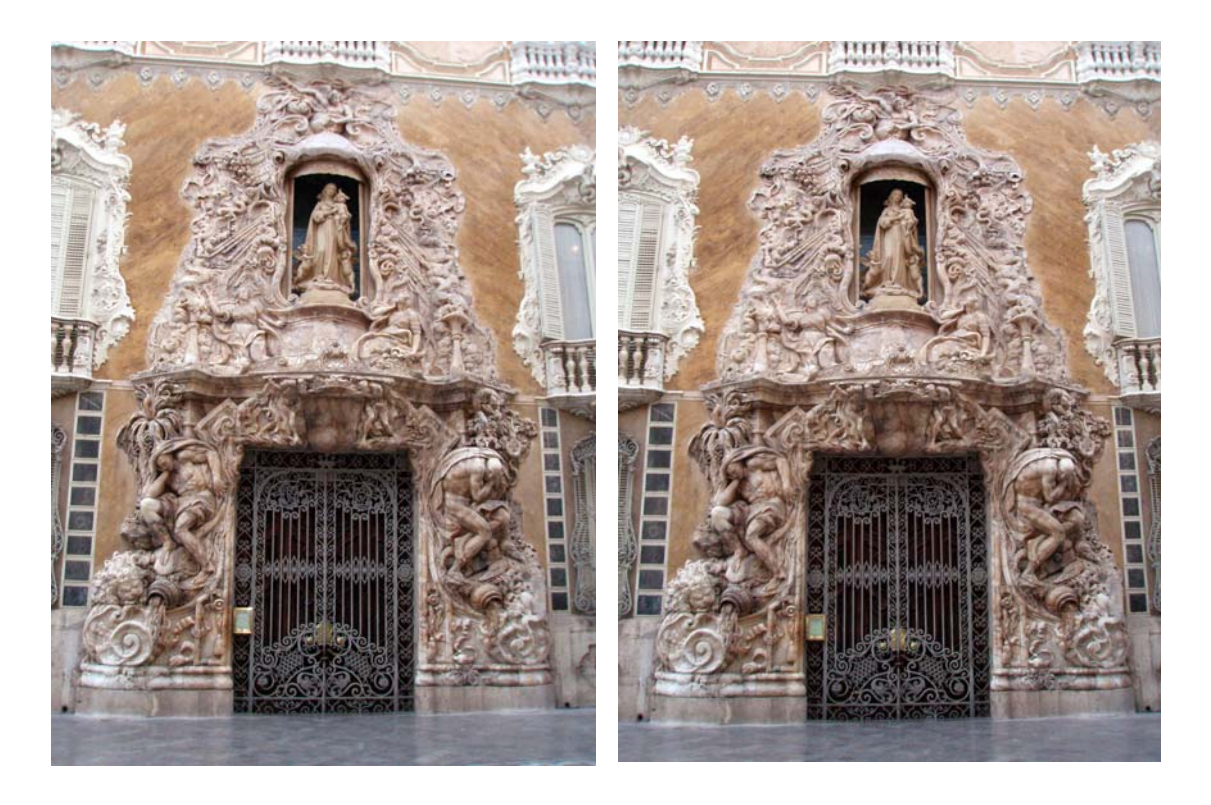

Figura 13: Fotogramas izquierdo y derecho originales del Marqués de Dos Aguas (Valencia)

Medimos las fotocoordenadas de 12 puntos homólogos (Tabla 4) en dos fotogramas (figura 13) generando un sistema de cálculo de 12 ecuaciones y 7 incógnitas según la expresión (30) y calculando las coordenadas de las esquinas de los fotogramas epipolarizados en cada iteración según (31) y (32).

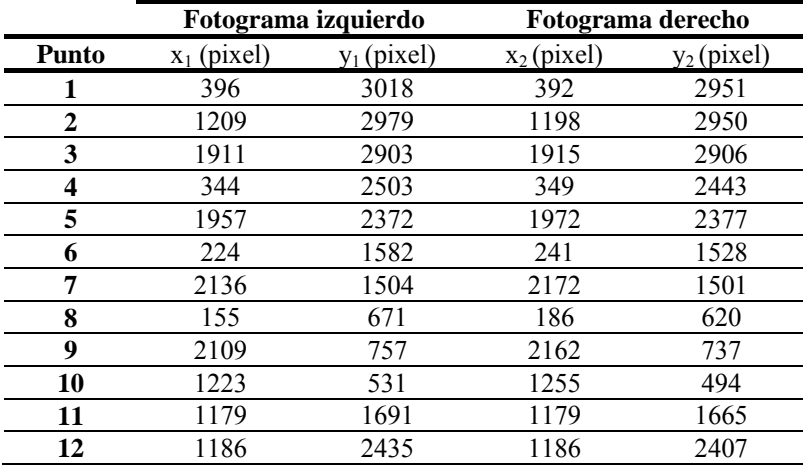

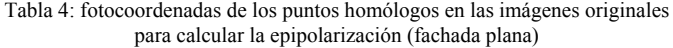

Los resultados obtenidos para los 7 parámetros de la transformación (Tabla 5) arrojan una desviación típica de 0,85 pixels.

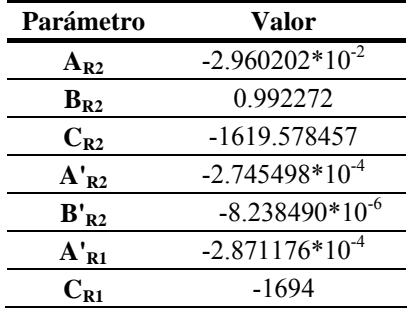

Tabla 5: Coeficientes de la transformación (fachada plana)

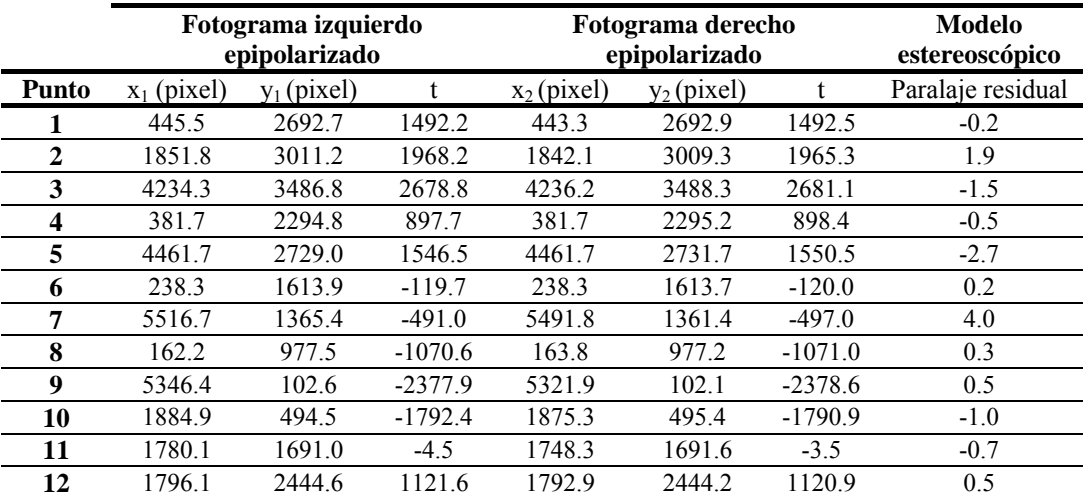

Tabla 6: fotocoordenadas de los puntos homólogos en las imágenes epipolarizadas. Paralaje residual generado en el modelo estereoscópico (fachada plana).
Las coordenadas epipolarizadas de los 12 puntos homólogos con sus correspondientes valores de t muestran unos valores de paralaje residual inferiores a 4 pixels (Tabla 6) pudiendo afirmar que el modelo generado es correcto y está libre de paralajes.

Las imágenes epipolarizadas, resultado de modificar las imágenes originales de acuerdo con las esquinas calculadas por el algoritmo, se muestran en la figura 14:

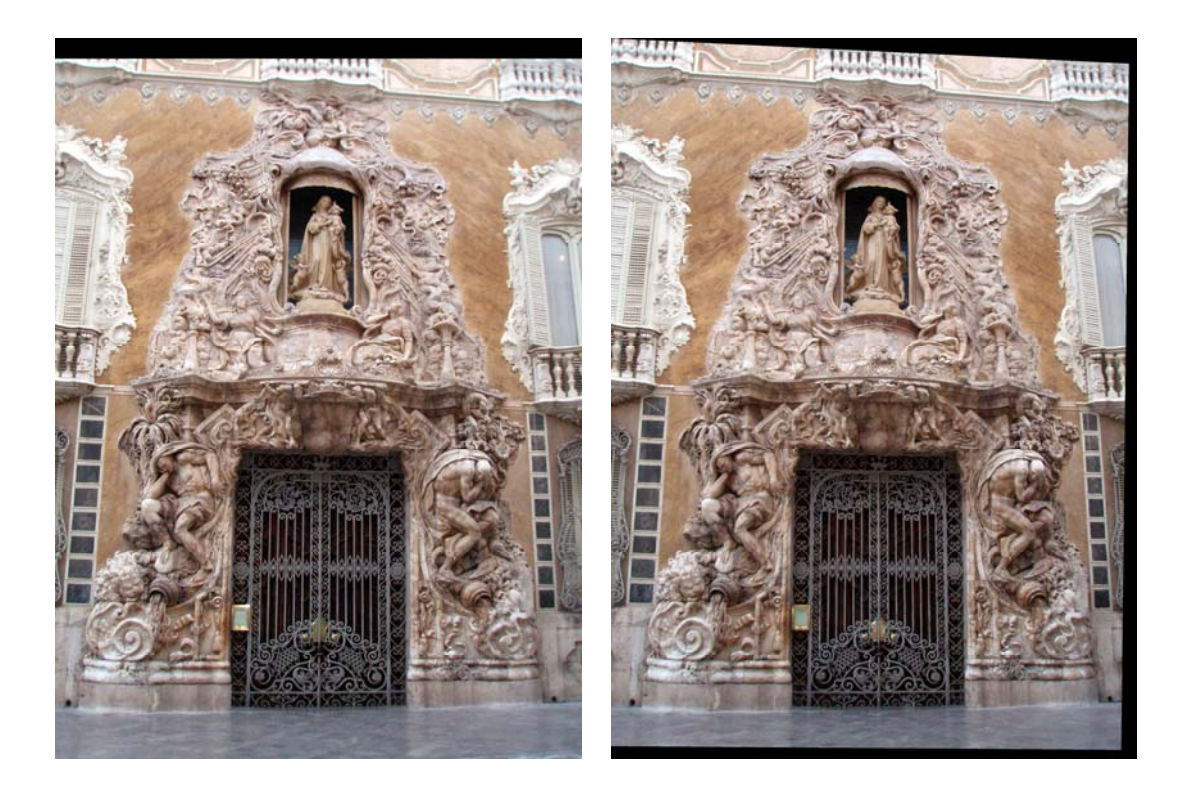

Figura 14: Fotogramas izquierdo y derecho epipolarizados del Marqués de Dos Aguas (Valencia)

Las esquinas de las imágenes epipolarizadas calculadas para ello mediante las ecuaciones (31) y (32) con los valores de los coeficientes obtenidos (Tabla 5) se muestran en la Tabla 7:

|                    | Fotograma izquierdo |         | Fotograma derecho |         |
|--------------------|---------------------|---------|-------------------|---------|
| <b>Esquina</b>     | (pixel)             | (pixel) | $x_2$ (pixel)     | (pixel) |
| Superior izquierda | 0.0                 | 560     | -38               | 610     |
| Superior derecha   | 5807                | $-1655$ | 6163              | $-1380$ |
| Inferior izquierda | 0.0                 | 2616    | -5                | 2675    |
| Inferior derecha   |                     | 4419    |                   |         |

Tabla 7: Fotocoordenadas de las esquinas de las imágenes epipolarizadas (fachada plana).

Una vez epipolarizadas las imágenes, la superposición de éstas ofrece la formación del anaglifo y en consecuencia la visión estereoscópica del modelo del par fotogramétrico (figura 15).

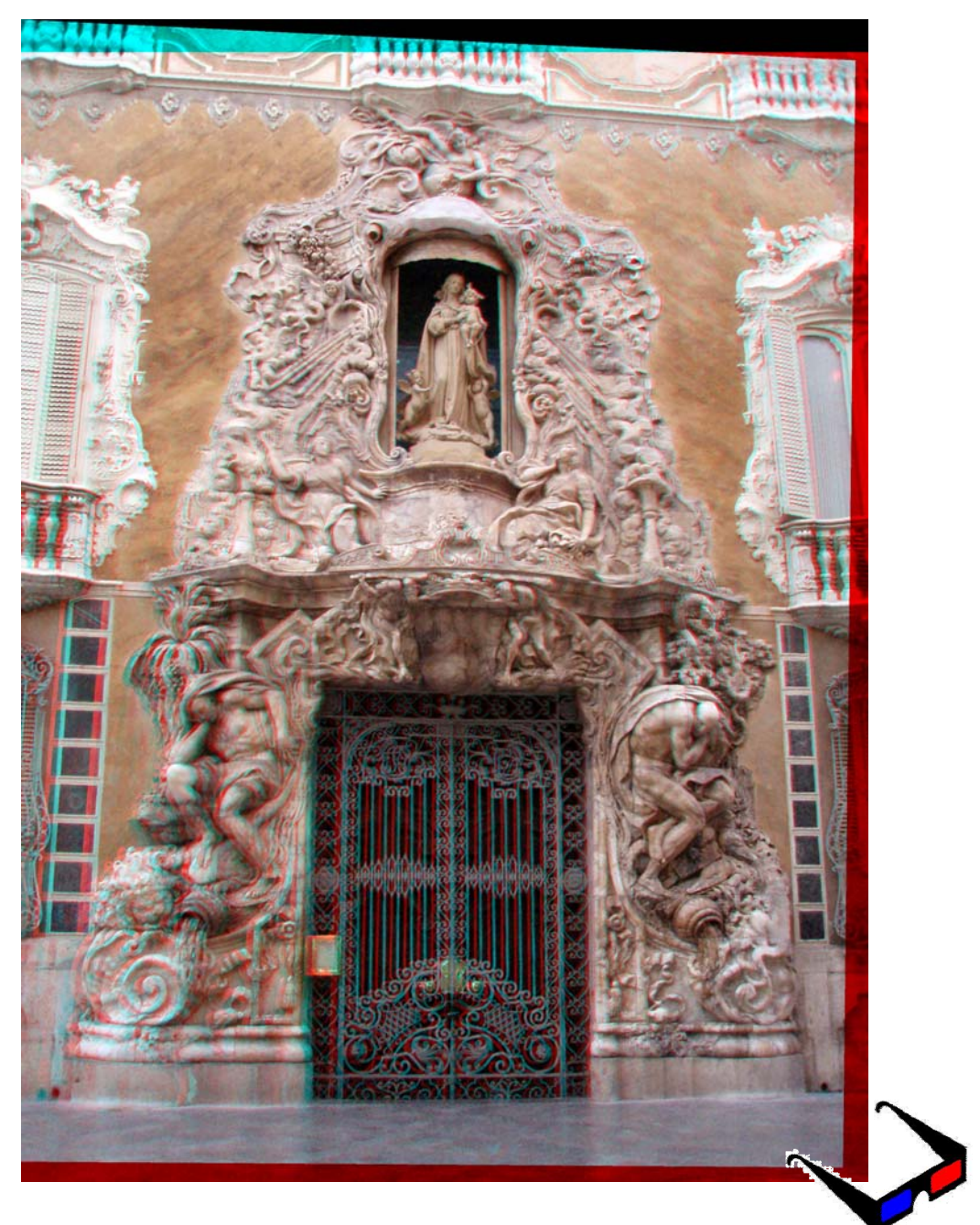

Figura 15: Modelo estereoscópico del Marqués de Dos Aguas (Valencia)

## **III.2.1.1.2. Giro del modelo mediante la variación de las propiedades de la visión estereoscópica.**

La variación de los parámetros *m, n* y *s* permite, de acuerdo con lo expuesto en el apartado II.2.4.2 de esta memoria, la variación de las propiedades de la visión estereoscópica, generando tantas perspectivas como se desee de un mismo modelo.

Partiendo de la medición de puntos homólogos del apartado anterior, pero variando el valor de *m, n* y *s*, de acuerdo con la elección de los puntos en los que se elimina el paralaje, se obtienen los siguientes modelos correspondientes a los dos ejemplos mostrados como escenas complejas (se indica el correspondiente valor de *m, n* y *s* para cada uno de ellos, no obstante no se muestran el resto de cálculos por ser el proceso idéntico al mostrado en el apartado anterior, con el fin de no aumentar en exceso el tamaño de la memoria).

El anáglifo de la izquierda corresponde con el modelo generado anteriormente, mientras que el derecho corresponde al mismo par girado mediante diferentes parámetros *m, n* y *s (*figura 16):

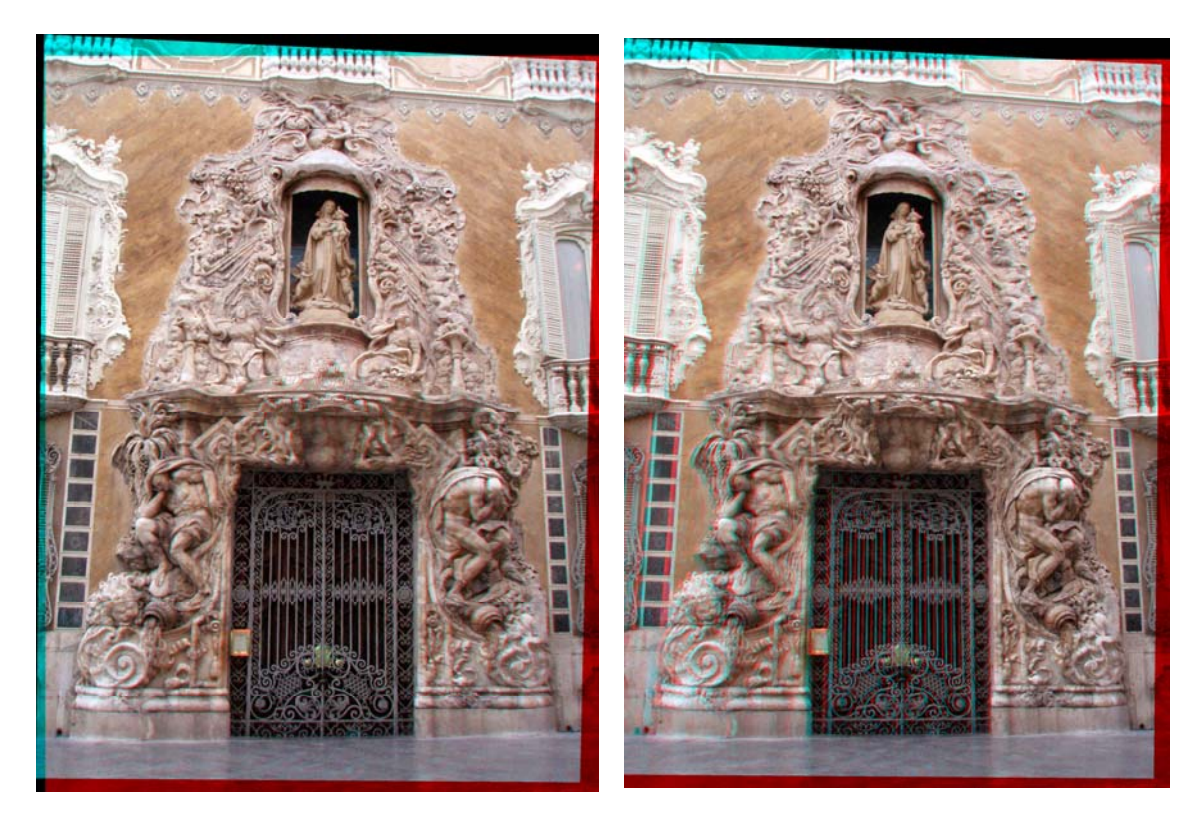

Figura 16: a) Modelo 3D con (m= 0.01284694553401, n= -0.977342266 y s= -93.994758935855639. b) m=  $0.032121994312041$ , n= -1.057879426 y s= 109.1411316568751.

Este primer caso resulta el de mayor complejidad de interpretación. Obviamente, cuanto mayor es la profundidad de una escena mayor es la variación que podemos aplicar en las propiedades de la visión estereoscópica. Tratándose por tanto de una fachada el efecto disminuye notablemente. No obstante gracias a la ornamentación de la escena elegida puede apreciarse en la figura 16 que el primer modelo obtenido deja toda la ornamentación de la fachada por delante del plano del observador (m= 0.01284694553401, n= -0.977342266 y s= -93.994758935855639) mientras que en el segundo modelo en cambio, se ha eliminado el paralaje en el punto más saliente de la ornamentación, quedando toda la fachada por detrás (m= 0.032121994312041, n= -1.057879426 y s= 109.1411316568751). Los parámetros *m, n* y *s* indicados en cada caso, resultan de eliminar el paralaje en los 3 puntos que definan el plano frontal del observador (puntos 7, 8 y 9 para el primer modelo y puntos 1, 7 y 9 para el segundo).

#### **III.2.1.2. EDIFICACIÓN AISLADA**

#### **III.2.1.2.1. Generación del modelo 3D.**

La segunda prueba realizada se ha efectuado sobre uno de los Templetes situados en la Avenida de Aragón de Valencia. Una vez aplicado el algoritmo sobre una fachada, se procede a su aplicación sobre una edificación aislada (varias fachadas), con el fin de obtener un resultado sobre un elemento con profundidad.

Se han tomado varios fotogramas con una cámara semimétrica (no se indican sus parámetros puesto que no serán utilizados). Los fotogramas obtenidos se han digitalizado en un escaner de sobremesa con adaptador para diapositivas. La medición de fotocoordenadas se ha realizado con un programa de edición de imágenes comercial, con origen de coordenadas en la esquina superior izquierda.

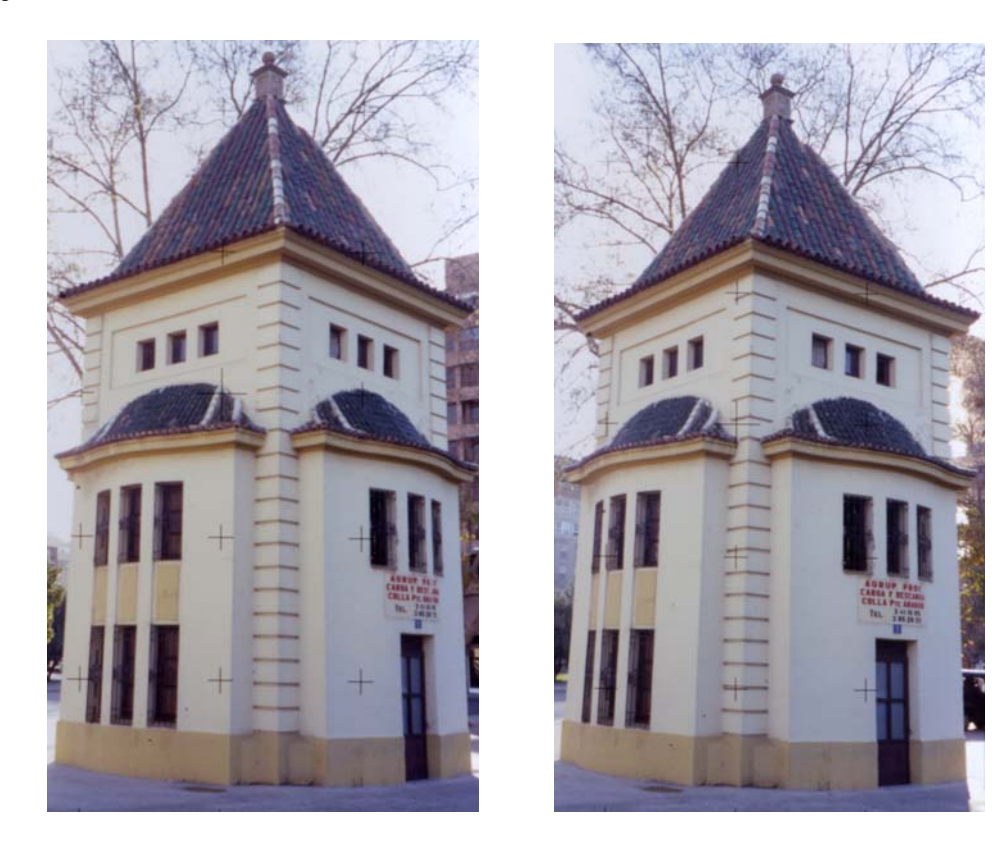

Figura 17: Fotogramas izquierdo y derecho originales del Templete de la Av. de Aragón (Valencia)

Medimos las fotocoordenadas de 12 puntos homólogos (Tabla 8) en dos fotogramas (figura 17) generando un sistema de cálculo de 12 ecuaciones y 7 incógnitas según la expresión (30) y calculando las coordenadas de las esquinas de los fotogramas epipolarizados en cada iteración según (31) y (32).

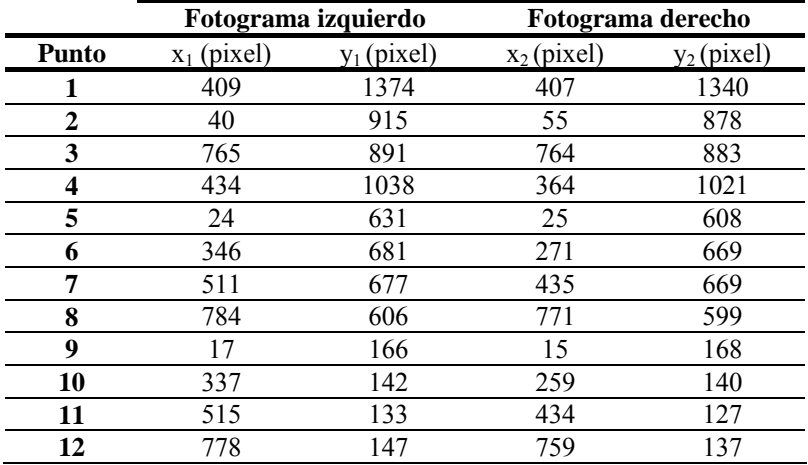

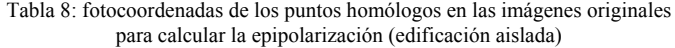

Los resultados obtenidos para los 7 parámetros de la transformación (Tabla 9) arrojan una desviación típica de 0,82 pixels.

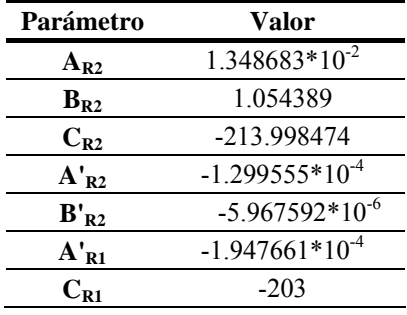

Tabla 9: Coeficientes de la transformación (edificación aislada)

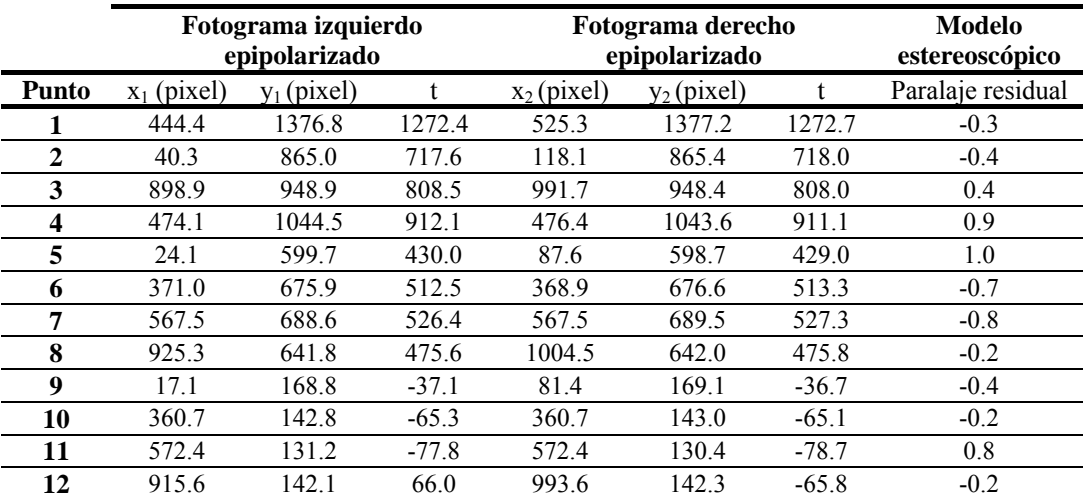

Tabla 10: fotocoordenadas de los puntos homólogos en las imágenes epipolarizadas. Paralaje residual generado en el modelo estereoscópico (edificación aislada).

Las coordenadas epipolarizadas de los 12 puntos homólogos con sus correspondientes valores de t muestran unos valores de paralaje residual inferiores a 1 pixel (Tabla 7) pudiendo afirmar que el modelo generado es correcto y está libre de paralajes.

Las imágenes epipolarizadas, resultado de modificar las imágenes originales de acuerdo con las esquinas calculadas por el algoritmo, se muestran en la figura 18:

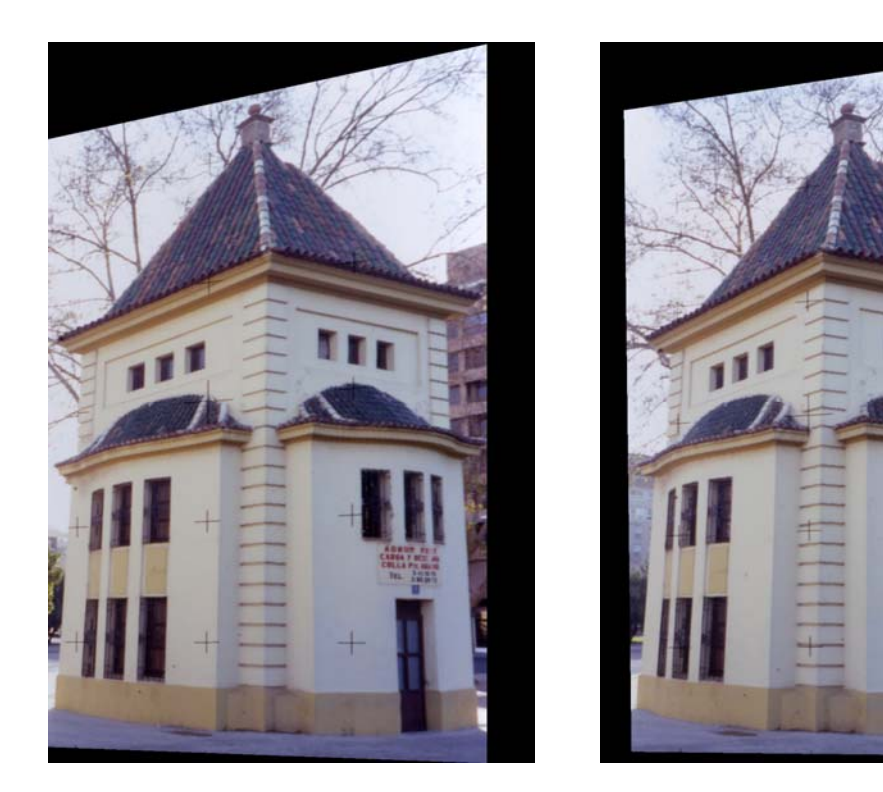

Figura 18: Fotogramas izquierdo y derecho epipolarizados del Templete de la Av. de Aragón (Valencia)

Las esquinas de las imágenes epipolarizadas calculadas para ello mediante las ecuaciones (31) y (32) con los valores de los coeficientes obtenidos (Tabla 9) se muestran en la Tabla 11:

|                    | Fotograma izquierdo |         | Fotograma derecho |         |
|--------------------|---------------------|---------|-------------------|---------|
| <b>Esquina</b>     | $x_1$ (pixel)       | (pixel) | $x_2$ (pixel)     | (pixel) |
| Superior izquierda |                     |         |                   |         |
| Superior derecha   | 941                 | -19     | 1044              | -ი      |
| Inferior izquierda |                     | 1323    |                   | 1385    |
| Inferior derecha   | 941                 |         | 028               |         |

Tabla 11: Fotocoordenadas de las esquinas de las imágenes epipolarizadas (edificación aislada).

Una vez epipolarizadas las imágenes, la superposición de éstas ofrece la formación del anaglifo y en consecuencia la visión estereoscópica del modelo del par fotogramétrico (figura 19).

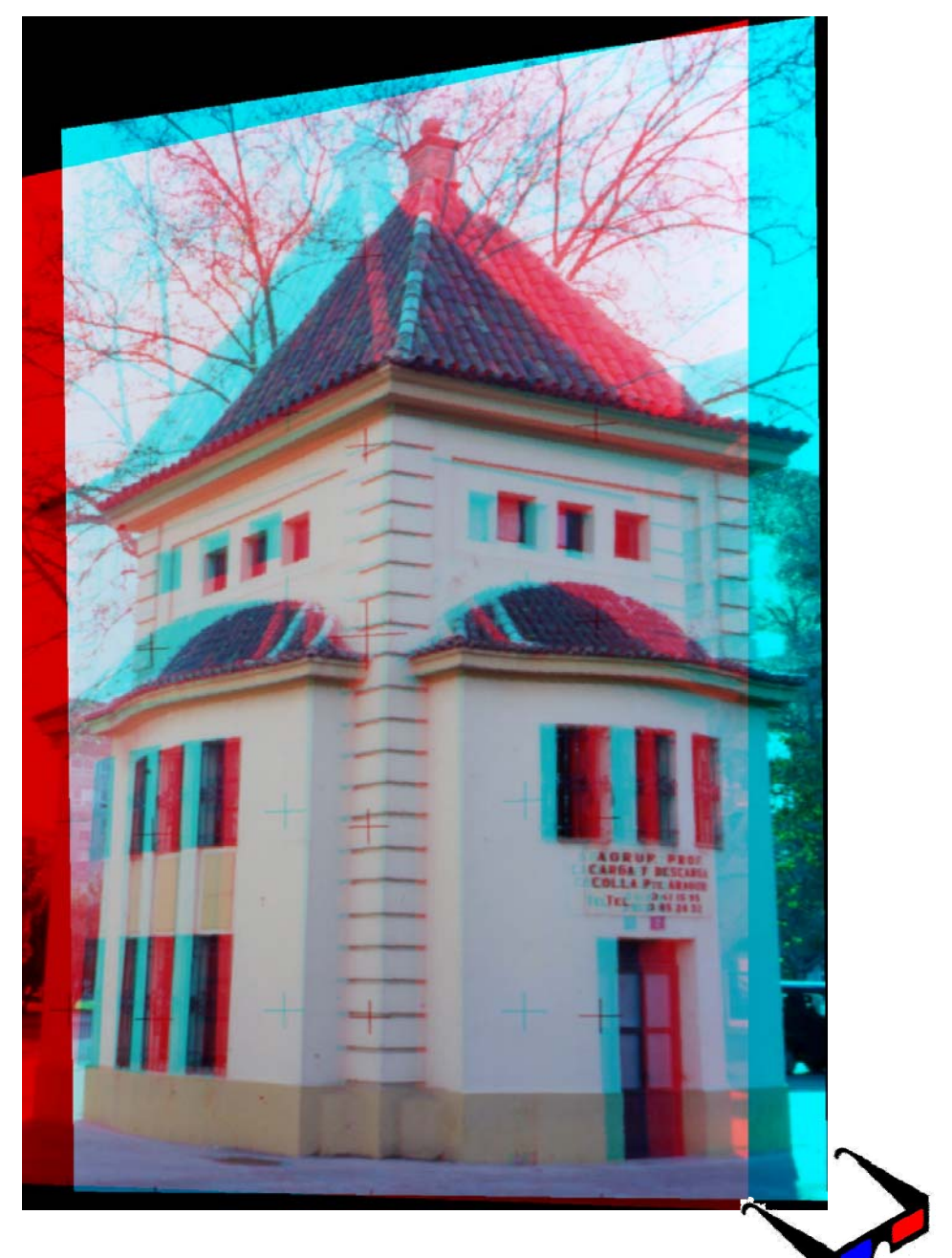

Figura 19: Modelo estereoscópico del Templete de la Av. de Aragón (Valencia)

## **III.2.1.2.2. Giro del modelo mediante la variación de las propiedades de la visión estereoscópica.**

La variación de los parámetros *m, n* y *s* permite, de acuerdo con lo expuesto en el apartado II.2.4.2 de esta memoria, la variación de las propiedades de la visión estereoscópica, generando tantas perspectivas como se desee de un mismo modelo.

Partiendo de la medición de puntos homólogos del apartado anterior, pero variando el valor de *m, n* y *s*, de acuerdo con la elección de los puntos en los que se elimina el paralaje, se obtienen los siguientes modelos correspondientes a los dos ejemplos mostrados como escenas complejas (se indica el correspondiente valor de *m, n* y *s* para cada uno de ellos, no obstante no se muestran el resto de cálculos por ser el proceso idéntico al mostrado en el apartado anterior, con el fin de no aumentar en exceso el tamaño de la memoria).

El anáglifo de la izquierda corresponde con el modelo generado anteriormente, mientras que el derecho corresponde al mismo par girado mediante diferentes parámetros *m, n* y *s* (figura 20):

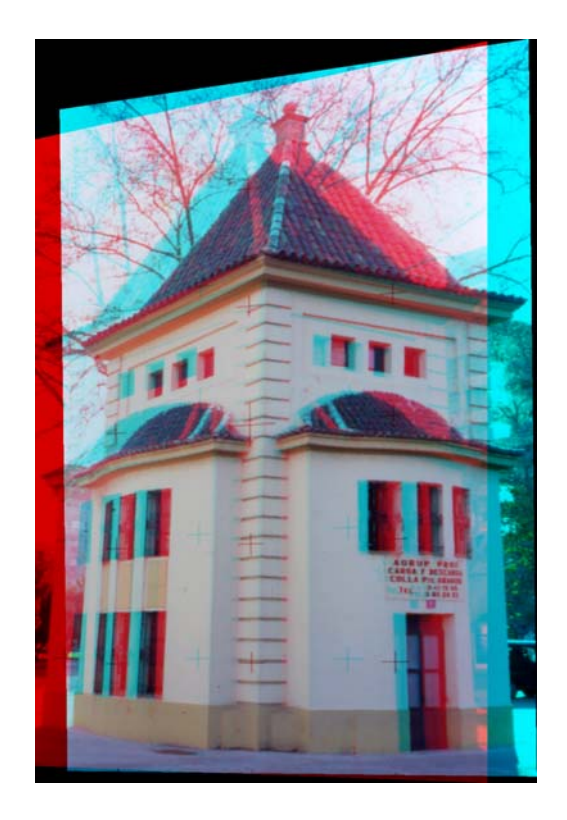

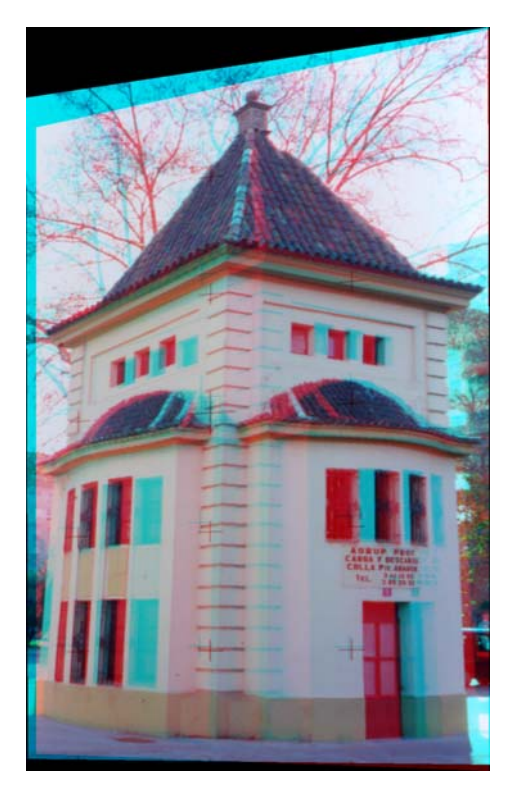

Figura 20: a) Modelo 3D con m= 0.01284694553401, n= -0.977342266 y s= -93.994758935855639. b) Modelo 3D con m=  $0.032121994312041$ , n=  $-1.057879426$  y s=  $109.1411316568751$ .

Según puede apreciarse en la figura 20, el primer modelo obtenido deja toda la edificación por detrás del plano del observador (m= 0.01284694553401, n= -0.977342266 y s= - 93.994758935855639); en el segundo modelo en cambio, se ha eliminado el paralaje en un plano intermedio de la edificación lo que provoca que la mitad del modelo se encuentre por delante del plano del observador y la otra mitad por detrás (m= 0.032121994312041, n= -1.057879426 y s= 109.1411316568751). Los parámetros *m, n* y *s* indicados en cada caso, resultan de eliminar el paralaje en los 3 puntos que definan el plano frontal del observador (puntos 7, 8 y 9 para el primer modelo y puntos 1, 7 y 9 para el segundo).

#### **III.2.1.3. ESCENAS COMPLEJAS**

#### **III.2.1.3.1. Generación del modelo 3D.**

La tercera prueba realizada se ha efectuado sobre uno de los monumentos situados en el Campus de la Universidad Politécnica de Valencia (figura 21). Una vez aplicado el algoritmo sobre un elemento aislado, se procede a su aplicación sobre una escena compleja que muestra diferentes planos de profundidad. Se han tomado varios fotogramas con una cámara semimétrica Rolleiflex 6008 Integral 2 con Phase One db20p 16mp (no se indican sus parámetros puesto que no serán utilizados). Los fotogramas originales tienen un tamaño de 4080x4080 pixels.. La medición de fotocoordenadas se ha realizado con un programa de edición de imágenes comercial, con origen de coordenadas en la esquina inferior izquierda.

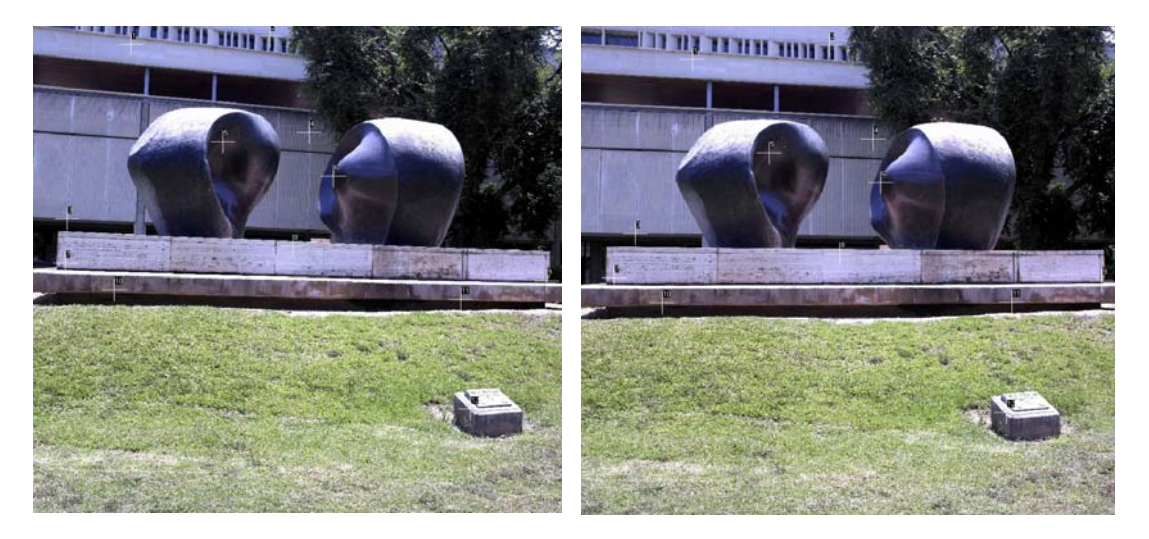

Figura 21: Fotogramas izquierdo y derecho originales (monumento "Yunta" del Campus de Vera de Valencia)

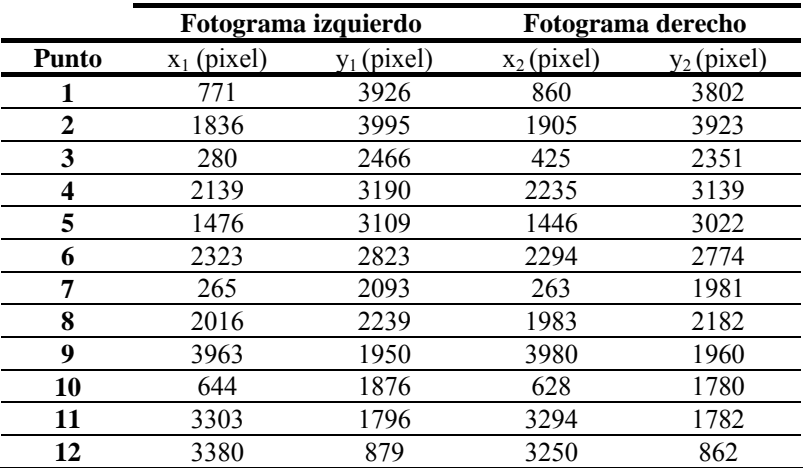

Tabla 12: fotocoordenadas de los puntos homólogos en las imágenes originales para calcular la epipolarización (escena compleja 1)

Medimos las fotocoordenadas de 12 puntos homólogos (Tabla 12) en dos fotogramas (figura 21) generando un sistema de cálculo de 12 ecuaciones y 7 incógnitas según la expresión (30) y calculando las coordenadas de las esquinas de los fotogramas epipolarizados en cada iteración según (31) y (32).

Los resultados obtenidos para los 7 parámetros de la transformación (Tabla 13) arrojan una desviación típica de 0,36 pixels.

| Parámetro                  | Valor               |
|----------------------------|---------------------|
| $A_{R2}$                   | $-3.560365*10^{-2}$ |
| $B_{R2}$                   | 1.023982            |
| $C_{R2}$                   | -2210.920370        |
| $A'_{R2}$                  | $3.124027*10^{-5}$  |
| $B'_{R2}$                  | $-8.233087*10^{-7}$ |
| $A'_{R1}$                  | 2.129039*10-5       |
| $\mathbf{C}_{\mathbf{P1}}$ | $-2285$             |

Tabla 13: Coeficientes de la transformación (escena compleja 1)

Las coordenadas epipolarizadas de los 12 puntos homólogos con sus correspondientes valores de t muestran unos valores de paralaje residual inferiores a 0.4 pixels (Tabla 14) pudiendo afirmar que el modelo generado es correcto y está libre de paralajes.

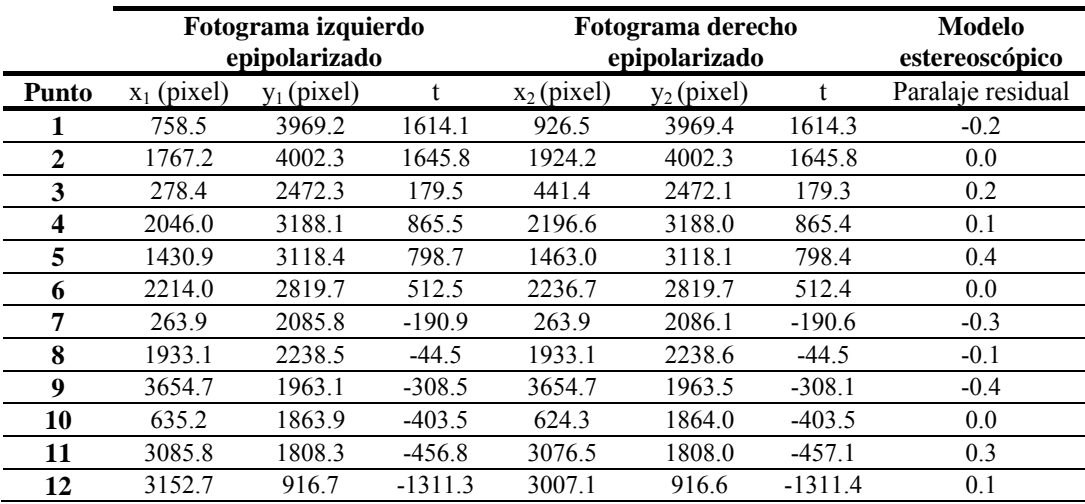

Tabla 14: fotocoordenadas de los puntos homólogos en las imágenes epipolarizadas. Paralaje residual generado en el modelo estereoscópico. (escena compleja 1)

Las esquinas de las imágenes epipolarizadas calculadas mediante las ecuaciones (31) y (32) con los valores de los coeficientes obtenidos (Tabla 13) se muestran en la Tabla 15:

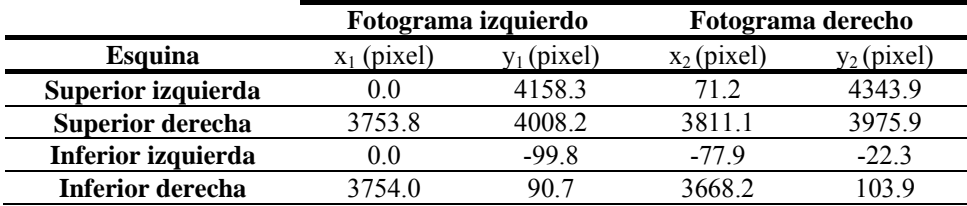

Tabla 15: Fotocoordenadas de las esquinas de las imágenes epipolarizadas (escena compleja 1).

Las imágenes epipolarizadas, resultado de modificar las imágenes originales de acuerdo con las esquinas calculadas por el algoritmo, se muestran en la figura 22:

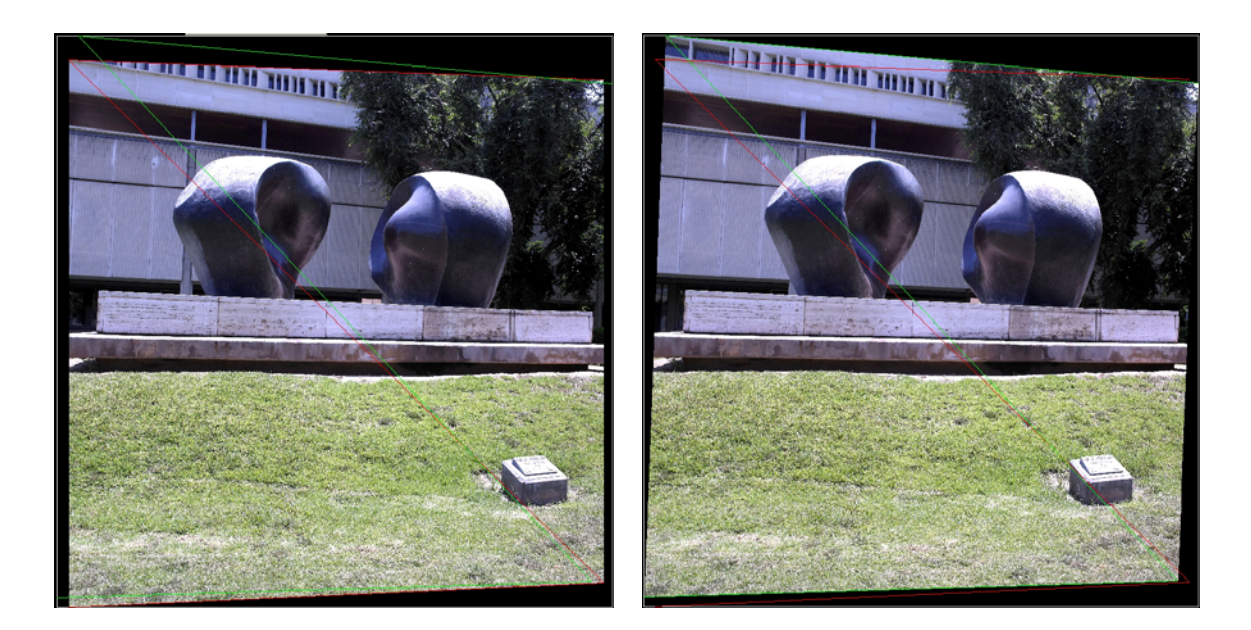

Figura 22: Fotogramas izquierdo y derecho epipolarizados (monumento "Yunta" del Campus de Vera de Valencia)

Una vez epipolarizadas las imágenes, la superposición de éstas ofrece la formación del anaglifo y en consecuencia la visión estereoscópica del modelo resultante del par fotogramétrico, según se muestra en la figura 23.

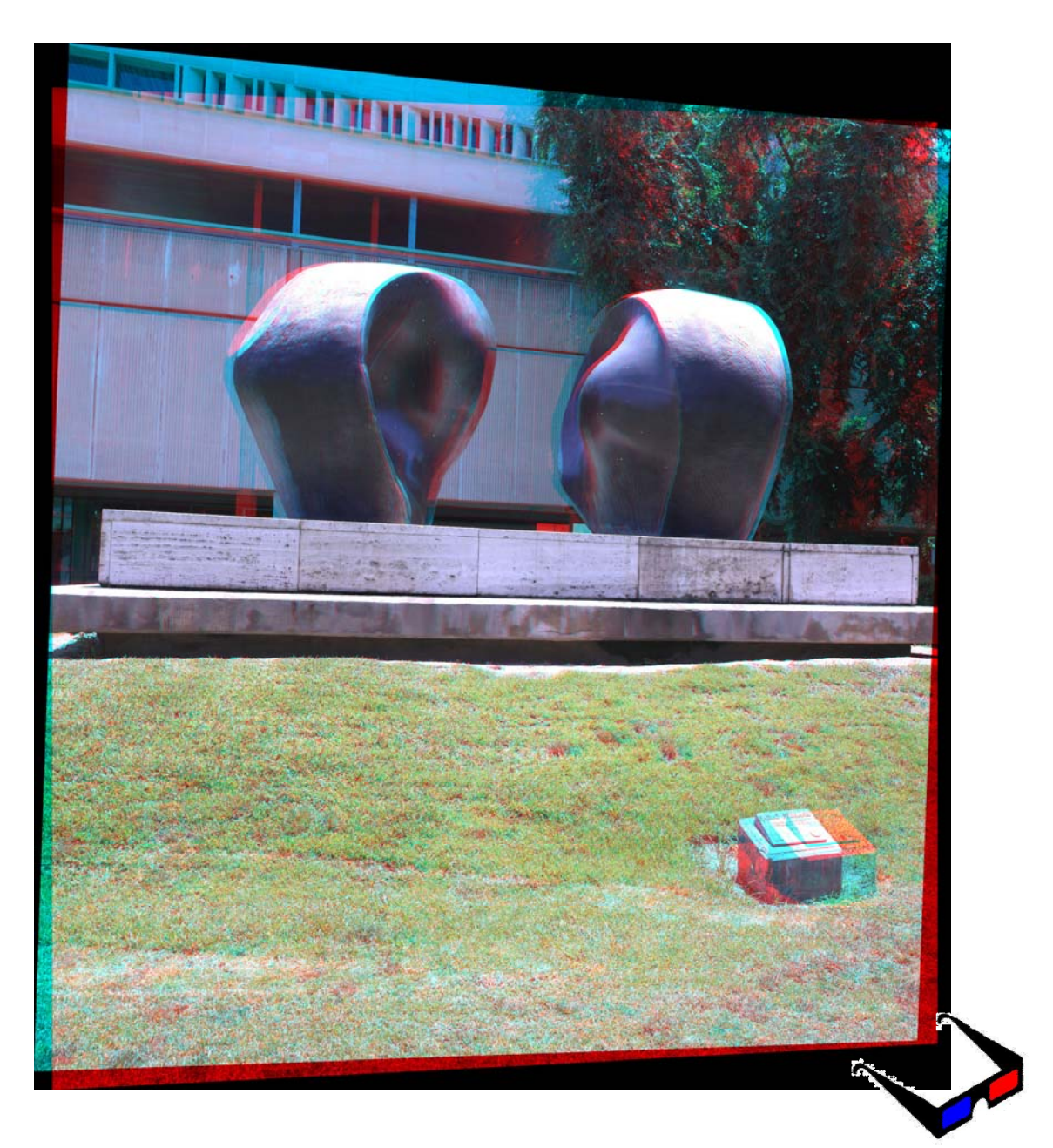

Figura 23: Modelo estereoscópico (monumento "Yunta" del Campus de Vera de Valencia)

La cuarta prueba realizada se ha efectuado sobre otro de los monumentos situados en el Campus de la Universidad Politécnica de Valencia (figura 24) sobre una escena compleja de diferentes niveles. Para ello se ha empleado la misma cámara que en el caso anterior con un formato de imagen de 1653 x 2362 pixels.

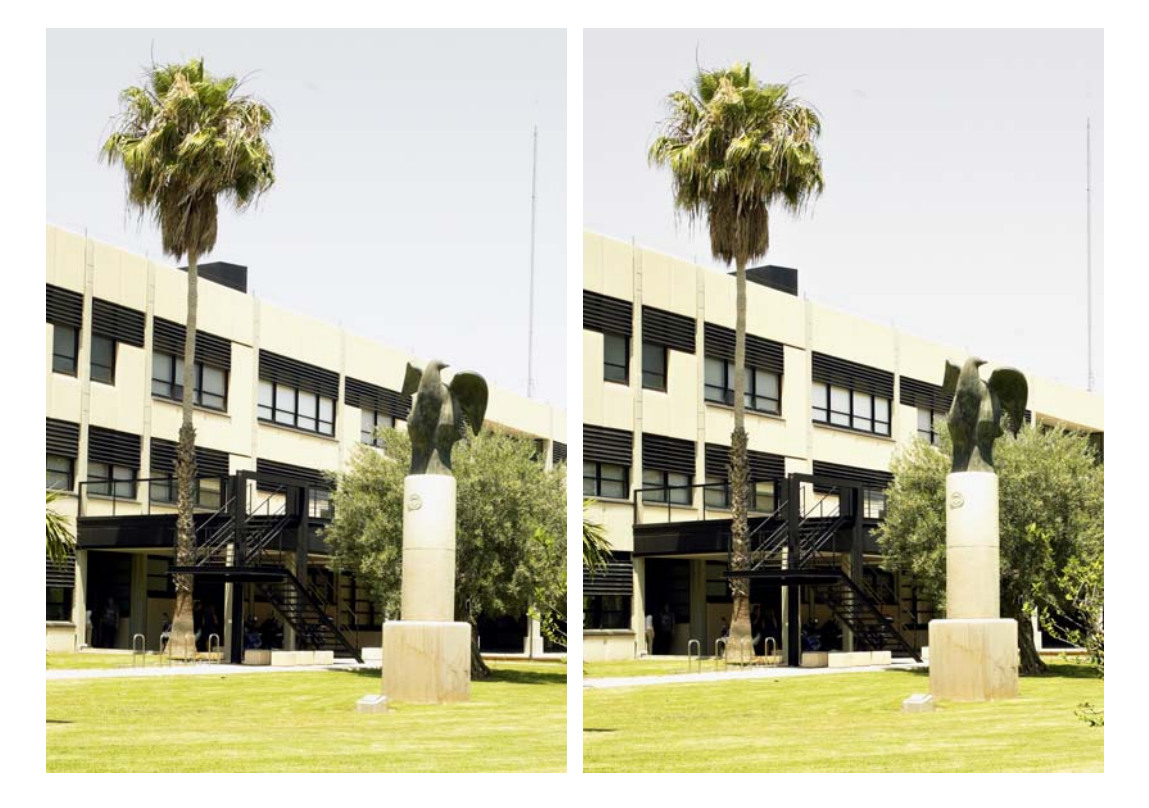

Figura 24: Fotogramas izquierdo y derecho originales (monumento "Paloma de Portacoeli" del Campus de Vera de Valencia)

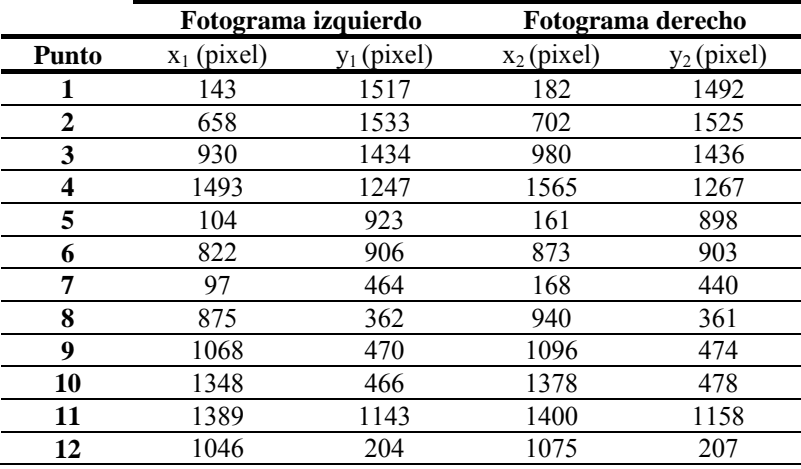

Tabla 16: fotocoordenadas de los puntos homólogos en las imágenes originales para calcular la epipolarización (escena compleja 2)

Medimos las fotocoordenadas de 12 puntos homólogos (Tabla 16) en dos fotogramas (Figura 24) generando un sistema de cálculo de 12 ecuaciones y 7 incógnitas según la expresión (30) y calculando las coordenadas de las esquinas de los fotogramas epipolarizados en cada iteración según (31) y (32).

Los resultados obtenidos para los 7 parámetros de la transformación (Tabla 17) arrojan una desviación típica de 0,45 pixels.

| Parámetro | Valor                 |
|-----------|-----------------------|
| $A_{R2}$  | $-1.903772 * 10^{-3}$ |
| $B_{R2}$  | 1.012251              |
| $C_{R2}$  | 5548.018985           |
| $A'_{R2}$ | $3.177330 * 10^{-6}$  |
| $B'_{R2}$ | $1.260175*10^{-6}$    |
| $A'_{R1}$ | $-1.392718 * 10^{-6}$ |
| U¤∟       | 5522                  |

Tabla 17: Coeficientes de la transformación (escena compleja 2)

Las coordenadas epipolarizadas de los 12 puntos homólogos con sus correspondientes valores de t muestran unos valores de paralaje residual inferiores a 0.5 pixels (Tabla 18) pudiendo afirmar que el modelo generado es correcto y está libre de paralajes.

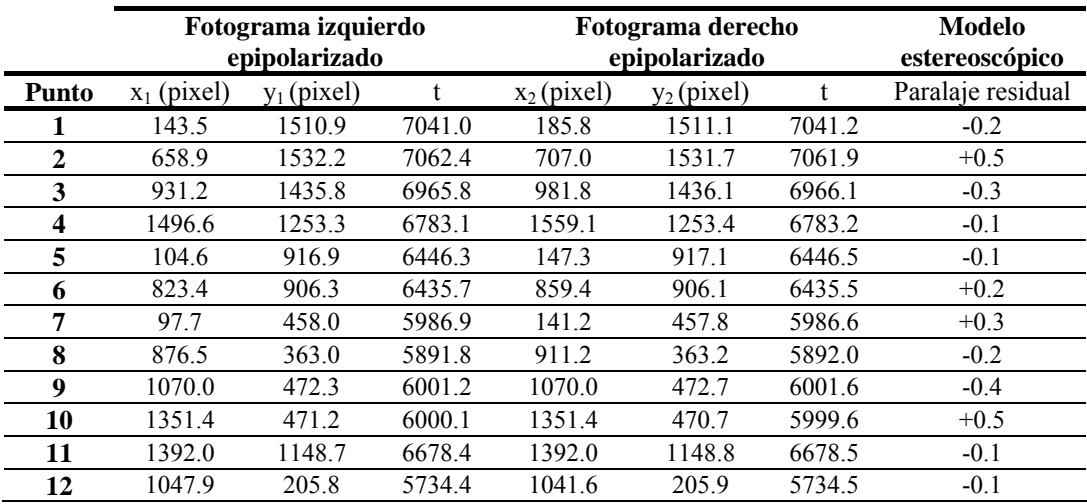

Tabla 18: fotocoordenadas de los puntos homólogos en las imágenes epipolarizadas. Paralaje residual generado en el modelo estereoscópico (escena compleja 2).

Las esquinas de las imágenes epipolarizadas calculadas mediante las ecuaciones (31) y (32) con los valores de los coeficientes obtenidos (Tabla 17) se muestran en la Tabla 19:

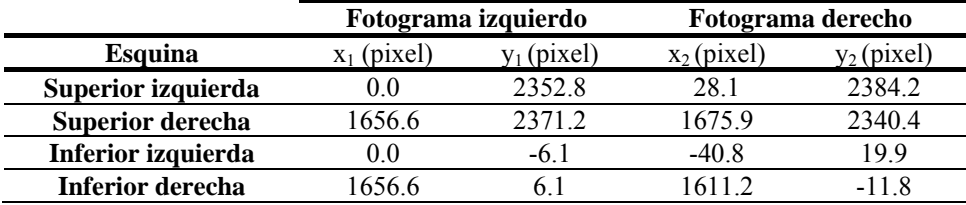

Tabla 19: Fotocoordenadas de las esquinas de las imágenes epipolarizadas (escena compleja 2).

Las imágenes epipolarizadas, resultado de modificar las imágenes originales de acuerdo con las esquinas calculadas por el algoritmo, se muestran en la figura 25:

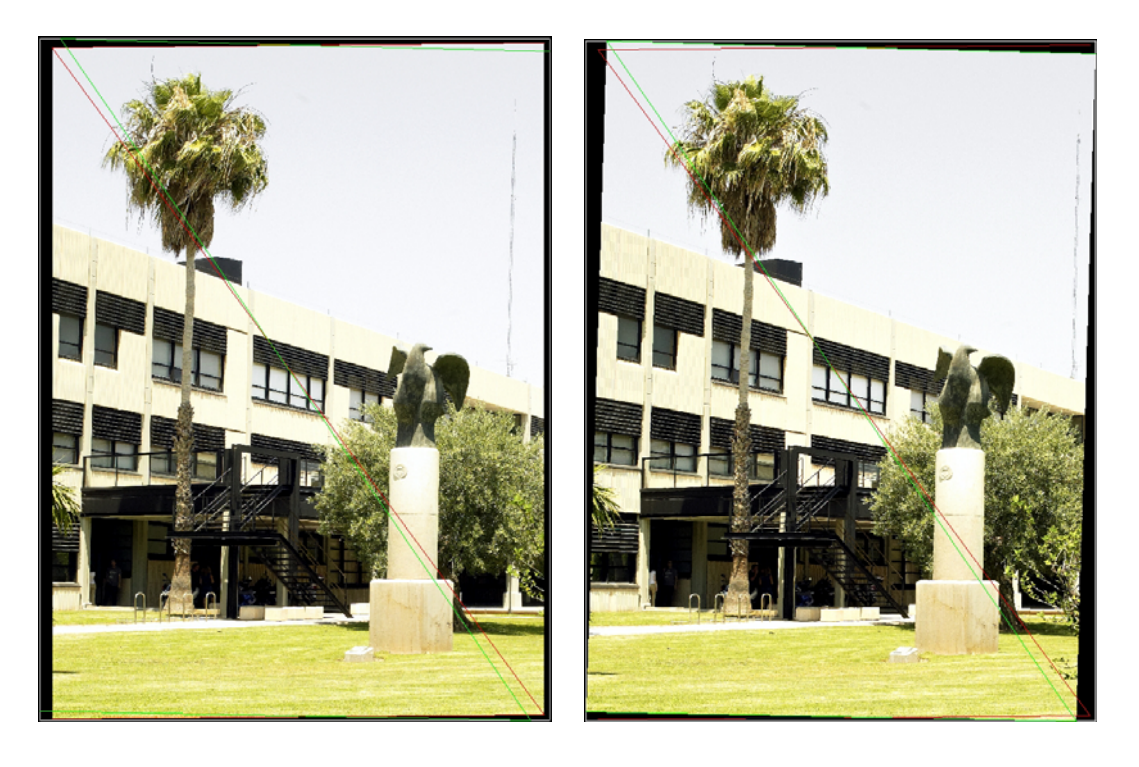

Figura 25: Fotogramas izquierdo y derecho epipolarizados (monumento "Paloma de Portacoeli" del Campus de Vera de Valencia)

Una vez epipolarizadas las imágenes, la superposición de éstas ofrece la formación del anaglifo y en consecuencia la visión estereoscópica del modelo resultante del par fotogramétrico, según se muestra en la figura 26.

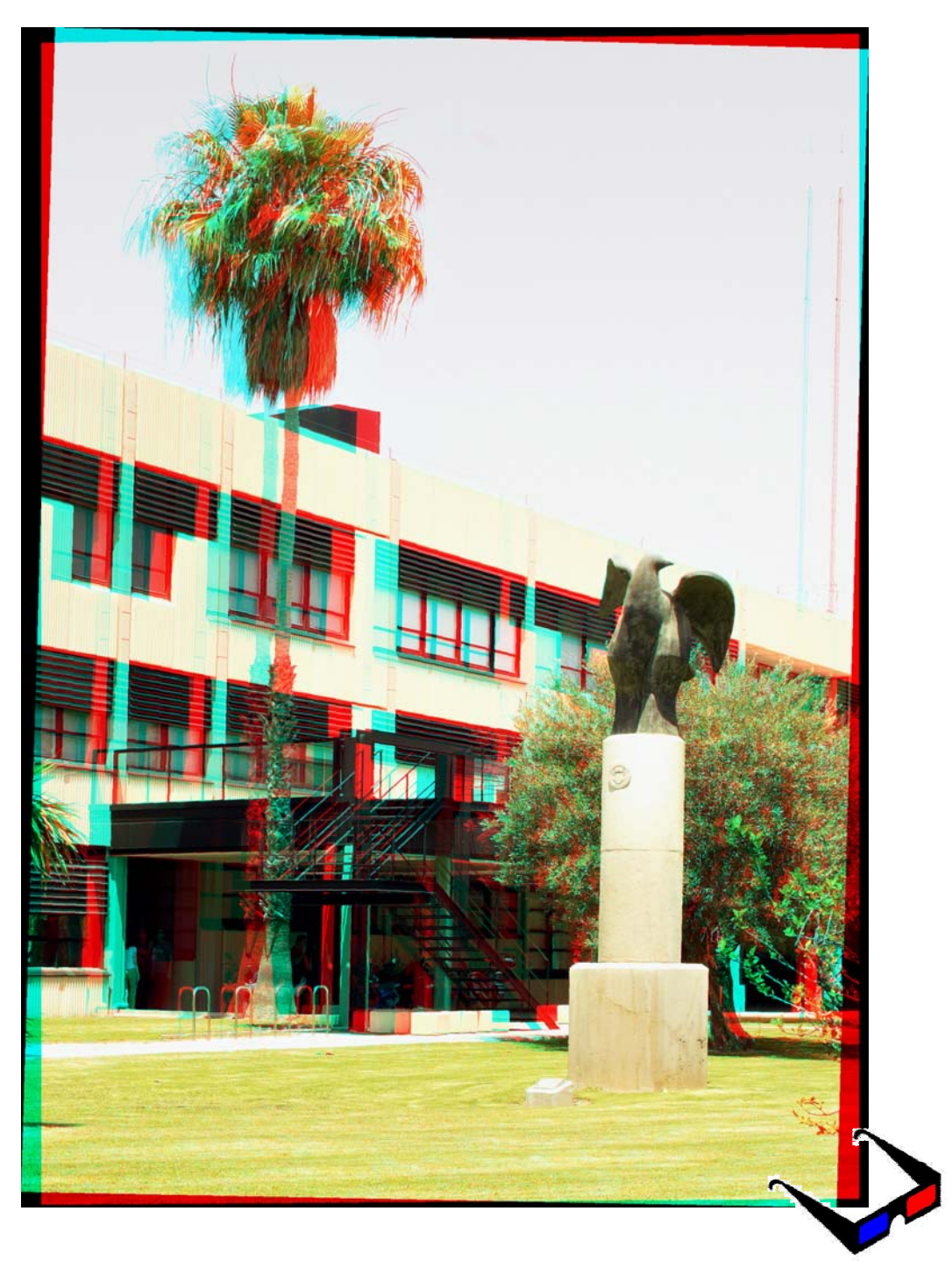

*Epipolarización de un par fotogramétrico sin parámetros de orientación"* 

Figura 26: Modelo estereoscópico (monumento "Paloma de Portacoeli" del Campus de Vera de Valencia)

## **III.2.1.3.2. Giro del modelo mediante la variación de las propiedades de la visión estereoscópica.**

La variación de los parámetros *m, n* y *s* permite, de acuerdo con lo expuesto en el apartado II.2.4.2 de esta memoria, la variación de las propiedades de la visión estereoscópica, generando tantas perspectivas como se desee de un mismo modelo.

Partiendo de la medición de puntos homólogos del apartado anterior, pero variando el valor de *m, n* y *s*, de acuerdo con la elección de los puntos en los que se elimina el paralaje, se obtienen los siguientes modelos correspondientes a los dos ejemplos mostrados como escenas complejas (se indica el correspondiente valor de *m, n* y *s* para cada uno de ellos, no obstante no se muestran el resto de cálculos por ser el proceso idéntico al mostrado en el apartado anterior, con el fin de no aumentar en exceso el tamaño de la memoria).

Para el primer caso, se ofrecen los siguientes anáglifos (el anáglifo de la izquierda corresponde con el modelo generado anteriormente, mientras que el derecho corresponde al mismo par girado mediante diferentes parámetros *m, n* y *s)*:

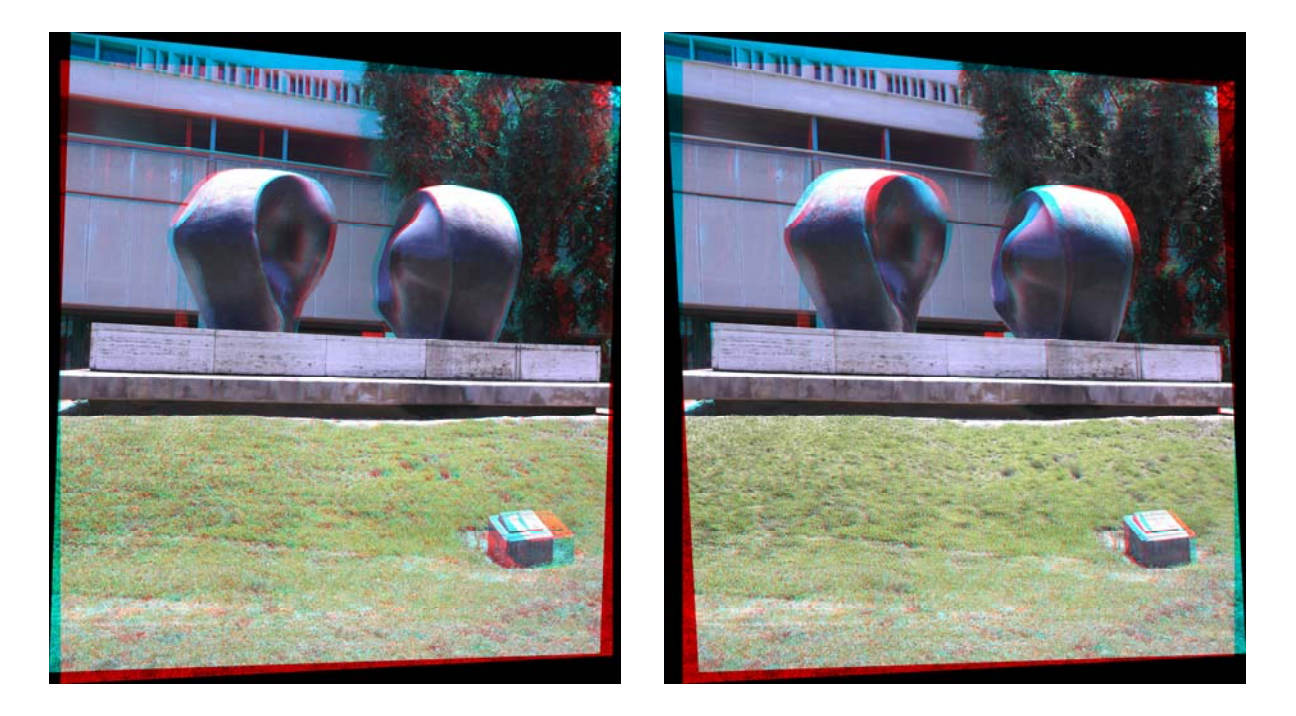

Figura 27: a) Modelo 3D con m= 0.032656941267001, n= -0.963678936 y s= -77.59923283586899. b) Modelo 3D con m= 0.032121994312041, n= -1.057879426 y s= 109.1411316568751.

Según puede apreciarse en la figura 27 el primer modelo obtenido deja el zócalode la escultura sin paralaje *'x'*, quedando el edificio por detrás y situando la plataforma ya por detrás (m=

0.032656941267001, n= -0.963678936 y s= -77.59923283586899); en el segundo modelo en cambio, se ha eliminado el paralaje en un plano inclinado que provoca un giro hacia delante de la escultura en la parte superior respecto del eje X (m=  $0.032121994312041$ , n=  $-1.057879426$  y s= 109.1411316568751). Los parámetros *m, n* y *s* indicados en cada caso, resultan de eliminar el paralaje en los 3 puntos que definan el plano frontal del observador (puntos 7, 8 y 9 para el primer modelo y puntos 1, 7 y 9 para el segundo).

Para el segundo caso, se ofrecen los siguientes anáglifos (el anáglifo de la izquierda corresponde con el modelo generado anteriormente, mientras que el derecho corresponde al mismo par girado mediante diferentes parámetros *m, n* y *s)*:

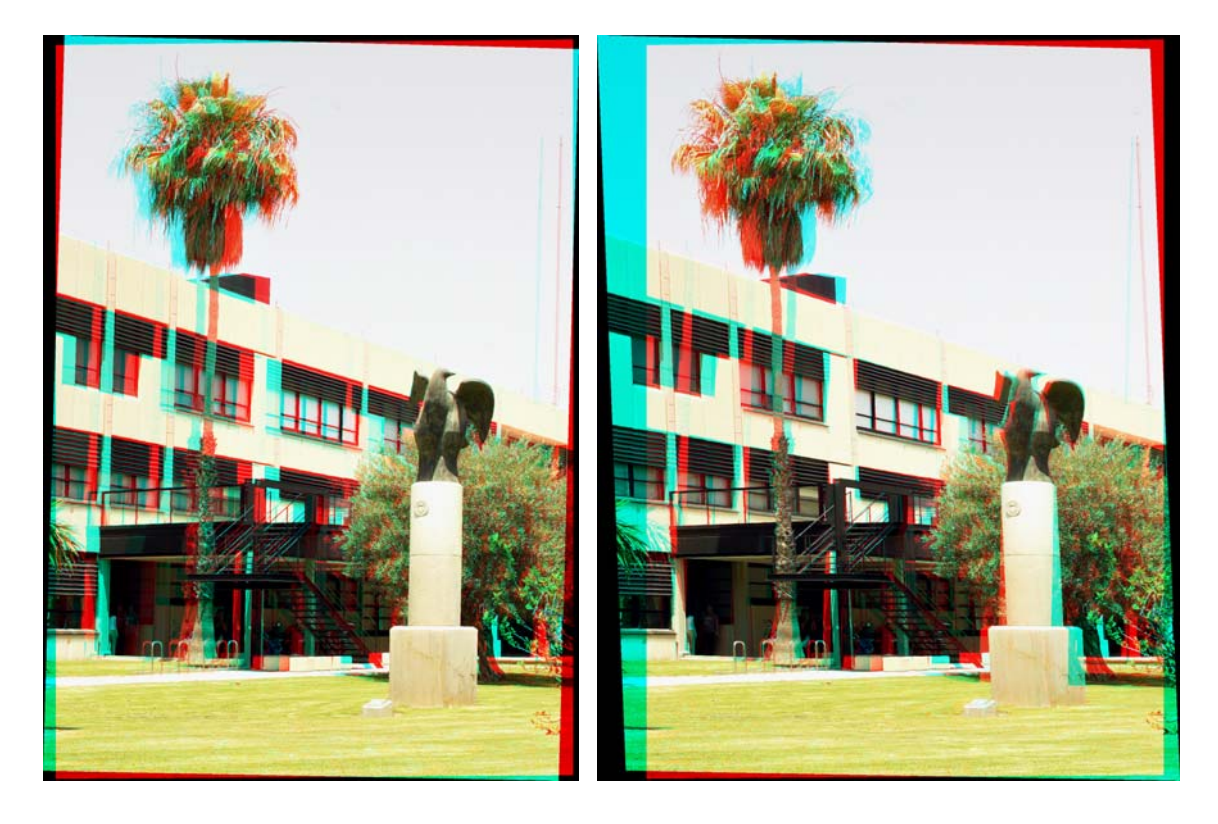

Figura 28: a) Modelo 3D con m=-0'00483, n=-0'97040 y s=-41'37. b) Modelo 3D con m=0'08033, n=-1'03919 y s=-67'42.

Según puede apreciarse en la figura 28 en el primer modelo las profundidades relativas de palmera y monumento se han reducido, al provocar un giro sensiblemente paralelo al eje Y (m= -0'00483 n= -0'97040 y s= -41'37 ); el segundo modelo obtenido ofrece paralajes opuestos en las partes superior e inferior de la palmera lo que implica un giro hacia delante en la parte superior del modelo respecto al eje X (m = 0'08033, n = -1'03919 y s = -67'42). Los parámetros *m, n* y *s* indicados en cada caso, resultan de eliminar el paralaje en los 3 puntos que definan el plano frontal del observador (puntos 9, 10 y 11 para el primer modelo y puntos 3, 7 y 11 para el segundo).

## **III.2.2. APLICACIÓN EN FOTOGRAMETRÍA AÉREA**

#### **III.2.2.1. BAJO RELIEVE**

Una vez efectuadas diversas pruebas con pares fotogramétricos terrestres se procede a testar el algoritmo con imágenes aéreas, donde cabe esperar a priori un mejor resultado incluso puesto que los paralajes en aérea resultan menores.

El primer caso se trata de un par fotogramétrico obtenido de un vuelo E= 1/3500, con recubrimiento longitudinal de 60% sobre la zona de Écija en la Provincia de Sevilla.

Los fotogramas han sido obtenidos con una cámara métrica RC-10 (no se indican sus parámetros puesto que no serán utilizados). Los fotogramas originales tienen un formato de 7305x11685 cms. La medición de fotocoordenadas se ha realizado con un programa de edición de imágenes comercial, con origen de coordenadas en la esquina inferior izquierda.

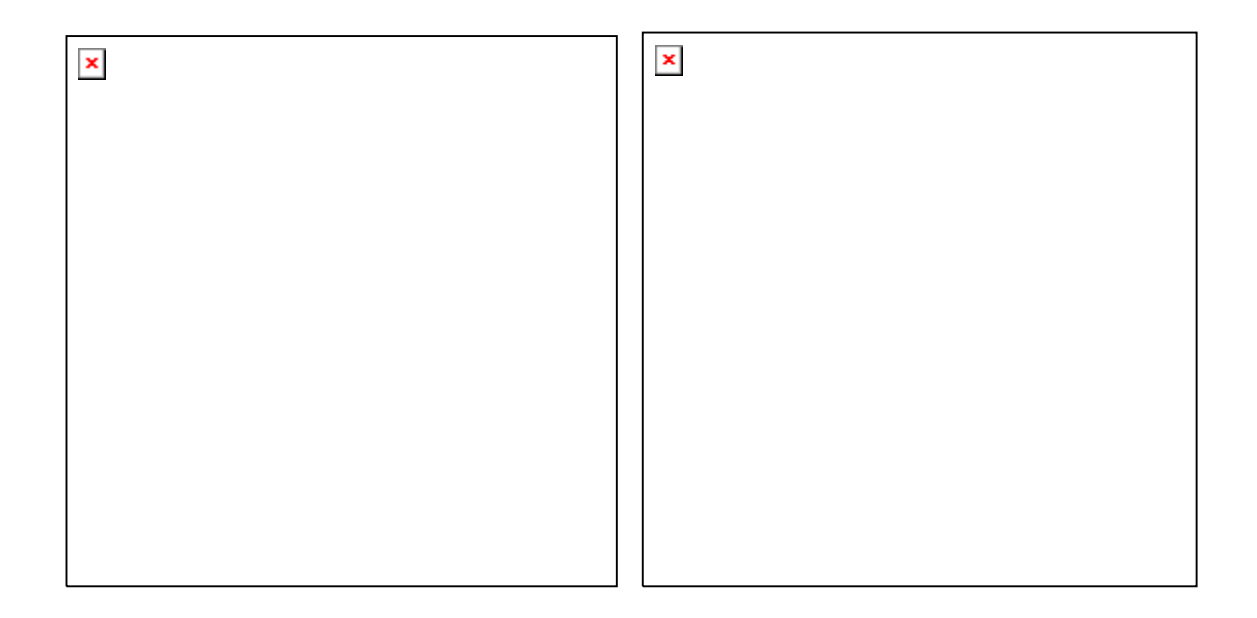

Figura 29: Fotogramas izquierdo y derecho originales del vuelo sobre Écija (Sevilla)

Medimos las fotocoordenadas de 12 puntos homólogos (Tabla 20) en dos fotogramas (Figura 29) generando un sistema de cálculo de 12 ecuaciones y 7 incógnitas según la expresión (30) y calculando las coordenadas de las esquinas de los fotogramas epipolarizados en cada iteración según (31) y (32).

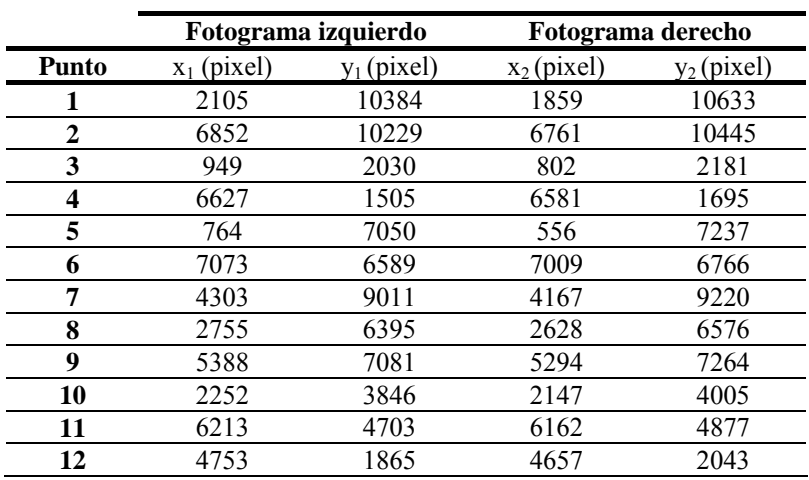

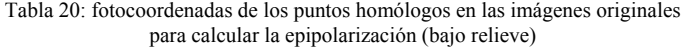

Los resultados obtenidos para los 7 parámetros de la transformación (Tabla 21) arrojan una desviación típica de 0,36 pixels.

| Valor                 |
|-----------------------|
| $-1.853904 * 10^{-2}$ |
| 1.014782              |
| 6351.376422           |
| $-3.646622 * 10^{-6}$ |
| $1.430206*10^{-6}$    |
| $-2.242849 * 10^{-6}$ |
| 6500                  |
|                       |

Tabla 21: Coeficientes de la transformación (bajo relieve)

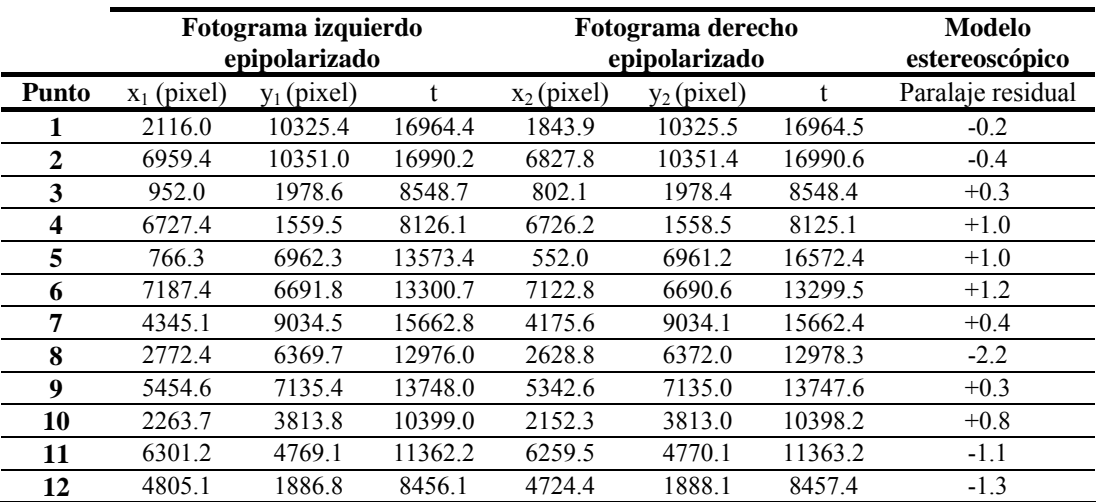

Tabla 22: fotocoordenadas de los puntos homólogos en las imágenes epipolarizadas. Paralaje residual generado en el modelo estereoscópico (bajo relieve).

Las coordenadas epipolarizadas de los 12 puntos homólogos con sus correspondientes valores de t muestran unos valores de paralaje residual inferiores a 2.2 pixels (Tabla 19) pudiendo afirmar que el modelo generado es correcto y está libre de paralajes.

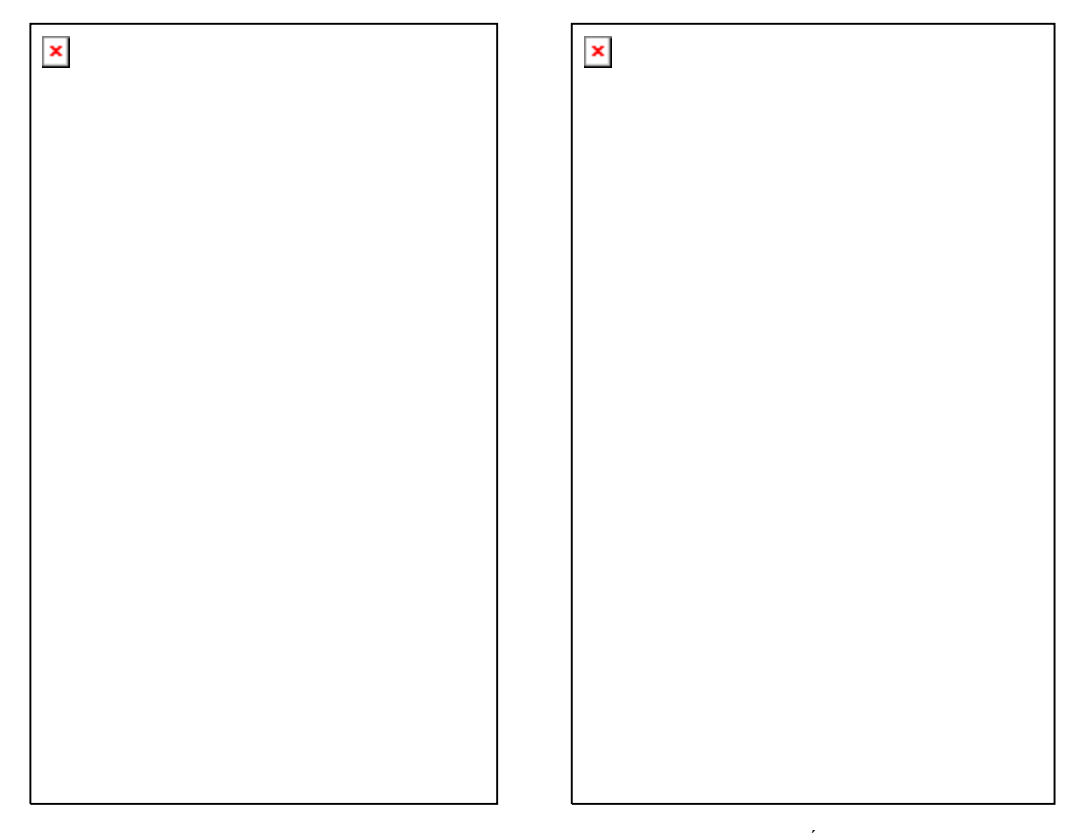

Figura 30: Fotogramas izquierdo y derecho epipolarizados del vuelo sobre Écija (Sevilla)

Las esquinas de las imágenes epipolarizadas calculadas mediante las ecuaciones (31) y (32) con los valores de los coeficientes obtenidos (Tabla 21) se muestran en la Tabla 23:

|                    | Fotograma izquierdo |               | Fotograma derecho |               |
|--------------------|---------------------|---------------|-------------------|---------------|
| Esquina            | $x_1$ (pixel)       | $y_1$ (pixel) | $x_2$ (pixel)     | $y_2$ (pixel) |
| Superior izquierda | 0.0                 | $-53.0$       | 1870              | $-201.0$      |
| Superior derecha   | 7427.0              | 54.0          | 7489.0            | $-166.0$      |
| Inferior izquierda | $0.0^{\circ}$       | 11536.0       | 337.0             | 11278.0       |
| Inferior derecha   | 7427.0              | 11836.0       | 75200             | 11621.0       |

Tabla 23: Fotocoordenadas de las esquinas de las imágenes epipolarizadas (bajo relieve).

Las imágenes epipolarizadas, resultado de modificar las imágenes originales de acuerdo con las esquinas calculadas por el algoritmo, se muestran en la figura 3. Una vez epipolarizadas las imágenes, la superposición de éstas ofrece la formación del anaglifo y en consecuencia la visión estereoscópica del modelo resultante del par fotogramétrico, según se muestra en la figura 31.

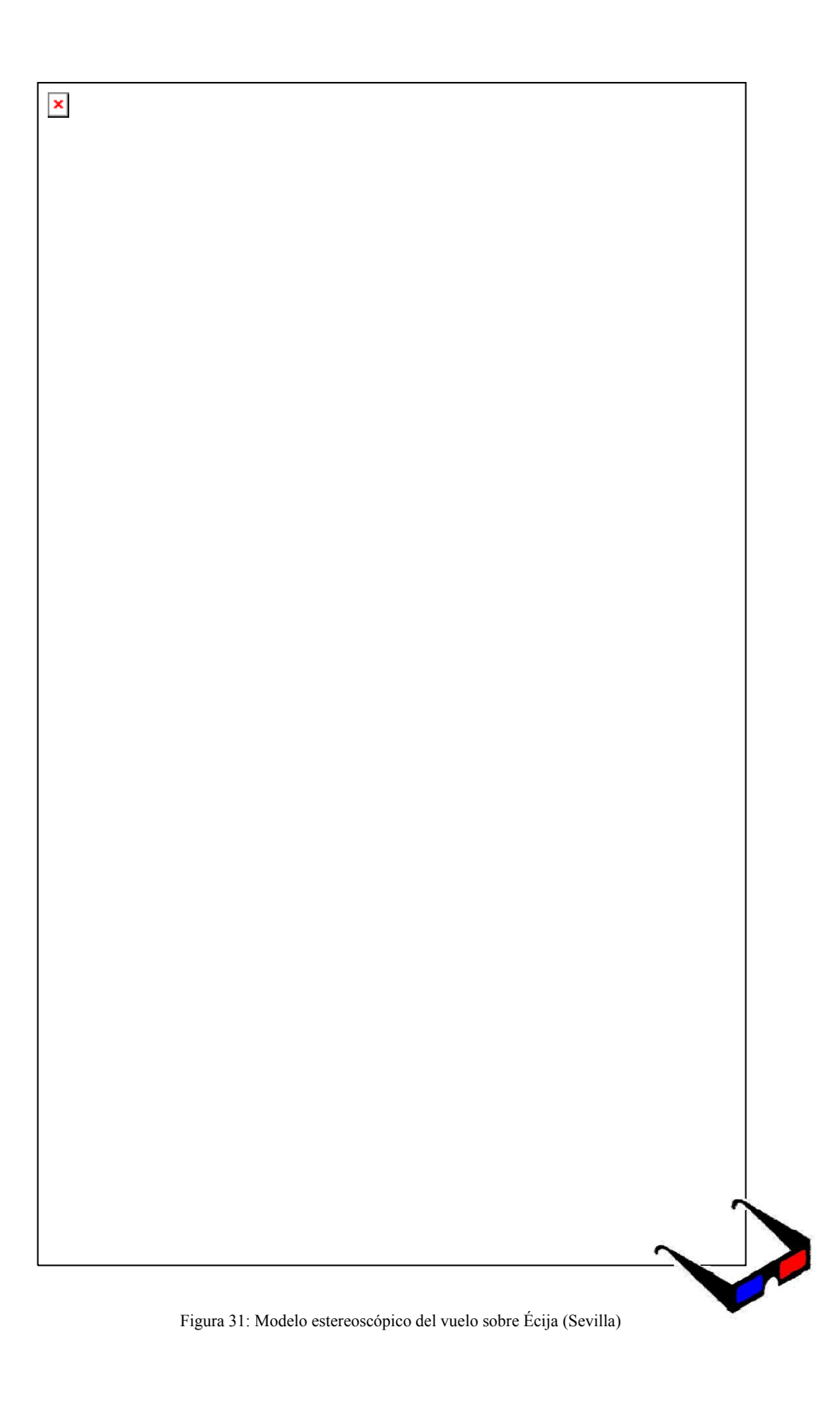

#### **III.2.2.2. RELIEVE ABRUPTO**

El segundo caso se trata de un par fotogramétrico obtenido de un vuelo E= 1/3500, con recubrimiento longitudinal de 60% sobre la zona de Vistabella del Maestrazgo en la Provincia de Castellón.

Los fotogramas han sido obtenidos con una cámara métrica RC-10 (no se indican sus parámetros puesto que no serán utilizados). Los fotogramas originales tienen un formato de 6666x10970 pixels.. La medición de fotocoordenadas se ha realizado con un programa de edición de imágenes comercial, con origen de coordenadas en la esquina inferior izquierda.

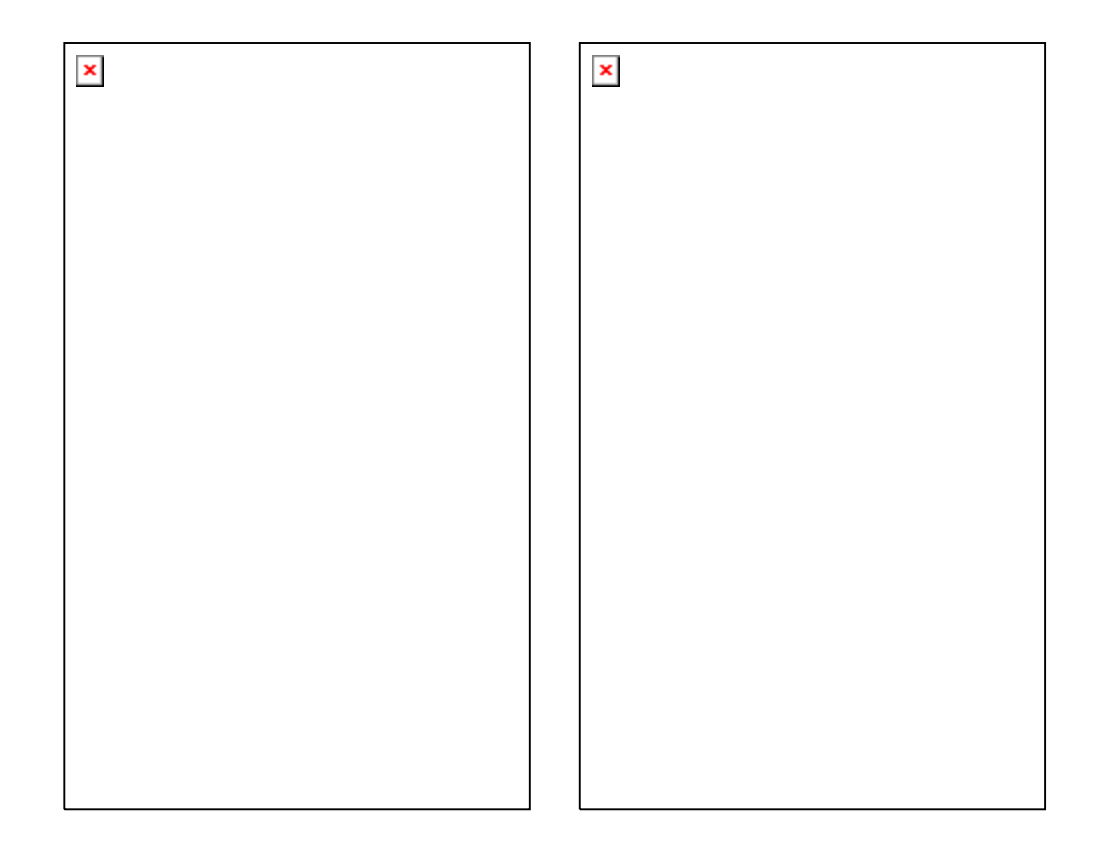

Figura 32: Fotogramas izquierdo y derecho originales del vuelo sobre Vistabella del Maestrazgo (Castellón)

Medimos las fotocoordenadas de 12 puntos homólogos (Tabla 24) en dos fotogramas (figura 32) generando un sistema de cálculo de 12 ecuaciones y 7 incógnitas según la expresión (30) y calculando las coordenadas de las esquinas de los fotogramas epipolarizados en cada iteración según (31) y (32).

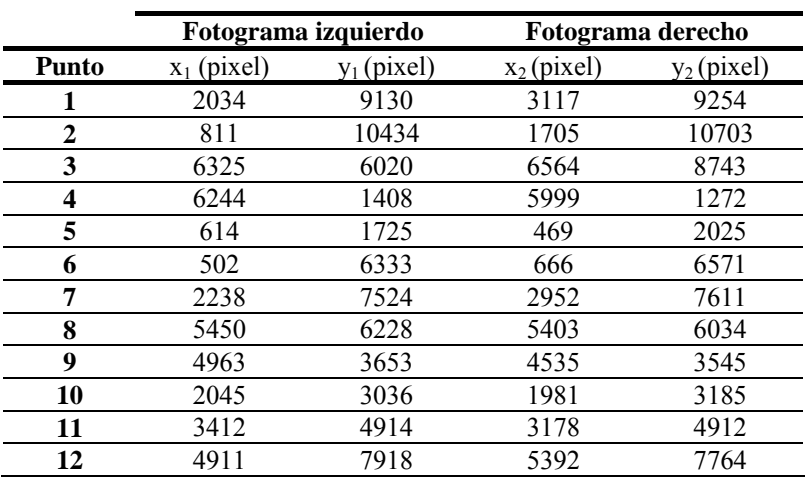

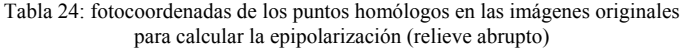

Los resultados obtenidos para los 7 parámetros de la transformación (Tabla 25) arrojan una desviación típica de 1,05 pixels.

| Parámetro | Valor                |  |
|-----------|----------------------|--|
| $A_{R2}$  | $4.281866 * 10^{-2}$ |  |
| $B_{R2}$  | 1.148320             |  |
| $C_{R2}$  | 30912.263427         |  |
| $A'_{R2}$ | $1.121617 * 10^{-6}$ |  |
| $B'_{R2}$ | $3.367519*10^{6}$    |  |
| $A'_{R1}$ | $2.339490 * 10^{-6}$ |  |
|           | 31338                |  |

Tabla 25: Coeficientes de la transformación (relieve abrupto)

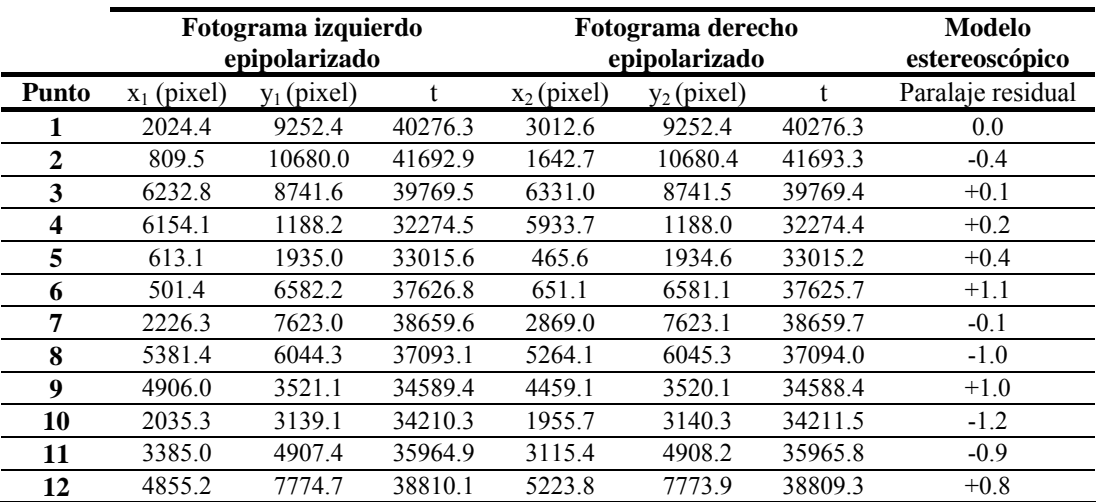

Tabla 26: fotocoordenadas de los puntos homólogos en las imágenes epipolarizadas. Paralaje residual generado en el modelo estereoscópico (relieve abrupto).

Las coordenadas epipolarizadas de los 12 puntos homólogos con sus correspondientes valores de t muestran unos valores de paralaje residual inferiores a 1.2 pixels (Tabla 26) pudiendo afirmar que el modelo generado es correcto y está libre de paralajes.

Las esquinas de las imágenes epipolarizadas calculadas mediante las ecuaciones (31) y (32) con los valores de los coeficientes obtenidos (Tabla 25) se muestran en la Tabla 27:

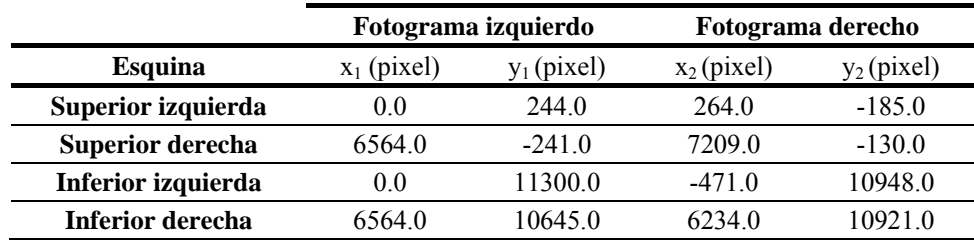

Tabla 27: Fotocoordenadas de las esquinas de las imágenes epipolarizadas (relieve abrupto).

Las imágenes epipolarizadas, resultado de modificar las imágenes originales de acuerdo con las esquinas calculadas por el algoritmo, se muestran en la figura 33:

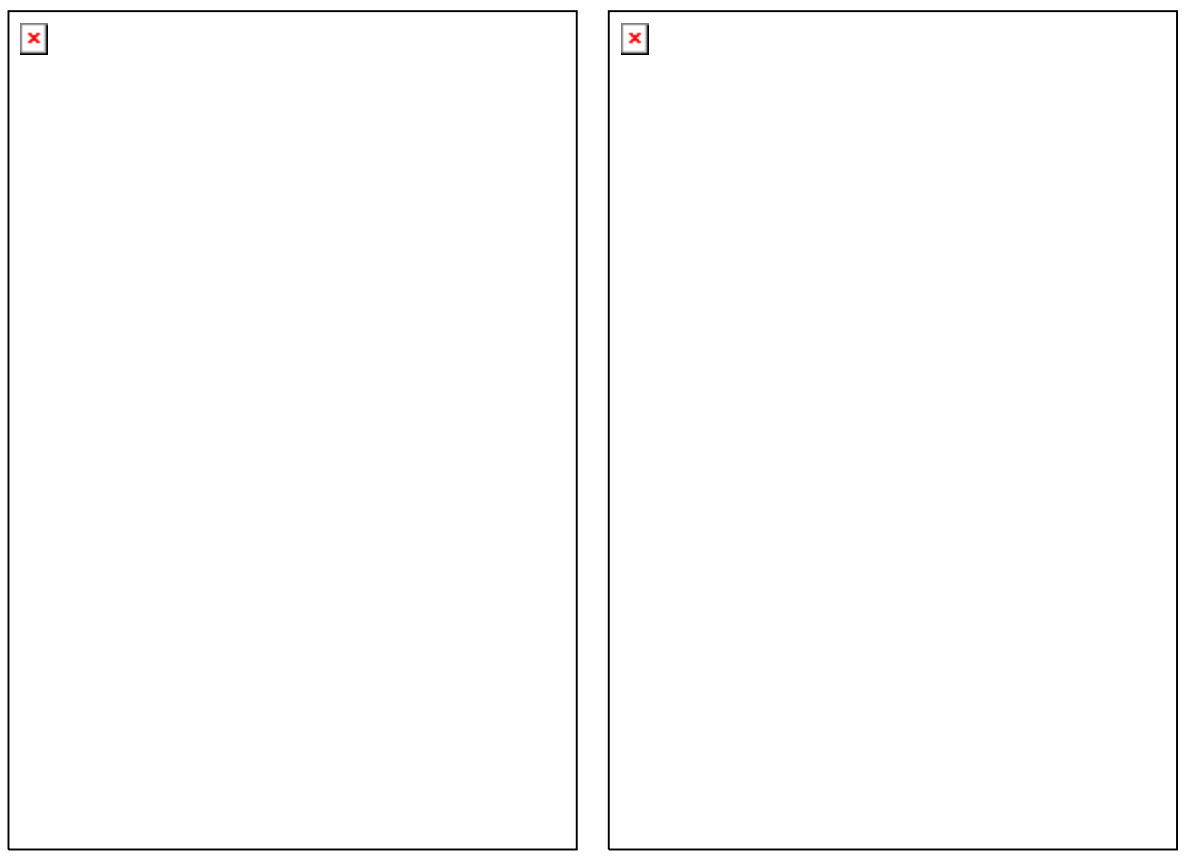

Figura 33: Fotogramas izquierdo y derecho epipolarizados del vuelo sobre Vistabella del Maestrazgo (Castellón)

Una vez epipolarizadas las imágenes, la superposición de éstas ofrece la formación del anaglifo y en consecuencia la visión estereoscópica del modelo resultante del par fotogramétrico, según se muestra en la figura 34.

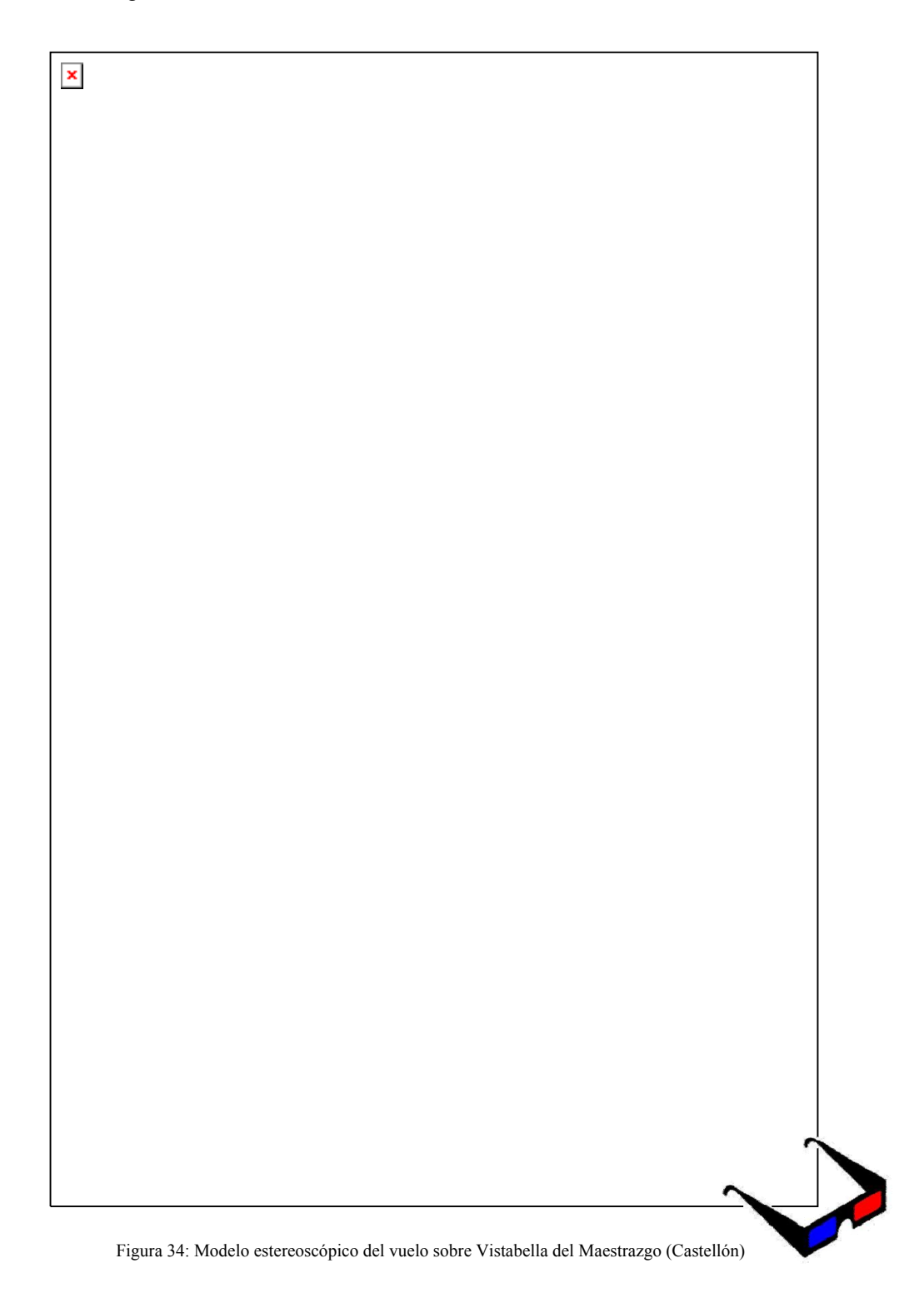

# **CAPÍTULO IV**

## **DISCUSIÓN:**

**ANÁLISIS Y CONCLUSIONES** 

## **IV.1. ALGORITMO DE CORRECCIÓN DE LA DISTORSIÓN DE UNA IMAGEN SIN PARÁMETROS DE ORIENTACIÓN INTERNA.**

Dado que el presente trabajo aborda dos procesos bien diferenciados, conviene realizar el análisis de cada uno de ellos de forma independiente, con el fin de evaluar el grado de satisfacción ofrecido por ellos, indicando obviamente aquello susceptible de ser mejorado en su caso. Una vez hecho lo cual se realizará un análisis global, dado que el proceso de epipolarización se ve directamente afectado por el de corrección de la imagen.

En lo que respecta a la corrección de la distorsión de la imagen, el proceso desarrollado se muestra sencillo en su planteamiento y tremendamente efectivo a la vista de los resultados obtenidos. El hecho de obviar cualquier parámetro de calibración de la cámara resulta sin duda de enorme interés, ya que no son pocas las ocasiones en que se pretende trabajar con imágenes cuyo origen resulta desconocido, y el procedimiento expuesto lo permite.

Tal como se ha indicado existe una publicación llevada a cabo por Swaminathan y Shree (2000) donde se efectúa un procedimiento similar que permite llevar a cabo la misma tarea. Las diferencias entre dicho procedimiento y el desarrollado en la presente tesis doctoral radica en que Swaminathan y Shree emplean para la recta una ecuación del tipo  $x * cos \theta + y * sin \theta = \rho$ , lo cual requiere para su aplicación el conocimiento previo de la dirección θ de la recta después de haber sido corregidas las coordenadas por distorsión. Esto implica un cálculo previo aproximado con un primer valor inicial de la dirección de la recta, e iniciar un proceso iterativo de cálculos modificando en la ecuación el valor θ, según los resultados obtenidos en la anterior iteración. Y dicho procedimiento se establece planteando una ecuación por cada punto. En cambio, el planteamiento desarrollado en este trabajo emplea 3 puntos por ecuación, lo que significa 2 ecuaciones menos con 2 incógnitas menos por cada recta (8).

Swaminathan en su planteamiento contiene en un mismo término las coordenadas medidas x e y, y no le hace ningún tratamiento independiente a estas coordenadas. Así pues el método no permite tratar independientemente cada coordenada, para aplicación de los test de fiabilidad, ni para su ponderación dentro del sistema. Rectas que pasen cerca del centro del fotograma no se pueden distinguir de otras que no pasen cerca de éste, por lo que sólo puede ponderarse la ecuación de una manera general que afecta fundamentalmente al valor de *ρ*.

Los resultados obtenidos, desde el punto de vista de la mejora de lo publicado con anterioridad son evidentes, tanto en la optimización del sistema de cálculo como en la explotación y análisis de los resultados obtenidos.

En lo que respecta al sistema de cálculo cabe resaltar el número de ecuaciones de condición generado en cada caso. Dado que se plantean diferentes alternativas en la formación de las ecuaciones en función del número de puntos que definen las rectas, es posible generar combinaciones de puntos dando lugar a numerosas rectas posibles, obteniendo una redundancia mucho mayor que en cualquier otro método conocido. Si además se emplea un patrón calibrado (tal como se ha mostrado en el presente documento) el sistema de ecuaciones de observación generado resulta de tal dimensión que es necesario establecer un proceso automatizado en la generación de dichas ecuaciones, dado el enorme volumen que supone.

Así mismo, en el caso de utilizar una escena normal en la que aparezcan líneas rectas, el algoritmo también permite optimizar el resultado de forma notable. Esto es así debido a que en aquellos casos en los que existan un número pequeño de líneas rectas en la imagen, cada una de ellas da lugar a la formación de varias ecuaciones de condición y no sólo a una como ocurre con el resto de algoritmos.

El empleo de un número de ecuaciones tan elevado (en cualquier caso) supone sin duda un ajuste de mayor precisión tanto en aquellos casos en que el número de observables sea elevado como en los que sea inferior. No obstante, la precisión final obtenida dependerá además de la distribución de los observables en la imagen (rectas muy bien definidas mal distribuidas pueden dar lugar a un resultado de precisión inferior a rectas peor definidas con mejor distribución). Es evidente, desde este punto de vista que el empleo de una malla de calibración garantiza un escenario óptimo, ofreciendo el mayor número de observables posibles en la mejor situación posible.

Por todo ello cabe afirmarse que el método resulta óptimo (en cualquier circunstancia) y preciso (en el caso de disponer de puntos suficientes y bien distribuidos). E incluso cabría afirmarse que resulta difícilmente mejorable cuando se dispone de un patrón calibrado gracias a un ajuste con mucha más redundancia que cualquier otro método. Este último supuesto es sin duda el más razonable. Pese a que el algoritmo resulte viable en escenas normales, en cualquier investigación en la que se pretenda realizar tareas de calibración de un sensor, debe emplearse un patrón de estas características desde el punto de vista de generar el escenario óptimo para el fin que se persigue. Esto nos permite disponer de una cantidad de puntos mucho más elevada que cualquier escena común y además permiten realizar múltiples tomas en posiciones óptimas tanto de distancia como en distribución en la imagen. Es por tanto el caso lógico en el que debe basarse la constatación de un algoritmo como el diseñado, dado que cualquier investigador que quiera utilizarlo en labores de calibración utilizará una malla similar para sus fines. Y bajo ese escenario puede afirmarse que resulta óptimo.

## **IV.2. ALGORITMO DE EPIPOLARIZACIÓN DE UN PAR FOTOGRAMÉTRICO SIN PARÁMETROS DE ORIENTACIÓN.**

El proceso desarrollado para epipolarizar un par fotogramétrico se muestra sencillo en su planteamiento y sin duda efectivo a la vista de los resultados obtenidos. El hecho de obviar cualquier parámetro de calibración de la cámara en este proceso resulta sin duda de enorme interés, ya que no son pocas las ocasiones en que se pretende trabajar con imágenes cuyo origen resulta desconocido, y el procedimiento expuesto lo permite.

El algoritmo desarrollado es por tanto de mayor relevancia que el correspondiente a la distorsión, desde el punto de vista de que existen algoritmos alternativos para calibrar la distorsión de una imagen (tal como se ha indicado), pero no hay ninguno capaz de generar un modelo 3D sin ellos. Poder generar visión 3D a partir de imágenes de origen desconocido es sin duda satisfactorio.

En la formación del modelo 3D los restituidores digitales basan la epipolarización en el sistema de cálculo que genera la coplanaridad mediante la señalización de 5 puntos homólogos en los dos fotogramas, empleando parámetros de calibración de la cámara (focal, posición del punto principal), componentes del vector de la base entre los centros de proyección y giros de los planos imagen. De acuerdo con este planteamiento, es lógico plantear que si los planos nucleares definidos en el proceso por los puntos homólogos generan líneas epipolares, las propias líneas pudieran ser la base para generar un algoritmo alternativo.

Partiendo de este planteamiento, en el sistema propuesto (30) únicamente es necesario introducir las fotocoordenadas de 7 puntos homólogos obteniendo los 7 coeficientes de la transformación y calcular después la epipolarización de las imágenes mediante las esquinas de ambos fotogramas (31) y (32).

El algoritmo desarrollado funciona perfectamente con 7 coeficientes (7 puntos homólogos medidos) e incluso en determinadas circunstancias puede hacerlo con sólo 5. Esta simplificación es posible, tal como se ha indicado, gracias a que siempre podremos encontrar 5 valores en el fotograma derecho que definan la proyectividad con el izquierdo sea cual sea el valor de  $A'_{R1}$  y teniendo en cuenta que el valor de  $C_{R1}$  únicamente ocasiona una traslación del fotograma izquierdo en el eje Y. Dicha simplificación resulta especialmente interesante cuando la escena presenta bajo relieve, posibilitando la generación del modelo con un número de puntos inferior (circunstancia que suele ser habitual en escenas de bajo relieve donde la identificación de puntos homólogos bien definidos puede resultar de mayor dificultad).

El algoritmo desarrollado permite el cálculo de los centros epipolares así como del eje de homología. Resulta interesante observar que éste último no es posible determinarlo, no obstante no representa introducir ningún tipo de incertidumbre en el proceso. Tanto es así que el algoritmo funciona perfectamente aún cuando los centros epipolares y/o el eje de homología resultan impropios (en el infinito), no obstante en aquellas situaciones en que los denominadores de nuestro algoritmo tiendan a cero o la coordenada *'y'* del centro sea infinita, el algoritmo no funcionará. Igualmente si el punto elegido se encuentra cerca de la recta determinada por cualquiera de los dos denominadores nos encontraremos en una situación no deseable. En cualquier caso, gracias a los test de fiabilidad, el proceso de minimos cuadrados es capaz de localizar qué ecuaciones resultan óptimas en función de la distribución de los puntos homólogos por lo que estas situaciones son evitables, si tuvieran lugar.

Resulta especialmente interesante analizar las propiedades de la visión estereoscópica del modelo generado. Según se ha demostrado es posible generar diferentes modelos 3D con un mismo par fotogramétrico, situando el plano del observador donde deseemos para generar distintas perspectivas de una misma escena. El algoritmo mostrado permite variar las propiedades definiendo en cada caso la epipolarización del par bajo distintas condiciones, así como estirar o comprimir las imágenes en dirección horizontal hasta obtener una proporción similar a la realidad, manteniendo la correcta formación del modelo estereoscópico, ya que las rectas epipolares no se alteran (en cambio, cualquier modificación no simultánea de las imágenes en dirección vertical supondrá la pérdida de las propiedades de la epipolarización al introducir paralajes *'y'*).

No obstante, hay ocasiones la rectificación del anaglifo respecto del plano elegido provoca la obtención de paralajes horizontales y/o verticales que suponen incluso la deformación del mismo sin causa lógica aparente. Este hecho pone de manifiesto que la elección y/o distribución de los puntos elegidos para la transformación tiene influencia sobre el anaglifo. De hecho esto es sabido (vease la interpretación geométrica de los coeficientes) dado que se ha demostrado la capacidad de la transformación desarrollada para variar la perspectiva del modelo estereoscópico. Por ello, se muestra fundamental profundizar en este punto de la investigación en el futuro (una vez se ha demostrado la validez del algoritmo incluso en estas situaciones; es decir, el modelo sí se forma aunque con deformación en su perspectiva).

Para finalizar, se enumeran a continuación las conclusiones principales de la investigación realizada en base a los objetivos fijados en la misma, afirmando que:

 $\checkmark$  Es posible la corrección de la distorsión de una imagen con gran precisión sin parámetros de orientación interna.

- Es posible la generación de modelos 3D a partir de imágenes de origen desconocido (tanto aéreas como terrestres), sin parámetros de orientación.
- Es posible generar diferentes modelos 3D de un único par fotogramétrico.

## **CAPÍTULO V**

**FUTURAS LÍNEAS DE** 

**INVESTIGACIÓN** 

### **V.1. FUTURAS LÍNEAS DE INVESTIGACIÓN**

La investigación aplicada de cualquier ciencia a diversos campos de la ingeniería suele dar como resultado no una, sino varias líneas de trabajo posibles. De ahí que resulte frecuente encontrar diferentes soluciones para una misma línea de investigación (lo cual suele y debe ser evaluado en un trabajo de investigación) y posteriores soluciones de mejora o de procesos complementarios y/o derivados de la misma.

Desde este punto de vista nos encontramos ante una situación un tanto excepcional, dado que la investigación llevada a cabo en este trabajo tiene un punto de partida y un resultado final concretos. El punto de partida difícilmente puede presentar otras opciones, dado que se parte de imágenes obtenidas en cualquier circunstancia y con cualquier tipo de cámara. Y de igual modo, el resultado final es la viabilidad del proceso desarrollado, cuyo resultado sólo puede ser positivo (en caso de que funcione) o negativo (en caso contrario).

Por tanto, la investigación desarrollada difícilmente abre un camino hacia una mayor evolución en la presente investigación. De tal modo que las posibilidades se encontrarán o bien en la mejora de procesos intermedios o bien en la adaptabilidad del proceso a diferentes ámbitos.

De acuerdo con esta última afirmación las posibilidades que se presentan son:

Línea 1: Mejora de procesos intermedios.

La presente investigación se encuentra dividida en dos partes diferenciadas: por una parte la corrección de la distorsión de la imagen y por otra parte el proceso de epipolarización del par fotogramétrico. Una mejora inmediata por tanto, resulta la combinación de ambos procesos en uno único, introduciendo en el algoritmo de cálculo de la epipolarización la corrección de la imagen de forma simultánea (este aspecto no ha sido llevado a cabo en este trabajo por tratarse deliberadamente ambos aspectos como procesos independientes, con el fin de no influir uno en el otro, pudiendo enmascarar los resultados y los posibles errores resultantes).

No obstante, la mejora de mayor interés se centra sin duda en el algoritmo de epipolarización desarrollado. Tal como se ha indicado la ecuación contiene 7 coeficientes, pero bajo determinadas circunstancias la solución resulta óptima con sólo 5. Un estudio pormenorizado de este aspecto, cuyo resultado determinase rangos de aplicación para ambas situaciones sería de gran interés.
Del mismo modo, y no menos importante, resultaría de gran interés evaluar el algoritmo de distorsión en profundidad estableciendo una casuística de aplicación detallada conforme a una estimación de precisión determinada. Así mismo la implementación de automatismos que realicen las combinaciones posibles de rectas en el dimensionamiento de la matriz de observables.

Línea 2: Adaptabilidad de la investigación desarrollada.

Resulta obvio señalar, a estas alturas, que los procesos desarrollados pueden ser implementados en cualquier estación fotogramétrica, con independencia del software bajo el que trabajen. Ésta, por tanto, es una vía de trabajo clara, que supone una nueva forma de trabajo en los procesos fotogramétricos de orientación (es evidente que únicamente la implementación de los algoritmos desarrollados en un nuevo software es también de interés con el fin de crear una herramienta de visualización 3D).

Línea 3: Medición 3D.

A partir del modelo generado libre de distorsión y paralaje, queda como se ha indicado en la investigación, la fase de orientación absoluta. Lograr implementar un algoritmo que posibilite la orientación externa del modelo sería probablemente la línea de investigación que continuaría de forma natural la presente investigación, completando el proceso fotogramétrico.

## **CAPÍTULO VI**

### **REFERENCIAS Y BIBLIOGRAFÍA**

#### **VI.1. REFERENCIAS Y BIBLIOGRAFÍA**

- Breadsley, P., Zisserman, A. and Murray, D., 1994. "Navigation using affine structure from motion", Proccedings of the 3rd European Conference on Computer Vision, 2:85-96.
- Beardsley, P., Torr, P., Zisserman, A., 1996. "3D model acquisition from extended image sequences", *Proccedings of European Conference on Computer Vision*, 2:683-695, Cambridge, Uk.
- Bolles, R.C., Baker, H.H., Marimont, D.H., 1987. "Epipolar image analysis: an approach to determine structure form motion", *International Journal of Computer Vision*, 1:7-55.
- Chai, J.X., Shum, H.Y., 2000. "Parallel projections for stereo reconstruction", *Proccedings of the IEEE Conference on Computer Vision and Pattern Recognition*, 2:493-500, Hilton Head Island, SC, USA.
- Chen, S.Y., Tsai, W.H., 1991. "Determination of roboti locations by common object shapes", IEE Transaction on robotics and automation, 7(1):149-156.
- Chen, W., Jiang, B.C., 1991. "3D camera calibration using vanishing point concept", Pattern Recongnition, 24(1):57-67
- Criminisi, A., Kang, S.B., Swaminathan, R., Szeliski, S., Anandan, P., 2002. "Extracting Layers and Analyzing Their Specular Properties Using Epipolar Plane Image Analysis", *Technical Report* MSR-TR-2002-19, Microsoft Research.
- Echigo, T., 1990. "A camera calibration technique using three sets of parallel lines", Machine Vision and Aplications, 3:159-167.
- Enciso, R., 1995. "Auto-Calibration des Capteurs Visuels Actifs. Reconstruction 3D Active", PhD Thesis, Université Paris XI Orsay.
- Ethrog, U., 1984. "Non-metric camera calibration and photo orientation using parallel and perpendicular lines of the photographed objects", Photogrammetria, 39:13-22.
- Faugeras, O., 1992. "What can be seen in three dimensions with an uncalibrated stereo rig?" *Proccedings of the 2nd European Conference on Computer Vision*, G. Sandini Ed., LNCS-Series, 588: 563-578, Springer- Verlag, Santa Margherita Ligure, Italy.
- Faugueras, O., 1993. "Three-dimensional Computer Vision: a Geometric Viewpoint". *The MIT Press*, Cambridge, Mass.
- Faugueras, O., 1995. "Stratification of 3D vision: projective, affine, and metric representations", Journal of the Optical Society of America A, 12(3):465-484.
- Faugueras, O., Luong, T. and Maybank, S., 1992. "Camera self-calibration: theory and experiments", Proccedings of the 2nd ECCV, 588:321-334.
- Feldmann, I., Eisert, P., Kauff, P., 2003. "Extension of epipolar image analysis to circular camera movements", *Proccedings of International Conference on Image Processing*, 697-700, Barcelona, Spain.
- Han, J.H., Park, J.S., 2000. "Contour matching using epipolar geometry", *IEEE Transactions on Pattern Analysis and Machine Intelligence*, 22(4):358–370.
- Haralick, R.M, 1989. "Determining camera parameters from the perspective projection of a rectangle", Pattern Recognition, 22(3):225-238.
- Hartley, R., Gupta, R., Chang, T., 1992. "Stereo from Uncalibrated Cameras", *Proceedings of the IEEE Conference on Computer Vision and Pattern Recognition*, 761-764, Urbana Champaign.
- Hartley, R., Grupta, R., 1993. "Computing matched-epipolar projections", *Proccedings of IEEE Conference on Computer Vision and Pattern Recognition*, 549-555.
- Hartley, R.J., Zisserman, A., 2000. "Multiple View Geometry in Computer Vision", *Cambridge University Press*, Cambridge, UK.
- Karras, G.E., Petsa, E., 1999. "Metric information from uncalibrated single images", Proccedings XVII CIPA Symposium, Recife/Olinda, Brasil.
- Liu, Y., Huang, T.S., 1988a. "Estimation of rigid body motion using straight-line correspondences", Computer vision, Graphics and Image Procesing, 43(1):37-52
- Liu, Y., Huang, T.S., 1988b. "A linear algorithm for motion estimation using straight-line correspondences", Computer vision, Graphics and Image Procesing, 44(1):35-57

Longuet-Higgins, H., 1981. "A computer algorithm for reconstructing a scene from two

projections", *Nature*, 293:133-135.

- Luong, Q-T., 1992. "Matrice Fondamentale et Calibration Visuelle sur l'Environnement-Vers une plus grande autonomie des systemes robotiques", PhD Thesis, Université de Paris-Sud, Centre d'Orsay.
- Luong, Q-T. and Faugueras, O.D, 1996. "The fundamental matrix: Theory, algorithms and stability análisis", The International Journal of Computer Vision, 1(17):43-76.
- Magarey, J., Dick, A., Brooks, P., Newsam, G.N., Van den Hengel, A., 1999. "Incorporating the epipolar constraint into a mul- tiresolution algorithm for stereo image matching", *Proceedings of the 17th IASTED International Conference on Applied Informatics*, 1:600-603, Innsbruck, Austria.
- Maybank, S., 1992. "Theory of Reconstruction from Image Motion". Springer-Verlag.
- Maybank, S.J., Faugueras, O.D., 1992. "A theory of self calibration of a moving camera", *International Journal of Computer Vision*, 8(2):123-152.
- Matousek, M., Werner, T., Hlavác, V., 2001. "Accurate correspondences from epipolar plane images", In Bostjan Likar, editor, *Proccedings of Computer Vision Winter Workshop*, 1: 181– 189, Bled, Slovenia, Slovenian Pattern Recorgnition Society.
- Matousek, M., Hlavác, V., 2002. "Correspondences from epipolar plane images, experimental evaluation", In Bostjan Likar, editor, *Proccedings of Computer Vision Winter Workshop*, 1: 11– 18, Bad Aussee, Austria.
- Mellor, J.P., Teller, S., Lozano-Perez, T., 1996. "Dense depth maps from epipolar images". *Technical Report* AIM-1593.
- Mulawa, D.C., Mikhail, E.M., 1988. "Photogrammetric treatment of linear features", International Archieves of Photogrametry and Remote Sensing, Kyoto, commission III, 383-393.
- Petsa, E., Patias, P., 1994. "Formulation and assessment of straight line based algorithms for digital photogrammetry", International Archieves of Photogrametry and Remote Sensing, 30(5):310-317.
- Robert, L., Faugueras, O., 1993. "Relative 3D positionning and 3D convex hull computation from

a weakly calibrated stereo pair", *Proccedings of the 4th International Conference on Computer Vision*, IEEE Computer Society Press, 540-544, Berlin, Germany.

- Rothwell, C., Csurka, G., Faugueras, O.D., 1995. "A comparision of projective reconstruction methods for pairs of views", *Technical Report* 2538, INRIA.
- Seitz, S.M., 2001. "The Space of All Stereo Images", *Proccedings of International Conference Computer Vision*, 1: 26-33, Vancouver, Canada.
- Shashua, A., 1994a. "Projective structure from two uncalibrated images: Structure from motion and recognition", *IEEE Transactions on Pattern Analysis and Machine Inteligence*, 16(8):778- 790.
- Swaminathan, R., Shree, K.N., 2000. "Nonmetric calibration of wide-angle lenses and polycameras", *IEEE Transactions on Pattern Analysis and Machine Inteligence*, 22(10):1172- 1178.
- Van den Heuvel, F.A., 1999a. "A line-photogrammetric mathematical model for the reconstruction of polyhedral objects", Videometrics VI, 28-29, San Jose Proccedings os SPIE, 3641:60-71
- Van den Heuvel, F.A., 1999b. "Estimation of interior parameters from constraints on line measurements in a single image", International Archieves of Photogrametry and Remote Sensing, 32:81-87
- Van den Heuvel, F.A., 2001. "Reconstruction from a single architectural image from the Meydenbauer archieves", International Archieves of Photogrametry and Remote Sensing, CIPA-TG2, 2001.
- Wexler, Y., Fitzgibbon, A., Zisserman, A., 2003. "Learning epipolar geometry from image sequences", *IEEE Conference on Computer Vision and Pattern Recognition*, 2:209-216. Madison, Wisconsin.
- Zeller, C. and Faugueras, O., 1994. "Applications of non-metric vision to some visual guided tasks", Proccedings of the International Conference on Pattern Recognition, 132-136.
- Zhang, Z., 1998. "Determining the epipolar geometry and its uncertainty: A review", *International Journal of Computer Vision*, 27(2):161–195.

Zhang, Z., Deriche, R., Faugueras, O.D., Luong, Q.T., 1995. "A robust technique for matching two uncalibrated images through the recovery of the unknown epipolar geometry", *Artificial Inteligence Journal*, 78:87-119.

# **CAPÍTULO VII**

**ANEXOS** 

### **ANEXO I**

**FOTOGRAMAS** 

**EMPLEADOS** 

#### **VII.1. FOTOGRAMAS EMPLEADOS**

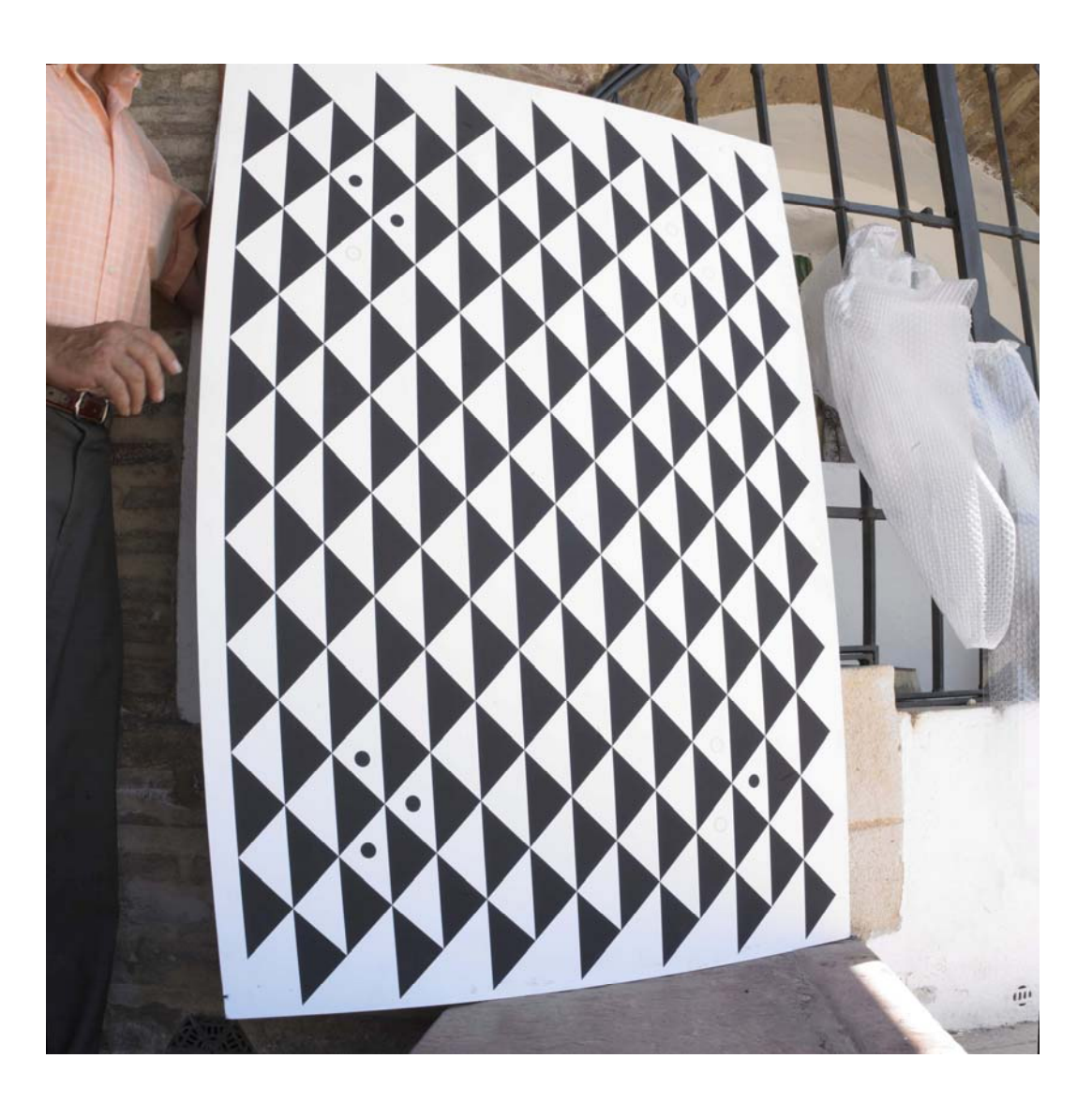

Figura 35: fotograma de la malla de calibración (1)

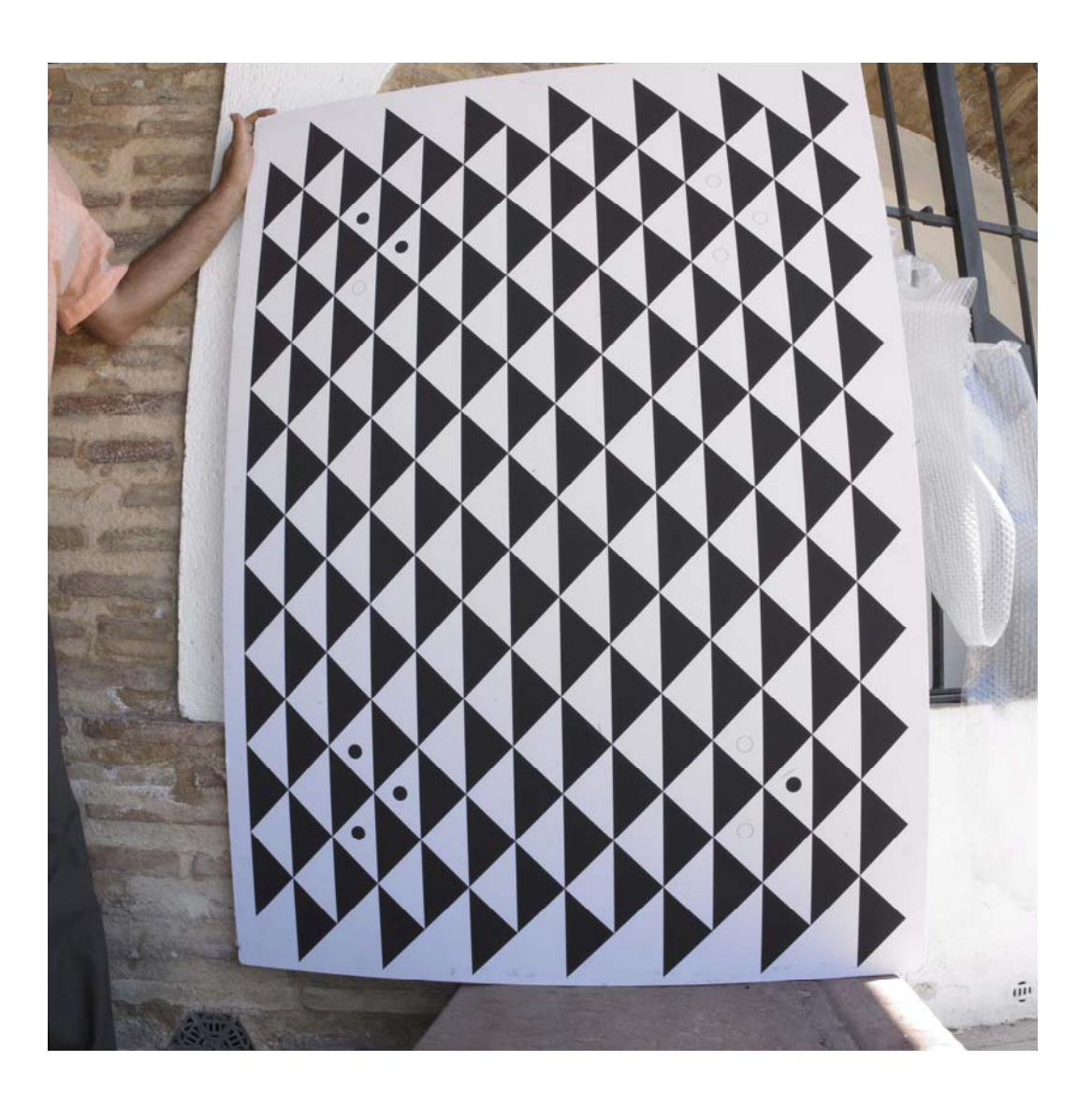

Figura 36: fotograma de la malla de calibración (2)

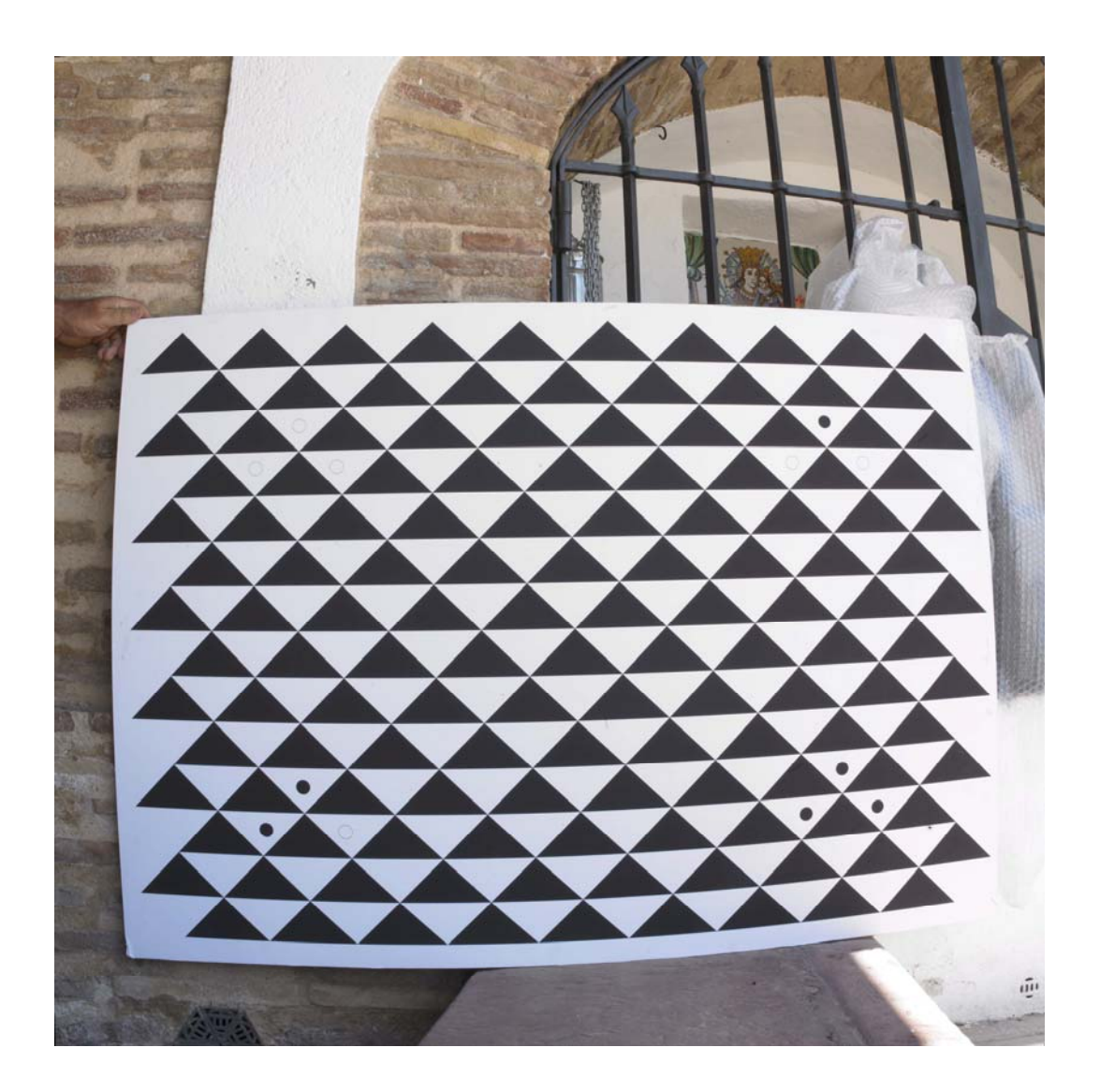

Figura 37: fotograma de la malla de calibración (3)

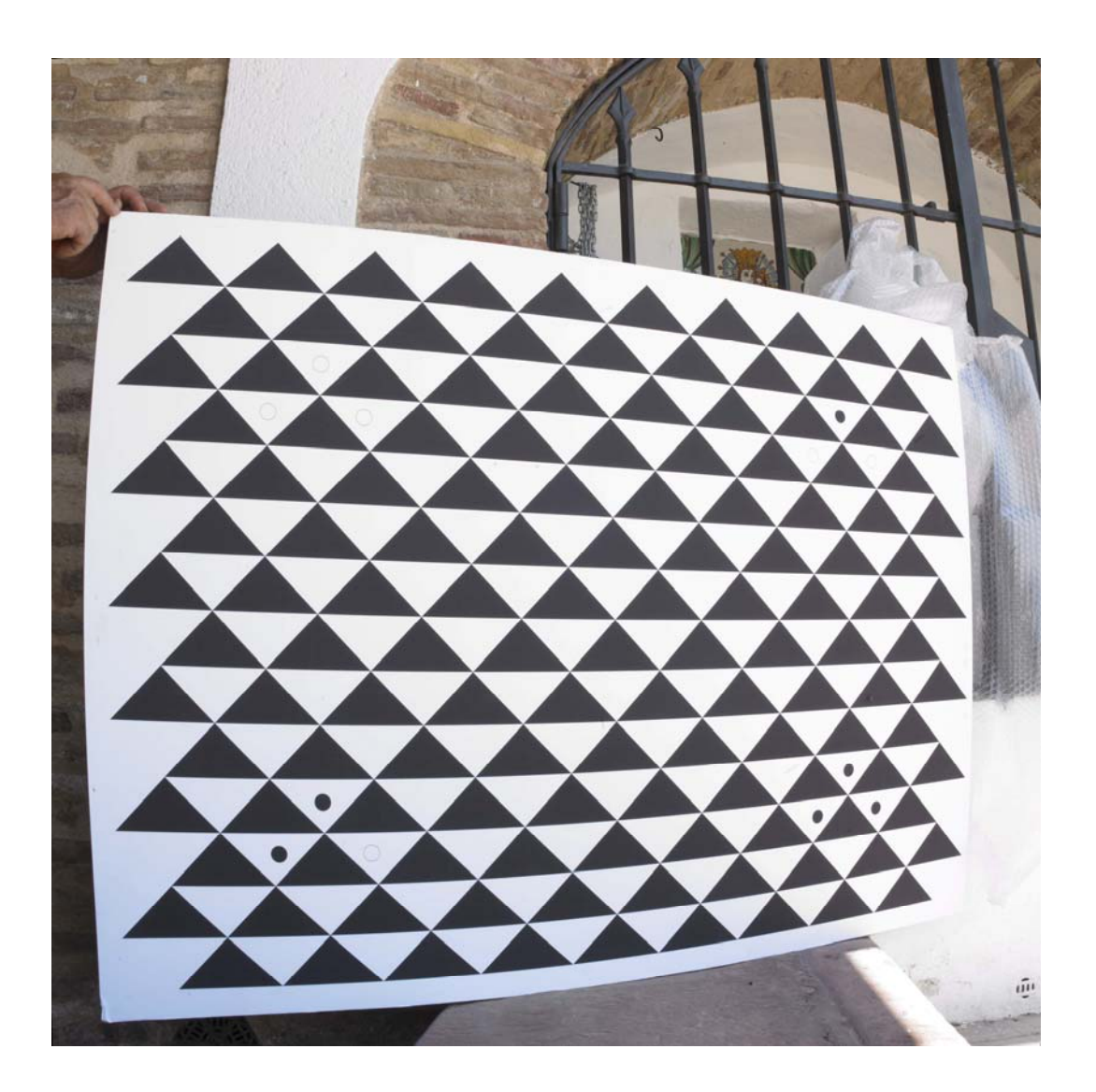

Figura 38: fotograma de la malla de calibración (4)

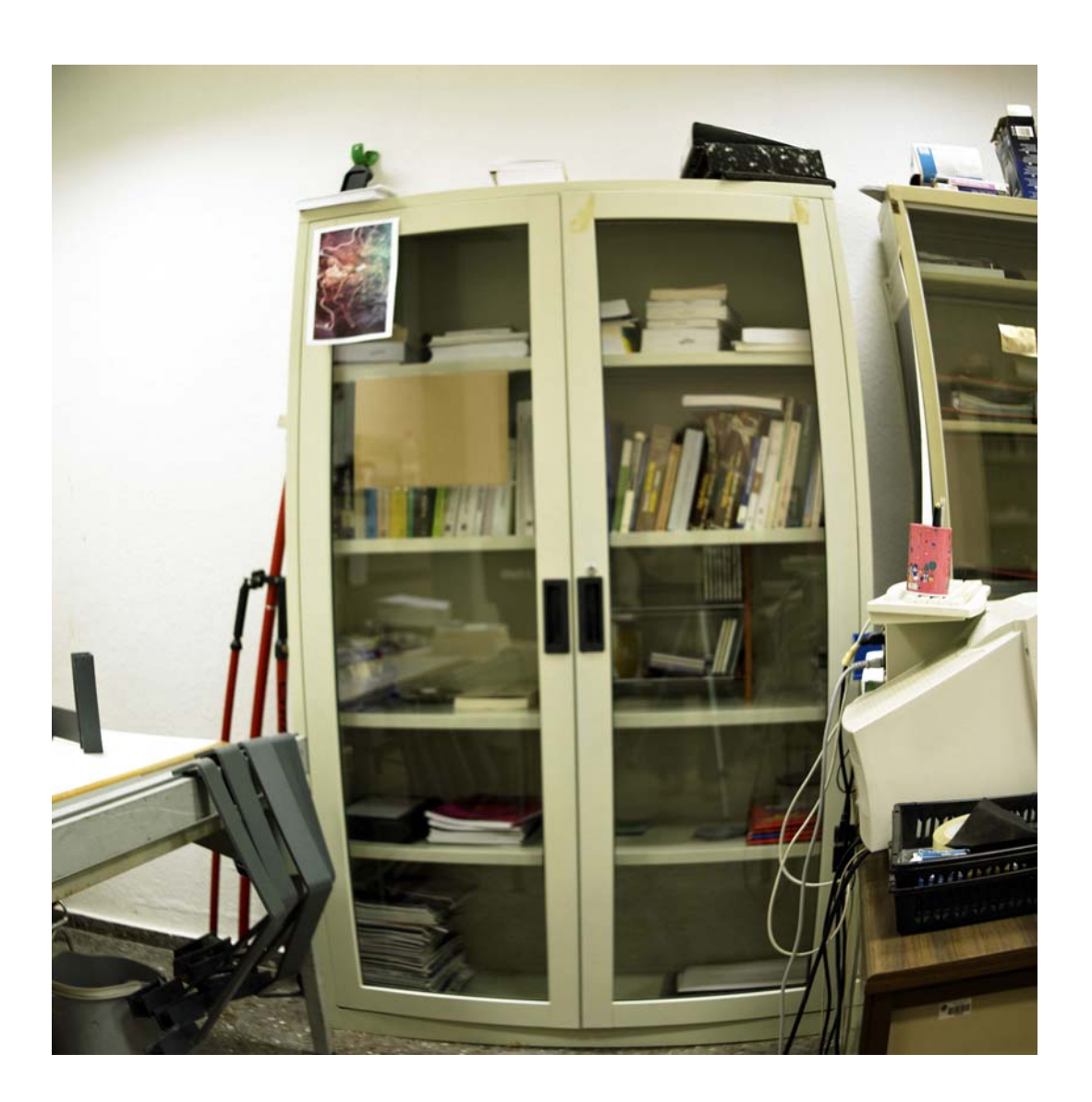

Figura 39: fotograma de una escena normal para calibración

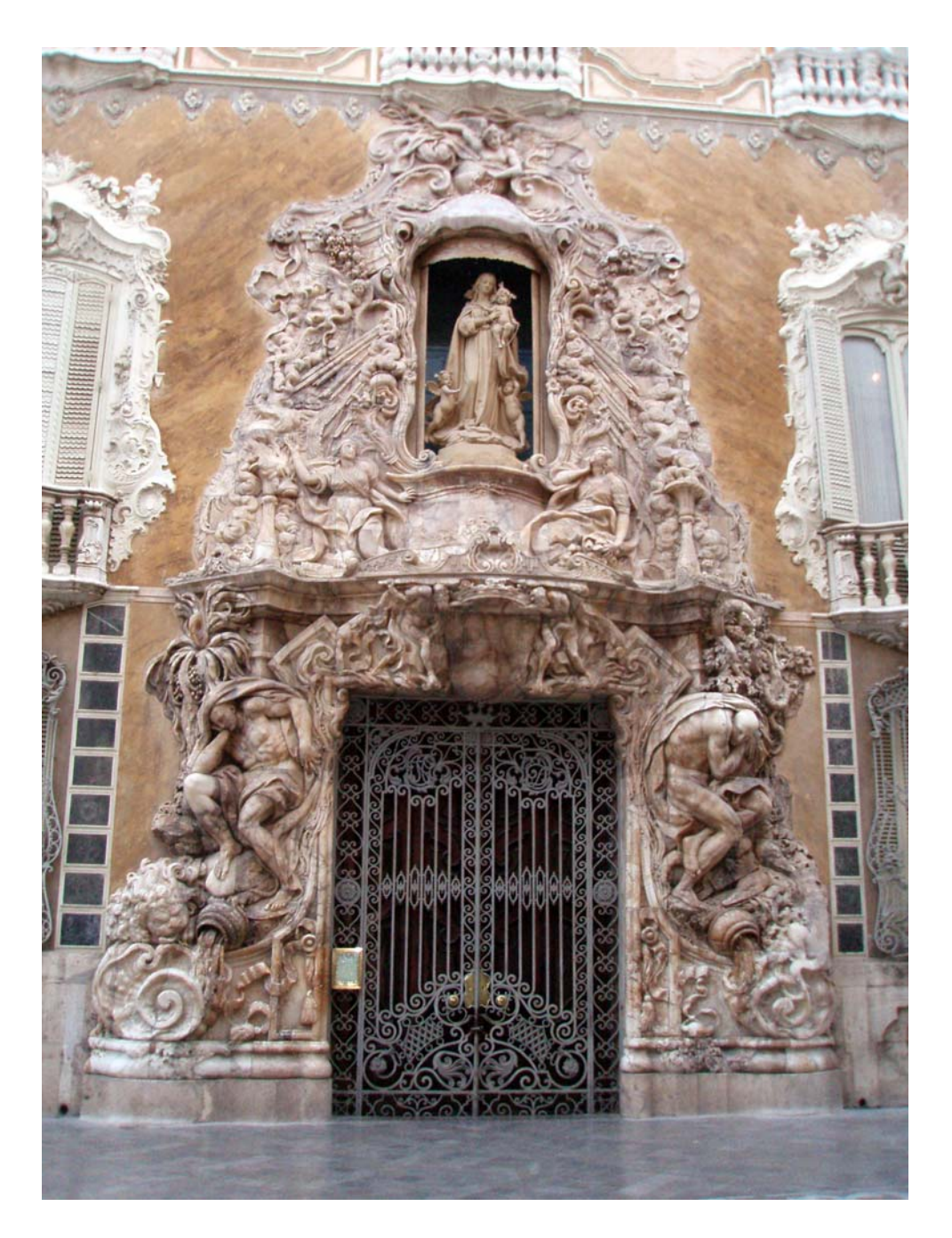

Figura 40: fotograma izquierdo de la fachada del Marqués de Dos Aguas (Valencia)

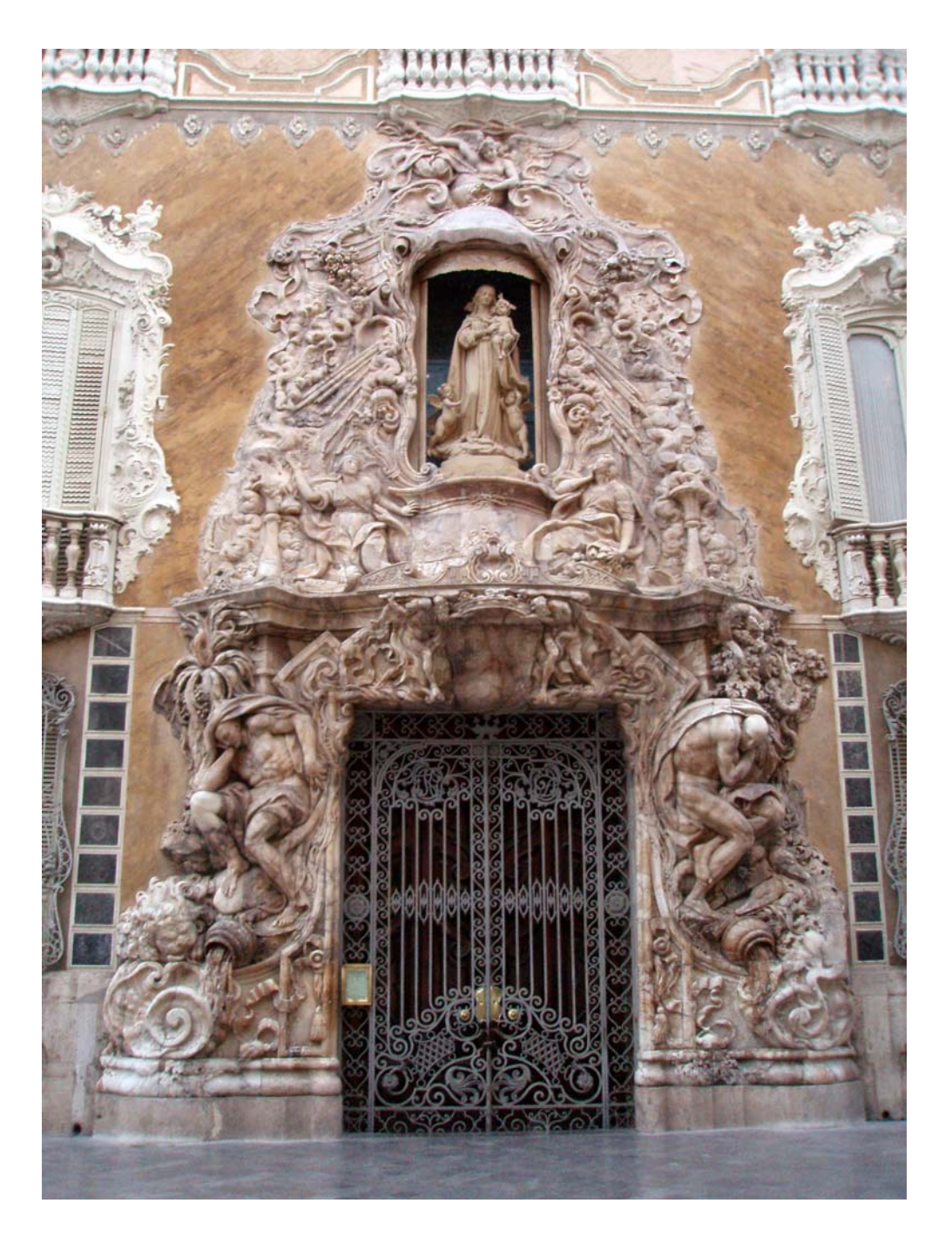

Figura 41: fotograma derecho de la fachada del Marqués de Dos Aguas (Valencia)

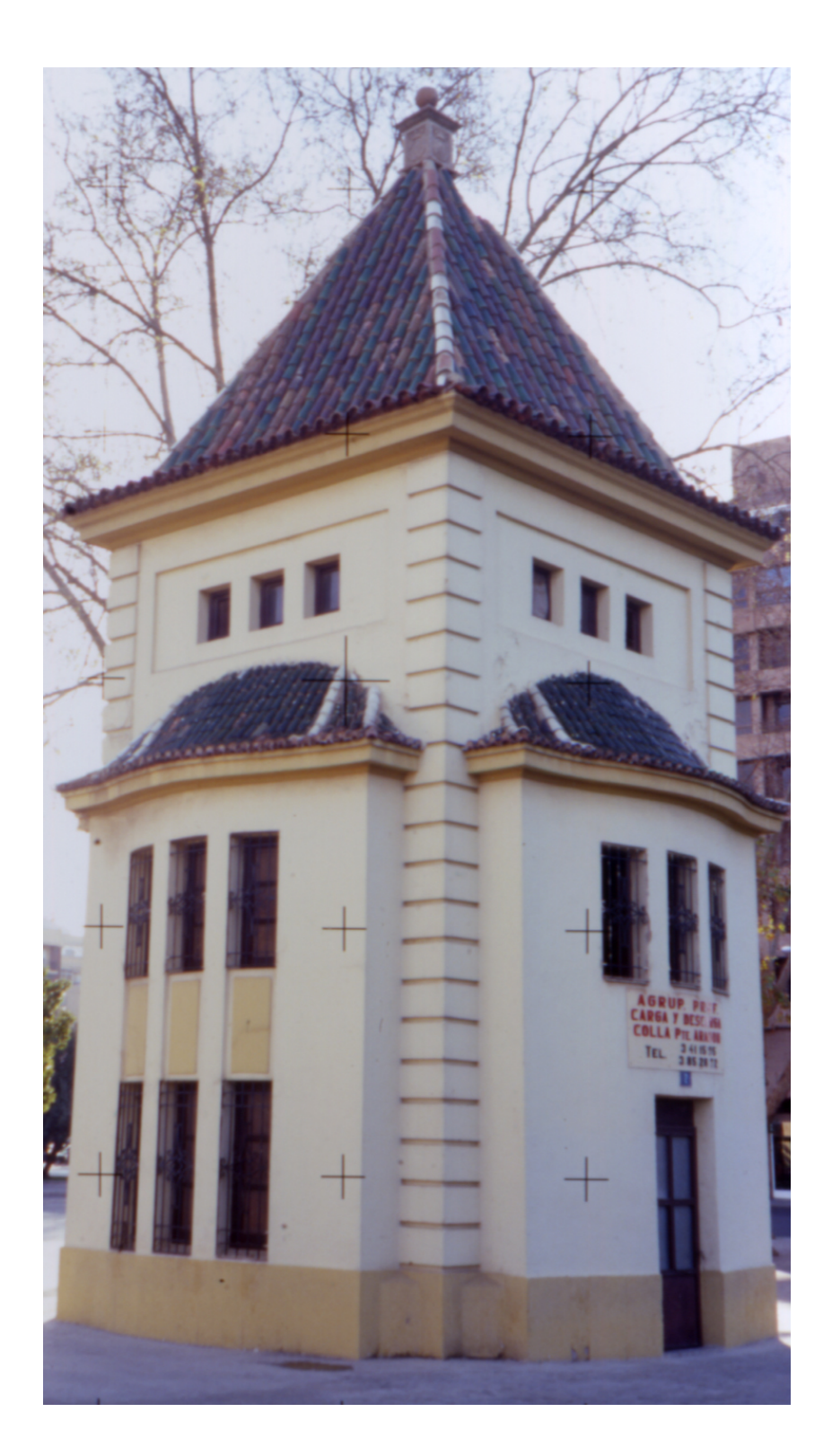

Figura 42: fotograma izquierdo del Templete de la Avenida de Aragón (Valencia)

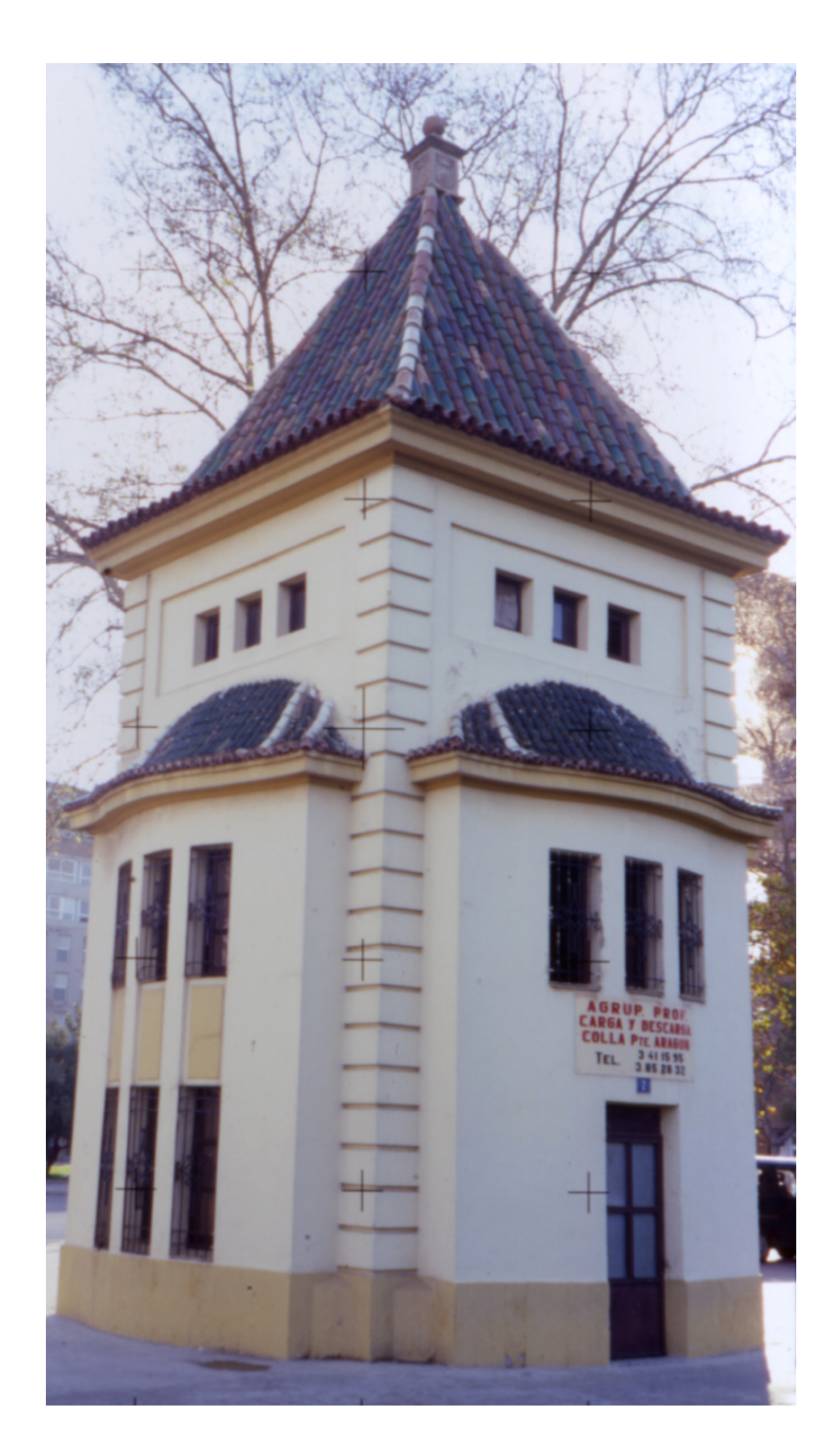

Figura 43: fotograma derecho del Templete de la Avenida de Aragón (Valencia)

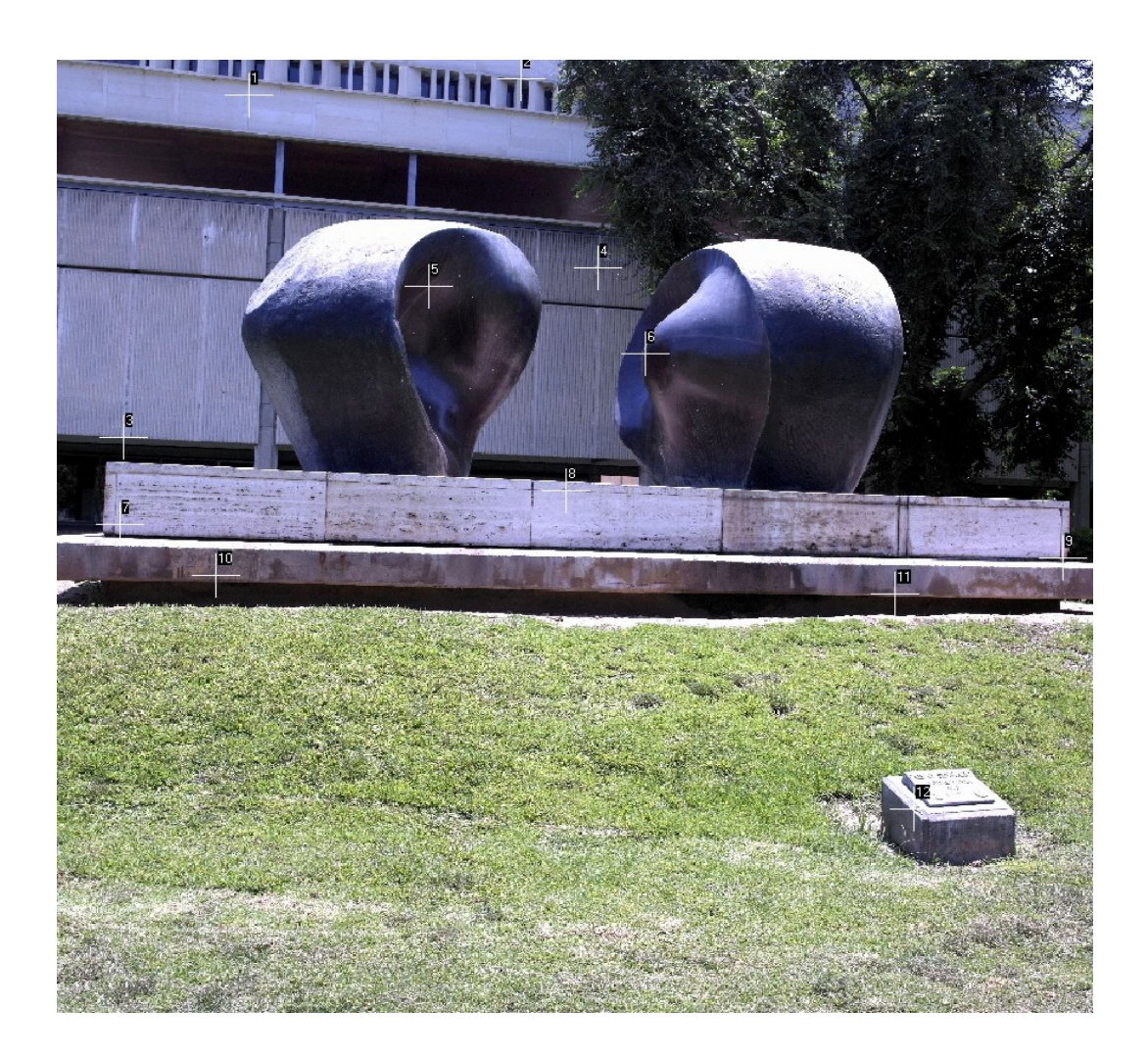

Figura 44: fotograma izquierdo del monumento "Yunta" del Campus de Vera de la UPV

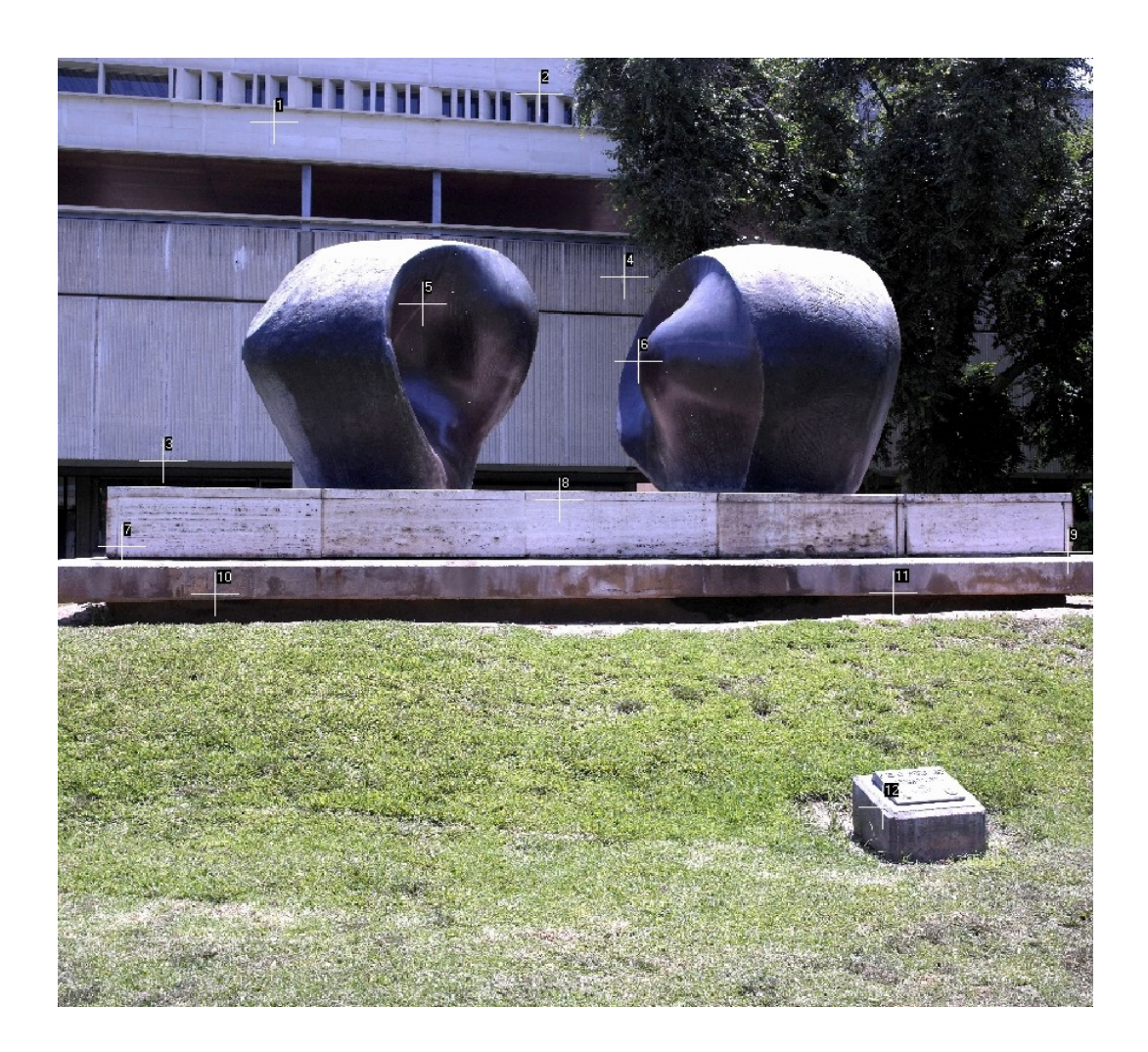

Figura 45: fotograma derecho del monumento "Yunta" del Campus de Vera de la UPV

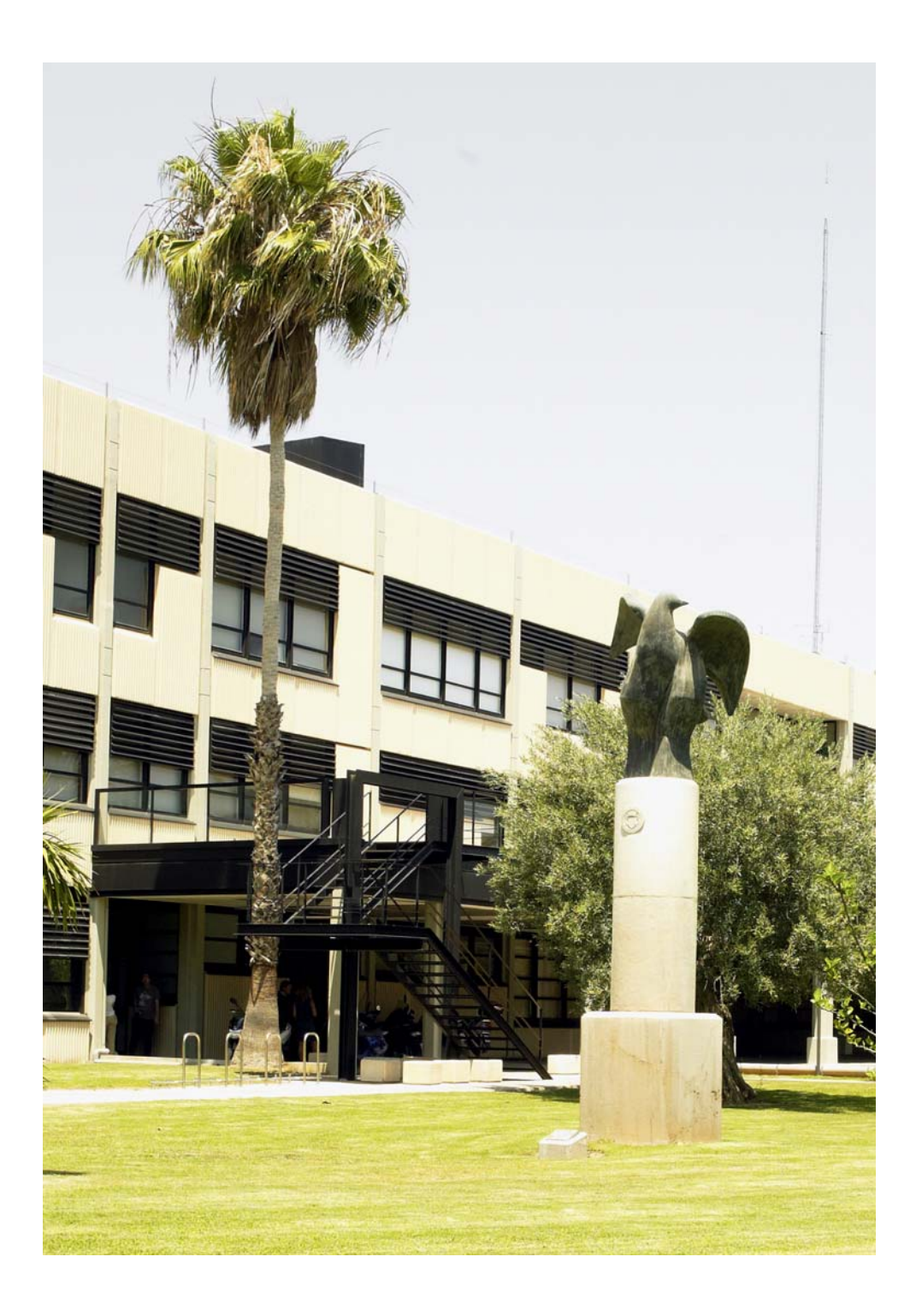

Figura 46: fotograma izquierdo del monumento "Paloma de Portacoeli" del Campus de Vera de la UPV

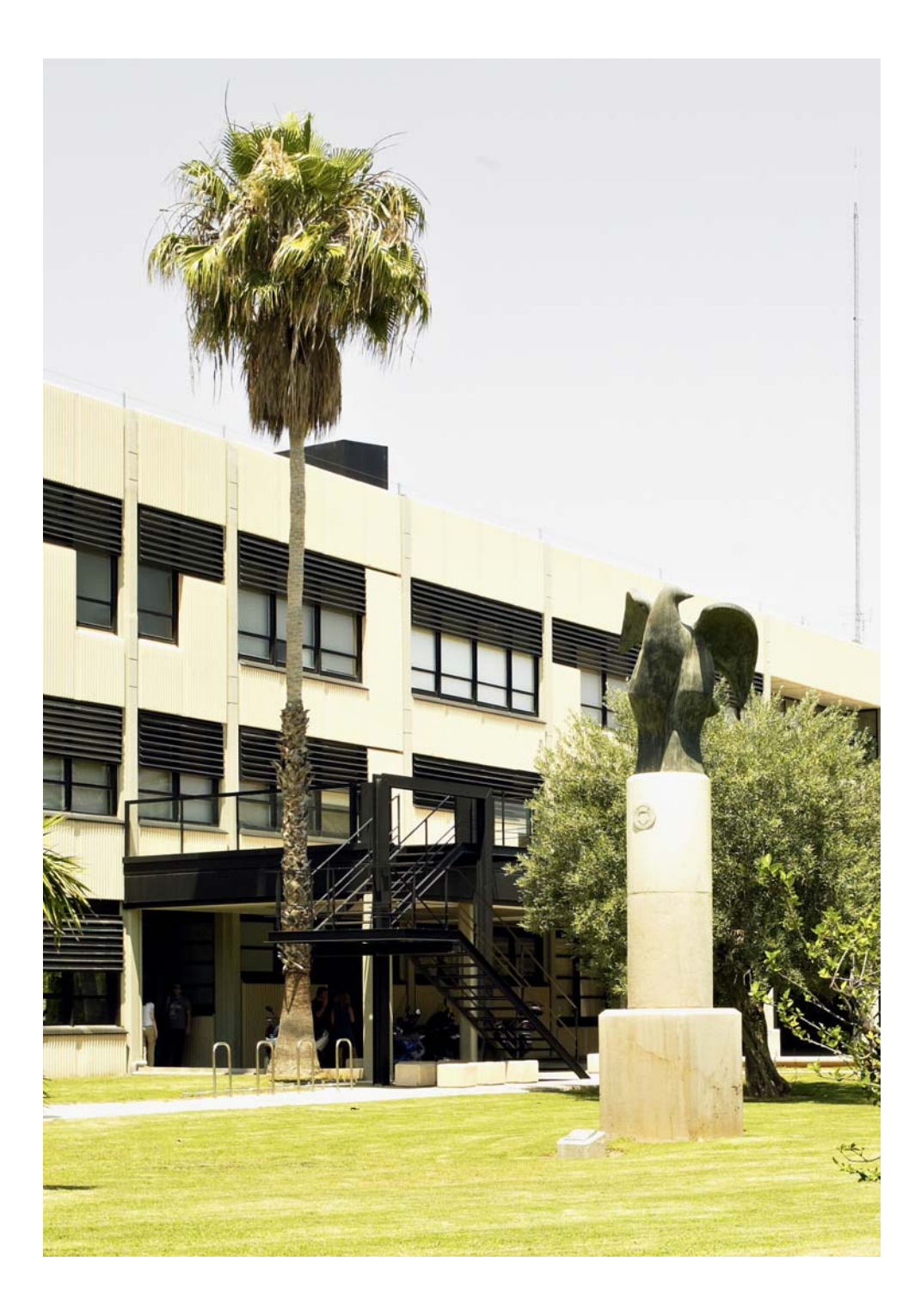

Figura 47: fotograma derecho del monumento "Paloma de Portacoeli" del Campus de Vera de la UPV

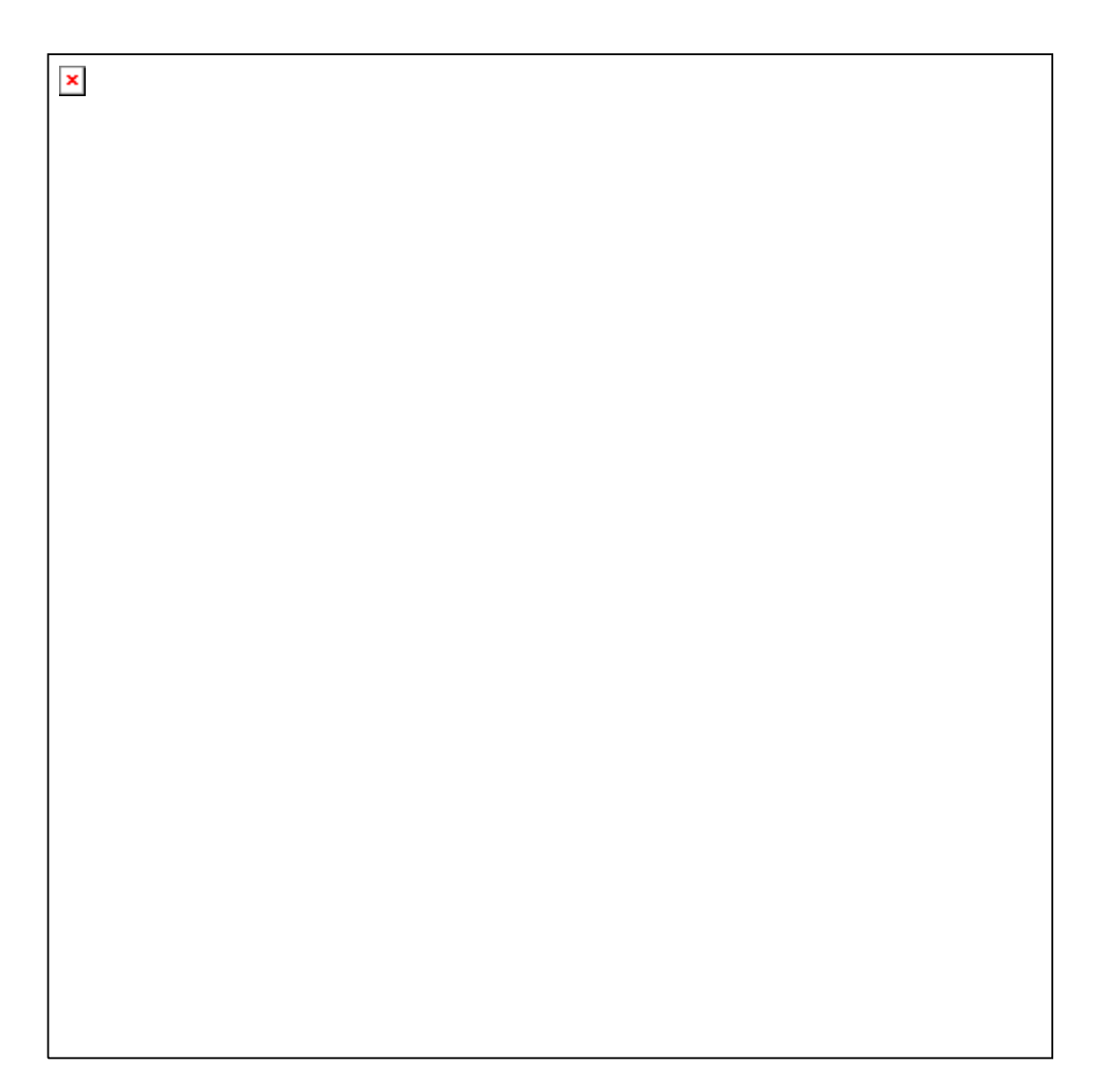

Figura 48: fotograma izquierdo del vuelo sobre Écija (Sevilla)

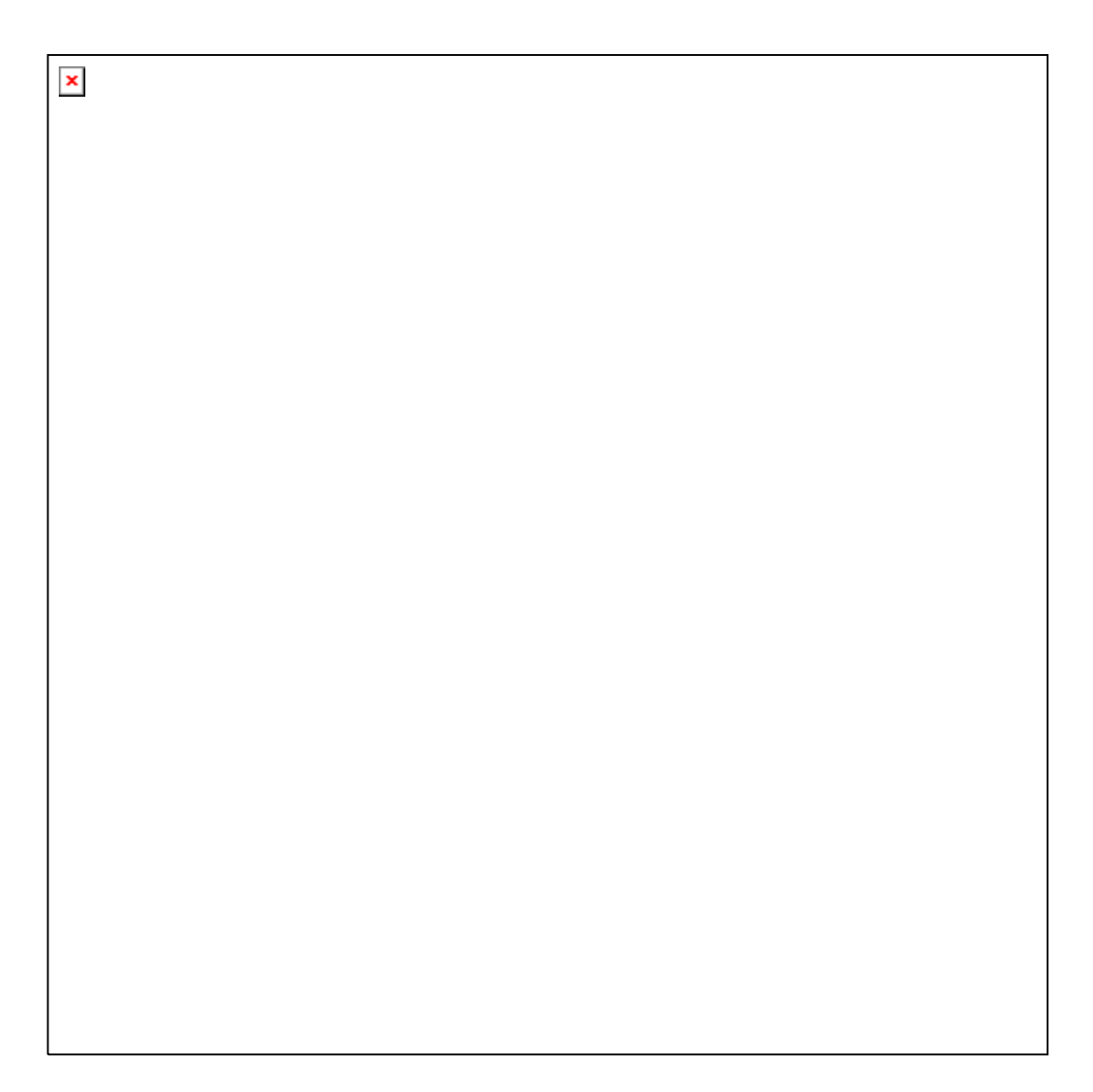

Figura 49: fotograma derecho del vuelo sobre Écija (Sevilla)

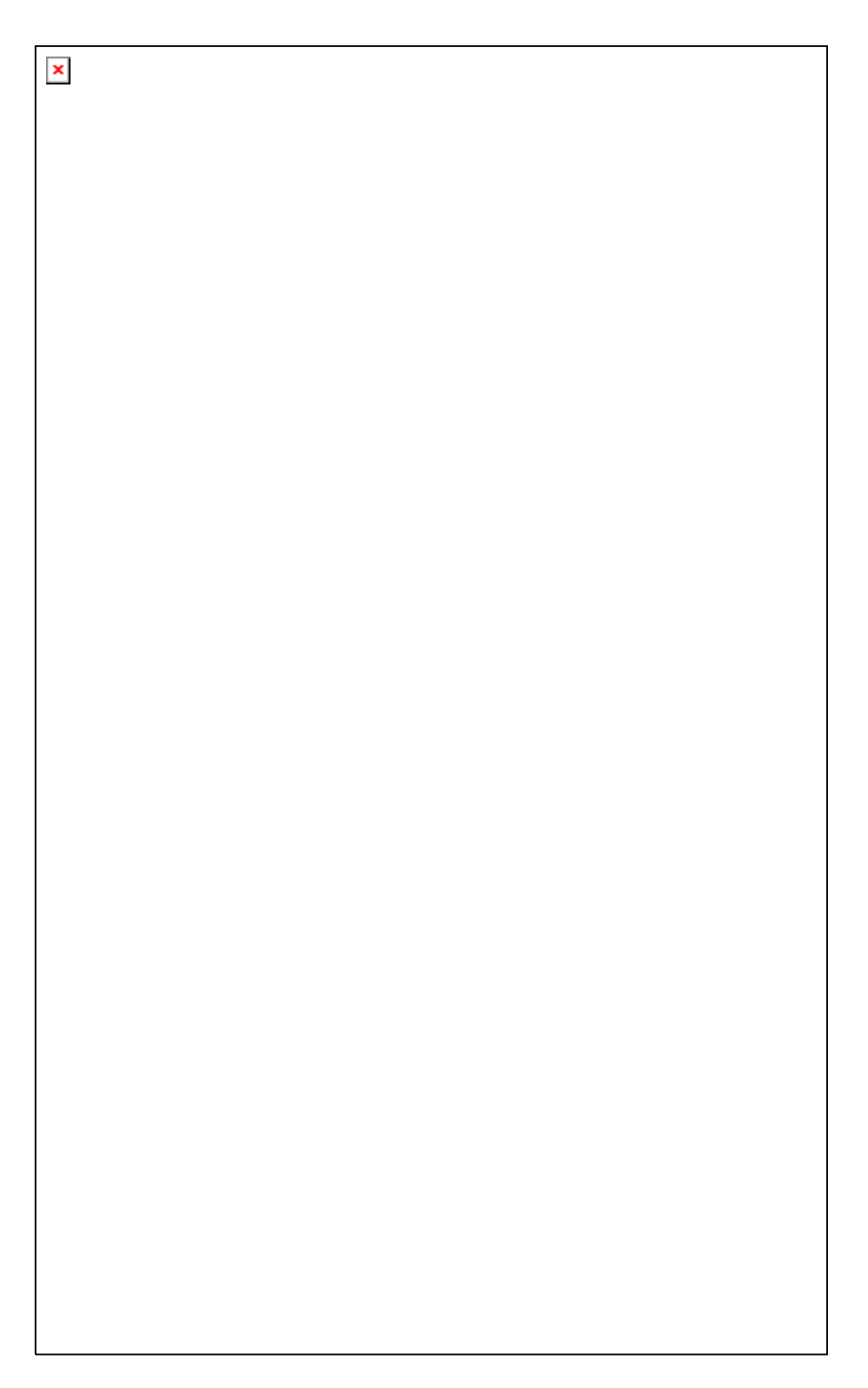

Figura 50: fotograma izquierdo del vuelo sobre Vistabella del Maestrazgo (Castellón)

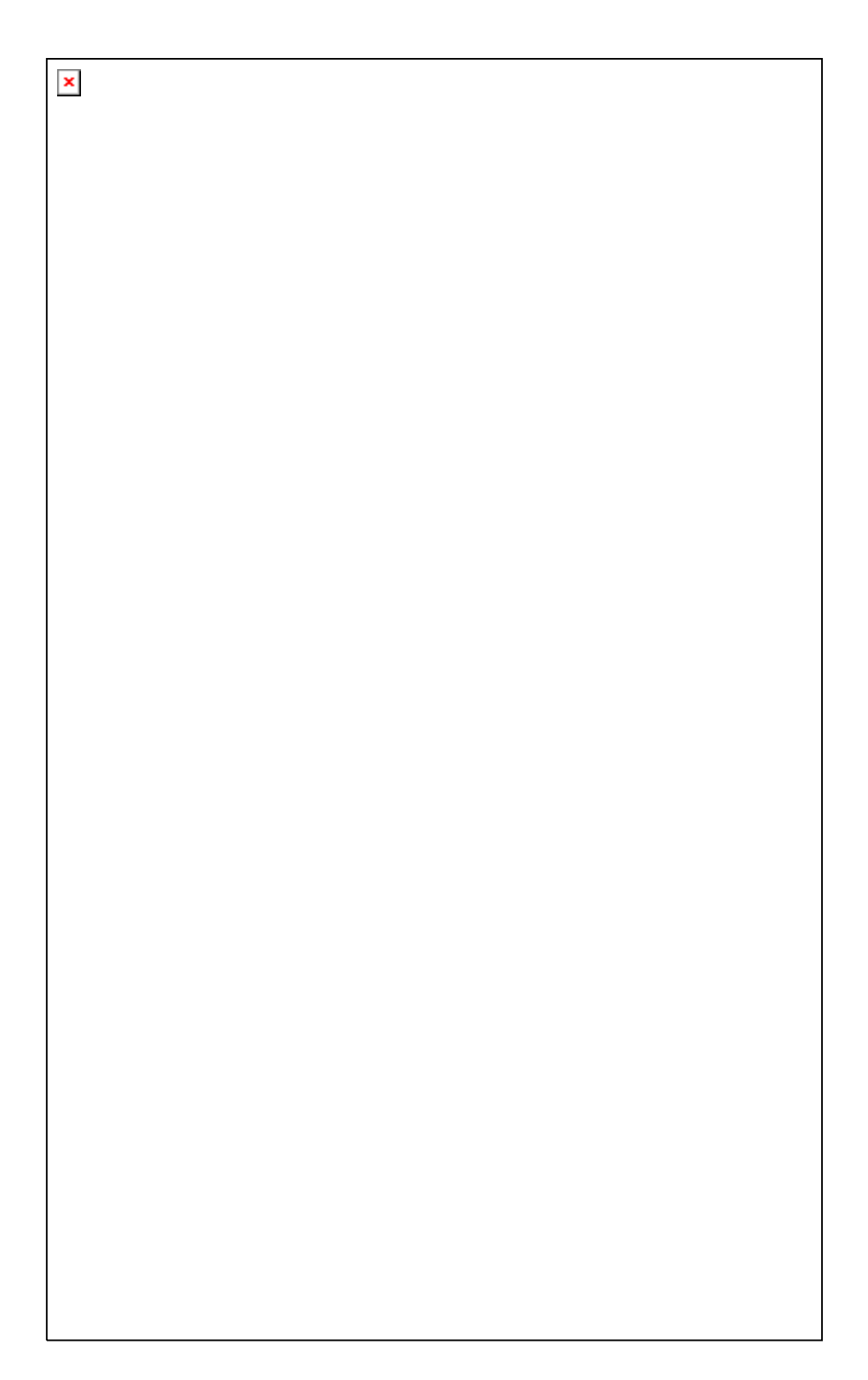

Figura 51: fotograma derecho del vuelo sobre Vistabella del Maestrazgo (Castellón)

### **ANEXO II**

**CÁLCULOS** 

**REALIZADOS** 

### **VII.2. CÁLCULOS REALIZADOS**

#### **VII.2.1. CORRECCIÓN DE LA DISTORSIÓN DE LA IMAGEN**

VII.2.1.1. APLICACIÓN SOBRE MALLAS CALIBRADAS.

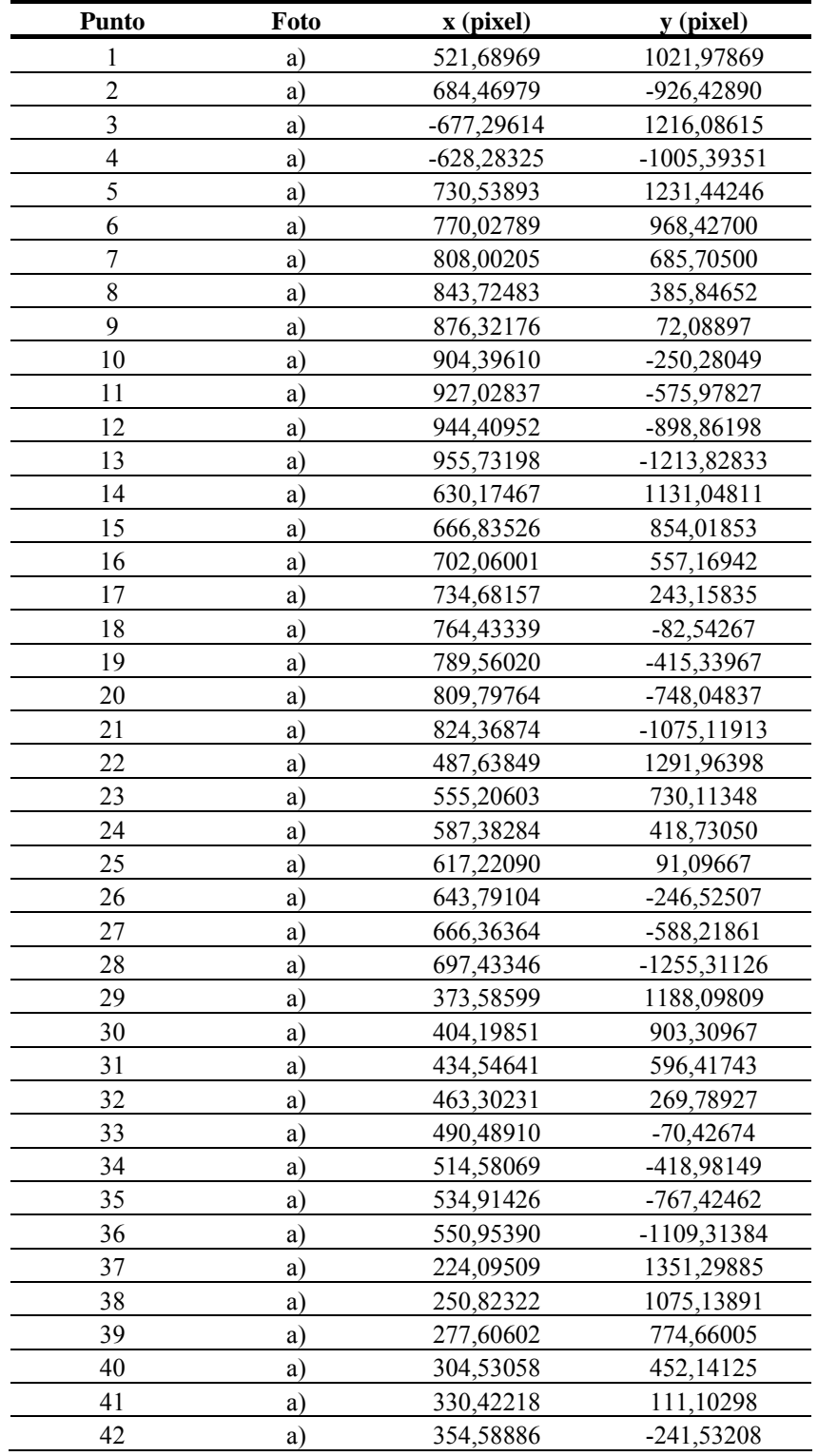

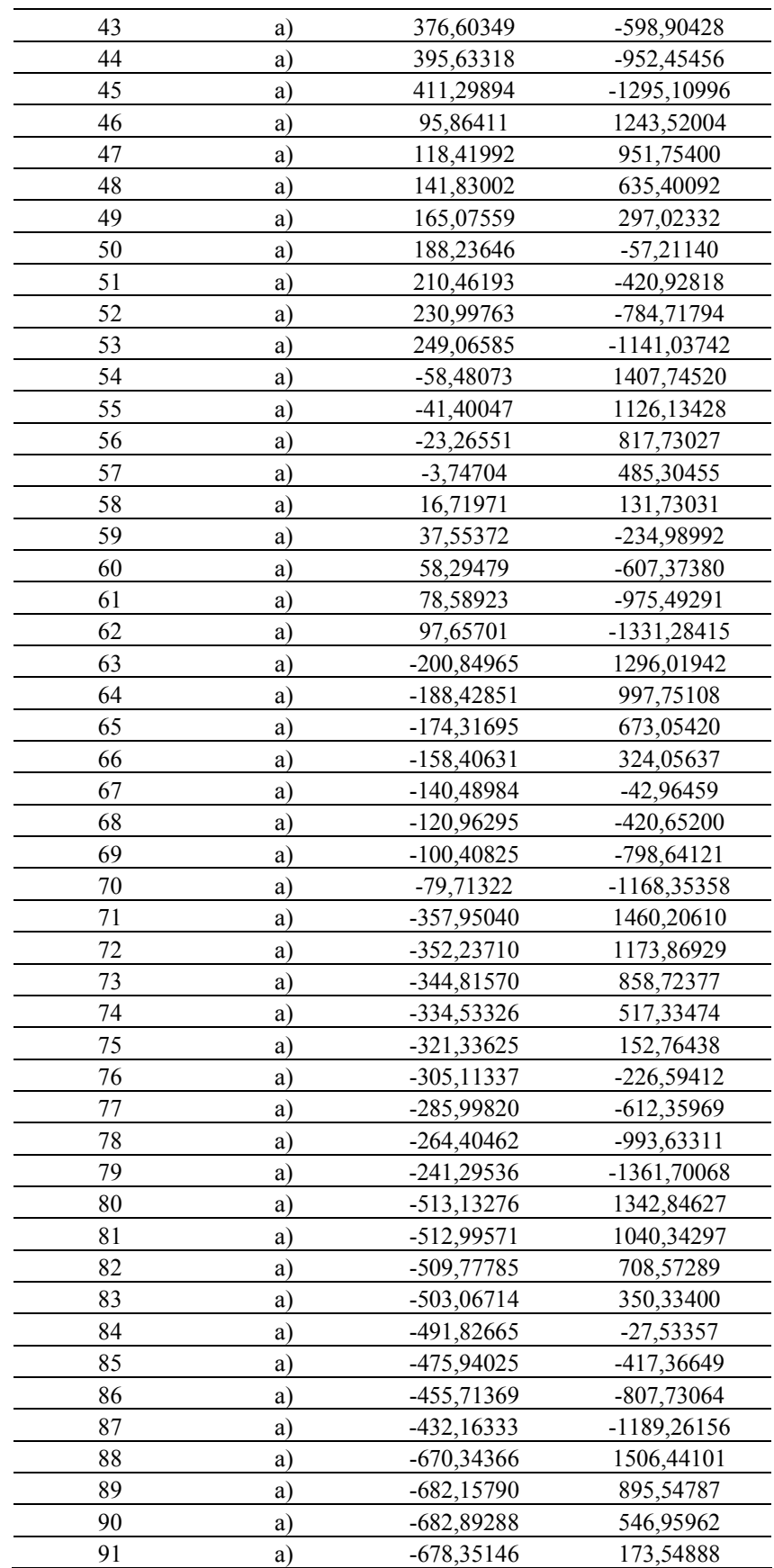

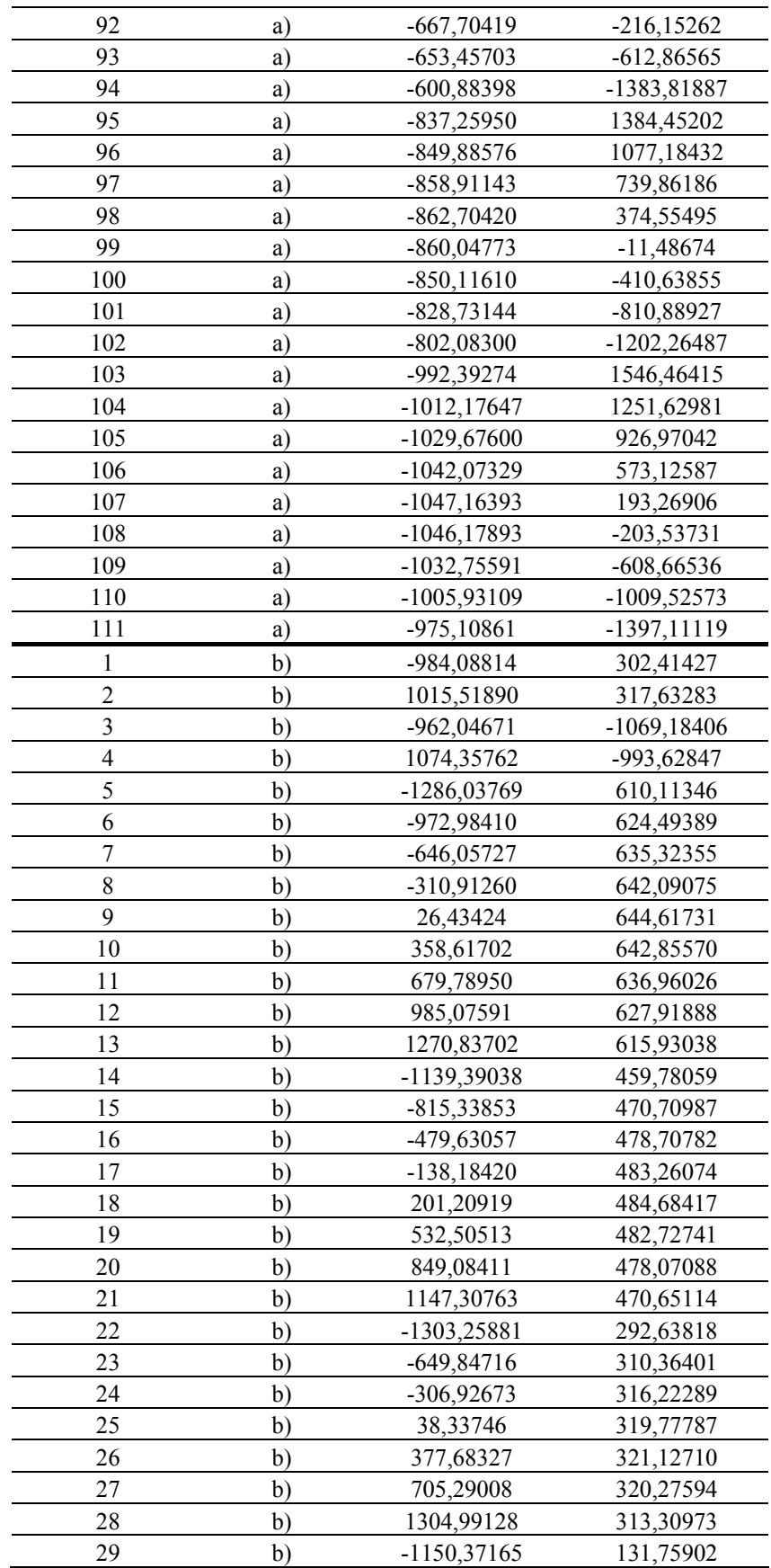

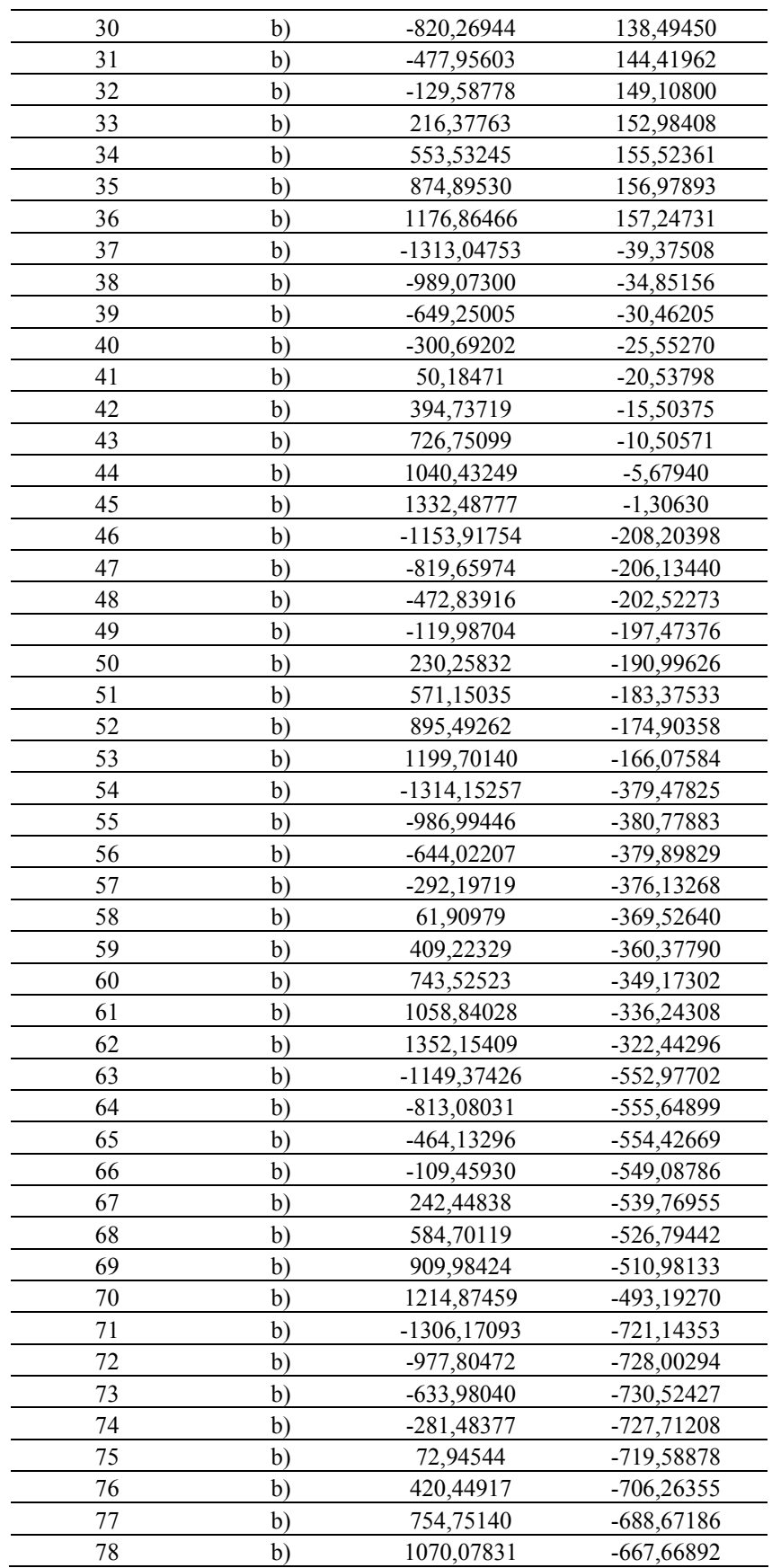

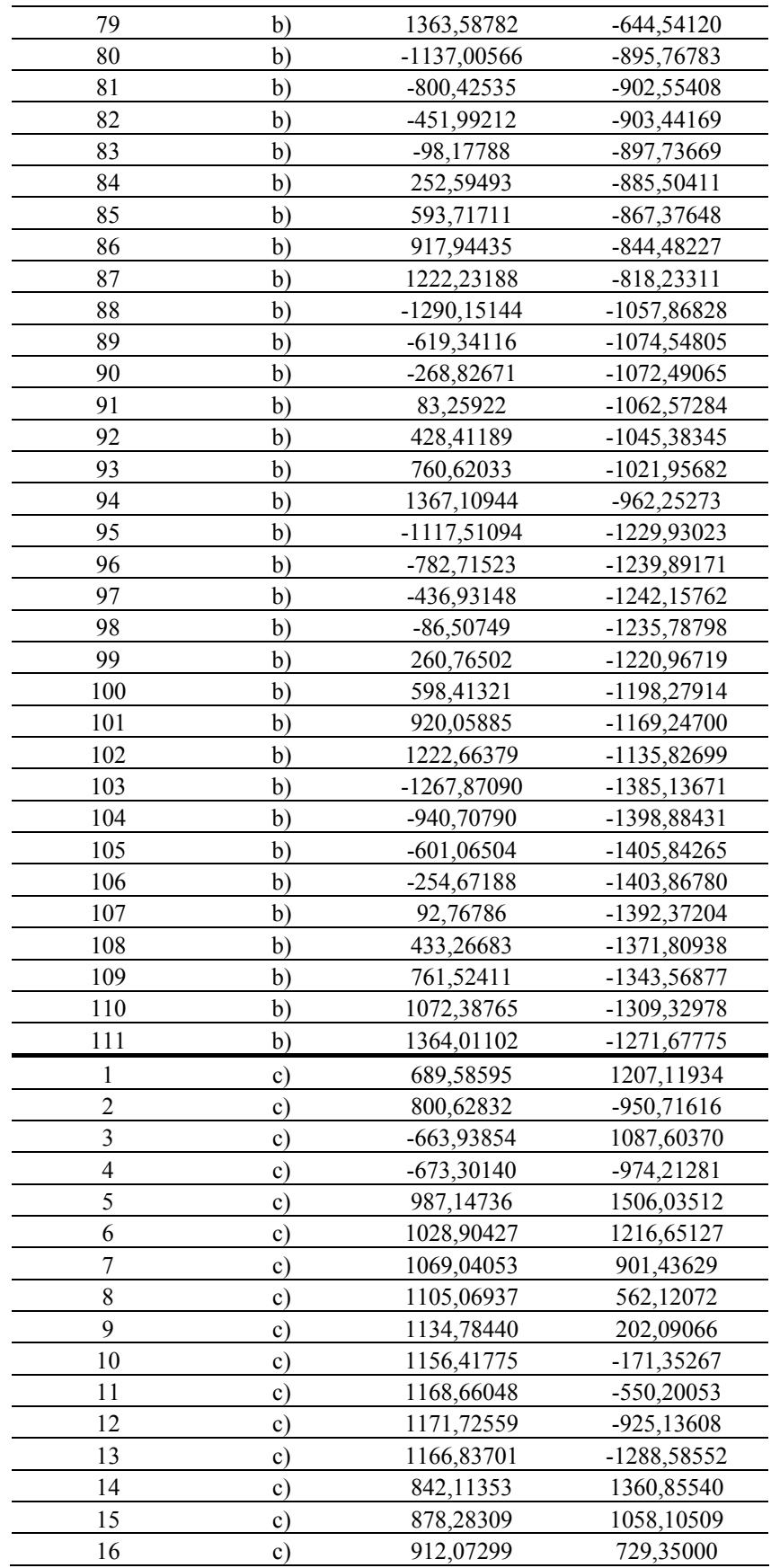

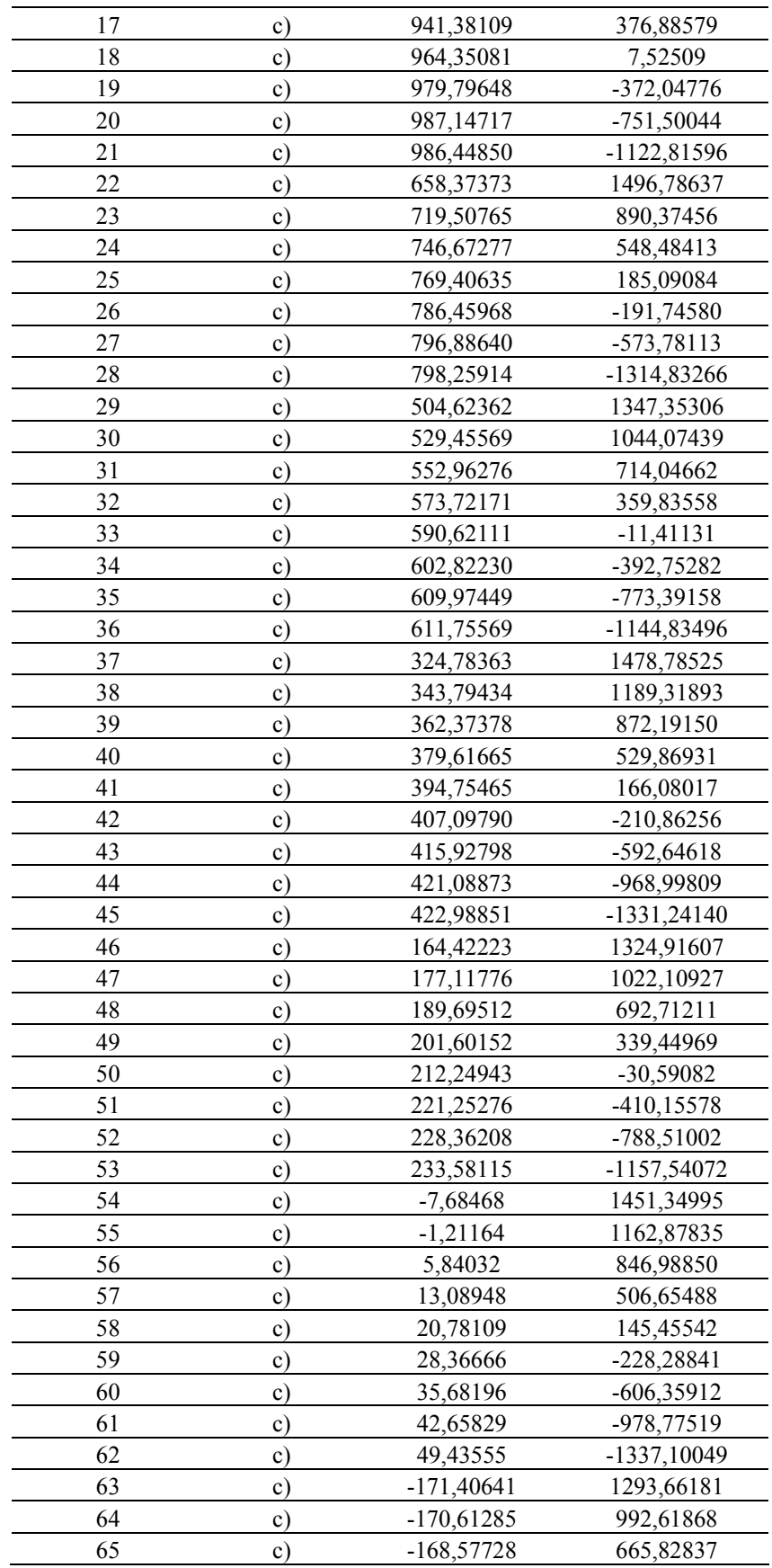

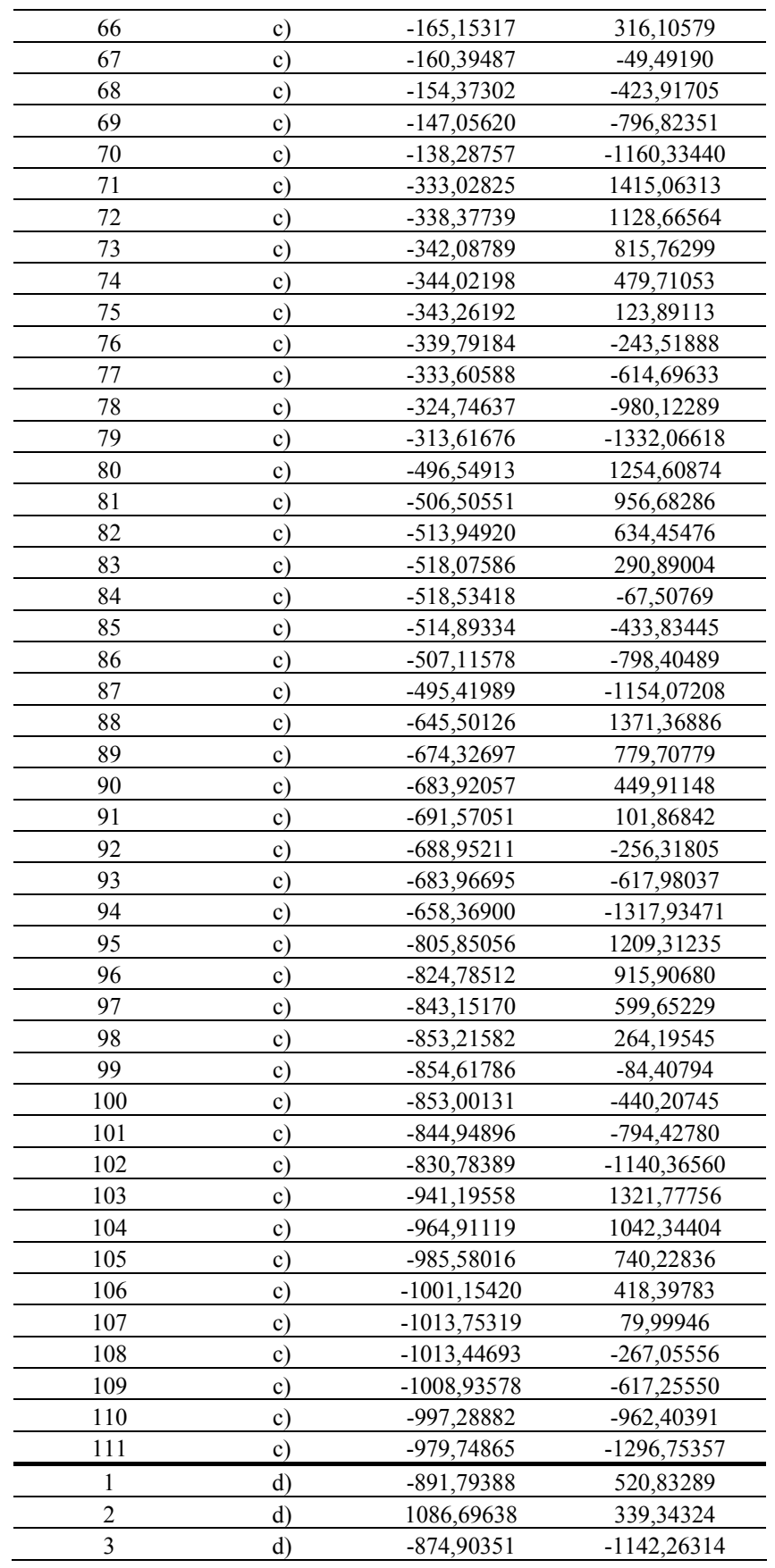

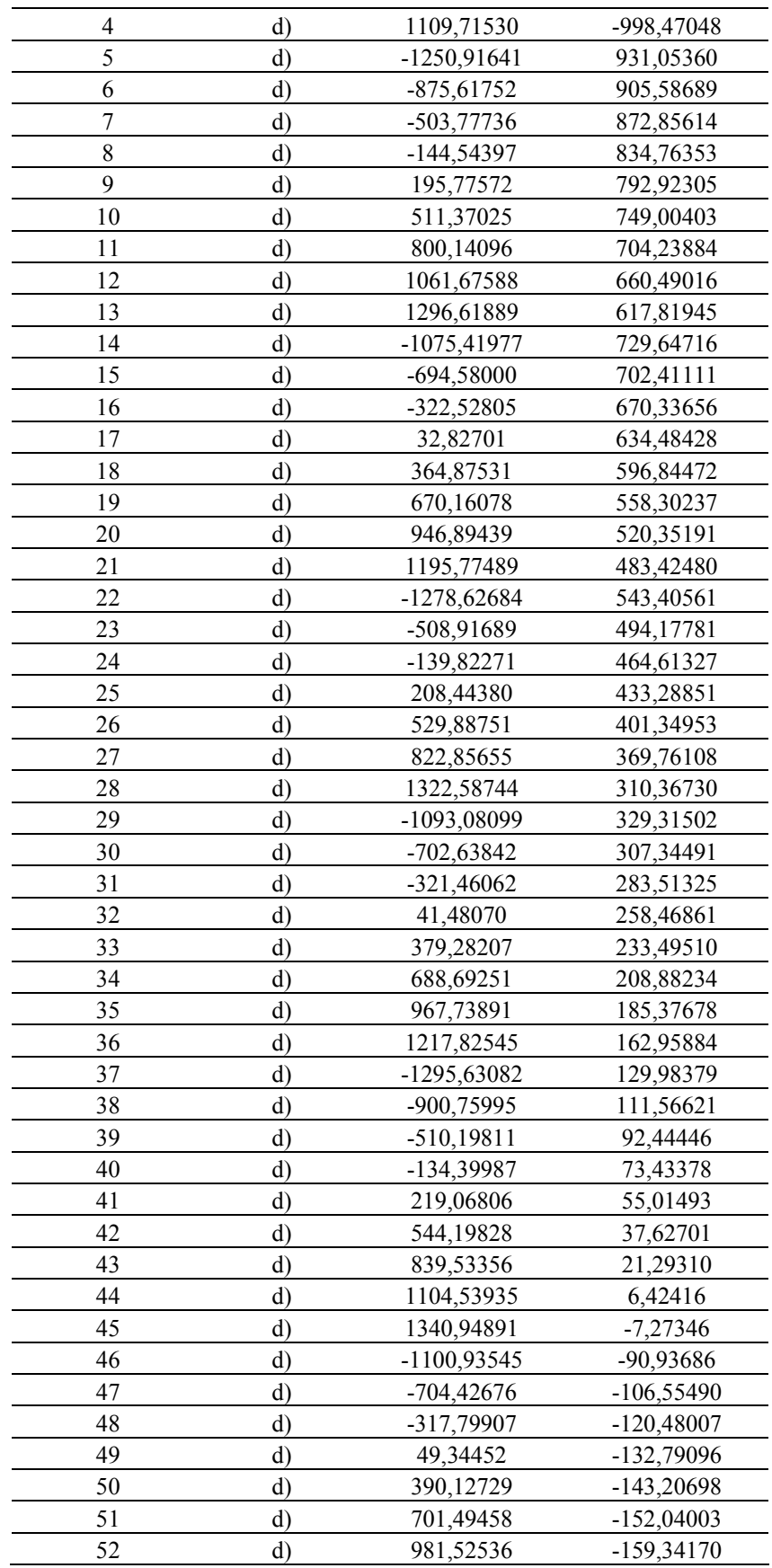

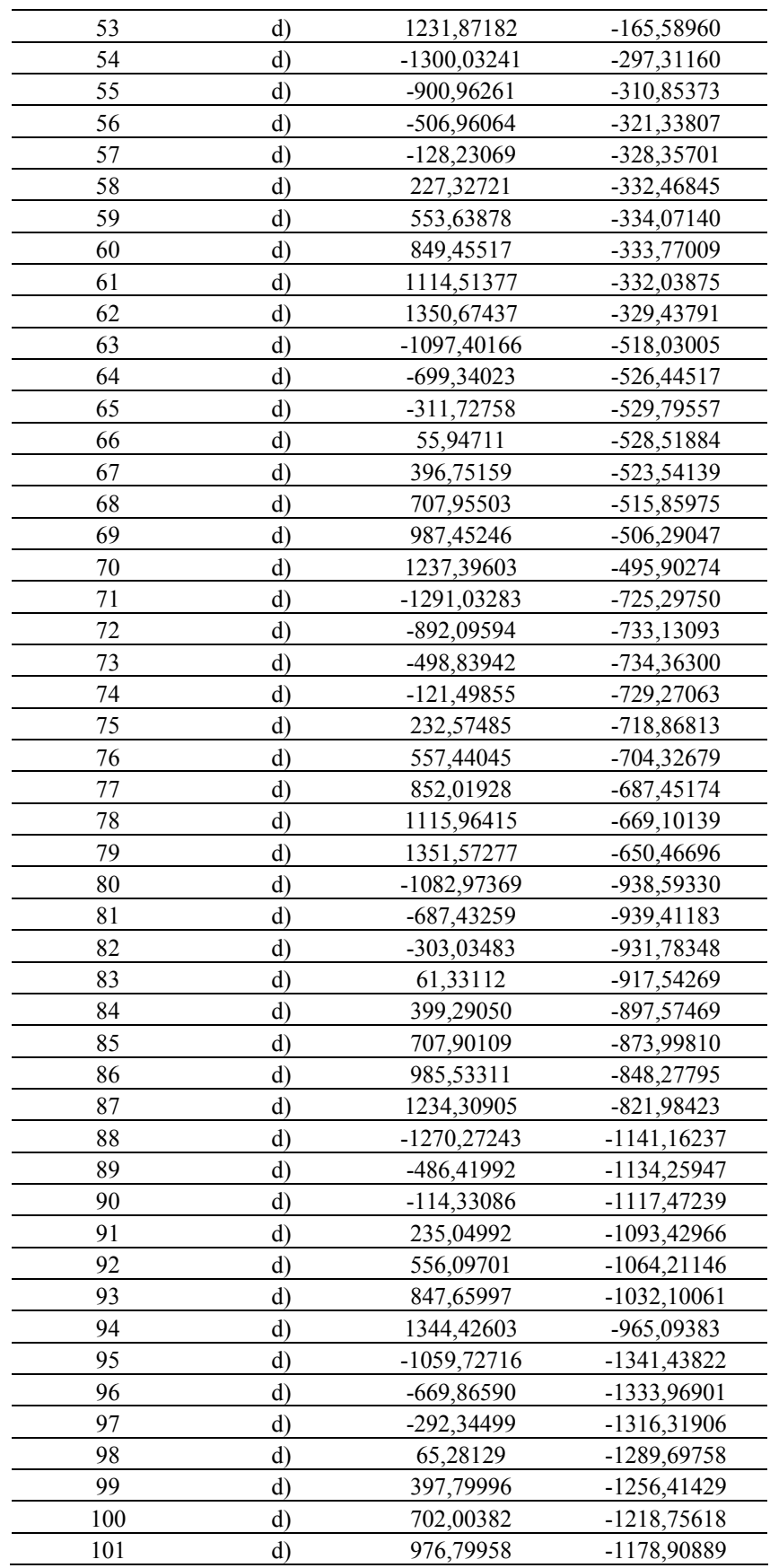
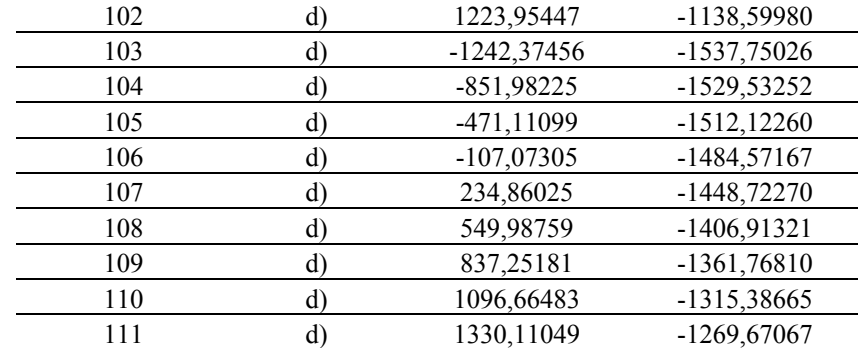

# VII.2.1.2. APLICACIÓN SOBRE ESCENAS 3D.

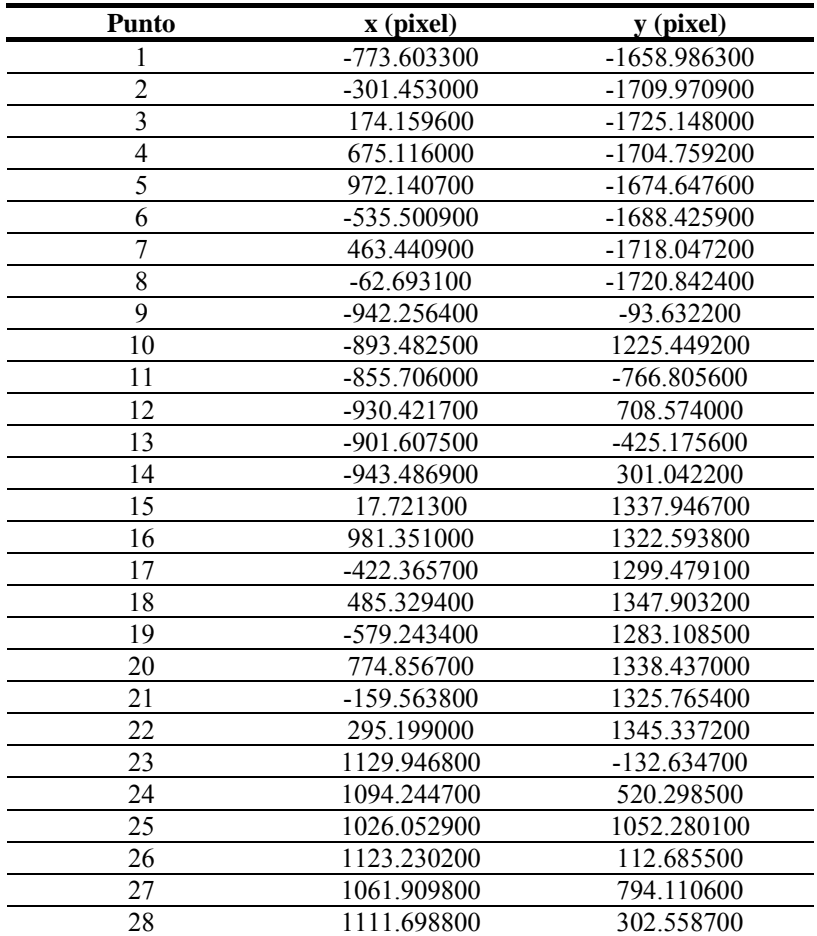

# **VII.2.2. EPIPOLARIZACION DE PARES FOTOGRAMÉTRICOS**

# **VII.2.2.1. APLICACIÓN EN FOTOGRAMETRÍA TERRESTRE.**

#### **VII.2.2.1.1. Edificaciones planas (fachadas).**

### **Introducción de datos:**

Fotogramas:

Nombre del archivo de la primera foto: marqizd.pts

Nombre del archivo de la segunda foto: marqdch.pts

#### Parámetros iniciales:

- Parametro  $A_{R2} = 0$
- Parametro  $B_{R2} = 1$
- Parametro  $C_{R2} = 0$
- Parametro  $A'_{R2} = 0$
- Parametro  $B'_{R2} = 0$
- Parametro  $A'_{R1} = 0$
- Parametro  $C_{R1} = 0$

### Fotograma izquierdo:

Dimension maxima del fotograma en X: 2304

Dimension maxima del fotograma en Y: 3072

## Fotograma derecho:

Dimension maxima del fotograma en X: 2304

Dimension maxima del fotograma en Y: 3072

Números de los tres puntos que se desea queden a ras de pantalla:

Numero del punto: 4

Numero del punto: 5

Numero del punto: 6

Medición de fotocoordenadas:

Punto num. 1

 $X1 = 395$ ;  $Y1 = 3017$ 

 $X2 = 391$ ;  $Y2 = 2950$ 

## Punto num. 2

 $X1 = 1209$ ;  $Y1 = 2979$ 

 $X2 = 1198$ ;  $Y2 = 2950$ 

## Punto num. 3

 $X1 = 1911$ ;  $Y1 = 2903$ 

$$
X2 = 1915
$$
;  $Y2 = 2906$ 

### Punto num. 4

 $X1 = 344$ ;  $Y1 = 2503$  $X2 = 350$ ;  $Y2 = 2443$ 

### Punto num. 5

 $X1 = 1956$ ;  $Y1 = 2372$ 

 $X2 = 1972$ ;  $Y2 = 2377$ 

## Punto num. 6

 $X1 = 223$ ;  $Y1 = 1582$ 

 $X2 = 241$ ;  $Y2 = 1528$ 

## Punto num. 7

 $X1 = 2135$ ;  $Y1 = 1504$ 

 $X2 = 2172$ ;  $Y2 = 1501$ 

## Punto num. 8

 $X1 = 155$ ;  $Y1 = 671$ 

 $X2 = 186$ ;  $Y2 = 619$ 

## Punto num. 9

 $X1 = 2109$ ;  $Y1 = 756$ 

$$
X2 = 2162 ; Y2 = 737
$$

Punto num. 10

 $X1 = 1223$ ;  $Y1 = 531$ 

$$
X2 = 1255
$$
;  $Y2 = 494$ 

## Punto num. 11

 $X1 = 1178$ ;  $Y1 = 1691$ 

$$
X2 = 1179
$$
;  $Y2 = 1665$ 

Punto num. 12

$$
X1 = 1185 \; ; \; Y1 = 2434
$$

 $X2 = 1186$ ;  $Y2 = 2407$ 

### **Sistema de ecuaciones:**

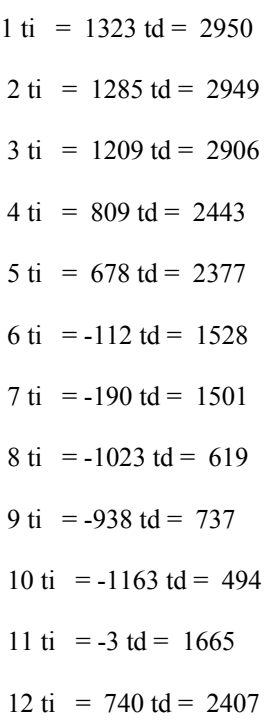

## **Solución (5 parámetros):**

Incrementos:

 $\Delta A_{R2}$  = -2.915028648466005E-002

 $\Delta B_{R2}$  = 3.3649314240746E-003

 $\Delta C_{R2}$  = -1638.206790904783

 $\Delta A'_{R2} = 1.34357159556933E-005$ 

$$
\Delta B'_{R2} = -5.103565284641154E-006
$$

Valor:

 $A_{R2}$  = -2.915028648466005E-002

 $B_{R2} = 1.003364931424075$ 

 $C_{R2}$  = -1638.206790904783

 $A'_{R2} = 1.34357159556933E-005$ 

### $B'_{R2}$  = -5.103565284641154E-006

 $A'_{R1} = 0$ 

 $C_{R1} = 0$ 

Residuos:

residuo -.2902427380279853

residuo .549213536120151

residuo .4273071281706858

residuo -.1334531846543568

residuo -1.568455372394717

residuo .6011416350766018

residuo 1.381285604860086

residuo .2210968489607382

residuo 3.084034109540459E-002

residuo -.5500659048701284

residuo -1.049661969625307

residuo .3809940754999557

Varianza de la medida de peso unidad = 0.987857873047022

Desviación típica de la medida de peso unidad = 0.9939103948782415

## **1ª Iteración (6 parámetros):**

## **Sistema de ecuaciones:**

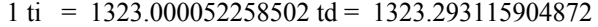

- $2 \text{ ti} = 1285.000155356519 \text{ td} = 1284.451360107317$
- 3 ti =  $1209.000231039944$  td =  $1208.577299644323$
- $4 \text{ ti} = 809.000027829601 \text{ td} = 809.1344994484832$
- 5 ti =  $678.0001326168259$  td =  $679.5462450205014$
- 6 ti = -112.0000024976001 td = -112.6038955438178
- 7 ti = -190.0000405650087 td = -191.3521840040804
- 8 ti = -1023.0000158565 td = -1023.221242883366

9 ti = -938.0001978242417 td = -938.0300797244202

- $10 \text{ ti} = -1163.000142234917 \text{ td} = -1162.457710880251$
- 11 ti =  $-3.000000353400042$  td =  $-1.957989795682854$
- $12 \text{ ti} = 740.0000876900104 \text{ td} = 739.6203916761389$

### **Solución (6 parámetros):**

Incrementos:

$$
\Delta A_{R2} = -6.677381188918572E-005
$$
  
\n
$$
\Delta B_{R2} = -1.072436973940904E-002
$$
  
\n
$$
\Delta C_{R2} = 17.84517410174594
$$
  
\n
$$
\Delta A'_{R2} = -2.793176347617121E-004
$$
  
\n
$$
\Delta B'_{R2} = -3.011022617044699E-006
$$
  
\n
$$
\Delta A'_{R1} = -2.75400718773465E-004
$$
  
\nValue:

 $A_{R2}$  = -2.921706029654923E-002

 $B_{R2} = .9926405616846656$ 

 $C_{R2}$  = -1620.361616803037

 $A'_{R2}$  = -2.658819188060188E-004

$$
B'_{R2} = -8.114587901685854E - 006
$$

 $A'_{R1} = -2.75400818773465E-004$ 

 $C_{R1} = 0$ 

Residuos:

residuo -.1718636168959727

- residuo 1.127646864617928
- residuo -.3943239020499311

residuo -.5100664537083491

residuo -.7760478655434124

residuo .3295705937372412

residuo .9730765422688789

residuo .4318750144608651

residuo .1554976352592699

residuo -.7497330020316462

residuo -.5969274563011391

residuo .1812956450953325

Varianza de la medida de peso unidad = 0.7560857200075547

Desviación típica de la medida de peso unidad = 0.8695318970616056

## **2ª Iteración (7 parámetros):**

## **Sistema de ecuaciones:**

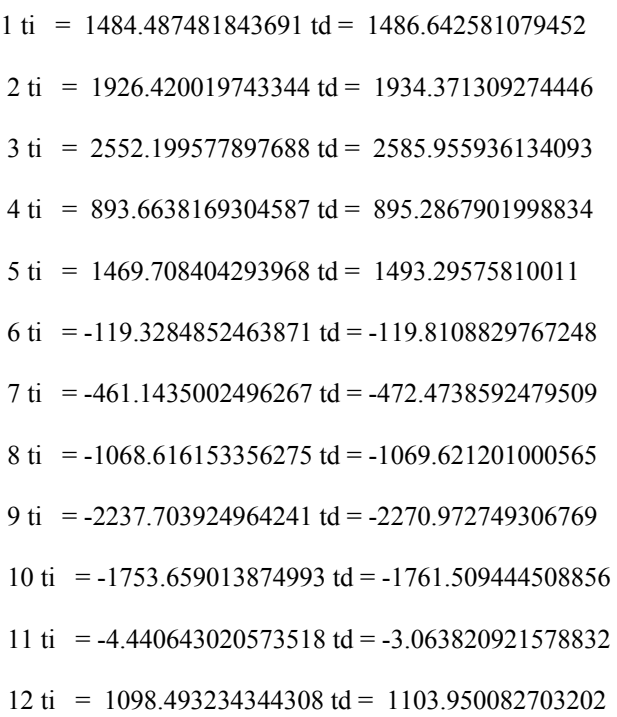

## **Solución (7 parámetros):**

Incrementos:

 $\Delta A_{R2}$  = -3.544008061285395E-004  $\Delta B_{R2}$  = -1.449119430907454E-004  $\Delta C_{R2}$  = .4005309757295095  $\Delta A'_{R2}$  = -2.893685207766843E-006  $\Delta$ B'<sub>R2</sub> = -5.968392722537204E-008  $\Delta A'_{R1}$  = -5.89573586186169E-006

Valor:

 $A_{R2}$  = -2.957146110267777E-002

 $B_{R2} = .9924956497415749$ 

 $C_{R2}$  = -1619.961085827308

 $A'_{R2}$  = -2.687756040137857E-004

 $B'_{R2}$  = -8.174271828911226E-006

$$
A'_{R1} = -2.812965546353267E-004
$$

 $C_{R1} = -1694$ 

Residuos:

residuo -.237990243587242

residuo 1.199067575376213

residuo -.4361099416984943

residuo -.5575832373418376

residuo -.7752313467506771

residuo .2730502746600524

residuo .9281759243951814

residuo .3394591763242356

residuo .1166611562077207

residuo -.6294170805797595

residuo -.4550975989427287

residuo .2873076804590178

Varianza de la medida de peso unidad = 0.7245352901959997

Desviación típica de la medida de peso unidad = 0.8511963875604734

## **6ª Iteración (7 parámetros):**

### **Sistema de ecuaciones:**

1 ti = 1488.376721257182 td = 1488.684684808729 2 ti = 1947.227954137448 td = 1944.456686410906  $3 \text{ ti} = 2614.380305585903 \text{ td} = 2616.460502327477$ 

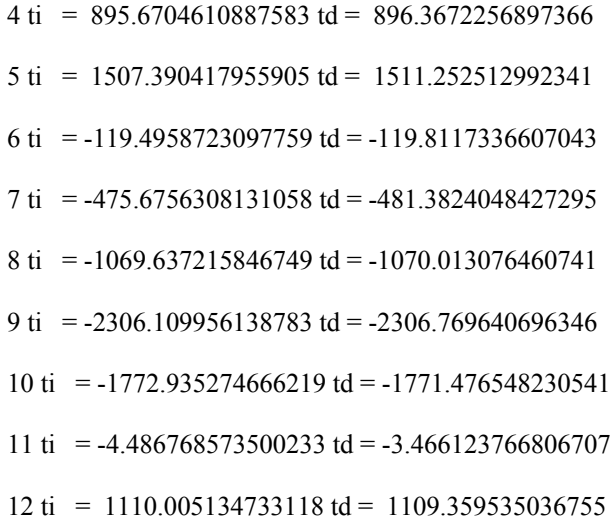

## **Solución (7 parámetros):**

Incrementos:

 $\Delta A_{R2}$  = -2.572265837463773E-005  $\Delta B_{R2}$  = -1.931256346700542E-004  $\Delta C_{R2} = .3303484692487985$  $\Delta A'_{R2}$  = -5.006727999488925E-006 ∆B'R2 = -5.524313334855463E-008  $\Delta A'_{R1}$  = -5.046065401600034E-006  $\Delta C_{R1} = 0.0000000000000000$ 

Valor:

 $A_{R2}$  = -2.959718376105241E-002

 $B_{R2} = .9923025241069049$ 

 $C_{R2}$  = -1619.630737358059

 $A'_{R2}$  = -2.737823320132746E-004

$$
B'_{R2} = -8.22951496225978E - 006
$$

 $A'_{R1}$  = -2.863426200369267E-004

 $C_{R1} = -1694$ 

Residuos:

residuo -.2383549233906944

residuo 1.214095101811313

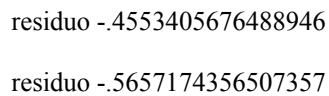

residuo -.7646251717603152

residuo .2661344054513285

residuo .9139495538672394

residuo .3394714939746423

residuo .1126914655018299

residuo -.6244066052101561

residuo -.4383054558450945

residuo .2906816283052451

Varianza de la medida de peso unidad = 0.7239042582112633

Desviación típica de la medida de peso unidad = 0.8508256332594025

## **Coordenadas epipolarizadas:**

Punto num. 1

 $X1 = +0445.5$ ;  $Y1 = +2692.7$ ;  $t = +1492.2$ 

$$
X = +0443.3
$$
;  $Y = +2692.9$ ;  $t = +1492.5$ ;

Paralaje residual -0000.2

Punto num. 2

 $X1 = +1851.8$ ;  $Y1 = +3011.2$ ;  $t = +1968.2$ 

 $X = +1842.1$ ;  $Y = +3009.3$ ;  $t = +1965.3$ ;

Paralaje residual +0001.9

Punto num. 3

$$
X1 = +4234.3 ; Y1 = +3486.8 ; t = +2678.8
$$

 $X = +4236.2$ ;  $Y = +3488.3$ ;  $t = +2681.1$ ;

Paralaje residual -0001.5

Punto num. 4

 $X1 = +0381.7$ ;  $Y1 = +2294.8$ ;  $t = +0897.7$ 

$$
X2 = +0381.7 ; Y2 = +2295.2 ; t = +0898.4;
$$

Paralaje residual -0000.5

Punto num. 5

$$
X1 = +4461.7
$$
;  $Y1 = +2729.0$ ;  $t = +1546.5$ 

 $X2 = +4461.7$ ;  $Y2 = +2731.7$ ;  $t = +1550.5$ ;

Paralaje residual -0002.7

## Punto num. 6

 $X1 = +0238.3$ ;  $Y1 = +1613.9$ ;  $t = -0119.7$ 

$$
X2 = +0238.3
$$
;  $Y2 = +1613.7$ ;  $t = -0120.0$ ;

Paralaje residual +0000.2

### Punto num. 7

$$
X1 = +5516.7
$$
;  $Y1 = +1365.4$ ;  $t = -0491.0$ 

 $X2 = +5491.8$ ;  $Y2 = +1361.4$ ;  $t = -0497.0$ ;

Paralaje residual +0004.0

## Punto num. 8

 $X1 = +0162.2$ ;  $Y1 = +0977.5$ ;  $t = -1070.6$ 

$$
X2 = +0163.8 ; Y2 = +0977.2 ; t = -1071.0;
$$

Paralaje residual +0000.3

### Punto num. 9

$$
X1 = +5346.4
$$
;  $Y1 = +0102.6$ ;  $t = -2377.9$ 

$$
X2 = +5321.9
$$
;  $Y2 = +0102.1$ ;  $t = -2378.6$ ;

Paralaje residual +0000.5

### Punto num. 10

 $X1 = +1884.9$ ;  $Y1 = +0494.5$ ;  $t = -1792.4$ 

$$
X2 = +1875.3
$$
;  $Y2 = +0495.4$ ;  $t = -1790.9$ ;

Paralaje residual -0001.0

## Punto num. 11

 $X1 = +1780.1$ ;  $Y1 = +1691.0$ ;  $t = -0004.5$  $X2 = +1748.3 \cdot Y2 = +1691.6 \cdot t = -0003.5$ 

$$
AZ = +1/48.3 ; YZ = +1091.0 ; U = -0003.3;
$$

Paralaje residual -0000.7

Punto num. 12

$$
X1 = +1796.1
$$
;  $Y1 = +2444.6$ ;  $t = +1121.6$ 

 $X2 = +1792.9$ ;  $Y2 = +2444.2$ ;  $t = +1120.9$ ;

Paralaje residual +0000.5

### **Coordenadas epipolarizadas de las esquinas de los fotogramas:**

Fotograma izquierdo:

Centro

$$
Xc = +3482.9
$$

 $Y_c = +1694.0$ 

Esquina superior izquierda

 $X1 = +0000$ .;  $Y1 = +0560$ .;  $t = -1694.0$ 

Esquina superior derecha

 $X1 = +6807$ .;  $Y1 = -1655$ .;  $t = -5004.7$ 

Esquina inferior izquierda

$$
X1 = +0000
$$
;  $Y1 = +2616$ ;  $t = +1378.0$ 

Esquina inferior derecha

 $X1 = +6807$ .;  $Y1 = +4419$ .;  $t = +4071.1$ 

Fotograma derecho:

Centro

$$
X_c = +3590.1
$$

$$
Y_c = +1739.3
$$

Esquina inferior izquierda

 $X2 = -0038$ . ;  $Y2 = +0610$ . ;  $t = -1619.6$ 

Esquina inferior derecha

 $X2 = +6163$ . ;  $Y2 = -1380$ . ;  $t = -4593.4$ 

Esquina superior izquierda

$$
X2 = -0005
$$
;  $Y2 = +2675$ ;  $t = +1465.8$ 

Esquina superior derecha

 $X2 = +6717.$ ;  $Y2 = +4355.$ ;  $t = +3976.5$ 

## **VII.2.2.1.2. Edificaciones aisladas.**

### **Introducción de datos:**

Fotogramas:

Nombre del archivo de la primera foto: tempizd.pts

Nombre del archivo de la segunda foto: tempdch.pts

### Parámetros iniciales:

Parametro  $A_{R2} = 0$ Parametro  $B_{R2} = 1$ Parametro  $C_{R2} = 0$ Parametro  $A'_{R2} = 0$ Parametro  $B'_{R2} = 0$ Parametro  $A'_{R1} = 0$ Parametro  $C_{R1} = 0$ 

Fotograma izquierdo:

Dimension maxima del fotograma en X: 795

Dimension maxima del fotograma en Y: 1417

Fotograma derecho:

Dimension maxima del fotograma en X: 795

Dimension maxima del fotograma en Y: 1417

Números de los tres puntos que se desea queden a ras de pantalla:

Numero del punto: 7

Numero del punto: 10

Numero del punto: 11

Medición de fotocoordenadas:

Punto num. 1

$$
X1 = 409
$$
;  $Y1 = 1374$ 

 $X2 = 407$ ;  $Y2 = 1340$ 

Punto num. 2

 $X1 = 40$ ;  $Y1 = 915$ 

```
X2 = 55; Y2 = 878
```
Punto num. 3

 $X1 = 765$ ;  $Y1 = 891$ 

 $X2 = 764$ ;  $Y2 = 883$ 

## Punto num. 4

 $X1 = 434$ ;  $Y1 = 1038$ 

 $X2 = 364$ ;  $Y2 = 1021$ 

## Punto num. 5

$$
X1 = 24
$$
;  $Y1 = 631$ 

$$
X2 = 25
$$
;  $Y2 = 608$ 

## Punto num. 6

 $X1 = 346$ ;  $Y1 = 681$  $X2 = 271$ ;  $Y2 = 669$ 

Punto num. 7

 $X1 = 511$ ;  $Y1 = 677$  $X2 = 435$ ;  $Y2 = 669$ 

## Punto num. 8

 $X1 = 784$ ;  $Y1 = 606$  $X2 = 771$ ;  $Y2 = 599$ 

Punto num. 9

$$
X1 = 17
$$
;  $Y1 = 166$ 

$$
X2 = 15
$$
;  $Y2 = 168$ 

## Punto num. 10

$$
X1 = 337
$$
;  $Y1 = 142$   
 $X2 = 259$ ;  $Y2 = 140$ 

Punto num. 11

 $X1 = 515$ ;  $Y1 = 133$  $X2 = 434$ ;  $Y2 = 127$ 

## Punto num. 12

$$
X1 = 777
$$
;  $Y1 = 147$   
 $X2 = 759$ ;  $Y2 = 137$ 

**Sistema de ecuaciones:** 

1 ti = 1171 td = 1340 2 ti = 712 td = 878 3 ti = 688 td = 883 4 ti = 835 td = 1021 5 ti = 428 td = 608 6 ti = 478 td = 669 7 ti = 474 td = 669 8 ti = 403 td = 599 9 ti = -37 td = 168 10 ti = -61 td = 140 11 ti = -70 td = 127 12 ti = -56 td = 137

## **Solución (5 parámetros):**

Incrementos:

∆AR2 = 1.294225927127832E-002  $\Delta B_{R2} = 3.968284136488238E-002$  $\Delta C_{R2}$  = -210.8769502852264 ∆A'R2 = 7.717378154644234E-005  $\Delta$ B'<sub>R2</sub> = -1.216146806918545E-005 Valor:

$$
A_{R2} = 1.294225927127832E-002
$$
  
\n
$$
B_{R2} = 1.039682841364882
$$
  
\n
$$
C_{R2} = -210.8769502852264
$$
  
\n
$$
A'_{R2} = 7.717378154644234E-005
$$
  
\n
$$
B'_{R2} = -1.216146806918545E-005
$$
  
\n
$$
A'_{R1} = 0
$$

## $C_{R1} = 0$

Residuos:

residuo 1.132190090481894

residuo 4.74314508939976

residuo 4.125983920695798

residuo -7.262091140201113

residuo 4.087279849307204

residuo -4.070304118533523

residuo -4.244765847372132

residuo 2.171601687648875

residuo -.9511367163831969

residuo -.1461022944595793

residuo .9838648759056997

residuo -.5696653964858961

Varianza de la medida de peso unidad = 21.68094709241759

Desviación típica de la medida de peso unidad = 4.656280392375183

## **1ª Iteración (6 parámetros):**

### **Sistema de ecuaciones:**

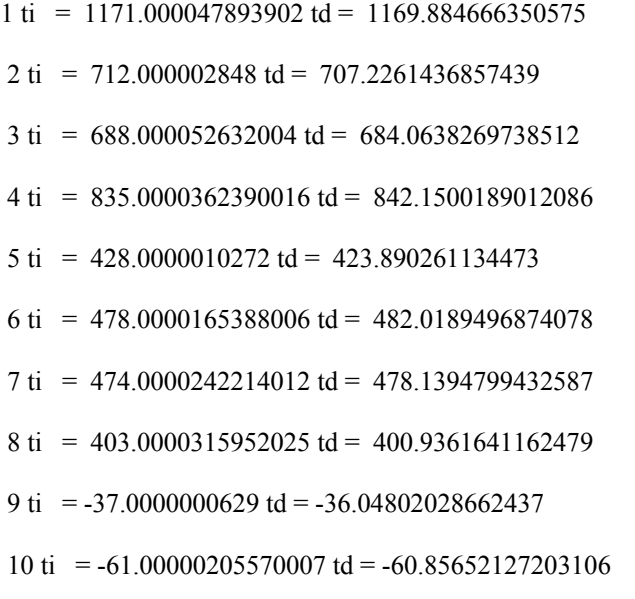

11 ti = -70.00000360500019 td = -70.9534046325806

12 ti =  $-56.00000435120034$  td =  $-55.46100798122985$ 

### **Solución (6 parámetros):**

Incrementos:

 $\Delta A_{R2}$  = 5.369908655943249E-004  $\Delta B_{R2}$  = 1.470156046933739E-002  $\Delta C_{R2}$  = -3.122657346015133  $\Delta A'_{R2}$  = -2.069292158231543E-004 ∆B'R2 = 1.154508203501735E-005  $\Delta A'_{R1}$  = -1.973678884211726E-004

Valor:

 $A_{R2} = 1.347925013687264E-002$ 

 $B_{R2} = 1.05438440183422$ 

 $C_{R2}$  = -213.9996076312416

 $A'_{R2}$  = -1.297554342767119E-004

 $B'_{R2}$  = -6.163860341680959E-007

 $A'_{R1}$  = -1.973679884211727E-004

 $C_{R1} = 0$ 

Residuos:

residuo -.3053347965935139

residuo -.4103706318131778

residuo .3669804773865386

residuo .8706673879032915

residuo 1.045052515179106

residuo -.7044415228529369

residuo -.7474602390476942

residuo -.1557155498951066

residuo -.3841581337787002

residuo -.1718296883120002

residuo .7478030676933853

residuo -.1511928860863544

Varianza de la medida de peso unidad = 0 .6808096925055244

Desviación típica de la medida de peso unidad = 0 .8251119272592806

## **2ª Iteración (7 parámetros):**

### **Sistema de ecuaciones:**

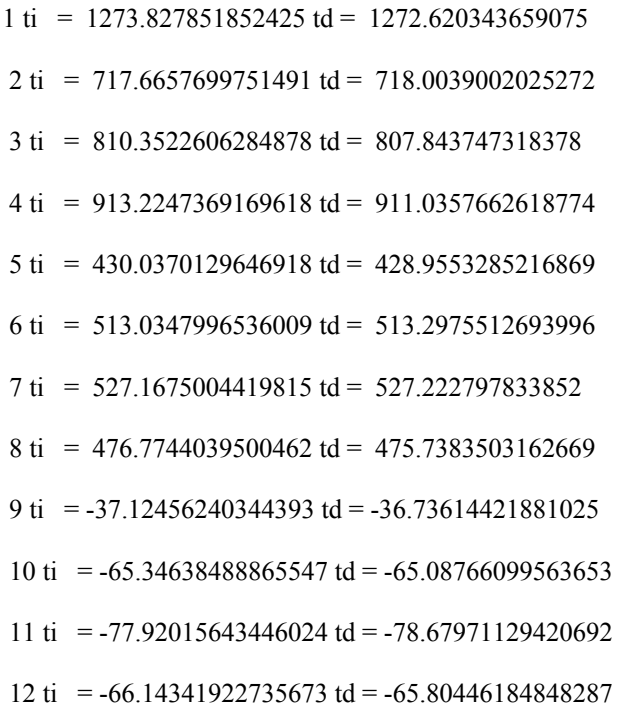

## **Solución (7 parámetros):**

Incrementos:

$$
\Delta A_{R2} = 7.244935367801021E-006
$$
  
\n
$$
\Delta B_{R2} = 5.334630431530957E-006
$$
  
\n
$$
\Delta C_{R2} = 1.294728297432265E-003
$$
  
\n
$$
\Delta A'_{R2} = -2.005854053343639E-007
$$
  
\n
$$
\Delta B'_{R2} = 1.963488958342514E-008
$$

 $\Delta A'_{R1}$  = 2.601908613125758E-006

Valor:

$$
A_{R2} = 1.348649507224044E-002
$$

 $B_{R2} = 1.054389736464652$  $C_{R2}$  = -213.9983129029441  $A'_{R2}$  = -1.299560196820463E-004  $B'_{R2}$  = -5.967511445846708E-007  $A'_{R1}$  = -1.947660798080469E-004  $C_{R1} = -203$ 

Residuos:

residuo -.3064233117248298

residuo -.4089457989425953

residuo .3664673896854995

residuo .8733455765821431

residuo 1.044241713545647

residuo -.7078261584487896

residuo -.750359980718027

residuo -.1513094295740519

residuo -.3870024327835785

residuo -.1788853103327571

residuo .7446779295208118

residuo -.136762586758511

Varianza de la medida de peso unidad = 0 .6817626813999249

Desviación típica de la medida de peso unidad = 0 .8256892159886339

## **4ª Iteración (7 parámetros):**

## **Sistema de ecuaciones:**

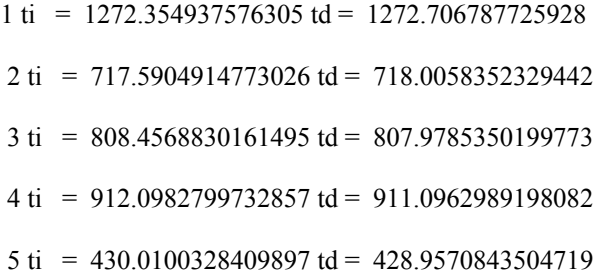

6 ti =  $512.5395610865393$  td =  $513.3265714802573$  7 ti = 526.3891231948931 td = 527.272732967926 8 ti =  $475.6265620138346$  td =  $475.8251306828943$ 9 ti =  $-37.1229148380991$  td =  $-36.73382920464243$ 10 ti =  $-65.28506131051794$  td =  $-65.08692048537117$ 11 ti = -77.80410418835779 td = -78.68133993686562  $12 \text{ ti} = -65.98585322778463 \text{ td} = -65.8070324816407$ 

### **Solución (7 parámetros):**

Incrementos:

 $\Delta A_{R2}$  = 3.437417701474584E-007  $\Delta B_{R2} = 1.959131362437868E-007$  $\Delta C_{R2}$  = -1.607430715972526E-004  $\Delta A'_{R2}$  = 4.469767682421691E-010  $\Delta$ B'<sub>R2</sub> = -7.817618688361177E-012  $\Delta A'_{R1}$  = -7.648788210820125E-011  $\Delta C_{R1} = 0.00000000000000000$ 

Valor:

 $A_{R2}$  = 1.348683881401059E-002

 $B_{R2} = 1.054389932377788$ 

 $C_{R2}$  = -213.9984736460157

 $A'_{R2}$  = -1.299555727052781E-004

 $B'_{R2}$  = -5.967589622033592E-007

 $A'_{R1}$  = -1.94766156295929E-004

$$
C_{R1} = -203
$$

Residuos:

residuo -.3064194278707748

residuo -.4089616055863117

residuo .3664832608261872

residuo .8733424615591889

residuo 1.044277831685693 residuo -.7078230019270642 residuo -.750369441272562 residuo -.1513551159180219 residuo -.3868805142828887 residuo -.1788559825958254 residuo .7446426539034308 residuo -.1369080402489687 Varianza de la medida de peso unidad = 0 .6817623743175304

Desviación típica de la medida de peso unidad = 0 .8256890300334203

### **Coordenadas epipolarizadas:**

Punto num. 1

$$
X1 = +0444.4
$$
;  $Y1 = +1376.8$ ;  $t = +1272.4$ 

$$
X2 = +0525.3 ; Y2 = +1377.2 ; t = +1272.7;
$$

Paralaje residual -0000.3

### Punto num. 2

 $X1 = +0040.3$ ;  $Y1 = +0865.0$ ;  $t = +0717.6$ 

 $X2 = +0118.1$ ;  $Y2 = +0865.4$ ;  $t = +0718.0$ ;

Paralaje residual -0000.4

Punto num. 3

$$
X1 = +0898.9
$$
;  $Y1 = +0948.9$ ;  $t = +0808.5$ 

$$
X2 = +0991.7
$$
;  $Y2 = +0948.4$ ;  $t = +0808.0$ ;

Paralaje residual +0000.4

Punto num. 4

 $X1 = +0474.1$ ;  $Y1 = +1044.5$ ;  $t = +0912.1$ 

$$
X2 = +0476.4
$$
;  $Y2 = +1043.6$ ;  $t = +0911.1$ ;

Paralaje residual +0000.9

Punto num. 5

 $X1 = +0024.1$ ;  $Y1 = +0599.7$ ;  $t = +0430.0$ 

 $X2 = +0087.6$ ;  $Y2 = +0598.7$ ;  $t = +0429.0$ ;

Paralaje residual +0001.0

### Punto num. 6

 $X1 = +0371.0$ ;  $Y1 = +0675.9$ ;  $t = +0512.5$ 

 $X2 = +0368.9$ ;  $Y2 = +0676.6$ ;  $t = +0513.3$ ;

Paralaje residual -0000.7

### Punto num. 7

$$
X1 = +0567.5
$$
;  $Y1 = +0688.6$ ;  $t = +0526.4$ 

$$
X2 = +0567.5
$$
;  $Y2 = +0689.5$ ;  $t = +0527.3$ ;

Paralaje residual -0000.8

## Punto num. 8

 $X1 = +0925.3$ ;  $Y1 = +0641.8$ ;  $t = +0475.6$ 

$$
X2 = +1004.5
$$
;  $Y2 = +0642.0$ ;  $t = +0475.8$ ;

Paralaje residual -0000.2

## Punto num. 9

$$
X1 = +0017.1
$$
;  $Y1 = +0168.8$ ;  $t = -0037.1$ 

$$
X2 = +0081.4
$$
;  $Y2 = +0169.1$ ;  $t = -0036.7$ ;

Paralaje residual -0000.4

### Punto num. 10

$$
X1 = +0360.7
$$
;  $Y1 = +0142.8$ ;  $t = -0065.3$ 

$$
X2 = +0360.7 \; ; \; Y2 = +0143.0 \; ; \; t = -0065.1;
$$

Paralaje residual -0000.2

## Punto num. 11

 $X1 = +0572.4$ ;  $Y1 = +0131.2$ ;  $t = -0077.8$ 

$$
X2 = +0572.4
$$
;  $Y2 = +0130.4$ ;  $t = -0078.7$ ;

Paralaje residual +0000.8

Punto num. 12

 $X1 = +0915.6$ ;  $Y1 = +0142.1$ ;  $t = -0066.0$ 

 $X2 = +0993.6$ ;  $Y2 = +0142.3$ ;  $t = -0065.8$ ;

Paralaje residual -0000.2

### **Coordenadas epipolarizadas de las esquinas de los fotogramas:**

Fotograma izquierdo:

Centro

 $Xc = +5134.4$ 

 $Y_c = +0203.0$ 

Esquina superior izquierda

$$
X1 = +0000
$$
;  $Y1 = +0016$ ;  $t = -0203.0$ 

Esquina superior derecha

 $X1 = +0941$ .;  $Y1 = -0019$ .;  $t = -0240.2$ 

Esquina inferior izquierda

 $X1 = +0000$ .;  $Y1 = +1323$ .;  $t = +1214.0$ 

Esquina inferior derecha

 $X1 = +0941$ .;  $Y1 = +1528$ .;  $t = +1436.4$ 

Fotograma derecho:

Centro

$$
Xc = +7694.5
$$

$$
Yc = +0104.5
$$

Esquina inferior izquierda

 $X2 = +0067$ .;  $Y2 = +0006$ .;  $t = -0214.0$ 

Esquina inferior derecha

 $X2 = +1044$ .;  $Y2 = -0006$ .;  $t = -0226.7$ 

Esquina superior izquierda

 $X2 = +0051$ .;  $Y2 = +1385$ .;  $t = +1281.2$ 

Esquina superior derecha

$$
X2 = +1028
$$
;  $Y2 = +1532$ ;  $t = +1440.9$ 

## **VII.2.2.1.3. Escenas complejas (Monumento "Yunta")**

### **Introducción de datos:**

Fotogramas:

Nombre del archivo de la primera foto: 770.pts

Nombre del archivo de la segunda foto: 771.pts

### Parámetros iniciales:

Parametro  $A_{R2} = 0$ 

Parametro  $B_{R2} = 1$ 

Parametro  $C_{R2} = 0$ 

Parametro  $A'_{R2} = 0$ 

Parametro  $B'_{R2} = 0$ 

Parametro  $A'_{R1} = 0$ 

Parametro  $C_{R1} = 0$ 

Fotograma izquierdo:

Dimension maxima del fotograma en X: 4080

Dimension maxima del fotograma en Y: 4080

Fotograma derecho:

Dimension maxima del fotograma en X: 4080

Dimension maxima del fotograma en Y: 4080

Números de los tres puntos que se desea queden a ras de pantalla:

Numero del punto: 7

Numero del punto: 8

Numero del punto: 9

Medición de fotocoordenadas:

Punto num. 1

$$
X1 = 771
$$
;  $Y1 = 3926$ 

 $X2 = 860$ ;  $Y2 = 3802$ 

Punto num. 2

 $X1 = 1836$ ;  $Y1 = 3995$ 

 $X2 = 1905$ ;  $Y2 = 3923$ 

Punto num. 3

 $X1 = 280$ ;  $Y1 = 2466$ 

 $X2 = 425$ ;  $Y2 = 2351$ 

Punto num. 4

 $X1 = 2139$ ;  $Y1 = 3190$ 

$$
X2 = 2235
$$
;  $Y2 = 3139$ 

Punto num. 5

$$
X1 = 1476
$$
;  $Y1 = 3109$ 

$$
X2 = 1446
$$
;  $Y2 = 3022$ 

Punto num. 6

 $X1 = 2323$ ;  $Y1 = 2823$  $X2 = 2294$ ;  $Y2 = 2774$ 

Punto num. 7

 $X1 = 265$ ;  $Y1 = 2093$  $X2 = 263$ ;  $Y2 = 1981$ 

Punto num. 8

 $X1 = 2016$ ;  $Y1 = 2239$  $X2 = 1983$ ;  $Y2 = 2182$ 

Punto num. 9

 $X1 = 3963$ ;  $Y1 = 1950$ 

 $X2 = 3980$ ;  $Y2 = 1960$ 

Punto num. 10

$$
X1 = 644 ; Y1 = 1876
$$

$$
X2 = 628 ; Y2 = 1780
$$

Punto num. 11

 $X1 = 3303$ ;  $Y1 = 1796$  $X2 = 3294$ ;  $Y2 = 1782$ 

Punto num. 12

$$
X1 = 3380 \; ; \; Y1 = 879
$$

 $X2 = 3250$ ;  $Y2 = 862$ 

### **Sistema de ecuaciones:**

1 ti =  $1640.5948$  td =  $3802.9521$ 

2 ti =  $1710.1602$  td = 3923.158

 $3 \text{ ti} = 180.5426000000002 \text{ td} = 2351.0013$ 

 $4 \text{ ti} = 904.9115000000002 \text{ td} = 3138.768$ 

5 ti = 823.8380000000002 td = 3022.4076

6 ti = 537.8085000000001 td = 2774.0317

- 7 ti = -192.0201999999999 td = 1980.8794
- 8 ti = -46.46030000000019 td = 2182.0631

$$
9 \text{ ti} = -334.4972 \text{ td} = 1959.7717
$$

- 10 ti = -409.06379999999999 td = 1779.7891
- 11 ti = -488.9656 td = 1781.9231

12 ti =  $-1405.6491$  td = 862.3348

### **Solución (5 parámetros):**

Incrementos:

$$
\Delta A_{R2} = -3.566748250257119E-002
$$
  
\n
$$
\Delta B_{R2} = 2.741844815138197E-002
$$
  
\n
$$
\Delta C_{R2} = -2218.380826895809
$$

 $\Delta A'_{R2} = 9.193720890100322E-006$ 

$$
\Delta B'_{R2} = 6.914018395577901E-007
$$

Valor:

$$
A_{R2} = -3.566748250257119E-002
$$
  
\n
$$
B_{R2} = 1.02741844815138197
$$
  
\n
$$
C_{R2} = -2218.380826895809
$$
  
\n
$$
A'_{R2} = 9.193720890100322E-006
$$
  
\n
$$
B'_{R2} = 6.914018395577901E-007
$$
  
\n
$$
A'_{R1} = 0
$$

## $C_{R1} = 0$

Residuos:

residuo -.2952526338193894

residuo .3724194026916850

residuo -.3914156835457942

residuo -1.266373651538364

residuo 1.193222317852269

residuo .2870159870297184

residuo -.1867785054709724

residuo -.1627721167110589

residuo -.3690881149218239

residuo .2652223125131359

residuo .7102520511709624

residuo -.1564513629020286

Varianza de la medida de peso unidad = 0.6122601939155038

Desviación típica de la medida de peso unidad = 0.7824705706386048

## **1ª Iteración (6 parámetros):**

### **Sistema de ecuaciones:**

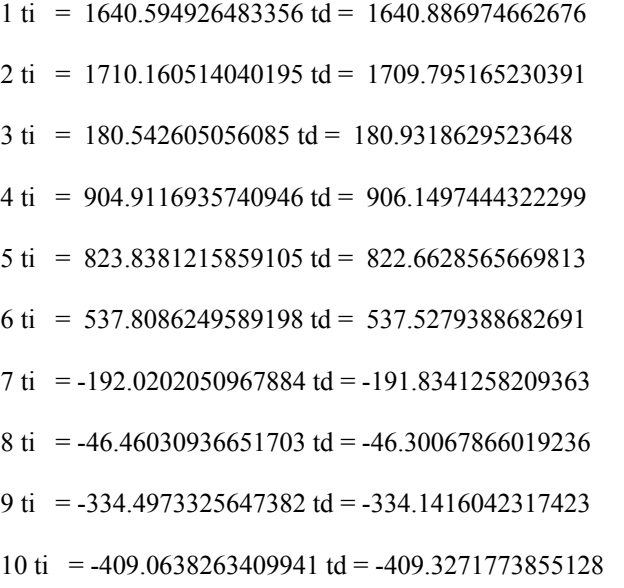

11 ti = -488.9657614940177 td = -489.6541520916813

 $12 \text{ ti} = -1405.649575045585 \text{ td} = -1405.497276173662$ 

### **Solución (6 parámetros):**

Incrementos:

 $\Delta A_{R2}$  = 6.33947177737425E-005  $\Delta B_{R2}$  = -3.435707823757568E-003  $\Delta C_{R2}$  = 7.454494257169368  $\Delta A'_{R2}$  = 2.201419533886555E-005  $\Delta$ B'<sub>R2</sub> = -1.513135677936703E-006  $\Delta A'_{R1} = 2.119033864323807E-005$ 

Valor:

 $A_{R2}$  = -3.560408778479744E-002

 $B_{R2} = 1.023982740327624$ 

 $C_{R2}$  = -2210.926332638639

 $A'_{R2}$  = 21 3.120791622896587E-005

 $B'_{R2}$  = -8.217338383789126E-007

 $A'_{R1}$  = 2.119023864323807E-005

 $C_{R1} = 0$ 

Residuos:

residuo -.213250799208576

residuo -2.050168368012349E-002

residuo .1706779060132347

residuo .1363648019055471

residuo .3661075171011249

residuo 4.40691318353554E-002

residuo -.3042672362529472

residuo -.1037301360696021

residuo -.5301448116625118

residuo -4.411348947886735E-002

residuo .3803572946050426

residuo .1184315066251851

Varianza de la medida de peso unidad =  $0.1291058397414627$ 

Desviación típica de la medida de peso unidad = 0.3593130108157269

### **2ª Iteración (7 parámetros):**

#### **Sistema de ecuaciones:**

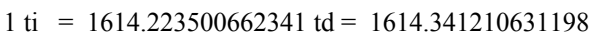

- $2 \text{ ti} = 1646.106795222279 \text{ td} = 1645.916135615504$
- $3 \text{ ti} = 179.4775240847181 \text{ td} = 179.3062764547531$
- $4 \text{ ti} = 865.6714131606248 \text{ td} = 865.4196412812361$
- 5 ti = 798.8549674357805 td = 798.4319406739554
- 6 ti =  $512.5719389565935$  td =  $512.4479273692522$
- 7 ti = -190.9462190184892 td = -190.6419315409848
- 8 ti =  $-44.5568295052576$  td =  $-44.45976989978012$
- 9 ti = -308.5827028518787 td = -308.0798468065339
- $10 \text{ ti} = -403.5572187095552 \text{ td} = -403.4962353952217$
- 11 ti = -456.982992091935 td = -457.2142338344312

12 ti = -1311.712926151 td = -1311.528113572787

## **Solución (7 parámetros):**

Incrementos:

$$
\Delta A_{R2} = 4.558156672724214E-007
$$

$$
\Delta B_{R2} = -1.148782324904765E-006
$$

$$
\Delta C_{R2} = 5.957442290131135E-003
$$

$$
\Delta A'_{R2} = 3.236439627581915E-008
$$

∆B'R2 = -1.576228962248607E-009

 $\Delta A'_{R1} = 1.00166288162E-007$ 

Valor:

$$
A_{R2} = -3.560363196913017E - 002
$$

 $B_{R2} = 1.0239815915453$ 

 $C_{R2}$  = -2210.920375196349

 $A'_{R2}$  = 3.124028062524168E-005

 $B'_{R2}$  = -8.233100673411612E-007

 $A'_{R1} = 2.129040493140007E-005$ 

 $C_{R1} = -2285$ 

Residuos:

residuo -.2162827207638847

residuo -1.807871262713234E-002

residuo .167469578945534

residuo .1404253379349545

residuo .3631835208599918

residuo 4.517570602719824E-002

residuo -.3077643401734351

residuo -.1051322656074011

residuo -.5226487332700813

residuo -4.786291417057133E-002

residuo .3825396182695004

residuo .1178276692657679

Varianza de la medida de peso unidad = 0.1283762772138622

Desviación típica de la medida de peso unidad = 0.3582963538941782

## **3ª Iteración (7 parámetros):**

## **Sistema de ecuaciones:**

 $1 \text{ ti} = 1614.100856579875 \text{ td} = 1614.308713976276$ 

2 ti =  $1645.81540680734$  td =  $1645.83187845703$ 

 $3 \text{ ti} = 179.4725193096502 \text{ td} = 179.3079079435333$ 

 $4 \text{ ti} = 865.4940049771182 \text{ td} = 865.3681583724581$ 

5 ti = 798.7404702647589 td = 798.4027668426506

6 ti =  $512.4582687237209$  td =  $512.4180158751795$ 7 ti = -190.9411708366845 td = -190.6371355822277 8 ti =  $-44.54820210288375$  td =  $-44.45311527599721$ 9 ti =  $-308.4697366324295$  td =  $-308.040434269397$  $10 \text{ ti} = -403.5315411216163 \text{ td} = -403.4851672063571$ 11 ti =  $-456.8417425397575$  td =  $-457.1662335767043$  $12 \text{ ti} = -1311.298694471642 \text{ td} = -1311.398543105753$ 

### **Solución (7 parámetros):**

Incrementos:

 $\Delta A_{R2}$  = -1.424352733379322E-008  $\Delta B_{R2}$  = 9.53122788507846E-009  $\Delta C_{R2}$  = 5.197772948522066E-006  $\Delta A'_{R2}$  = -1.053612262220915E-011 ∆B'R2 = 1.320945829436331E-012  $\Delta A'_{R1}$  = -1.65297427095399E-011  $\Delta C_{R1} = 0.00000000000000000$ 

Valor:

 $A_{R2}$  = -3.560364621265751E-002

 $B_{R2} = 1.023981601076527$ 

 $C_{R2}$  = -2210.920369998576

 $A'_{R2}$  = 3.124027008911906E-005

 $B'_{R2}$  = -8.233087463953318E-007

 $A'_{R1}$  = 2.129038840165736E-005

 $C_{R1} = -2285$ 

Residuos:

residuo -.2162981111024149 residuo -1.806789394223422E-002 residuo .1674483897074473 residuo .1404362851272329

residuo .3631802727001085 residuo 4.518592218967948E-002 residuo -.3077857045235928 residuo -.1051315339726202 residuo -.5226248447937025 residuo -4.787920900606473E-002 residuo .3825526309620426 residuo .1178266248845558 Varianza de la medida de peso unidad = 0.1283762947465779 Desviación típica de la medida de peso unidad = 0.3582963783609568

### **Coordenadas epipolarizadas:**

Punto num. 1

$$
X = +0758.5
$$
;  $Y = +3969.2$ ;  $t = +1614.1$ 

$$
X = +0926.5
$$
;  $Y = +3969.4$ ;  $t = +1614.3$ 

Paralaje residual -0000.2

### Punto num. 2

 $X = +1767.2$ ;  $Y = +4002.3$ ;  $t = +1645.8$ 

 $X = +1924.2$ ;  $Y = +4002.3$ ;  $t = +1645.8$ 

Paralaje residual +0000.0

Punto num. 3

 $X = +0278.4$ ;  $Y = +2472.3$ ;  $t = +0179.5$ 

$$
X = +0441.4
$$
;  $Y = +2472.1$ ;  $t = +0179.3$ 

Paralaje residual +0000.2

Punto num. 4

 $X = +2046.0$ ;  $Y = +3188.1$ ;  $t = +0865.5$ 

$$
X = +2196.6
$$
;  $Y = +3188.0$ ;  $t = +0865.4$ 

Paralaje residual +0000.1

Punto num. 5

 $X = +1430.9$ ;  $Y = +3118.4$ ;  $t = +0798.7$ 

 $X = +1463.0$ ;  $Y = +3118.1$ ;  $t = +0798.4$ 

Paralaje residual +0000.4

### Punto num. 6

$$
X = +2214.0
$$
;  $Y = +2819.7$ ;  $t = +0512.5$ 

$$
X = +2236.7
$$
;  $Y = +2819.7$ ;  $t = +0512.4$ 

Paralaje residual +0000.0

### Punto num. 7

 $X = +0263.9$ ;  $Y = +2085.8$ ;  $t = -0190.9$ 

$$
X = +0263.9
$$
;  $Y = +2086.1$ ;  $t = -0190.6$ 

Paralaje residual -0000.3

## Punto num. 8

 $X = +1933.1$ ;  $Y = +2238.5$ ;  $t = -0044.5$ 

$$
X = +1933.1
$$
;  $Y = +2238.6$ ;  $t = -0044.5$ 

Paralaje residual -0000.1

## Punto num. 9

 $X = +3654.7$ ;  $Y = +1963.1$ ;  $t = -0308.5$ 

$$
X = +3654.7
$$
;  $Y = +1963.6$ ;  $t = -0308.0$ 

Paralaje residual -0000.4

## Punto num. 10

$$
X = +0635.2
$$
;  $Y = +1863.9$ ;  $t = -0403.5$ 

$$
X = +0624.3
$$
;  $Y = +1864.0$ ;  $t = -0403.5$ 

Paralaje residual +0000.0

## Punto num. 11

 $X = +3085.8$ ;  $Y = +1808.3$ ;  $t = -0456.8$ 

$$
X = +3076.5
$$
;  $Y = +1808.0$ ;  $t = -0457.2$ 

Paralaje residual +0000.3

Punto num. 12

$$
X = +3152.7
$$
;  $Y = +0916.7$ ;  $t = -1311.3$ 

Capítulo VII *Anexo II* 

$$
X = +3007.1
$$
;  $Y = +0916.6$ ;  $t = -1311.4$ 

Paralaje residual +0000.1

# **Coordenadas epipolarizadas de las esquinas de los fotogramas:**

Fotograma izquierdo:

Centro

$$
X_c = -46969.6
$$

 $Y_c = +2285.0$ 

Esquina superior izquierda

 $X = +0000$ .;  $Y = -0099$ .;  $t = -2285.0$ 

Esquina superior derecha

 $X = +3754$ .;  $Y = +0091$ .;  $t = -2102.4$ 

Esquina inferior izquierda

 $X = +0000$ . ;  $Y = +4158$ . ;  $t = +1795.0$ 

Esquina inferior derecha

 $X = +3754$ .;  $Y = +4008$ .;  $t = +1651.5$ 

Fotograma derecho:

Centro

$$
Xc = -31982.4
$$

 $Yc = +1047.1$ 

Esquina inferior izquierda

 $X = -0078$ . ;  $Y = -0022$ . ;  $t = -2210.9$ 

Esquina inferior derecha

 $X = +3668$ .;  $Y = +0104$ .;  $t = -2089.8$ 

Esquina superior izquierda

 $X = +0071$ .;  $Y = +4344$ .;  $t = +1973.6$ 

Esquina superior derecha

 $X = +3811$ .;  $Y = +3976$ .;  $t = +1620.5$ 

## **Monumento "Paloma de Portacoeli"**

### **Introducción de datos:**

Fotogramas:

Nombre del archivo de la primera foto: palizq.pts

Nombre del archivo de la segunda foto: palder.pts

## Parámetros iniciales:

Parametro  $A_{R2} = 0$ Parametro  $B_{R2} = 1$ Parametro  $C_{R2} = 0$ Parametro  $A'_{R2} = 0$ Parametro  $B'_{R2} = 0$ Parametro  $A'_{R1} = 0$ Parametro  $C_{R1} = 0$ 

Fotograma izquierdo:

Dimension maxima del fotograma en X: 1653

Dimension maxima del fotograma en Y: 2362

Fotograma derecho:

Dimension maxima del fotograma en X: 1653

Dimension maxima del fotograma en Y: 2362

Números de los tres puntos que se desea queden a ras de pantalla:

Numero del punto: 9

Numero del punto: 10

Numero del punto: 11

Medición de fotocoordenadas:

Punto num. 1

 $X1 = 143.5$ ;  $Y1 = 1517.6$ 

 $X2 = 182.5$ ;  $Y2 = 1492.6$ 

Punto num. 2

 $X1 = 658.3$ ;  $Y1 = 1533.9$ 

 $X2 = 702.7$ ;  $Y2 = 1525.8$ 

Punto num. 3

 $X1 = 930.0$ ;  $Y1 = 1434.8$ 

$$
X2 = 980.7
$$
;  $Y2 = 1436.7$ 

Punto num. 4

 $X1 = 1493.5$ ;  $Y1 = 1247.0$ 

$$
X2 = 1565.6
$$
;  $Y2 = 1267.3$ 

Punto num. 5

$$
X1 = 104.6
$$
;  $Y1 = 923.4$ 

$$
X2 = 161.6
$$
;  $Y2 = 898.4$ 

Punto num. 6

 $X1 = 822.4$ ;  $Y1 = 906.3$ 

$$
X2 = 873.1
$$
;  $Y2 = 903.3$ 

Punto num. 7

 $X1 = 97.6$ ;  $Y1 = 464.1$ 

$$
X2 = 168.9
$$
;  $Y2 = 440.1$ 

Punto num. 8

$$
X1 = 875.4
$$
;  $Y1 = 362.6$ 

 $X2 = 940.5$ ;  $Y2 = 361.6$ 

Punto num. 9

$$
X1 = 1068.4
$$
;  $Y1 = 470.3$ 

$$
X2 = 1096.4
$$
;  $Y2 = 474.4$ 

Punto num. 10

$$
X1 = 1348.9
$$
;  $Y1 = 466.9$ 

 $X2 = 1378.7$ ;  $Y2 = 478.2$ 

Punto num. 11

$$
X1 = 1389.3
$$
;  $Y1 = 1143.5$   
 $X2 = 1400.5$ ;  $Y2 = 1158.4$ 

Punto num. 12
$$
X1 = 1046.4
$$
;  $Y1 = 204.1$ 

 $X2 = 1075.5$ ;  $Y2 = 207.1$ 

#### **Sistema de ecuaciones:**

$$
1 \text{ ti} = 7039.5929 \text{ td} = 1492.5885
$$

- $2 \text{ ti} = 7055.8918 \text{ td} = 1525.7751$
- 3 ti =  $6956.7822$  td = 1436.7048
- $4 \text{ ti} = 6769.0308 \text{ td} = 1267.2565$
- 5 ti =  $6445.3875$  td =  $898.3644$
- 6 ti =  $6428.3472$  td =  $903.2566$
- 7 ti =  $5986.0855$  td =  $440.0863$
- 8 ti =  $5884.5524$  td =  $361.5893$
- 9 ti =  $5992.2563$  td =  $474.3755$
- 10 ti =  $5988.8732$  td =  $478.2156$
- 11 ti =  $6665.4941$  td = 1158.3958
- 12 ti =  $5726.0736$  td =  $207.1061$

#### **Solución (5 parámetros):**

Incrementos:

 $\Delta A_{R2}$  = -5.144823734534842E-003

- $\Delta B_{R2} = 1.077549328617433E-002$
- $\Delta C_{R2}$  = 5548.979586808409

 $\Delta A'_{R2}$  = 4.095883218693244E-006

$$
\Delta B'_{R2} = 1.107935791134227E-006
$$

Valor:

 $A_{R2} = -5.144823734534842E - 003$  $B_{R2} = 1.010775493286174$  $C_{R2}$  = 5548.979586808409  $A'_{R2}$  = 4.095883218693244E-006 B'R2 = 1.107935791134227E-006  $A'_{R1} = 0$ 

# $C_{R1} = 0$

Residuos:

residuo -.2154050983337685

residuo .5478942400217395

residuo -.3192574967596926

residuo .1046569745712975

residuo -.1251928435174696

residuo .2925699273748447

residuo .2052407968499505

residuo -4.927435604211589E-002

residuo -.5100593308937789

residuo .6099307866238808

residuo -.3682969777900117

residuo -.1728066641150901

Varianza de la medida de peso unidad = 0.2004241337204599

Desviación típica de la medida de peso unidad = 0.4476875402783284

### **1ª Iteración (6 parámetros):**

### **Sistema de ecuaciones:**

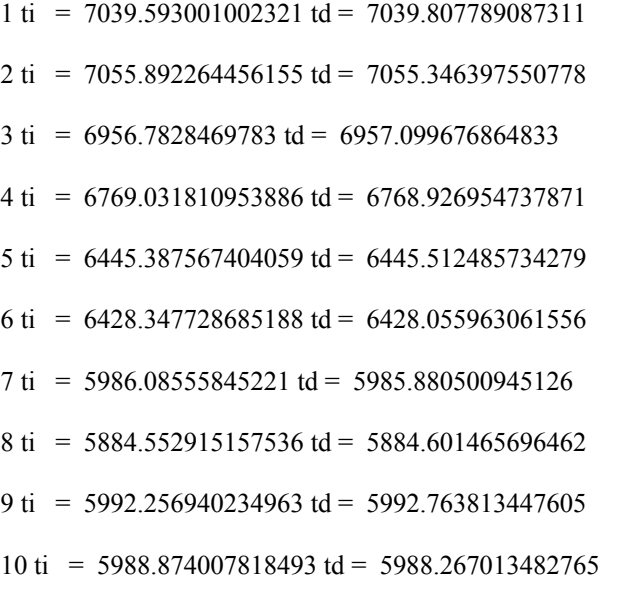

11 ti =  $6665.495026023826$  td =  $6665.859829656215$ 

 $12 \text{ ti} = 5726.074199183848 \text{ td} = 5726.24560947859$ 

### **Solución (6 parámetros):**

Incrementos:

 $\Delta A_{R2}$  = 3.259391264410262E-003  $\Delta B_{R2}$  = 1.46664095272329E-003  $\Delta C_{R2}$  = -.9602276848404163  $\Delta A'_{R2}$  = -9.169640145171863E-007 ∆B'R2 = 1.508365232086982E-007  $\Delta A'_{R1}$  = -1.39498504341228E-006

Valor:

 $A_{R2}$  = -1.885432470124581E-003

 $B_{R2} = 1.012242134238898$ 

 $C_{R2}$  = 5548.019359123569

 $A'_{R2}$  = 3.178919204176057E-006

B'R2 = 1.258772314342925E-006

 $A'_{R1}$  = -1.39508504341228E-006

 $C_{R1} = 0$ 

Residuos:

residuo -.2200232569691562

residuo .5658412735511477

residuo -.3343339320930619

residuo -.1066702061198944

residuo -.1486749142059727

residuo .2203011981909621

residuo .2564818834436886

residuo -.2209403073724276

residuo -.437560552652133

residuo .5741697940513583

residuo -5.683682579219712E-002

residuo -9.175415404106495E-002

Varianza de la medida de peso unidad = 0.2016263591111806

Desviación típica de la medida de peso unidad = 0.4490282386567471

### **2ª Iteración (7 parámetros):**

#### **Sistema de ecuaciones:**

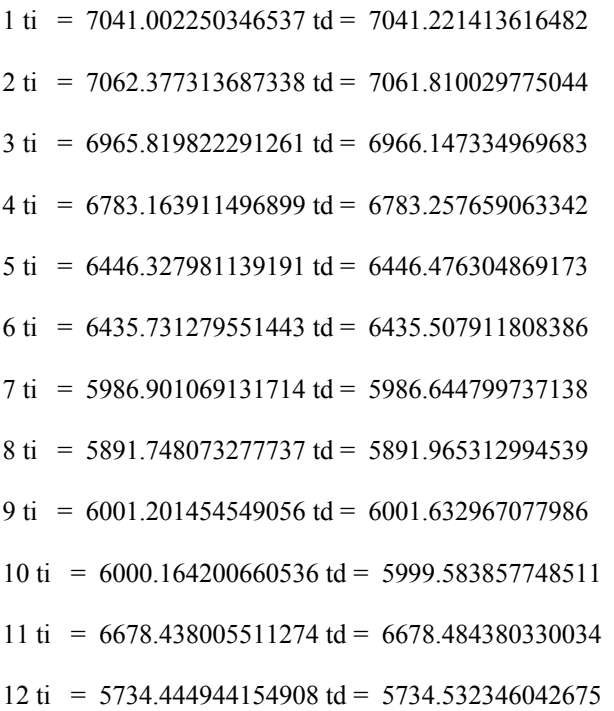

### **Solución (7 parámetros):**

Incrementos:

$$
\Delta A_{R2} = -1.835882873552377E - 005
$$

$$
\Delta B_{R2} = 8.86749646790725E-006
$$

$$
\Delta C_{R2} = -3.691570848936932E - 004
$$

 $\Delta A'_{R2}$  = -1.586880958307831E-009

∆B'R2 = 1.402340422157484E-009

∆A'R1 = 2.372479123482138E-009

Valor:

$$
A_{R2} = -1.903791298860104E-003
$$

 $B_{R2} = 1.012251001735366$  $C_{R2}$  = 5548.018989966485  $A'_{R2}$  = 3.17733232321775E-006  $B'_{R2} = 1.260174654765082E-006$  $A'_{R1}$  = -1.392712564288797E-006

 $C_{R1} = 5522$ 

Residuos:

residuo -.2188787513650791

residuo .5650130231679185

residuo -.3353286456661845

residuo -.1053107062999554

residuo -.1483108280905955

residuo .2189937142081093

residuo .2567827104475205

residuo -.2213886581615969

residuo -.4380759536263445

residuo .5751559417664331

residuo -5.69088261820915E-002

residuo -9.174312154217691E-002

Varianza de la medida de peso unidad = 0.2016597049826231

Desviación típica de la medida de peso unidad = 0.4490653682735099

# **3ª Iteración (7 parámetros):**

### **Sistema de ecuaciones:**

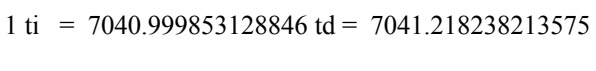

2 ti = 7062.366274313966 td = 7061.803083186946

 $3 \text{ ti} = 6965.804432994507 \text{ td} = 6966.138550458927$ 

 $4 \text{ ti} = 6783.139826656019 \text{ td} = 6783.244667849879$ 

5 ti =  $6446.326381525675$  td =  $6446.474470289621$ 

6 ti =  $6435.718707799242$  td =  $6435.500317394052$ 7 ti = 5986.899681987667 td = 5986.6431442658  $8 \text{ ti} = 5891.735821390711 \text{ td} = 5891.956719535932$ 9 ti =  $6001.186219765518$  td =  $6001.623165130846$  $10 \text{ ti} = 6000.144963065662 \text{ td} = 5999.571581801972$ 11 ti =  $6678.415950455156$  td =  $6678.472634570668$  $12 \text{ ti} = 5734.43068708447 \text{ td} = 5734.522227356097$ 

### **Solución (7 parámetros):**

Incrementos:

 $\Delta A_{R2}$  = 1.938286607863418E-008  $\Delta B_{R2} = 1.117970865199577E-008$  $\Delta C_{R2}$  = -4.971133585006207E-006  $\Delta A'_{R2}$  = -2.525532346773072E-012  $\Delta$ B'<sub>R2</sub> = 1.21509908068085E-012  $\Delta A'_{R1}$  = -5.405428685236813E-012  $\Delta C_{R1} = 0.00000000000000000$ 

Valor:

 $A_{R2}$  = -1.903771915994026E-003

 $B_{R2} = 1.012251012915074$ 

 $C_{R2}$  = 5548.018984995351

 $A'_{R2}$  = 3.177329797685403E-006

 $B'_{R2} = 1.260175869864163E-006$ 

 $A'_{R1}$  = -1.392717969717483E-006

 $C_{R1} = 5522$ 

Residuos:

residuo -.2188790084022087

residuo .5650131293209228

residuo -.3353285888910248

residuo -.1053113233294827

residuo -.1483109758721077 residuo .2189933066139277 residuo .2567833003033296 residuo -.2213893212112657 residuo -.4380758000186982 residuo .5751555525745663 residuo -5.690757570515473E-002 residuo -9.174279654442986E-002 Varianza de la medida de peso unidad = 0.1283762947465779 Desviación típica de la medida de peso unidad = 0.4490653686361467

#### **Coordenadas epipolarizadas:**

Punto num. 1

 $X = 1 + 0143.5$ ;  $Y = 1 + 1510.9$ ;  $t = 17041.0$ 

$$
X 2=+0185.8
$$
;  $Y2=+1511.1$ ;  $t = +7041.2$ 

Paralaje residual -0000.2

Punto num. 2

 $X1 = +0658.9$ ;  $Y1 = +1532.2$ ;  $t = +7062.4$ 

 $X2 = +0707.0$ ;  $Y2 = +1531.7$ ;  $t = +7061.8$ 

Paralaje residual +0000.6

Punto num. 3

 $X1 = +0931.2$ ;  $Y1 = +1435.8$ ;  $t = +6965.8$ 

$$
X2 = +0981.8
$$
;  $Y2 = +1436.1$ ;  $t = +6966.1$ 

Paralaje residual -0000.3

Punto num. 4

 $X1 = +1496.6$ ;  $Y1 = +1253.3$ ;  $t = +6783.1$ 

 $X2 = +1559.1$ ;  $Y2 = +1253.4$ ;  $t = +6783.2$ 

Paralaje residual -0000.1

Punto num. 5

 $X1 = +0104.6$ ;  $Y1 = +0916.9$ ;  $t = +6446.3$ 

 $X2 = +0147.3$ ;  $Y2 = +0917.1$ ;  $t = +6446.5$ 

Paralaje residual -0000.1

### Punto num. 6

 $X = 1 + 0823.4$ ;  $Y = 1 + 0906.3$ ;  $t = 1 + 6435.7$ 

 $X2 = +0859.4$ ;  $Y2 = +0906.1$ ;  $t = +6435.5$ 

Paralaje residual +0000.2

#### Punto num. 7

$$
X1 = +0097.7
$$
;  $Y1 = +0458.0$ ;  $t = +5986.9$ 

$$
X2 = +0141.2
$$
;  $Y2 = +0457.8$ ;  $t = +5986.6$ 

Paralaje residual +0000.3

### Punto num. 8

 $X1 = +0876.5$ ;  $Y1 = +0363.0$ ;  $t = +5891.7$ 

$$
X2 = +0911.2
$$
;  $Y2 = +0363.2$ ;  $t = +5892.0$ 

Paralaje residual -0000.2

## Punto num. 9

$$
X1 = +1070.0
$$
;  $Y1 = +0472.3$ ;  $t = +6001.2$ 

 $X2 = +1070.0$ ;  $Y2 = +0472.7$ ;  $t = +6001.6$ 

Paralaje residual -0000.4

#### Punto num. 10

$$
X1 = +1351.4
$$
;  $Y1 = +0471.2$ ;  $t = +6000.1$ 

$$
X2 = +1351.4
$$
;  $Y2 = +0470.7$ ;  $t = +5999.6$ 

Paralaje residual +0000.6

### Punto num. 11

 $X1 = +1392.0$ ;  $Y1 = +1148.7$ ;  $t = +6678.4$ 

$$
X2 = +1392.0
$$
;  $Y2 = +1148.8$ ;  $t = +6678.5$ 

Paralaje residual -0000.1

Punto num. 12

 $X1 = +1047.9$ ;  $Y1 = +0205.8$ ;  $t = +5734.4$ 

 $X2 = +1041.6$ ;  $Y2 = +0205.9$ ;  $t = +5734.5$ 

Paralaje residual -0000.1

#### **Coordenadas epipolarizadas de las esquinas de los fotogramas:**

Fotograma izquierdo:

Centro

 $X_c = +718020.5$ 

 $Y_c = -5522.0$ 

Esquina superior izquierda

 $X1 = +0000$ . ;  $Y1 = -0006$ . ;  $t = +5522.0$ 

Esquina superior derecha

 $X1 = +1657$ .;  $Y1 = +0006$ .;  $t = +5534.7$ 

Esquina inferior izquierda

 $X1 = +0000$ . ;  $Y1 = +2353$ . ;  $t = +7884.0$ 

Esquina inferior derecha

 $X1 = +1657$ .;  $Y1 = +2371$ .;  $t = +7902.2$ 

Fotograma derecho:

Centro

 $Xc = -312322.9$ 

 $Y_c = -6068.3$ 

Esquina inferior izquierda

 $X2 = -0041$ .;  $Y2 = +0020$ .;  $t = +5548.0$ 

Esquina inferior derecha

 $X2 = +1611$ .;  $Y2 = -0012$ .;  $t = +5515.9$ 

Esquina superior izquierda

 $X2=+0028$ . ;  $Y2=+2384$ . ;  $t = +7915.4$ 

Esquina superior derecha

$$
X2 = +1676
$$
;  $Y2 = +2340$ ;  $t = +7871.0$ 

### VII.2.2.2. APLICACIÓN EN FOTOGRAMETRÍAAÉREA.

#### **VII.2.2.2.1. Escena de bajo relieve**

#### **Introducción de datos:**

Fotogramas:

Nombre del archivo de la primera foto: ecijaizq.pts

Nombre del archivo de la segunda foto: ecijader.pts

### Parámetros iniciales:

Parametro  $A_{R2} = 0$ 

Parametro  $B_{R2} = 1$ 

Parametro  $C_{R2} = 0$ 

Parametro  $A'_{R2} = 0$ 

Parametro  $B'_{R2} = 0$ 

Parametro  $A'_{R1} = 0$ 

Parametro  $C_{R1} = 0$ 

Fotograma izquierdo:

Dimension maxima del fotograma en X: 7305

Dimension maxima del fotograma en Y: 11685

#### Fotograma derecho:

Dimension maxima del fotograma en X: 7314

Dimension maxima del fotograma en Y: 11700

Números de los tres puntos que se desea queden a ras de pantalla:

Numero del punto: 1

Numero del punto: 2

Numero del punto: 12

Medición de fotocoordenadas:

Punto num. 1

 $X1 = 2105$ ;  $Y1 = 10384$ 

 $X2 = 1859$ ;  $Y2 = 10633$ 

Punto num. 2

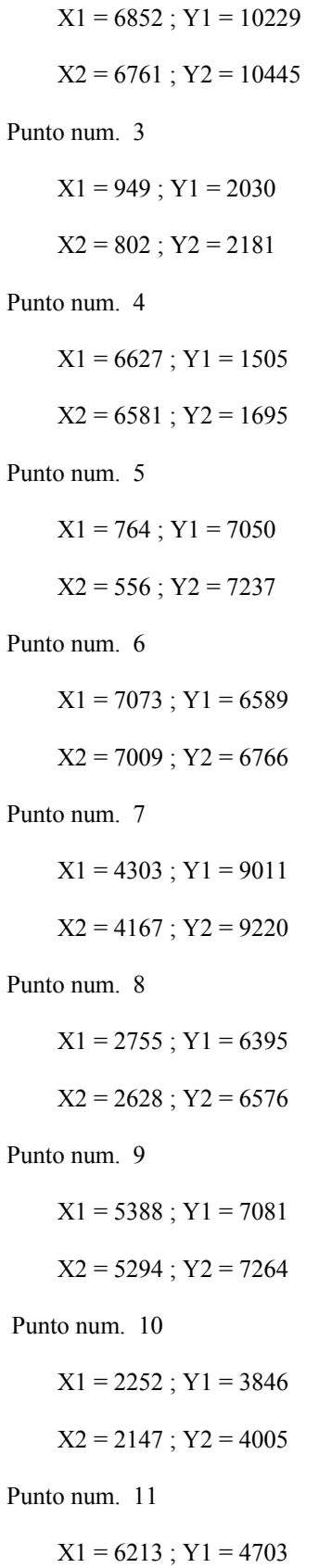

$$
X2 = 6162
$$
;  $Y2 = 4877$ 

Punto num. 12

$$
X1 = 4753 ; Y1 = 1865
$$

$$
X2 = 4657 : Y2 = 2043
$$

#### **Sistema de ecuaciones:**

- 1 ti =  $16884.2359$  td =  $10633.3885$
- 2 ti =  $16729.0942$  td =  $10445.025$
- $3 \text{ ti} = 8530.4427 \text{ td} = 2181.3121$
- $4 \text{ ti} = 8005.2932 \text{ td} = 1695.3596$
- $5 \text{ ti} = 13550.1559 \text{ td} = 7237.2951$
- 6 ti = 13089.7346 td = 6766.8077
- $7 \text{ ti} = 15511.6582 \text{ td} = 9220.4867$
- $8 \text{ ti} = 12895.8369 \text{ td} = 6576.0895$
- 9 ti = 13581.8337 td = 7264.4193
- $10 \text{ ti} = 10346.4704 \text{ td} = 4005.5366$
- 11 ti = 11203.8364 td = 4877.9133
- 12 ti =  $8365.9186$  td =  $2043.2231$

#### **Solución (5 parámetros):**

Incrementos:

 $\Delta A_{R2}$  = -1.868769059856536E-002  $\Delta B_{R2}$  = 1.521441756154467E-002  $\Delta C_{R2}$  = 6348.835748555932  $\Delta A'_{R2}$  = -1.469741547500485E-006

 $\Delta$ B'<sub>R2</sub> = 1.507932918714569E-006

Valor:

 $A_{R2}$  = -1.868769059856536E-002

 $B_{R2} = 1.015214417561545$ 

 $C_{R2}$  = 6348.835748555932

 $A'_{R2}$  = -1.469741547500485E-006

B'R2 = 1.507932918714569E-006

 $A'_{R1} = 0$ 

 $C_{R1} = 0$ 

Residuos:

residuo -.4342224030118828

residuo -8.270584589326571E-002

residuo .1006351432684404

residuo 1.32368060144163

residuo 1.108307898087601

residuo .8431581530375843

residuo .5946537678975453

residuo -1.959475894558422

residuo 8.733908989937511E-002

residuo 1.126245651509947

residuo -1.030053258965571

residuo -1.677562898081413

Varianza de la medida de peso unidad = 1.891621778491096

Desviación típica de la medida de peso unidad = 1.375362417143604

### **1ª Iteración (6 parámetros):**

#### **Sistema de ecuaciones:**

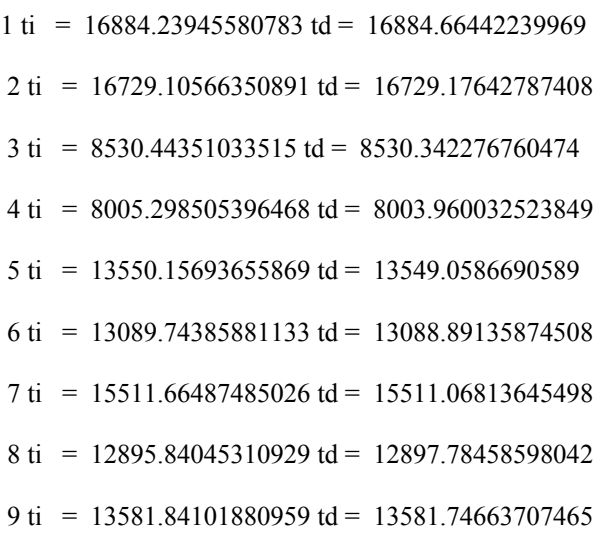

 10 ti = 10346.4727302508 td = 10345.3473924037 11 ti = 11203.84336140959 td = 11204.86820914782  $12 \text{ ti} = 8365.922577016285 \text{ td} = 8367.602502682486$ 

## **Solución (6 parámetros):**

Incrementos:

 $\Delta A_{R2}$  = 1.520064418292695E-004  $\Delta B_{R2}$  = -4.337100992970356E-004  $\Delta C_{R2}$  = 2.557821234733342  $\Delta A'_{R2}$  = -2.217880949028793E-006  $\Delta$ B'<sub>R2</sub> = -7.914388825663737E-008  $\Delta A'_{R1}$  = -2.2851828399567E-006

Valor:

 $A_{R2}$  = -1.853568415673609E-002

 $B_{R2} = 1.014780707462248$ 

 $C_{R2}$  = 6351.393569790665

 $A'_{R2}$  = -3.687622496529278E-006

B'R2 = 1.428789030457932E-006

$$
A'_{R1} = -2.2852828399567E - 006
$$

 $C_{R1} = 0$ 

Residuos:

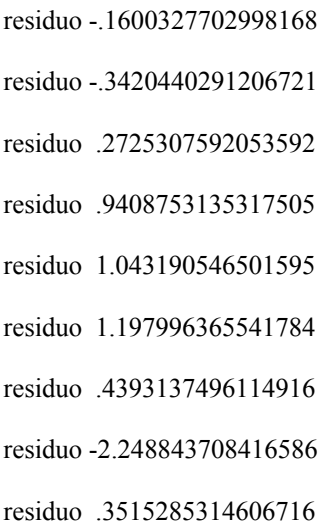

residuo .8138226512255567

residuo -1.033913426536195

residuo -1.274423980268604

Varianza de la medida de peso unidad = 2.059145575088638

Desviación típica de la medida de peso unidad = 1.434972325548001

# **2ª Iteración (7 parámetros):**

### **Sistema de ecuaciones:**

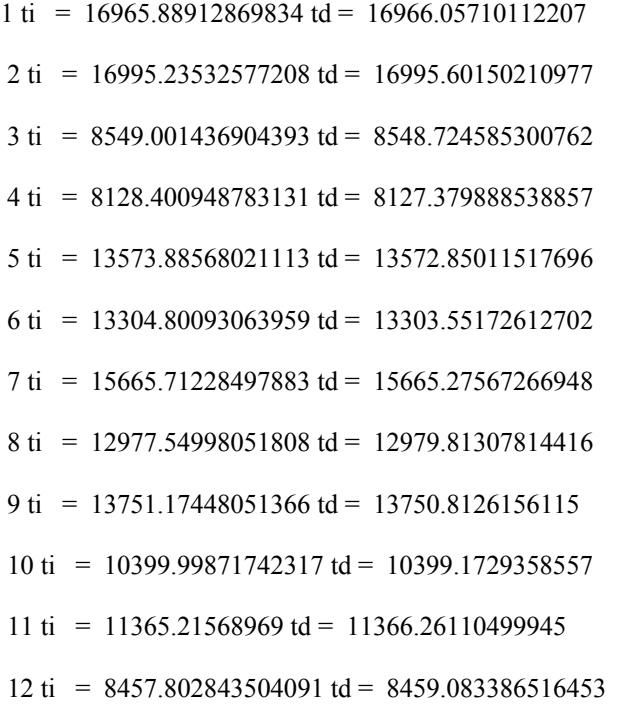

### **Solución (7 parámetros):**

Incrementos:

$$
\Delta A_{R2} = -3.703926763477558E-006
$$
  
\n
$$
\Delta B_{R2} = 2.301952417358623E-006
$$
  
\n
$$
\Delta C_{R2} = -1.759723238836402E-002
$$
  
\n
$$
\Delta A'_{R2} = 4.188111838179544E-008
$$
  
\n
$$
\Delta B'_{R2} = 1.448580520876532E-009
$$
  
\n
$$
\Delta A'_{R1} = 4.336363265160936E-008
$$

Valor:

 $A_{R2}$  = -1.853938808349957E-002

 $B_{R2} = 1.014783009414665$ 

 $C_{R2}$  = 6351.375972558277

 $A'_{R2}$  = -3.645741378147483E-006

B'R2 = 1.430237610978809E-006

 $A'_{R1}$  = -2.24191920730509E-006

 $C_{R1} = 6500$ 

Residuos:

residuo -.1559199840724859 residuo -.3477225961676272 residuo .2531945509729887 residuo .9625631319281139 residuo 1.049237764282384 residuo 1.193259781081391 residuo .4407225219923072 residuo -2.243991816549276 residuo .3454020246121652 residuo .8132971341315545 residuo -1.028979493030928 residuo -1.280889908515078

Varianza de la medida de peso unidad = 2.061765709331535

Desviación típica de la medida de peso unidad = 1.435884991679882

#### **5ª Iteración (7 parámetros):**

## **Sistema de ecuaciones:**

 $1 \text{ ti} = 16964.3657069305 \text{ td} = 16964.52112422055$ 2 ti = 16990.2161887981 td = 16990.57269925148  $3 \text{ ti} = 8548.656082284218 \text{ td} = 8548.402013298764$ 

 $4 \text{ ti} = 8126.080458016406 \text{ td} = 8125.082250422718$ 

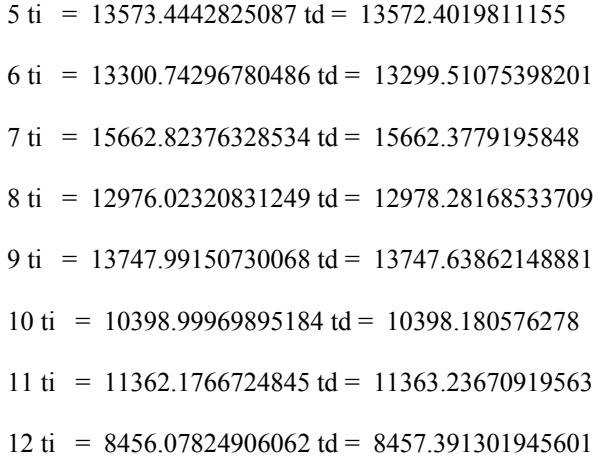

# **Solución (7 parámetros):**

Incrementos:

$$
\Delta A_{R2} = 5.472934952630342E-010
$$
  
\n
$$
\Delta B_{R2} = -2.731369159810009E-010
$$
  
\n
$$
\Delta C_{R2} = 1.58394008174066E-006
$$
  
\n
$$
\Delta A'_{R2} = -2.057068269855513E-012
$$
  
\n
$$
\Delta B'_{R2} = -7.349235737065854E-014
$$
  
\n
$$
\Delta A'_{R1} = -2.150685074596123E-012
$$
  
\n
$$
\Delta C_{R1} = 0.000000000000
$$

Valor:

 $A_{R2}$  = -1.853904103332882E-002

 $B_{R2} = 1.014782929759624$ 

$$
C_{R2} = 6351.376422470285
$$

 $A'_{R2}$  = -3.646622842707749E-006

 $B'_{R2} = 1.430206096577874E-006$ 

$$
A'_{R1} = -2.24284937193958E - 006
$$

 $C_{R1} = 6500$ 

Residuos:

residuo -.1559867314022016 residuo -.3476198868215595 residuo .2535774752507324

residuo .9621540552517233 residuo 1.049171395076894 residuo 1.193404111309754 residuo .4406535843807425 residuo -2.24411806678433 residuo .34551169380392 residuo .8132705408169755 residuo -1.029067048804935 residuo -1.280783390377629 Varianza de la medida de peso unidad = 2.061766877238767

Desviación típica de la medida de peso unidad = 1.435885398365332

### **Coordenadas epipolarizadas:**

Punto num. 1

 $X1 = +2116.0$ ;  $Y1 = +10325.4$ ;  $t = +16946.4$ 

 $X = +2116.0$ ;  $Y = +10325.5$ ;  $t = +16946.5$ ;

Paralaje residual -0000.2

Punto num. 2

 $X1 = +6959.4$ ;  $Y1 = +10351.0$ ;  $t = +16990.2$ 

 $X = +6959.4$ ;  $Y = +10351.4$ ;  $t = +16990.6$ ;

Paralaje residual -0000.4

Punto num. 3

 $X1 = +0952.0$ ;  $Y1 = +1978.6$ ;  $t = +8548.7$ 

$$
X = +0994.8
$$
;  $Y = +1978.4$ ;  $t = +8548.4$ ;

Paralaje residual +0000.3

Punto num. 4

$$
X1 = +6727.4
$$
;  $Y1 = +1559.5$ ;  $t = +8126.1$   
 $X2 = +6746.0$ ;  $Y2 = +1558.5$ ;  $t = +8125.1$ ;

Paralaje residual +0001.0

### Punto num. 5

$$
X1 = +0766.3
$$
;  $Y1 = +6962.3$ ;  $t = +13573.4$ 

$$
X2 = +0816.7
$$
;  $Y2 = +6961.2$ ;  $t = +13572.4$ ;

Paralaje residual +0001.0

### Punto num. 6

$$
X1 = +7187.4
$$
;  $Y1 = +6691.8$ ;  $t = +13300.7$ 

$$
X2 = +7198.3
$$
;  $Y2 = +6690.6$ ;  $t = +13299.5$ ;

Paralaje residual +0001.2

### Punto num. 7

$$
X1 = +4345.1
$$
;  $Y1 = +9034.5$ ;  $t = +15662.8$ 

$$
X2 = +4364.9
$$
;  $Y2 = +9034.1$ ;  $t = +15662.4$ ;

Paralaje residual +0000.4

## Punto num. 8

$$
X1 = +2772.4
$$
;  $Y1 = +6369.7$ ;  $t = +12976.0$ 

 $X2 = +12976.0$ ;  $Y2 = +6372.0$ ;  $t = +12978.3$ ;

Paralaje residual -0002.2

### Punto num. 9

$$
X1 = +5454.6
$$
;  $Y1 = +7135.4$ ;  $t = +13748.0$ 

 $X2 = +5474.2$ ;  $Y2 = +7135.0$ ;  $t = +13747.6$ ;

Paralaje residual +0000.3

### Punto num. 10

$$
X1 = +2263.7
$$
;  $Y1 = +3813.8$ ;  $t = +10399.0$ 

$$
X2 = +2330.8
$$
;  $Y2 = +3813.0$ ;  $t = +10398.2$ ;

Paralaje residual +0000.8

## Punto num. 11

 $X1 = +6301.2$ ;  $Y1 = +4769.1$ ;  $t = +11362.2$ 

 $X2 = +6334.4$ ;  $Y2 = +4770.1$ ;  $t = +11363.2$ ;

Paralaje residual -0001.1

Punto num. 12

 $X1 = +4805.1$ ;  $Y1 = +1886.8$ ;  $t = +8456.1$ 

 $X2 = +4805.1$ ;  $Y2 = +1888.1$ ;  $t = +8457.4$ ;

Paralaje residual -0001.3

### **Coordenadas epipolarizadas de las esquinas de los fotogramas:**

Fotograma izquierdo:

Centro

$$
Xc = +445861.4
$$

 $Y_c = -6500.0$ 

Esquina superior izquierda

 $X = +0000$ .;  $Y = -0053$ .;  $t = +6500.0$ 

Esquina superior derecha

 $X = +7427$ .;  $Y = +0054$ .;  $t = +6608.3$ 

Esquina inferior izquierda

 $X = +0000$ .;  $Y = +11536$ .;  $t = +18185.0$ 

Esquina inferior derecha

 $X = +7427.$ ;  $Y = +11836.$ ;  $t = +18487.9$ 

Fotograma derecho:

Centro

$$
X_c = +273732.9
$$

 $Yc = -1258.0$ 

Esquina inferior izquierda

 $X = +0187$ . ;  $Y = -0201$ . ;  $t = +6351.4$ 

Esquina inferior derecha

 $X = +7489$ .;  $Y = -0166$ .;  $t = +6386.1$ 

Esquina superior izquierda

 $X = +0337.$ ;  $Y = +11278.$ ;  $t = +17924.4$ 

Esquina superior derecha

 $X = +7520$ .;  $Y = +11621$ .;  $t = +18270.3$ 

## **VII.2.2.2.2. Escena de relieve abrupto.**

#### **Introducción de datos:**

Fotogramas:

Nombre del archivo de la primera foto: vistaizq.pts

Nombre del archivo de la segunda foto: vistadch.pts

### Parámetros iniciales:

Parametro  $A_{R2} = 0$ Parametro  $B_{R2} = 1$ Parametro  $C_{R2} = 0$ Parametro  $A'_{R2} = 0$ Parametro  $B'_{R2} = 0$ Parametro  $A'_{R1} = 0$ Parametro  $C_{R1} = 0$ 

Fotograma izquierdo:

Dimension maxima del fotograma en X: 6666

Dimension maxima del fotograma en Y: 10970

Fotograma derecho:

Dimension maxima del fotograma en X: 6666

Dimension maxima del fotograma en Y: 10970

Números de los tres puntos que se desea queden a ras de pantalla:

Numero del punto: 5

Numero del punto: 6

Numero del punto: 8

Medición de fotocoordenadas:

Punto num. 1

 $X1 = 2034$ ;  $Y1 = 9130$ 

 $X2 = 3117$ ;  $Y2 = 9254$ 

Punto num. 2

 $X1 = 811$ ;  $Y1 = 10434$ 

 $X2 = 1705$ ;  $Y2 = 10703$ 

Punto num. 3

 $X1 = 6325$ ;  $Y1 = 9020$ 

$$
X2 = 6564
$$
;  $Y2 = 8743$ 

Punto num. 4

 $X1 = 6244$ ;  $Y1 = 1408$ 

$$
X2 = 5999
$$
;  $Y2 = 1272$ 

Punto num. 5

$$
X1 = 614
$$
;  $Y1 = 1725$ 

$$
X2 = 469
$$
;  $Y2 = 2025$ 

Punto num. 6

 $X1 = 502$ ;  $Y1 = 6333$  $X2 = 666$ ;  $Y2 = 6571$ 

Punto num. 7

 $X1 = 2238$ ;  $Y1 = 7524$  $X2 = 2952$ ;  $Y2 = 7611$ 

Punto num. 8

 $X1 = 5450$ ;  $Y1 = 6228$  $X2 = 5403$ ;  $Y2 = 6034$ 

Punto num. 9

 $X1 = 4963$ ;  $Y1 = 3653$ 

$$
X2 = 4535
$$
;  $Y2 = 3545$ 

Punto num. 10

 $X1 = 2045$ ;  $Y1 = 3036$ 

 $X2 = 1981$ ;  $Y2 = 3185$ 

Punto num. 11

 $X1 = 3412$ ;  $Y1 = 4914$  $X2 = 3178$ ;  $Y2 = 4912$ 

Punto num. 12

$$
X1 = 4911
$$
;  $Y1 = 7918$ 

 $X2 = 5392$ ;  $Y2 = 7764$ 

#### **Sistema de ecuaciones:**

1 ti = 40468 td = 9254 2 ti = 41772 td = 10703 3 ti = 40358 td = 8743 4 ti = 32746 td = 1272 5 ti = 33063 td = 2025 6 ti = 37671 td = 6571 7 ti = 38862 td = 7611 8 ti = 37566 td = 6034 9 ti = 34991 td = 3545 10 ti = 34374 td = 3185 11 ti = 36252 td = 4912 12 ti = 39256 td = 7764

# **Solución (5 parámetros):**

Incrementos:

∆AR2 = 1.942423090124235E-002  $\Delta B_{R2} = .195446216188222$  $\Delta C_{R2}$  = 30926.78772107972  $\Delta A'_{R2}$  = -1.991066871132534E-006  $\Delta$ B'<sub>R2</sub> = 4.803012991281405E-006 Valor:

AR2 = 1.942423090124235E-002  $B_{R2} = 1.195446216188222$  $C_{R2}$  = 30926.78772107972  $A'_{R2} = -1.991066871132534E-006$ B'R2 = 4.803012991281405E-006  $A'_{R1} = 0$ 

# $C_{R1} = 0$

Residuos:

residuo -34.45850830986625

residuo 22.78532422915526

residuo 19.2151146886313

residuo -8.99344688386296

residuo -2.976757646169703

residuo 14.96430585369214

residuo -28.45678380070415

residuo 5.530179697583256

residuo 18.096328433485

residuo -8.505230720298313

residuo 17.33340078409889

residuo -14.53392643768342

Varianza de la medida de peso unidad = 591.6176192670973

Desviación típica de la medida de peso unidad = 24.32319097624934

### **1ª Iteración (6 parámetros):**

#### **Sistema de ecuaciones:**

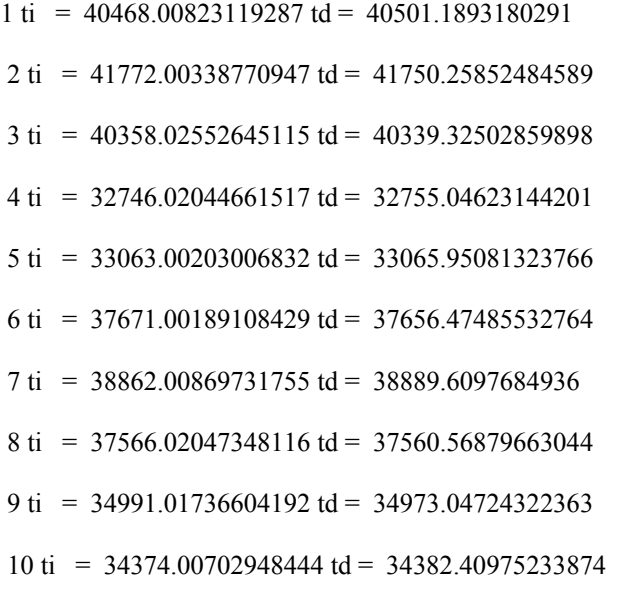

11 ti =  $36252.01236918662$  td =  $36234.96077779701$ 

 $12 \text{ ti} = 39256.01927863107 \text{ td} = 39270.15796506901$ 

### **Solución (6 parámetros):**

Incrementos:

 $\Delta A_{R2}$  = 2.682882440791588E-002  $\Delta B_{R2}$  = -4.824332874721584E-002  $\Delta C_{R2}$  = -14.23548932961713  $\Delta A'_{R2}$  = 3.206574388542347E-006  $\Delta$ B'<sub>R2</sub> = -1.462093616843658E-006  $\Delta A'_{R1} = 2.33321846469217E-006$ 

Valor:

 $A_{R2} = 4.625305530915823E-002$ 

 $B_{R2} = 1.147202887441006$ 

 $C_{R2}$  = 30912.5522317501

 $A'_{R2}$  = 1.215507517409813E-006

 $B'_{R2}$  = 3.340919374437747E-006

 $A'_{R1}$  = 2.333118464692171E-006

 $C_{R1} = 0$ 

Residuos:

residuo -2.307221822134056E-002

residuo -.4699063388685759

residuo .1869982803794984

residuo .2800080393621873

residuo .4161140927531597

residuo 1.429369528293894

residuo -.1284086379631734

residuo -.9771874568236179

residuo .9548830682049672

residuo -1.391826193501848

```
residuo -1.083025403776211
```
residuo .8060532420736635

Varianza de la medida de peso unidad =  $1.365666187559866$ 

Desviación típica de la medida de peso unidad = 1.168617211733537

#### **2ª Iteración (7 parámetros):**

#### **Sistema de ecuaciones:**

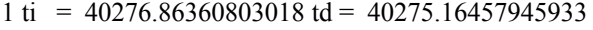

- 2 ti = 41693.11000354743 td = 41692.67960225811
- 3 ti = 39771.0989158465 td = 39767.27672547886
- $4 \text{ ti} = 32275.80632160463 \text{ td} = 32276.74500735333$
- 5 ti = 33015.70385734725 td = 33015.15028081786
- 6 ti = 37626.93038080734 td = 37625.17599948285
- 7 ti = 38660.1353638619 td = 38658.73387008273
- 8 ti = 37094.32724393652 td = 37093.30567770013
- 9 ti = 34590.46774044469 td = 34588.82438841885
- $10 \text{ ti} = 34210.77262903657 \text{ td} = 34211.60213536416$
- $11 \text{ ti}$  = 35965.69150892589 td = 35965.46003108987
- $12 \text{ ti} = 38811.3022420665 \text{ td} = 38807.85171417918$

### **Solución (7 parámetros):**

Incrementos:

$$
\Delta A_{R2} = -3.434564624600173E - 003
$$

$$
\Delta B_{R2} = 1.117109463366395E-003
$$

### $\Delta C_{R2}$  = -.2888860350075726

### $\Delta A'_{R2}$  = -9.384768909731854E-008

 $\Delta$ B'<sub>R2</sub> = 2.657612468100965E-008

 $\Delta A'_{R1} = 6.414156642842103E-009$ 

Valor:

$$
A_{R2} = 4.281849068455806E-002
$$

 $B_{R2} = 1.148319996904372$ 

$$
C_{R2} = 30912.2633457151
$$

 $A'_{R2}$  = 1.121659828312494E-006

 $B'_{R2}$  = 3.367495499118757E-006

 $A'_{R1}$  = 2.339532621335013E-006

 $C_{R1} = 31338$ 

Residuos:

residuo -2.849818767246783E-003

residuo -.4023015924951217

residuo .1249992947557771

residuo .1558145749870475

residuo .3885763407684337

residuo 1.126727287206666

residuo -9.151418159239885E-002

residuo -1.034086581858575

residuo 1.017810192568936

residuo -1.228279894126491

residuo -.88249447066591

residuo .827626731537594

Varianza de la medida de peso unidad = 1.118057523122769

Desviación típica de la medida de peso unidad = 1.057382392099835

# **5ª Iteración (7 parámetros):**

### **Sistema de ecuaciones:**

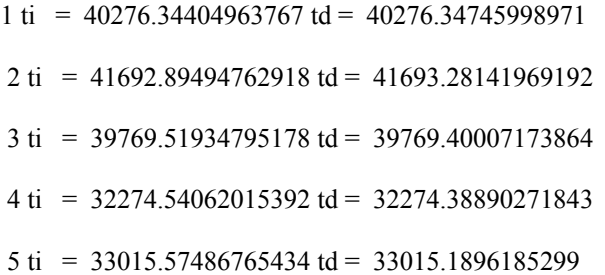

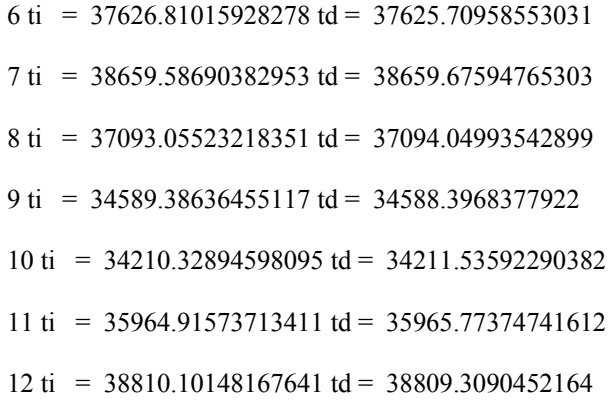

### **Solución (7 parámetros):**

Incrementos:

 $\Delta A_{R2}$  = -1.455066555864478E-009  $\Delta B_{R2}$  = -6.347460402984795E-010  $\Delta C_{\text{R2}} = 1.074475471083008E-006$  $\Delta A'_{R2}$  = -4.140172828103003E-014 ∆B'R2 = -1.153790083241085E-014  $\Delta A'_{R1}$  = -1.664875772055408E-015  $\Delta C_{R1} = 0.0000000000000$ 

Valor:

AR2 = 4.281866085983569E-002

 $B_{R2} = 1.148320772609877$ 

 $C_{R2}$  = 30912.26342701051

 $A'_{R2}$  = 1.121617117626799E-006

 $B'_{R2}$  = 3.367519409402911E-006

 $A'_{R1}$  = 2.339490664091775E-006

$$
C_{R1}=31338
$$

Residuos:

residuo -3.545365250016571E-003

residuo -.4019015058876929

residuo .1254956675930123

residuo .1556291293346404

residuo .3886358503998685 residuo 1.127071655980914 residuo -9.210048563332736E-002 residuo -1.033960403784165 residuo 1.0180578895888 residuo -1.228453594905651 residuo -.8822477560336086 residuo .8273449855120084 Varianza de la medida de peso unidad = 1.118132144329908 Desviación típica de la medida de peso unidad = 1.05741767732997

#### **Coordenadas epipolarizadas:**

Punto num. 1

$$
X = +2024.4
$$
;  $Y = +9252.4$ ;  $t = +40276.3$ 

$$
X = +3012.6
$$
;  $Y = +9252.4$ ;  $t = +40276.3$ ;

Paralaje residual +0000.0

### Punto num. 2

 $X = +0809.5$ ;  $Y = +10680.0$ ;  $t = +41692.9$ 

 $X = +1642.7$ ;  $Y = +10680.4$ ;  $t = +41693.3$ ;

Paralaje residual -0000.4

Punto num. 3

 $X = +6232.8$ ;  $Y = +8741.6$ ;  $t = +39769.5$ 

$$
X = +6331.0
$$
;  $Y = +8741.5$ ;  $t = +39769.4$ ;

Paralaje residual +0000.1

Punto num. 4

 $X = +6154.1$ ;  $Y = +1188.2$ ;  $t = +32274.5$ 

$$
X = +5933.7
$$
;  $Y = +1188.0$ ;  $t = +32274.4$ ;

Paralaje residual +0000.2

Punto num. 5

 $X = +0613.1$ ;  $Y = +1935.0$ ;  $t = +33015.6$ 

 $X = +0465.6$ ;  $Y = +1934.6$ ;  $t = +33015.2$ ;

Paralaje residual +0000.4

### Punto num. 6

 $X = +0501.4$ ;  $Y = +6582.2$ ;  $t = +37626.8$ 

 $X = +0651.1$ ;  $Y = +6581.1$ ;  $t = +37625.7$ ;

Paralaje residual +0001.1

### Punto num. 7

$$
X = +2226.3
$$
;  $Y = +7623.0$ ;  $t = +38659.6$ 

$$
X = +2869.0
$$
;  $Y = +7623.1$ ;  $t = +38659.7$ ;

Paralaje residual -0000.1

## Punto num. 8

 $X = +5381.4$ ;  $Y = +6044.3$ ;  $t = +37093.1$ 

$$
X = +5264.1
$$
;  $Y = +6045.3$ ;  $t = +37094.0$ ;

Paralaje residual -0001.0

## Punto num. 9

$$
X = +4906.0
$$
;  $Y = +3521.1$ ;  $t = +34589.4$ 

$$
X = +4459.1
$$
;  $Y = +3520.1$ ;  $t = +34588.4$ ;

Paralaje residual +0001.0

#### Punto num. 10

$$
X = +2035.3
$$
;  $Y = +3139.1$ ;  $t = +34210.3$ 

$$
X = +1955.7
$$
;  $Y = +3140.3$ ;  $t = +34211.5$ ;

Paralaje residual -0001.2

### Punto num. 11

 $X = +3385.0$ ;  $Y = +4907.4$ ;  $t = +35964.9$ 

$$
X = +3115.4
$$
;  $Y = +4908.2$ ;  $t = +35965.8$ ;

Paralaje residual -0000.9

Punto num. 12

 $X = +4855.2$ ;  $Y = +7774.7$ ;  $t = +38810.1$ 

 $X = +5223.8$ ;  $Y = +7773.9$ ;  $t = +38809.3$ ;

Paralaje residual +0000.8

#### **Coordenadas epipolarizadas de las esquinas de los fotogramas:**

Fotograma izquierdo:

Centro

 $Xc = -427443.5$ 

 $Y_c = -31338.0$ 

Esquina superior izquierda

 $X = +0000$ . ;  $Y = +0244$ . ;  $t = +31338.0$ 

Esquina superior derecha

 $X = +6564.$ ;  $Y = -0241.$ ;  $t = +30856.8$ 

Esquina inferior izquierda

 $X = +0000$ .;  $Y = +11300$ .:  $t = +42308.0$ 

Esquina inferior derecha

 $X = +6564.$   $Y = +10645.$   $t = +41658.3$ 

Fotograma derecho:

Centro

$$
X_c = -912955.2
$$

 $Y_c = +7122.8$ 

Esquina inferior izquierda

 $X = +0264$ .;  $Y = -0185$ .;  $t = +30912.3$ 

Esquina inferior derecha

 $X = +7209$ . ;  $Y = -0130$ . ;  $t = +30966.2$ 

Esquina superior izquierda

 $X = -0471$ . ;  $Y = +10948$ . ;  $t = +41959.3$ 

Esquina superior derecha

$$
X = +6234
$$
;  $Y = +10921$ ;  $t = +41932.2$